# UNIVERSIDADE FEDERAL DO RIO GRANDE DO SUL- UFRGS INSTITUTO DE PESQUISAS HIDRÁUliCAS - IPH

# MODELO HIDRODINÂMICO DE REDES DE DRENAGEM DE ÁGUAS PLUVIAIS: APLICABILIDADE

#### MARLLUS GUSTAVO FERREIRA PASSOS DAS NEVES

Dissertação submetida ao Programa de Pós-Graduação em Recursos Hídricos e Saneamento Ambiental da Universidade Federal do Rio Grande do Sul como requisito parcial para a obtenção do título de Mestre em Engenharia

Porto Alegre, Setembro de 2000

#### **APRESENTAÇÃO**

Este trabalho foi desenvolvido no Programa de Pós-Graduação em Recursos Hídricos e Saneamento Ambiental do Instituto de Pesquisas Hidráulicas da Universidade Federal do Rio Grande do Sul, sob a orientação do Prof. Carlos Eduardo Morelli Tucci e co-orientação de Adolfo Oreste Nicolas Villanueva.

Agradeço a Deus. Agradeço a minha esposa, que é fundamental na minha vida, e as nossas famílias, fontes do aprendizado. Agradeço ao Prof Carlos Eduardo Morelli Tucci, pela grande oportunidade que me proporcionou ao me indicar e me orientar neste trabalho. A Adolfo Oreste Nicolas Villanueva, por toda a ajuda, paciência e serenidade na condução deste trabalho. Aos meus amigos de Porto Alegre (IPH, Igreja, etc.); à gurizada 98 (Adriano, Jaime, Jean, Juliano, Nicolás, Paulo, Vladimir, Sandro e Sergio) a qual nunca esquecerei e sempre agradecerei a Deus pela sua existência. Ao pessoal da sala de projetos da hidrologia urbana e aos colegas da sala de hidrologia pela convivência e valiosas sugestões na redação da dissertação. Ao pessoal da Biblioteca e demais setores do IPH.

Agradeço eternamente aos amigos que convivi durante a minha graduação no Programa Especial de Treinamento (PET): Prof. Roberaldo Carvalho de Souza, grande incentivador de nossa formação, Professores e amigos Marcío e Aline Barboza, Professores Dilze e Severino Marques, Prof. Valmir Pedrosa, Prof. Gustavo Carvalho, Profa. Cleuda Custódio e tantos outros mestres que contribuíram direta ou indiretamente na minha formação. Aos colegas petianos, minha segunda família. Em especial, aos amigos Alex Gama de Santana, Luis Gustavo de Moura Reis, Ornar Barbosa da Silva Jr., Roberto Barbosa e Sidnei Gusmão Agra que conviveram comigo nestes dois momentos importantes da minha vida. Meus agradecimentos também aos demais alagoanos que estiveram comigo neste período.

Agradeço ao povo brasileiro, aqui sendo representado pela CAPES e pela UFRGS e pelo Departamento de Esgotos Pluviais (DEP) da Prefeitura Municipal de Porto Alegre, pela oportunidade. Espero ser muito útil.

> UFRGS BIBLIOTECA IPH

*A busca da verdade não se parece com a peifuração de uma galeria na qual o pesquisador se lançaria de cabeça: ele vê proliferarem, a sua frente, galerias adventícias* , *cujo número se multiplica à medida que ele avança.* 

 $\mathcal{A}^{\mathcal{A}}$ 

 $\lambda$ 

 $\hat{\mathcal{A}}$ 

Maurice Mouillaud

 $\hat{\mathcal{L}}$ 

*Dedico este trabalho a minha esposa e as nossas famílias.* 

 $\mathcal{A}^{\mathcal{A}}$ 

 $\label{eq:2.1} \frac{1}{\sqrt{2}}\sum_{i=1}^n\frac{1}{\sqrt{2}}\sum_{i=1}^n\frac{1}{\sqrt{2}}\sum_{i=1}^n\frac{1}{\sqrt{2}}\sum_{i=1}^n\frac{1}{\sqrt{2}}\sum_{i=1}^n\frac{1}{\sqrt{2}}\sum_{i=1}^n\frac{1}{\sqrt{2}}\sum_{i=1}^n\frac{1}{\sqrt{2}}\sum_{i=1}^n\frac{1}{\sqrt{2}}\sum_{i=1}^n\frac{1}{\sqrt{2}}\sum_{i=1}^n\frac{1}{\sqrt{2}}\sum_{i=1}^n\frac$ 

 $\mathcal{L}(\mathcal{A})$  .

#### **RESUMO**

Em hidrologia urbana, a quantificação e descrição precisa do escoamento são importantes para mostrar as consequências da interferência humana nos sistemas estudados e da diversidade fisica dos mesmos. Também tomam possível verificar os beneficios das ações que podem ser tomadas.

O escoamento numa bacia urbana ocorre na superficie da bacia e na rede de drenagem de águas pluviais. Na rede, ele pode ser simulado através de modelos hidrodinâmicos. Dentre vários modelos existentes, um deles, desenvolvido no IPH, foi objeto de estudo, visando ao seu melhoramento para tomá-lo mais aplicável, de maneira a facilitar sua utilização prática, em diferentes sistemas.

Os aprimoramentos introduzidos neste trabalho foram: i) um procedimento de inicialização, para facilitar a definição de condições iniciais do modelo; ii) limitação de entrada das condições de contorno externas de montante, que procura simular a limitação fisica da rede para receber os hidrogramas provenientes das bacias de aporte; iii) transporte dos excessos da limitação em trechos específicos denominados trechos de rua, evitando o aparecimento de armazenamentos e cargas irreais nestes pontos, e transportando o volume para jusante; e iv) a inclusão de poços de visita em trechos como uma condição de contorno interna.

A verificação foi feita em dois sistemas reais, bacias urbanas da cidade de Porto Alegre. Estas bacias foram a do arroio do Moinho e parte da bacia do arroio da Areia. Elas possuem altas declividades nas cabeceiras, seguidas de regiões planas nas cotas menores, há trechos não canalizados e condutos onde aparecem grandes diferenças em seções transversais. Além disso, muitas das tubulações e galerias tinham baixa capacidade de condução. Essas características ocasionam aparecimento de cargas, transições de regimes subcritico para supercrítico e vice-versa, excedentes de vazão que provocam escoamentos nas ruas até os pontos de acumulação de água nas regiões baixas das bacias, entre outras conseqüências que devem ser representadas na modelagem. Os resultados mostraram que o modelo pode simular estas situações, fornecendo informação necessária para uma boa avaliação de sistemas como os simulados.

#### **ABSTRACT**

In urban hydrology, accurate quantification and description of flow are important to show the consequences of both human interference in the studíed systems and the physical diversity of the them. Also, they make possible to verify the benefits of alleviation measures.

Flow in urban basins occurs on the surface and in the storm drainage network. Flow in the network can be simulated with hydrodynamics models. In this thesis the one developed at the IPH, was to improved in order to make it easier to use in different systems.

The improvements introduced in the model are: i) an initialization procedure, to facilitate the definition of initial conditions for the model; ii) inflow limitation at the upstream boundary conditions, to simulate the physical limitations of the network when it receives the hydrographs of the basins; iii) transport of the water that exceeds the capacity of the pipes, through reaches called "street reaches", avoiding unreal storages and heads and transporting the volume downstream; iv) the ínclusion of manholes in reaches as an internai boundary condition.

The verification was made in two actual systems, urban basins in Porto Alegre. The Moinho basin and the Areia basin. They have high slopes at the heads, followed by levei regions at the low part. There are natural channels and pipes with very different cross sections. Furthermore, there are pipes with low díscharge capacities. These features cause high heads, passages from subcritical to supercritical flow and vice-versa, excess discharges, causing flow in the streets at the low parts of the basins. These features must be modeled by the hydrodynamic model. The results showed the model can simulate these situations, generating the necessary information for a good assessment of the systems.

# ÍNDICE

 $\sim 400$  km s  $^{-1}$ 

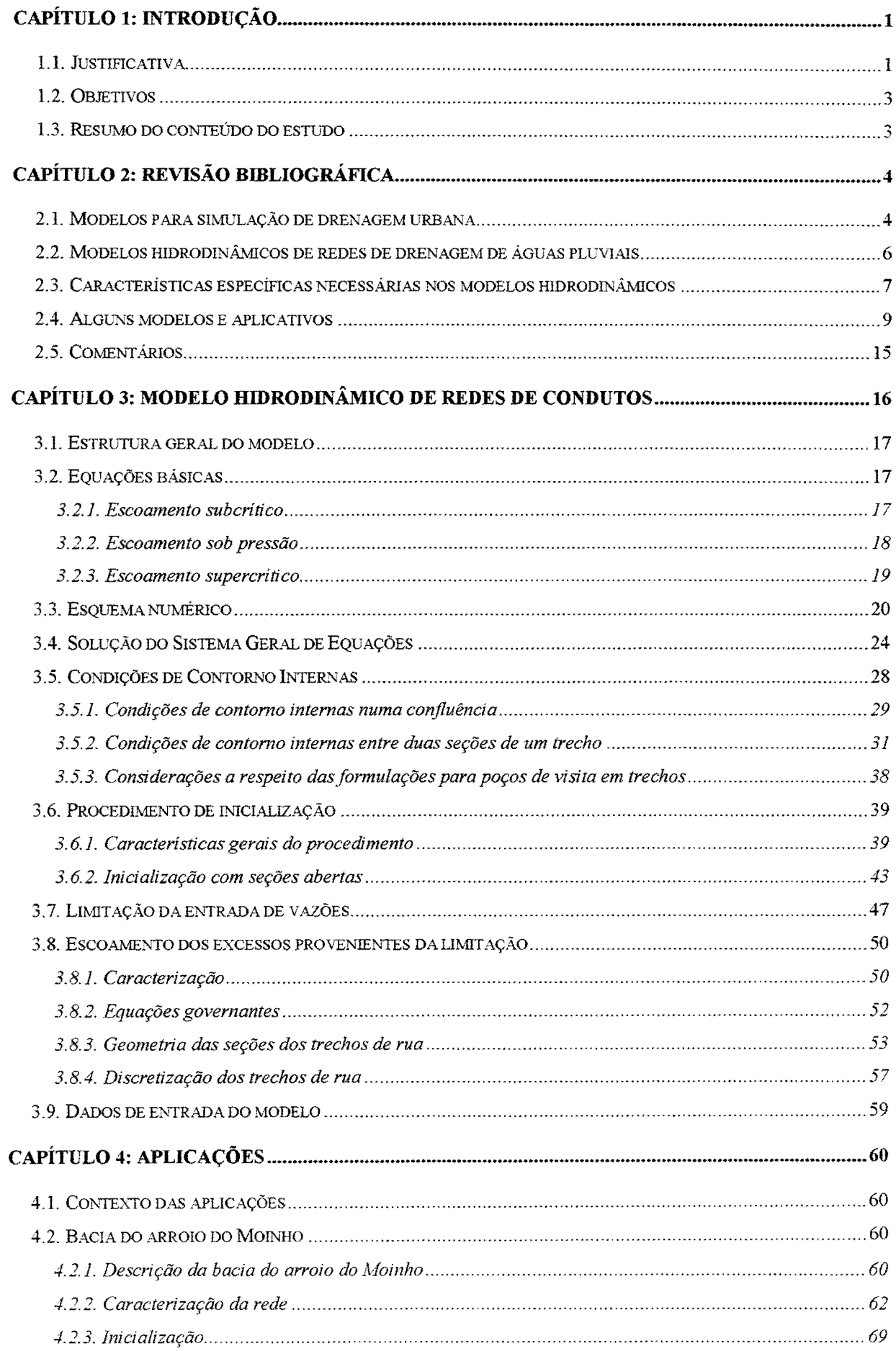

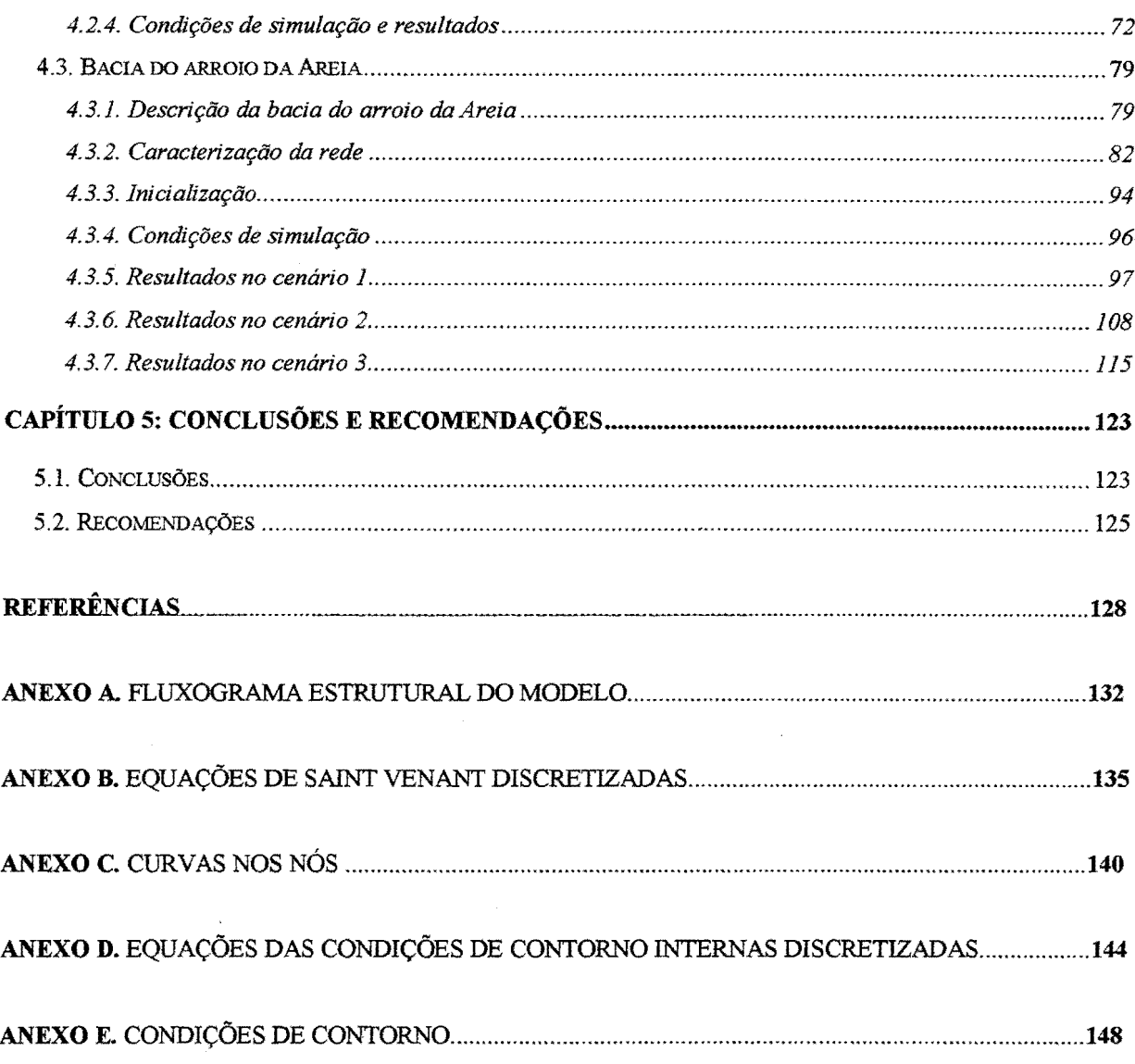

 $\label{eq:2.1} \frac{1}{\sqrt{2}}\int_{\mathbb{R}^3}\frac{1}{\sqrt{2}}\left(\frac{1}{\sqrt{2}}\right)^2\frac{1}{\sqrt{2}}\left(\frac{1}{\sqrt{2}}\right)^2\frac{1}{\sqrt{2}}\left(\frac{1}{\sqrt{2}}\right)^2.$ 

 $\mathcal{L}^{\text{max}}_{\text{max}}$  , where  $\mathcal{L}^{\text{max}}_{\text{max}}$ 

 $\mathcal{L}^{\text{max}}_{\text{max}}$  and  $\mathcal{L}^{\text{max}}_{\text{max}}$ 

 $\mathcal{L}(\mathcal{A})$  .

viii

### **LISTA DE TABELAS**

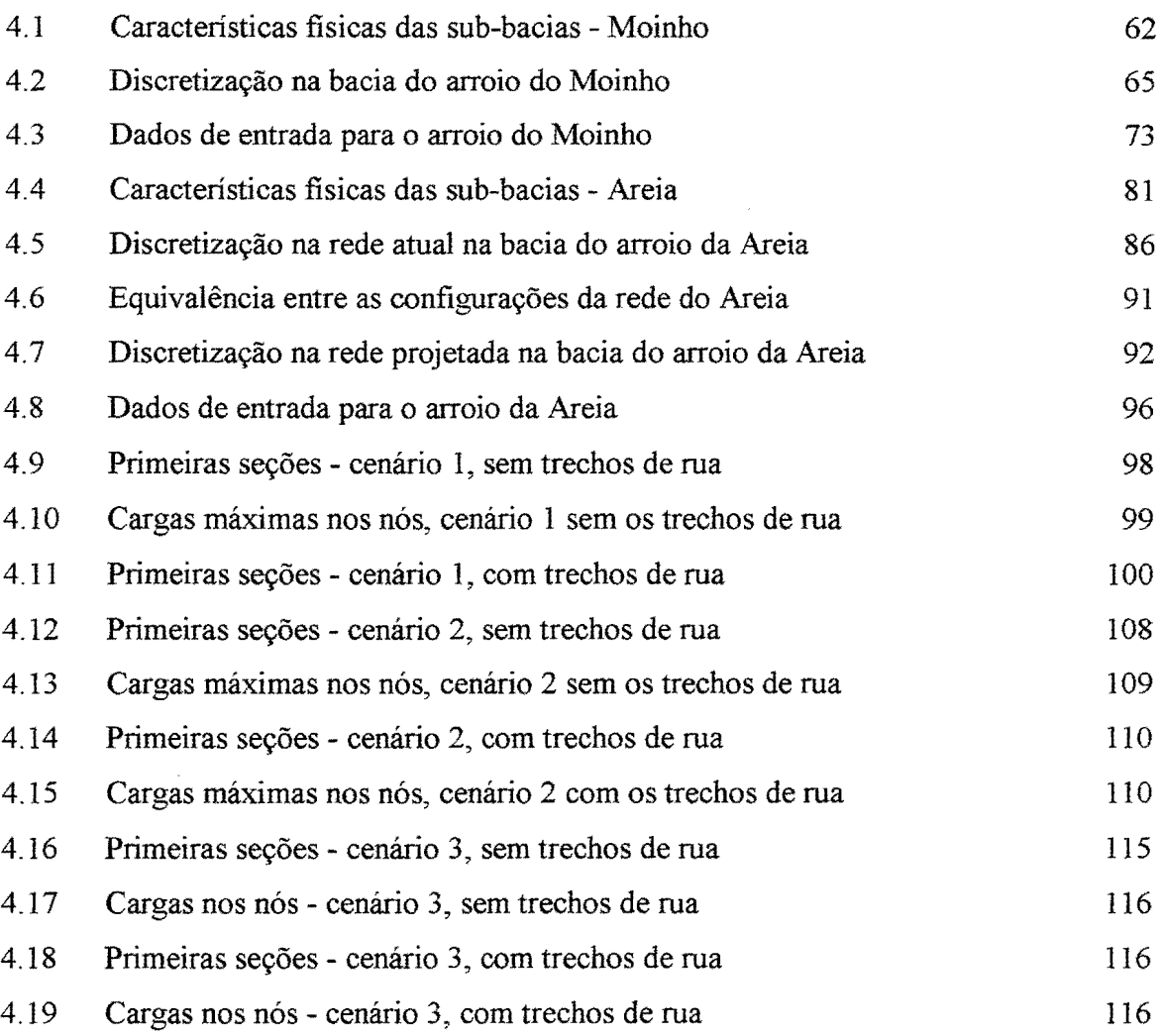

### **LISTA DE FIGURAS**

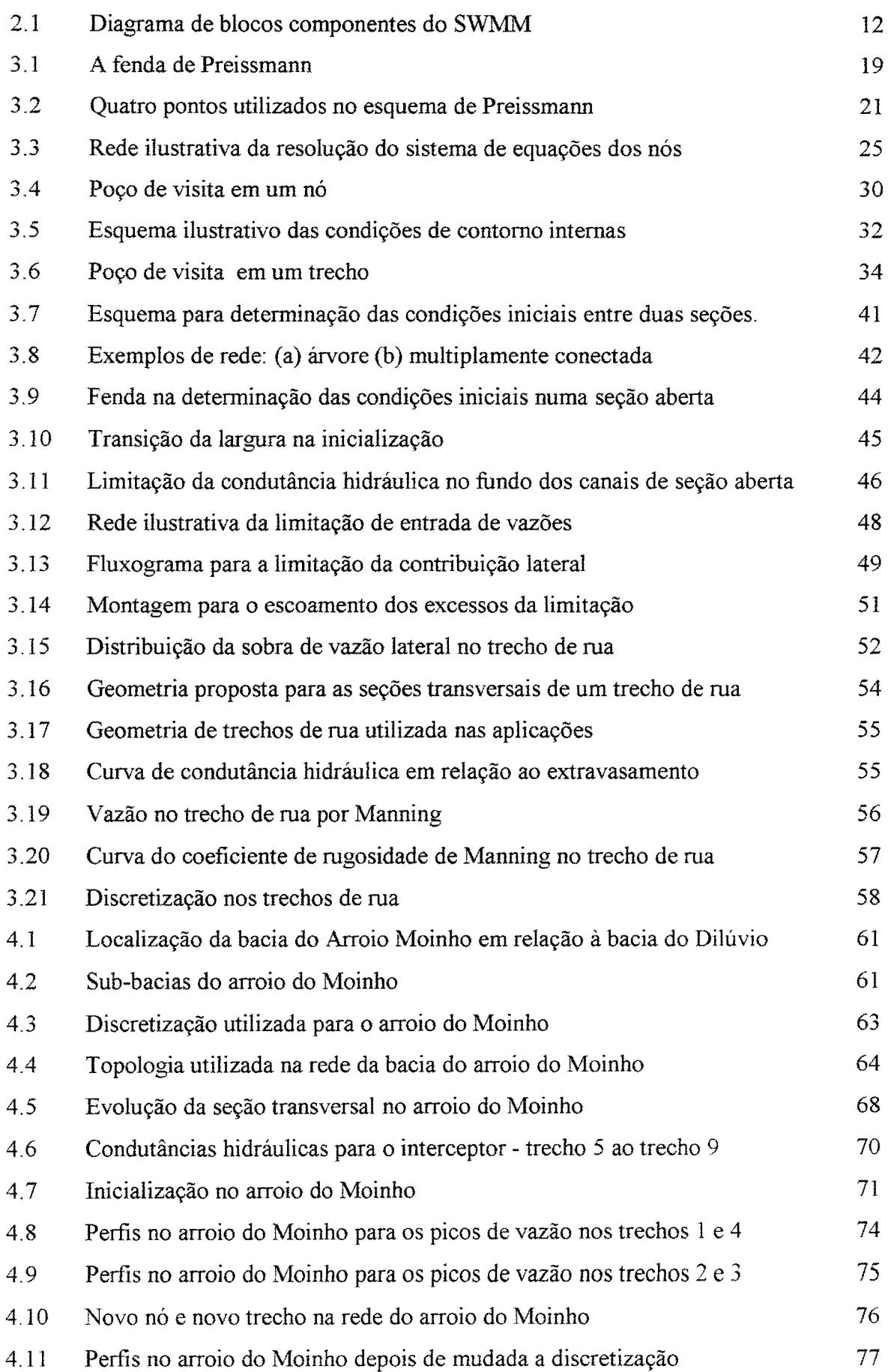

 $\bar{z}$ 

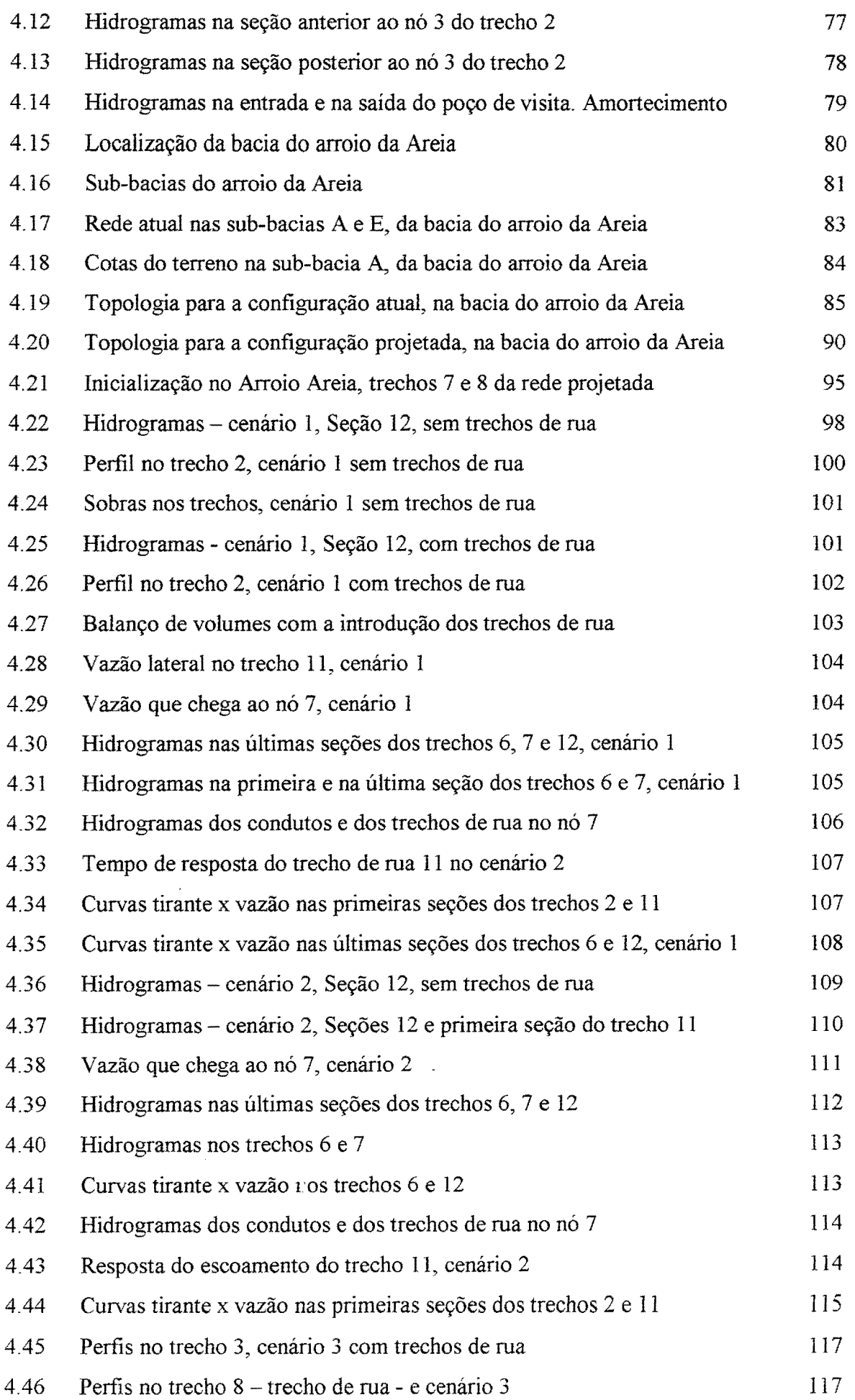

 $\sim$   $\sim$ 

XI

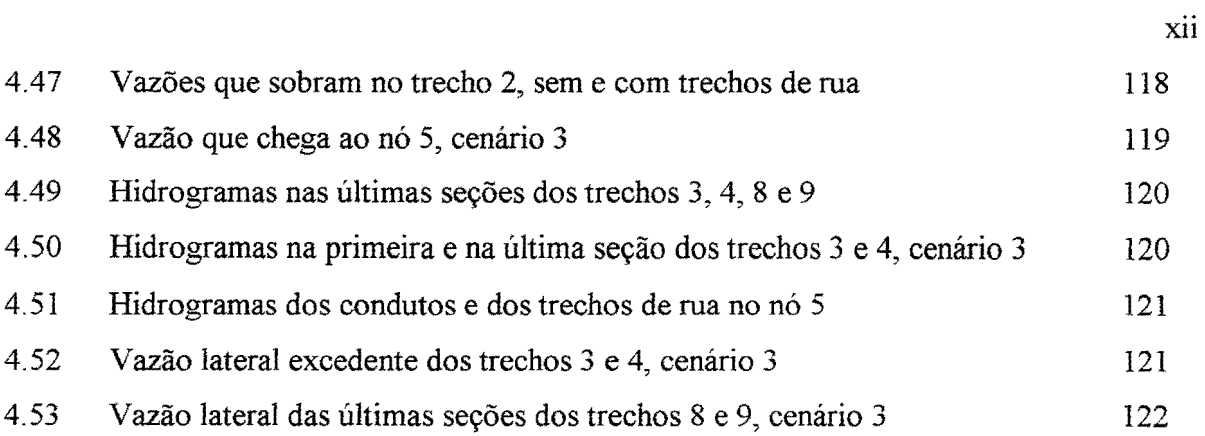

 $\mathcal{L}^{\text{max}}_{\text{max}}$ 

 $\mathcal{L}^{\text{max}}_{\text{max}}$  and  $\mathcal{L}^{\text{max}}_{\text{max}}$ 

 $\frac{1}{2} \frac{1}{2} \frac{$ 

#### **LISTA DE ABREVIATURAS**

- CC: Condição de Contorno externa
- CCI: Condição de Contorno Interna
- CHI: Computational Hydraulics International
- CI: Condição Inicial
- DHI: Danish Hydraulic Institute
- EPA: Environmental Protection Agency
- ER: Escoamento na Rua
- Fr: Número de Froude
- IPH: Instituto de Pesquisas Hidráulicas
- M.HD.BU.: Modelo Hidrológico Determinístico para Bacias Urbanas
- MOUSE: Modelling Of Urban Sewers
- PDDrU: Plano Diretor de Drenagem Urbana
- PDDU: Plano Diretor de Desenvolvimento Urbano
- PV: Poço de visita
- PUCRS: Pontifícia Universidade Católica do Rio Grande do Sul
- TRU: Trecho de Rua
- RA: Rede de drenagem de águas pluviais Atual das sub-bacias utilizadas do arroio da Areia
- RDAP: Rede de Drenagem de Águas Pluviais
- RP: Rede de drenagem de águas pluviais Projetada para as sub-bacias utilizadas do arroio da Areia
- SIG: Sistema de Informações Geográficas
- SGE: Sistema Geral de Equações
- SEN: Sistema de Equações lineares nos Nós
- SWMM: Storm Water Management Model

Am: Área molhada

a: celeridade da onda do golpe de aríete

A, B, C, D, G: Coeficientes correspondentes à equação da continuidade no sistema geral de equações

A', B', C', D', G'- Coeficientes correspondentes à equação dinâmica no sistema geral de equações

Ao: Área transversal do conduto cheio

Bs: Largura da superficie livre

Btran: Largura para transição nas seções dos trechos de rua

Binf: Largura da zona inferior das seções dos trechos de rua

Bsup: Largura da zona superior das seções dos trechos de rua

Cp: Coeficiente de perda carga na entrada/saída do PV

Cv: Coeficiente de descarga do vertedouro na equação da continuidade

F: Sistema linear de equações dos nós da figura 3.3

f e g: Funções quaisquer do escoamento

g: aceleração da gravidade

it: iteração num intervalo de tempo qualquer

hf: Parcela de perdas singulares na equação de conservação da energia

Hext: Tirante correspondente ao extravasamento no trecho de rua

Hinf: Tirante no qual se inicia a transição nas seções dos trechos de rua

 $H'$ : Tirante correspondente a  $Z'$ 

Hinf: Tirante antes da transição na seção transversal de um trecho de rua

Htub: Tirante correspondente à cota Z num tempo t no caso da limitação lateral de entrada de vazões

H(Qmaxs):Tirante para o qual ocorre a capacidade máxima

i-1, i, i+ 1 e i+2: Quatro seções quaisquer consecutivas utilizadas no esquema numérico

it: iteração qualquer na simulação

L, Me N: Coeficientes das equações de cálculo das variáveis hidráulicas num trecho

K: Condutância hidráulica

Kext: Condutância hidráulica correspondente ao extravasamento no trecho de rua

Kmax: Condutância hidráulica máxima para a limitação de vazão lateral

K(h): Condutância hidráulica como função do tirante h

K(10 cm) e K(20 cm): Condutâncias hidráulicas a 10 cm e 20 cm, respectivamente

n: Rugosidade utilizada na fórmula de Manning para o movimento uniforme

P: Profundidade do conduto (dimensão vertical da transição do trecho de rua)

Q: Vazão simulada pelo modelo

q: Contribuição lateral por unidade de comprimento longitudinal de conduto ou canal

QDN: Vazão nas extremidades de jusante, calculada para a inicialização antes dos cotagramas monótonos decrescentes

Qext: Vazão correspondente ao extravasamento no trecho de rua

- Qio: Vazão de intercâmbio com a superficie na equação da continuidade para um PV num trecho
- $Q_{i0}^{t+1}$ e  $Q_{i0}^{it}$ : Vazão de intercâmbio com a superficie na equação da continuidade para um PV num trecho, no tempo  $t+1$  e na iteração it, respectivamente
- Q<sup>it</sup>: Vazão simulada na iteração it

Q<sub>i-1</sub>, Q<sub>i</sub> e Q<sub>i+1</sub>: Valores de vazão nas seções i e i+1 do esquema numérico

qqlat: contribuição lateral

Qms: Vazão simulada para a limitação de vazão lateral.

Qmax: Vazão máxima para a limitação de vazão lateral.

Q(x,t) e Z(x,t): Vazão e cota como função da distância longitudinal e do tempo

Q(t): Hidrograma de entrada na rede.

R: Raio hidráulico

Sr: Declividade da linha de energia

 $S_L$ : Declividade da linha de energia para perdas locais no modelo SUPERLINK

So: Declividade de fundo de um conduto ou canal natural

S7: Declividade entre as seções 7 e 8 do trecho 3 na figura 3.8a

t e t+ 1 :Dois tempos consecutivos utilizados no esquema numérico

T: Largura correspondente a uma cota Z na transição em seções abertas

To: Largura da fenda estreita na inicialização de seções abertas

Text: Largura no extravasamento na inicialização de seções abertas

 $T(H_p)$ : Tempo em que Hp ocorreu

T(Hmáx): Tempo em que ocorreu a carga máxima em um nó qualquer

Vcc: Volume de condição de contorno externa que entra numa rede de drenagem

VTRU: Volume simulado no final dos trechos de rua

Z: Cota simulada pelo modelo

ZDN: Cota nas extremidades de jusante, adotada para a inicialização antes dos cotagramas monótonos decrescentes

- $V_{cc(1)}, V_{cc(2)}, V_{c(2)}eV_{TRU}$ : Volume que entra como condição de contorno externa de montante, volume que entra como condição de contorno externa lateral, volume simulado no conduto no ponto 2, volume simulado no trecho de rua no ponto 2, respectivamente, na figura 4.27 e equação 4.1.
- Zo: Cota de fundo de um conduto ou canal natural
- x: distância longitudinal do canal ou conduto
- V<sup>it</sup>: Velocidade simulada na iteração it
- Vi\_~, Vi: Velocidades na seção i-I e na seção i, respectivamente
- $Z<sup>it</sup>$ : Cota simulada na iteração it
- $Z^t$ : Cota simulada no tempo t
- $f_{i}^{t},f_{i}^{t+1},f_{i+1}^{t}$ e $f_{i+1}^{t+1}$ : Valores da função f nos quatro pontos do esquema numérico
- $f^t, f^{t+1}$ : Valor da função f nos tempos t e t+1
- fit : Valor da função f na iteração it
- fi: Valor da função f na seção i
- f(x,t): Função qualquer f da distância longitudinal e do tempo no escoamento
- $\Delta f$  e  $\Delta g$ : Incrementos de duas funções quaisquer do escoamento f e g, respectivamente, no método iteratívo.
- $\Delta f_i$ : Incremento da função f na seção i, no método iterativo
- $\Delta$ x: Comprimento entre duas seções quaisquer consecutivas no esquema numérico
- $\Delta x_i$ : Comprimento entre as duas seções consecutivas i e i+1 do esquema numérico
- L\t: Intervalo de tempo de simulação no esquema numérico
- $Q_{i-1}^{t+1}, Q_i^{t+1}, Q_{i+1}^{t+1}$ e $Q_{i+2}^{t+1}$ : Valores de vazão nas seções i-1,i, i+1 e i+2 do esquema numérico, no tempo t+l
- $Q_i^t e Q_{i+1}^t$ : Valores de vazão nas seções i e i+1 do esquema numérico, no tempo t
- $\Delta Q$ : Incremento de vazão no método iterativo
- $\Delta Q_i$  e  $\Delta Q_{i+1}$ : Incremento da vazão nas seções i e i+1, respectivamente, no método iterativo
- $\Delta Q_{S1}$  e  $\Delta Q_{S6}$ : Incrementos de vazão no método iterativo, para as seções 1 e 6, respectivamente, na figura 3.3
- $\Delta Q_{\infty}$ : Incremento de vazão no método iterativo, para as condições de contorno externas
- $\Delta Q_{\text{cc}(1)}$ : Incremento de vazão no método iterativo, para as condições de contorno externas, no nó 1 da figura 3.3
- $Z_{i-1}$ ,  $Z_i$  e  $Z_{i+1}$ : Valores de cota nas seções i e i+1 do esquema numérico.

 $ΔZ$ : Incremento de cota no método iterativo

 $\Delta Z_i$  e  $\Delta Z_{i+1}$ : Incremento da cota nas seções i e i+1, respectivamente, no método iterativo

 $\Delta Z_p$ : Incremento de cota no método iterativo, para a seção p na figura 3.4

- $\Delta Z_{sadi}$ : Incremento de cota no método iterativo, para uma seção qualquer adjacente a um nó
- $\Delta Z_k$ ,  $\Delta Z_{k-1}$ ,  $\Delta Z_{k+1}$ e $\Delta Z_{k+2}$ : Incremento de cota no método iterativo, para os nós da figura 3.4
- $\Delta Z_{S1}$ ,  $\Delta Z_{S5}$ ,  $\Delta Z_{S6}$  e  $\Delta Z_{S9}$ : Incrementos de cota no método iterativo, para as seções 1, 5, 6 e 9, respectivamente, na figura 3.3
- $\Delta Z_{\text{cc}}$ : Incremento de vazão no método iterativo, para as condições de contorno externas
- $\Delta Z_{\text{cc}(1)}$ : Incremento de vazão no método iterativo, para as condições de contorno externas, para o nó 1 da figura 3. 3

 $\Delta Z_p$ : Variação de cota dentro do poço de visita

 $\Delta Z_1$ ,  $\Delta Z_2$ ,  $\Delta Z_3$  e  $\Delta Z_4$ : Incrementos de cota nos nós da figura 3.3

*Z1* e Z8: Cotas nas seções 7 e 8, na figura 3. 8a

 $Z_i^{\dagger} \in Z_{i+1}^{\dagger}$ : Valores de cota no tempo t, nas seções i e i+1, respectivamente

 $Z_i^{it}$  e $Z_{i+1}^{it}$ : Valores de cota na iteração it, nas seções i e i+1, respectivamente

 $Z_{i-1}^{t+1}, Z_i^{t+1} \in Z_{i+1}^{t+1}$ : Valores de cota no tempo t1, nas seções i-1 e i, respectivamente

 $Z_{k}^{it}eZ_{k}^{t}$ : Valores de cota no nó k, para a iteração it e tempo t, respectivamente

Am<sup>it</sup> e Am<sup>t+1</sup>: Área molhada na iteração it e tempo t+1, respectivamente

Am<sub>i-1</sub>, Am<sub>i</sub> e Am<sub>i+1</sub>: Valores de área molhada nas seções i e i+1 do esquema numérico.

Am ${}^{t+1}_{i-1}$ eAm ${}^{t+1}_{i}$ : Valores de área molhada no tempo t1, nas seções i-1 e i, respectivamente

LiAm: Incremento de área molhada no método iterativo

D.Bs: Incremento de largura da superficie livre no método iterativo

Ki: Condutância hidráulica na seção i

8K: Incremento de condutância hidráulica no método iterativo

 $\frac{G}{g}$  e  $\frac{G}{g}$ . Derivadas parciais da função f em relação à distância x e ao tempo t, *àx* ôt

respectivamente

 $\frac{\partial Q}{\partial x}$  . Derivadas parciais da vazão e da cota em relação à distância longitudinal x,  $\partial x = \partial x$ 

respectivamente

 $\frac{X}{X}e^{-\frac{X}{x}}$ : Derivadas parciais da vazão e da cota em relação ao tempo t, respectivamente  $\partial t$   $\partial t$ 

 $\frac{\partial Am}{\partial Z}\Big|_{Z=\mathbf{Z}^{H}}$ ,  $\frac{\partial K}{\partial Z}\Big|_{Z=\mathbf{Z}^{H}}$  e $\frac{\partial Bs}{\partial Z}\Big|_{Z=\mathbf{Z}^{H}}$ : Derivadas parciais da área molhada, condutância hidráulica

e largura da superfície livre, respectivamente, em relação à cota, na iteração it

 $\Delta H$ : Carga utilizada na equação da vazão Q<sub>io</sub>

 $\frac{\partial^2 \times 10}{\partial \vec{r}}$ : Derivada parcial da vazão Q<sub>io</sub> em relação à cota dentro do PV  $\partial Z_{\rm P}$ 

e: Ponderador do tempo no esquema numérico de Preissmann

 $\Sigma Q_k$ : Somatório das vazões que chegam e saem do nó k pelos trechos

 $\Delta Z_k$ : Variação de cota que provoca o armazenamento no intervalo de tempo  $\Delta t$ 

Ah(Z): Área horizontal de um PV, função da cota Z

 $Ah_k(Z_k)$ : Área horizontal de armazenamento no nó k, função da cota Z<sub>k</sub>

- $\mathrm{Ah}_{k}^{\ddag}$ e $\mathrm{Ah}_{k}^{\ddag}$ : Áreas horizontais do PV no nó k da figura 3.4, no tempo t e na iteração it, respectivamente
- Hp: Máximo tirante simulado numa seção qualquer
- Qp: Máxima vazão simulada numa seção qualquer

 $\sqrt{2}$ 

- T(Qp): Tempo em que Qp ocorreu
- $E_i, E_{i+1}, E_{i+2}$ : Coeficientes E das equações recursivas nas seções i, i+1 e i+2, respectivamente
- $F_i, F_{i+1} \in F_{i+2}$ : Coeficientes F das equações recursivas nas seções i, i+1 e i+2, respectivamente
- $H_i, H_{i+1}eH_{i+2}$ : Coeficientes H das equações recursivas nas seções i, i+1 e i+2, respectivamente
- Es<sub>1</sub>, F<sub>S1</sub> e H<sub>S1</sub>: Coeficientes da equações recursivas na seção 1 da figura 3.3

Es6, Fs6 e Hs6: Coeficientes da equações recursivas na seção 6 da figura 3.3

- $E_{\infty}$ , e  $F_{\infty}$ : Coeficientes da equações recursivas nas condições de contorno externas
- $E_{cc(1)}$ , e  $F_{cc(1)}$ : Coeficientes da equações recursivas nas condições de contorno externas, para o nó 1 da figura 3.3

### **CAPÍTULO 1: INTRODUÇÃO**

#### **1.1. Justificativa**

O desenvolvimento urbano tem produzido impactos significativos nas cidades. Para observar estes impactos, é necessária a melhoria na representação dos processos envolvidos no ciclo hidrológico, dada a grande diversidade fisica de alguns sistemas, responsável pelas diferentes combinações-no escoamento.

Os modelos são ferramentas úteis para os objetivos mencionados acima. Eles são utilizados nas diferentes fases do gerenciamento. O planejador necessita reunir todo o processo quantitativo destas fases de forma sucinta e clara para que sejam tomadas as decisões que melhor atendam à sociedade e à proteção dos recursos naturais (Tucci, 1998).

No gerenciamento de ações de controle de inundações, a quantificação das vazões e dos volumes que podem provocar enchentes tornam-se importantes. Esta quantificação pode ser utilizada para avaliar o impacto, projetar novas obras ou verificar os beneficios das ações. As enchentes provocam prejuízos importantes do ponto de vista econômico, social e político, entre outros.

O escoamento numa área urbana utiliza dois meios de propagação, a superficie da bacia e a Rede de Drenagem de Águas Pluviais (RDAP). Para representar bem isto, a quantificação no primeiro utiliza modelos de transformação precipitação-vazão e propagação do escoamento superficial. No segundo meio, os modelos utilizados são os de rede de condutos.

Os modelos de redes de condutos desempenham grande papel no projeto e melhoramento das RD APs, pois os resultados vindos de sua aplicação podem ser largamente utilizados para planejamento, projeto e para propósitos operacionais (Ji, 1998), e sua escolha depende de vários fatores como, por exemplo, o desejo de se representar os fenômenos fisicos ou não, adquirir mais consistência ou precisão nos resultados, aplicabilidade e outros que consigam fornecer ganhos significativos.

Dentre estes modelos, os hidrodinâmicos são os mais sofisticados, pois utilizam as equações completas de Saint Venant que levam em consideração os principais elementos governantes do fluxo unidimensional. Segundo Brandstetter apud Book et al. ( 1981 ), esta formulação é necessária quando se deseja uma simulação precisa, contudo Urbonas et al. (1993) ressaltam que processar os fenômenos em modelos sofisticados não significa melhorar a precisão;

o importante é a avaliação da performance de componentes propostos de um sistema. De urna forma ou de outra, os modelos computacionais sofisticados permitem uma análise mais completa e fornecem resultados mais realistas.

Quantificações mais realistas devem ser levadas em conta na drenagem urbana, que é um aspecto importante do planejamento municipal (Book et al., 1981 ). Quando bem projetado e verificado através de modelos de redes de condutos, o sistema de drenagem proporciona beneficios indiretos importantes; a área urbana se desenvolve de forma ordenada, a salvo de inundações e de prejuízos ao tráfego de pedestres e veículos. O sistema bem projetado é aquele que, além de bem dimensionado, está inserido em um contexto maior que é urna urbanização que cause o mínimo impacto ao meio ambiente, ou seja, aquele que respeite as características topográficas e geológicas do terreno, que aproveite os caminhos naturais de escoamento das águas, exigindo pequenas obras de correção e direcionamento (Botelho, 1998).

Nos últimos tempos, o que se tem feito é uma urbanização sem medidas preventivas, implementando o sistema de drenagem após a ocorrência dos problemas. Mesmo neste caso, a boa representação do funcionamento hidráulico é bem vinda, pois deve detectar os pontos onde serão feitas as ações de correção.

Desta forma, é necessário dispor de ferramentas capazes de simular corretamente o fluxo numa RDAP, que possibilitem soluções mais eficientes, e levem a um melhor uso dos recursos disponíveis. Os modelos hidrodinârnicos atendem bem esta necessidade. Dos diversos já desenvolvidos, um foi objeto de estudo neste trabalho, procurando resolver alguns dos problemas de aplicabilidade encontrados anteriormente. Para os aprimoramentos, a observância das bases de tais modelos é muito importante e as melhorias destas ferramentas vêm sendo fortemente incentivadas pela rápida urbanização das cidades e pelas contínuas mudanças na tecnologia computacional (Djordjevich et ai., 1998), e devem tomá-las mais robustas e incorporar opções antes não contempladas em estudos anteriores, aumentando a generalidade, procurando levar em conta todos os condicionantes que promovem ou obstruem o escoamento.

Uma forma de perceber as necessidades mencionadas acima é ter a oportunidade de aplicação em sistemas reais, ou seja, RDAPs em bacias urbanas. Isto foi possível neste trabalho, pois as circunstâncias foram propícias.

#### **1.2. Objetivos**

Os modelos hidrodinâmicos permitem representar as diferentes caracteristicas de um sistema de drenagem urbana. No entanto, devido às ferramentas numéricas utilizadas nos modelos e particularidades dos sistemas, nem sempre a grande variedade de condicionantes encontrada na prática é levada em conta.

Villanueva (1990) desenvolveu um modelo de rede de condutos, que utilizou as soluções não-lineares implícitas e tratou o escoamento sob pressão utilizando o artificio da "fenda de Preissmann". Ramseyer (1996) ampliou o trabalho anterior introduzindo a simulação precipitação-vazão na bacia e a solução de alguns problemas singulares numéricos numa RDAP.

Nos estudos anteriores, verificaram-se vários aspectos que necessitavam de tratamentos especiais para tornar o modelo operacional. Assim, os objetivos deste trabalho foram:

- Aprimorar o modelo hidrodinâmico existente com base nos elementos realizados, resolvendo algumas das limitações numéricas e de aplicabilidade apontadas nos últimos estudos;
- Verificar a operacionalidade, aplicando o modelo em bacias urbanas com diferentes características.

#### **1.3. Resumo do conteúdo do estudo**

No capítulo seguinte é apresentada a revisão bibliográfica sobre modelos matemáticohidrodinâmicos em bacias urbanas. Será descrita a caracterização dos modelos utilizados em hidrologia urbana, destacando tanto a integração hidrológica-hidrodinâmica, caracterizando-a como integrante dos modelos de simulação, quanto os métodos utilizados nos modelos de redes de condutos. Finalmente, serão vistos alguns requisitos para tais modelos e uma síntese de alguns deles utilizados na prática atual.

O modelo em estudo é tratado em detalhe no capítulo 3, apontando sua estrutura, paralelamente com os aprimoramentos realizados.

No capítulo 4 são apresentados os resultados conseguidos depois de feitos os aprimoramentos e a aplicação do modelo em duas bacias urbanas da cidade de Porto Alegre.

# **CAPÍTULO 2: REVISÃO BIBLIOGRÁFICA**

#### **2.1. Modelos para simulação de drenagem urbana**

Os modelos utilizados em drenagem urbana podem ser classificados de diversas maneiras. De acordo com o grau de discretização e a área de estudo, eles podem ser utilizados na rnacrodrenagern ou na rnicrodrenagem (Ramseyer, 1996); e de acordo com o objetivo de aplicação, eles podem ser modelos de dimensionamento, previsão e operação (Baptista e Matos, 1994). Se o objetivo for somente determinar dimensões da RDAP, tem-se os de dimensionamento. Se o objetivo for reproduzir o funcionamento hidráulico e/ou hidrológico, têmse os de previsão, mas se a finalidade for obedecer objetivos pré-definidos de gestão dos equipamentos e dispositivos, têm-se os de operação.

Para melhor entender estas classificações, é necessário caracterizar os módulos nos quais os modelos são geralmente construídos:

Bacia: é o módulo de transformação de precipitação em vazão, servindo esta de aporte para a RDAP.

*Rede:* Simula o escoamento através da RDAP.

Esta construção é bastante utilizada nos modelos atuais. Baptista e Matos (1994) descrevem em detalhe como se realiza a integração dos processos simulados numa estrutura modular como esta, considerada por alguns autores como garantia de um projeto econômico e de credibilidade (Sivaloganathan, 1982), pois permite uma maior precisão, já que a simulação bem realizada na RD AP depende também de uma precisa determinação dos valores de vazão na transformação chuva-vazão.

A ênfase desta pesquisa foi dada ao módulo rede. Os modelos que representam esta fase de escoamento e que têm a finalidade de reproduzir o funcionamento hidráulico podem ser classificados quanto a sua capacidade de simulação. Há modelos que adotam algum tipo de simplificação e modelos que utilizam as equações completas do fluxo não-permanente unidimensional com o mínimo de simplificações (Tucci, 1995), chamadas de equações de Saint Venant. Estas trazem em si os principais fatores que orientam o fluxo corno o atrito, a inércia, a gravidade e a pressão.

Numa escala ascendente, pode-se dizer que os modelos mais simples de propagação em regime não-permanente são os denominados modelos hidrológicos (Fread, 1985), pois utilizam a equação da continuidade concentrada e uma relação entre o armazenamento e a vazão de entrada e saída no trecho, chamados também por isso de modelos de *armazenamento* (Tucci, 1993).

Continuando esta classificação, tem-se os modelos de onda *cinemática* (Tucci, 1993), que utilizam a equação da continuidade distribuída, mas a equação da quantidade de movimento não contém os termos de inércia e de pressão. Isto significa que a quantidade de movimento pode ser descrita por uma equação do movimento uniforme como a de Manning ou expressão similar onde é válida a relação biunívoca descarga-profundidade.

Caso for necessário simular sistemas em que existem efeitos de jusante sobre o escoamento proveniente de montante, não contemplados nos modelos anteriores, podem somente ser desprezados os termos de inércia, mantendo os termos de pressão. Nestes casos, os modelos são chamados de *difusão* (Tucci, 1993).

Os modelos de onda cinemática e de difusão são também chamados de modelos hidráulicos simplificados (Fread, 1985). Os modelos hidráulicos completos são aqueles que utilizam as equações de continuidade e quantidade de movimento em suas formas completas. Eles também são chamados de modelos *hidrodinâmicos* (Tucci, 1993), pois a equação da quantidade de movimento costuma ser chamada de dinâmica. Esta denominação, comum em hidrologia, é utilizada também para toda equação que acompanha a equação da continuidade em algumas partes da estrutura do modelo estudado.

Modelos do tipo hidrodinâmico utilizam soluções numéricas das equações diferenciais. Eles também, juntamente com os modelos de difusão, necessitam de mais informações que os outros modelos, pois eles tratam todos os processos principais envolvidos, permitindo analisar modificações e levar em conta efeitos de jusante. E isto pode ser feito com a mesma rapidez que os modelos mais simplificados (Tucci et al., 1981 ).

Numa RDAP, estes modelos são utilizados na modelação hidráulica, com maior ou menor detalhe. Constituem, assim, ferramentas de apoio à exploração e remodelação de RDAPs existentes (Baptista e Matos, 1994). São de verificação, tendo como vantagens as considerações das limitações dos modelos de dimensionamento, sendo possível realizar uma representação do sistema com um melhor embasamento fisico. Estes modelos podem ser utilizados para se verificar as hipóteses do projeto original, utilizando os dados originais, ou como modelos de avaliação, onde o sistema é simulado usando diferentes combinações de valores de entrada-saída (Brusa, 1994).

#### **2.2. Modelos hidrodinâmicos de redes de drenagem de águas pluviais**

As equações completas de Saint Venant utilizadas nos modelos hidrodinâmicos numa RDAP foram deduzidas para superficie livre. No entanto, cenários de escoamento podem também ocasionar fluxos sob pressão, quando a vazão supera a capacidade do conduto. Neste caso, o tratamento mais utilizado é o da "fenda de Preissmann", tomando o algoritmo de fluxo sob pressão semelhante ao algoritmo de fluxo à superfície livre.

As soluções das equações do movimento não-permanente são obtidas numericamente. Segundo Fread (1985), podem ser utilizados os métodos *diretos,* onde as aproximações das derivadas parciais por diferenças finitas são substituídas diretamente nas equações originais, obtendo as soluções em pontos separados por incrementos no espaço e no tempo ao longo do curso d'água, formando uma grade retangular no domínio da solução, ou o *método* das *características,* onde as equações originais são transformadas em um conjunto de equações diferenciais ordinárias. Este método considera na formulação que a solução num ponto é resultado da propagação da mesma nas linhas características. A malha pode ser retangular ou seguir estas linhas.

Os esquemas numéricos ainda são classificados como *explícitos* e *implícitos.* Nos explícitos, a solução avança ponto a ponto ao longo do trecho em um tempo. Já nos implícitos, a solução é obtida em todos os pontos do trecho, simultaneamente, em um tempo. Tanto o método das características quanto os métodos diretos podem utilizar estes dois esquemas.

Em geral, os modelos hidrodinâmicos utilizam os métodos diretos com esquemas implícitos. Vários autores comentam as opções. Segundo Tucci (1998), o método das características é pouco utilizado quando há grande variedade de características físicas e condições de contorno internas e externas, pois apesar de a solução percorrer a malha característica, na prática os valores das incógnitas são desejáveis em determinadas seções, exigindo malha retangular. Isto significa que há necessidade de interpolações, gerando erros na solução.

Em relação aos esquemas explícitos e implícitos, Ji (1998) afirma que, apesar da facilidade de uso dos primeiros numa RDAP, é exigido um pequeno intervalo de tempo e um mínimo comprimento do conduto. Segundo ainda este autor, a pesquisa indica que os esquemas implícitos são matematicamente mais sofisticados e que o de 4 pontos de Preissmann é o usualmente adotado.

Ligget e Cunge (1975) fazem uma comparação detalhada entre os esquemas numéricos utilizados nos modelos e concluem que os métodos explícitos não devem ser utilizados para modelagem de sistemas de esgotos. Em sistemas reais como estes, os comprimentos  $\Delta x$  entre duas seções não são uniformes, de modo a determinar um valor constante do intervalo de tempo de simulação At, obedecendo o número de Courant, utilizado como condição de estabilidade nos esquemas explícitos. Dessa forma, haverá instabilidade numérica em pontos onde o  $\Delta t$  deveria ser bem menor do que o adotado.

Numa RDAP, isto é muito típico, pois a celeridade aumenta bastante quando o tirante se aproxima do topo do conduto, enquanto que a largura da superficie livre diminui, exigindo intervalos de tempo extremamente pequenos. Cunge et al. (1980) coloca esta questão mais claramente, mencionando o escoamento sob pressão. Neste, a celeridade é extremamente alta, significando que uma vez que o conduto está completamente cheio, qualquer acréscimo na descarga a montante é propagado imediatamente para jusante. Nos esquemas explícitos, vale a condição de Courant

$$
a \cdot \Delta t \le \Delta x \; ; \; a = \left(g \cdot \frac{Am}{Bs}\right)^{\frac{1}{2}} \tag{2.1}
$$

onde Am é a área molhada, Bs a largura da superfície livre,  $\Delta x$  é o comprimento do trecho,  $\Delta t$  é o intervalo de tempo de simulação e a é a celeridade. Logo, quando Bs diminui, tirante aproximando-se do topo, a aumenta, ou seja,  $\Delta t$  tem que diminuir.

Por outro lado, segundo Ligget e Cunge (1975), os esquemas implícitos enfrentam dificuldades para representar fluxos em regimes supercríticos. Números de Froude acima da unidade podem provocar instabilidades, necessitando fazer ajustes especiais na formulação.

#### **2.3. Características específicas necessárias nos modelos hidrodinâmicos**

Os processos simulados pelos modelos hidrodinâmicos fornecem dados importantes sobre o funcionamento de RDAPs. Estes dados devem ser organizados para gerar informações necessárias à avaliação dos sistemas de drenagem, ou seja, a aplicabilidade de um modelo é verificada quando alguns requisitos, além dos numéricos, são atendidos. Por isso, estes modelos têm sido ultimamente muito estudados para que atinjam tais finalidades. Observam-se os esforços de torná-los mais operacionais como a introdução da fenda de Preissmann para o fluxo sob pressão, tomando a transição mais contínua a partir do fluxo à superficíe livre, a prioridade que se dá a termos das equações completas de Saint Venant para o tratamento de diversos regimes como o supercritico, as equações especiais nas Condições de Contorno Internas, entre outros.

Alguns problemas já foram superados, mas ainda há requisitos importantes a serem alcançados. Alguns modelos podem atingir um nível de aplicabilidade maior, contudo ainda é trabalhoso lidar com eles; conseqüência também da grande quantidade de informações que eles se propõem a fornecer, devido à escala de trabalho de microdenagem.

Baptista e Matos (1994) citou os requisitos básicos que devem ser atendidos para que um modelo tenha um reconhecimento maior. Os requisitos gerais seriam:

- Rigor de cálculo: o programa deverá ter sido largamente testado para condições diversificadas e os seus resultados comprovados antes de se iniciar a sua aplicação;
- Generalidade: o programa deve ser independente da geometria e tipologia de ocupação da  $\overline{\phantom{a}}$ área em estudo, da geometria do sistema e das características dos seus elementos especiais, da precipitação, devendo ser aplicável a sistemas de distribuição ramificados, malhados ou mistos, com qualquer tipo e quantidade de elementos especiais (reservatórios ou bacias de retenção, grupos elevatórios, válvulas de repartição de vazões, descarregadores, etc.);
- Facilidade de alteração de dados: o programa deverá permitir, de uma forma simples e rápida, alterar os dados de entrada; nomeadamente, a alteração da tipologia de ocupação das bacias de drenagem, a criação ou exclusão de coletores e poços de visita, a alteração da seção transversal, de diâmetros e rugosidades, a consideração dos elementos especiais;
- Detecção de erros: o programa deve conter algoritmos para a detecção de erros devidos a falta ·de coerência dos dados;
- Facilidade de interpretação dos resultados: o programa deve ser complementado por pósprocessadores que facilitem a interpretação dos dados, que podem assumir as formas mais diversas, por exemplo: sinalização de trechos com níveis superiores ao nível da seção cheia (entrada em carga); representações gráficas da rede contendo a informação hidráulica relevante (traçado de linhas piezométricas e linhas de energia, volumes de escoamento nos coletores e eventual volume de transbordamento); cálculo de indicadores de custo que facilitem a comparação de soluções alternativas; cálculo de indicadores globais sobre o nível de funcionamento hidráulico em situações normais e excepcionais.

Os requisitos adicionais específicos dos programas a serem usados por não especialistas seriam os seguintes:

Portabilidade: o código deve ser na medida do possível independente do suporte informático; deve ser compatível com o equipamento de que o usuário dispõe ou vai disponibilizar e ser baseado em linguagem padrão; se alguns dados ou resultados forem de tipo gráfico, a portabilidade dessa componente deverá ser especialmente bem analisada;

- Economia de meios: as necessidades de "hardware" por parte do programa devem ser compatíveis com meios ao alcance de potenciais usuários;
- Robustez: o programa deve cobrir um grande leque de situações de usos possíveis; deve estar devidamente protegido e enviar mensagens claras e inequívocas quando incorretamente usado, perante aplicações fora do domínio previsto, perante respostas inadequadas às perguntas, perante erros de dados, etc; a situação (muito corrente) de disponibilidade de dados incompletos deve ser salvaguardada pela existência de incentivos à execução de análises de sensibilidade;
- Eficiência: os tempos de processamento devem ser compatíveis com a forma interativa que o programa deve assumir;
- Facilidade de uso: a estrutura de utilização deve ser agradável, simples e de lógica transparente para o usuário não especialista;
- Independência de outro «software": o programa não deverá internamente fazer uso de "software" para o qual o usuário não tenha autorização para utilizar, dado que a obtenção desta aumentará o custo finaL

Para este autor então, um modelo terá mais aplicabilidade se ele puder ser utilizado por vários usuários, utilizando equipamento comum e fornecendo informações a partir de dados de saída processados o mais automaticamente possível.

A seguir, são listados alguns modelos que simulam o escoamento na bacia e em RDAPs. Alguns deles, o modelo MOUSE por exemplo, já atingiram boa parte dos requisitos mencionados acima. Estes requisitos parecem ideais para programas que se destinam à utilização comercial.

#### **2.4. Alguns modelos e aplicativos**

O aplicativo MOUSE- *Modelling Of Urban Sewers*- (DHI, 1998, Urbonas et al., 1993) é um pacote profissional desenvolvido pelo Instituto Hídráulico Dinamarquês (DHI) juntamente com o Departamento de Engenharia Ambiental na Universidade Técnica da Dinamarca para a simulação de escoamento, qualidade da água e transporte de sedimentos em bacias hidrográficas urbanas e sistemas de esgoto, simulando escoamento à superficie livre ou sob pressão numa rede de condutos. Possui uma estrutura modular integrada para diversas simulações com módulos padrões (Surface Runoff Models e The Pipe Flow Model) entre outros módulos avançados como

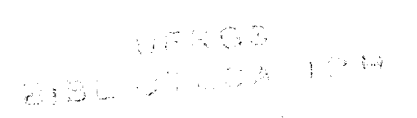

o MOUSE GIS, que utiliza o sistema de informações geográficas com resultados mostrados em tela. Segundo o DHI (1998), a estrutura modular oferece grande flexibilidade, pois cada módulo pode ser operado separadamente, podem ser feitas transferências automáticas de dados entre módulos, junção de processos físicos e atualização ou expansão de instalações existentes com módulos renovados ou adicionais de maneira simples.

Dos módulos padrões, o Surface Runoff Model utiliza o modelo Histograma Tempo-Área, rotinas para reservatório não-linear e o modelo do reservatório linear simples. O The Pipe Flow Model, que simula o escoamento não-permanente na rede de condutos, é baseado em uma solução implícita por diferenças finitas das equações de escoamento à superfície livre unidimensionais. O algoritmo implementado tem um passo de tempo auto adaptável (DHI, 1998). Os escoamentos sub-críticos e supercriticos são tratados pelo mesmo esquema numérico que se adapta às condições locais de escoamento e simula efeitos de remanso e sobrecargas. O escoamento sob pressão utiliza a fenda de Preissmann, de maneira que pode ser utilizado o mesmo algoritmo do escoamento à superfície livre.

As equações de escoamento não-lineares completas podem ser resolvidas para condições de contorno fornecidas automaticamente ou especificadas pelo usuário. Podem ser simulados bocas de lobo circulares, bacias de detenção, represas, operações com bombas, regularização de fluxo, nível de saída de água constante ou variável no tempo, entrada de água na rede constante ou variável no tempo, perdas de carga não-padrões em bocas de lobo e depressões, coeficientes de atrito variável com a profundidade e espaço-tempo variáveis. Pode-se também prever as condições hidráulicas detalhadas através da rede de condutos como atividade de bombas, enchimento de bacias de detenção, inundação local, etc.

O módulo MOUSE GIS foi aplicado na cidade de Dhaka, Bangladesh (Mark et al., 1997) com o objetivo de construir um modelo piloto de uma sub-bacia para testar a aplicabilidade do software de modelagem MOUSE. Como objetivos específicos, dever-se-ia obter um entendimento dos processos de drenagem e controle de enchentes da área, testar a aplicabilidade da modelagem do MOUSE para Dhaka, desenvolver um modelo matemático preliminar integrado cobrindo uma área na parte central da cidade, ter acesso à adequação do sistema de drenagem existente, ter acesso a dados para desenvolvimento detalhado de modelo para sistema de suporte a decisão em tempo real para monitoramento de drenagem para operação ótima.

A cidade de Dhaka é protegida de inundações de rios por um dique que a circunda. Durante o período de ventos monções, o nível da água nos rios torna-se maior que o nível do terreno na área da cidade. Na modelagem hidráulica, levou-se em consideração o escoamento nas ruas, armazenamento de água na superfície e o escoamento através do sistema de condutos. Foram digitalizadas características drenantes primárias e secundárias, bem como estradas principais na área modelo durante o estudo de um mapa coletado. Mapas de inundação foram gerados para diferentes cenários, usando o MOUSE GIS. Foram utilizados dois cenários, o uso de bombas em localizações específicas e a escavação de porções inacabadas de bueiros.

Os autores do trabalho chegaram à conclusão que o estudo mostrou a aplicabilidade do sistema MOUSE GIS para reproduzir e visualizar os cenários do passado em Dhaka. Além disso, o sistema tem sido usado para avaliar alternativas de esquemas de alívio para redução de enchentes.

O SWMM *(Storm Water Management Model)* também se constitui em diversos módulos, correspondentes à diversidade de problemas que ele se propõe a resolver. Estes são de qualidade e de quantidade (aspectos de hidrologia urbana, ciclos de qualidade d'água, incluindo precipitação, degelo, escoamento superficial, subsuperficial, escoamento através de redes de drenagem, armazenamento e tratamento). Foi desenvolvido pela EPA (Environmental Protection Agency) entre 1969 e 1971, sendo aprimorado até hoje. É composto de 4 módulos de serviço e 4 módulos hidrológicos- hidrodinàmicos (James et ai., 1998). Também possui o módulo executivo (figura  $2.1$ ).

O bloco, ou módulo, Extran é específico para redes de condutos. Ele resolve as equações dinâmicas completas de Saint Venant para simulação de remansos, confluências, sobrecargas, e fluxo sob pressão e pode ser usado para análises hidráulicas em redes de condutos. O bloco RlJNOFF faz a simulação hidrológica a partir de dados como a área, inclusive impermeabilizada, declividade, rugosidade, largura, armazenamento em depressões, e parâmetros de infiltração para as equações de Horton ou Green-Ampt. James et ai. (1998) descrevem em detalhes alguns dos blocos. Bertoni (1998) descreve resumidamente os blocos Runoff, Transporte Extran. A estrutura modular do SWMM permite grande troca de informações entre os blocos que foram mostrados na figura 2.1.

As saídas básicas consistem em hidrogramas e polutogramas (concentração x tempo) em algum local desejado da rede de drenagem. Velocidades e profundidades também estão disponíveis como estatísticas resumidas em sobrecargas, volumes, continuidades e outros parâmetros de quantidade (CHI, 1998 e James et ai., 1998).

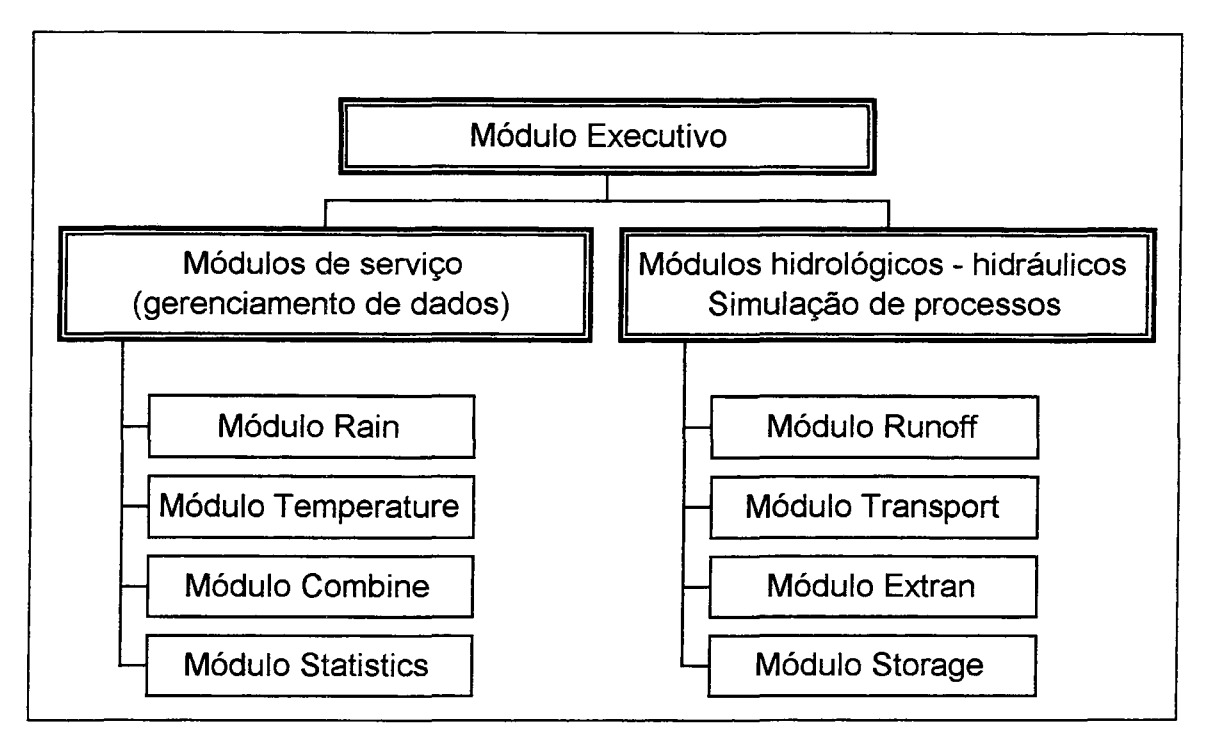

Figura 2.1. Diagrama de blocos componentes do SWMM (Adaptação de James et al., 1998)

A EPA apud Ramseyer (1996) descreve também alguns pontos teóricos que este modelo inclui na sua formulação. O escoamento superficial utiliza o modelo da onda cinemática para representar o escoamento em superficie, sendo seus parâmetros estimados através da equação de Manning. A simulação de reservatórios é feita através de uma modificação do método de Pulz.

Para o escoamento na RDAP à superficie livre, o modelo SWMM apresenta duas alternativas , a primeira utiliza o modelo da onda cinemática, sendo os parâmetros estimados pela equação de Manning, a segunda utiliza a onda dinâmica. As rotinas da onda cinemática são as originais do modelo, enquanto que as rotinas da onda dinâmica foram apresentadas em 1976. Segundo Colyer e Pethick apud Ramseyer (1996), quando se escolhe a onda dinâmica, o modelo também usa a equação de Manning, computando a declividade da linha de energia como a soma dos termos da onda dinâmica, sem o termo de aceleração local.

Segundo Roesner et ai. apud Huber (1998), o bloco Extran fornece a mais sofisticada e mais complexa e dificil rotina de uso no modelo. O sistema de drenagem é concebido como uma série de vínculos e nós. Os nós Gunções) têm características de armazenamento, quando definido por condutos adjacentes ou canais; os vínculos (condutos ou canais), têm características de transporte, ou seja, a equação da continuidade é aplicada em nós e a equação da quantidade de

movimento ao longo dos vínculos. Múltiplos condutos ou canais abertos podem se juntar em nós. A equação da continuidade é resolvida em nós simultaneamente com a equação da quantidade de movimento ao longo dos vínculos (Roesner et al. apud Huber, 1998). O esquema explícito geralmente requer um pequeno intervalo de tempo (<10 s), embora "condutos equivalentes" podem ser usados para aliviar este requerimento. Seções transversais definidas pelo usuário podem servir de entrada tal que o Extran possa ser usado com canais de correntes naturais.

Escoamento sob pressão pode ser simuladas no Extran assumindo que a soma dos fluxos entrando é igual à soma dos fluxos saindo em nós com sobrecargas, na ausência de armazenamento significante nos nós (lagos e armazenamento para detenção podem também ser simulados). Um procedimento iterativo é então usado para balancear os fluxos dentro da porção em sobrecarga da rede de condutos. O método da fenda de Preíssmann para condições de sobrecarga está disponível como uma opção.

Segundo a EPA apud Ramseyer (1996), a equação dinâmica é solucionada pelo método das diferenças finitas, segundo o método de Euler Modificado, para as variáveis vazão e cota piezométrica. Isto foi incluído no bloco Extran como avanço do bloco TRANSPORT (Urbonas et al., 1993). O SWMM não considera a solução exata para o escoamento sob pressão. Neste caso, é utilizada uma estimativa da linha piezométrica através de uma aproximação baseada na analogia da tubulação com uma chaminé, calculando uma área fictícia de seção horizontal, que é utilizada na equação de continuidade dentro do poço de visita (PV). Quando o nível de água dentro da boca de lobo atinge o nível superior do terreno, ele se mantém. A água exterior é considerada uma perda do sistema, não retornando à rede. O modelo não considera o armazenamento na superfície.

Ji (1998) apresentou um modelo hidrodinâmico geral para sistemas de redes de canais e esgotos, denominado *SUPERUNK,* que utiliza as equações completas para o fluxo nãopermanente ou equações de Saint Venant.

Além da linha de atrito, o modelo leva em consideração uma componente SL, perda de energia local por causa de variações bruscas de seção transversal numa pequena distância. Para o fluxo sob pressão, é utilizada a fenda de Priessmann, assumida como O, 1% da máxima largura de um conduto sob condições de sobrecarga.

Nas confluências, os PVs são compostos por uma área de inundação, 0,5 m acima do topo dos mesmos, formando uma bacia que retém o volume excedente, ou o que não consegue entrar na RDAP. O modelo utiliza os elementos básicos denominados superlinks, que são condutos discretizados em trechos de comprimentos  $\Delta x$  chamados de links. Os links são conectados entre si através dos nós e as superjunções determinam as extremidades do superlink. Elas servem de aporte para as condições de contorno externas e também servem de PV nas confluências.

A equação da quantidade de movimento é aplicada em um link, enquanto que a equação da continuidade em um nó, formando o denominado esquema numérico escalonado (Ji, 1998). A profundidade é resolvida para os nós e o fluxo é resolvido nos links. A matriz de incógnitas tem a ordem igual ao número de superjunções. O atrito local, representado pela declividade SL é representado por uma equação de descarga, função das cargas nos nós. As condições de contorno internas são tratadas por equacionamento semelhante, mas função da diferença de carga nos links.

O trabalho de Djordjevich et aL (1998) procura adicionar a limitação física de uma RDAP para transportar vazões acima de sua capacidade de condução. A simulação segue o padrão dos anteriores, com técnicas numéricas semelhantes, ou seja, um esquema implícito de 4 pontos de Preissmann, na equações de Saint Venant e equações de Bernoulli nas extremidades dos condutos e PVs. Nos nós, a equação da continuidade é solucionada pelo método de Euler trapezoidal modificado. A matriz do sistema é resolvida pelo método do gradiente conjugado. Uma vez calculados os níveis d'água nos nós, as equações de Saint Venant ao longo dos trechos são resolvidas. O fluxo sob pressão é tratado pela técnica melhorada da fenda aberta e o fluxo supercrítico é simulado pela redução dos termos convectivos e centrando-se a montante.

A diferença é que um dos princípios deste modelo diz que quando algum ponto da RDAP está sob pressão, a água pode sair da rede por PVs e outros pontos de comunicação com a superfície. Este excesso (que não pode ser drenada pela rede no mesmo ponto) é transportado para jusante, segundo às trajetórias de fluxo da superfície, podendo ser capturada pela rede novamente.

As trajetórias de fluxo para superfície, por sua vez, são definidas a priori através dos padrões de escoamento na mesma, extraindo inclusive informações sobre lagos naturais e seus vínculos com bacias de detenção. Criam-se sub-bacias para cada PV e vinculam-se as mesmas com a rede de fluxo superficial. As equações utilizadas são de onda cinemática. O Sistema de Informações Geográficas é utilizado nesta fase.

A experiência com modelos hidrodinàmicos para RDAPs, no Instituto de Pesquisas Hidráulicas (IPH), começou com Villanueva (1990). O modelo, chamado Nopres, foi montado e testado, obtendo bons resultados em comparação com a literatura. Nele, é utilizado um esquema

numérico de diferenças finitas de quatro pontos implícito (esquema de Preissmann). Tem a capacidade de modelar o fluxo livre (subcrítico e supercritico) ou sob pressão, este último mediante a fenda de Preissmann.

Ramseyer ( 1996) montou o módulo bacia e chamou o conjunto de modelo hidrológicohidrodinâmico de redes de pluviais. Este módulo faz a separação da chuva pelo método de Berthelot-Tucci e possui uma rotina de escoamento superficial que utiliza a formulação da onda cinemática, utilizando o esquema numérico explícito de diferenças finitas de três pontos não linear apresentado por Schaake apud Ramseyer (1996).

O conjunto, bacia e rede, foi aplicado numa área urbana de Porto *Alegre* e foram detectadas algumas limitações de aplicabilidade. Entretanto, os resultados mostraram que o modelo possui condições de ser utilizado como ferramenta na avaliação de RDAPs.

#### **2.5. Comentários**

Todo o relato da revisão bibliográfica mostrou uma parte do grande campo de estudo que é a modelagem em hidrologia urbana. O que se pretendeu foi mostrar vertentes que têm relação com o trabalho feito nesta dissertação, ou seja, modelos hidrodinâmicos de RDAPs.

Os modelos existentes atualmente procuram, além dos métodos que levem a uma melhor representação dos fenômenos, uma facilidade de manuseio maior. A tecnologia crescente permite isto. A transferência de dados com rapidez, a generalidade, o tempo de processamento e a comunicação com o usuário se revelam como os pontos onde as pesquisas deverão avançar.

Os métodos de cálculo e equacionamento utilizados evoluem também, como conseqüência do grande uso dos computadores, aliados à simulação cada vez mais realista do ciclo hidrológico. Nos modelos hidrodinâmicos, os algoritmos têm se sofisticado para levar em conta os principais processos do escoamento. Os dispositivos e estruturas maiores também estão sendo simulados com a RDAP. Em fim, um projeto de drenagem urbana não pode mais ser feito sem uma verificação mais realista e em escalas menores. Enquanto os modelos de macrodrenagem procuram melhorar cada vez mais a simulação chuva-vazão, os modelos de microdrenagem procuram considerar melhor efeitos em pontos específicos, julgados importantes numa bacia, para que a identificação de problemas, que ocorrem ou que venham a ocorrer, seja mais precisa e medidas eficazes sejam tomadas na contenção do efeito da urbanização no escoamento.

# **CAPÍTULO 3: MODELO HIDRODINÂMICO DE REDES DE CONDUTOS**

Neste capítulo é descrito o modelo hidrodinâmico de Redes de Drenagem de Águas Pluviais (RDAP) estudado. Inicialmente é apresentada sua estrutura, onde estão descritos os procedimentos referentes à utilização das equações básicas, discretização, esquema numérico e solução do sistema de equações resultante da aplicação do esquema numérico. Depois é apresentado o tratamento dado às Condições de Contorno Internas e Externas, juntamente com os aprimoramentos realizados.

Aprimorar o modelo significou neste trabalho deixá-lo mais adequado para ser utilizado em diversos sistemas diferentes. Isso não quer dizer somente intervenção direta nos problemas ou limitações numéricas, mas também procedimentos e inclusão de opções antes não levadas em conta. Assim, esta pesquisa dedicou sua atenção aos seguintes tópicos:

- 1) Condições de Contorno Internas (CCI): foi revista a inclusão de poços de visita em nós, e se iniciou o estudo para colocar esta CCI entre duas seções quaisquer de um trecho.
- 2) Procedimento de inicialização: representa o conjunto de ações proposto para que, de maneira sistemática, o modelo estabeleça Condições Iniciais (CI), ou seja, os valores iniciais de vazão e cota em todas as seções, para a aplicação das Condições de Contorno externas (CC), sem que isto provoque instabilidade.
- 3) Limitação da entrada de vazões: Numa RDAP, há pontos de entrada das CC nos quais a vazão não consegue entrar. Isto ocorre tanto por causa de um erro na avaliação da vazão de projeto, subdimensionando a rede, ou porque ocorreu um evento com tempo de retomo superior ao adotado na fase de projeto, ou seja, nos dois casos, há uma limitação fisica da rede. Se o modelo não levar isto em consideração, ele força a entrada de toda a vazão, provocando o aparecimento de tirantes muito altos, chegando ao ponto de serem considerados irreais. Há outra limitação fisica que é a capacidade dos bueiros a captar a água. Além do mais, eles podem estar obstruídos. Esta dissertação, entretanto, limitou-se a tratar a limitação fisica devido às seções dos condutos, como se os dispositivos de captação de água transmitissem toda a água proveniente da superficie.
- 4) Escoamento dos excessos provenientes da limitação: a partir do momento em que o modelo restringe a entrada de vazão, ele também deve propagar os excessos decorrentes da limitação

de condução dos condutos através de outras vias. Esta dissertação propõe uma maneira de fazer isto.

#### **3.1. Estrutura geral do modelo**

Para representar as condições de escoamento numa RDAP, o modelo foi montado sob o princípio de que, a qualquer momento, a maior parte do fluxo pode ser representada pelas equações de Saint Venant. Para o fluxo livre subcrítico, estas equações são utilizadas na forma completa, pois sua formulação se baseia neste tipo de fluxo, à superfície livre. No caso de fluxo sob pressão, as equações são adaptadas, utilizando a denominada "fenda de Preissmann". Para o fluxo supercrítico, adota-se a simplificação do modelo de difusão. Esta decisão é tomada automaticamente. Os casos especiais são tratados como Condição de Contorno Interna (CCI), com equações específicas. Um fluxograma estrutural do modelo se encontra no anexo A O modelo é capaz de simular remansos e escoamento em sentido contrário, além do escoamento sob pressão devido a estrangulamentos de seção transversal.

#### **3.2. Equações básicas**

Na seqüência, são apresentadas as equações de Saint Venant para o escoamento unidimensional, para cada regime de fluxo que pode ocorrer numa RDAP. Elas aqui serão chamadas também de equações básicas.

#### **3.2.1. Escoamento subcrítico**

O modelo simula o escoamento subcrítico mediante as equações da continuidade e quantidade de movimento unidimensionais (equações 3.1 e 3 .2, respectivamente). As principais forças representadas na equação da quantidade de movimento são: o atrito, a gravidade, a pressão e a inércia.

$$
\frac{\partial Z}{\partial t} + \frac{1}{Bs} \cdot \frac{\partial Q}{\partial x} = \frac{q}{Bs}
$$
 (3.1)

$$
\frac{\partial Q}{\partial t} + \frac{\partial}{\partial x} \left( \frac{Q^2}{Am} \right) + g \cdot Am \cdot \frac{\partial Z}{\partial x} + g \cdot Am \cdot SF = 0
$$
\n(3.2)

onde Am é a área molhada, Bs é a largura da superficie livre, Z é a cota, Q é a vazão, g é a aceleração da gravidade, Sf é a declividade da linha de energia, So é a declividade do fundo, x é a distância no sentido longitudinal do fluxo unidimensional, t é o tempo e q é a contribuição lateral por unidade de comprimento longitudinal de conduto ou canal.

A declividade Sf é obtida da equação de Manning para o movimento uniforme em canais, ou seja, Sf =  $\frac{Q' |Q|}{2}$ , onde K é a condutância hidráulica dada, neste caso, por K

$$
K = Am R^{2/3}/n \tag{3.3}
$$

onde R é o raio hidráulico e n o coeficiente de rugosidade de Manning.

#### **3.2.2. Escoamento sob pressão**

 $\epsilon$ 

Neste caso, utilizam-se as mesmas equações para o fluxo a superficie livre. O cálculo da largura Bs utiliza a adaptação da fenda de Preissmann, através da expressão 3.6.

$$
\frac{\partial Z}{\partial t} + \frac{1}{Bs} \cdot \frac{\partial Q}{\partial x} = \frac{q}{Bs}
$$
 (3.4)

$$
\frac{\partial Q}{\partial t} + \frac{\partial}{\partial x} \left( \frac{Q^2}{Am} \right) + g \cdot Ao \cdot \frac{\partial Z}{\partial x} + g \cdot Ao \cdot SF = 0
$$
\n(3.5)

$$
Bs = \frac{g \cdot Ao}{a^2} \tag{3.6}
$$

onde Bs é a largura da superficie livre na fenda de Preissmann, Ao é a área transversal do conduto cheio; o parâmetro a da equação 3.6 é a celeridade da onda do golpe de ariete.
O escoamento sob pressão é resolvido como se ocorresse a escoamento livre na extensão fictícia da tubulação segundo duas paredes paralelas de altura infinita, como indicado na figura 3 .1. Isto não afeta a continuidade, pois o volume de água na fenda, comparado ao volume do conduto, é desprezível, pois a largura é da ordem de milímetros (Cunge et ai., 1980).

Sjõberg (1981) afirma que a fenda de Preissmann permite uma transição contínua do fluxo livre para o fluxo sob pressão de uma seção para outra. No seu trabalho, foi estudada a celeridade a. O autor utilizou um conduto de 400 m de comprimento, discretizado com  $\Delta x$  de 50 m, declividade de 0,15%, coeficiente de rugosidade de Manning de 0,013 e diâmetro de 0,7 m. A condição de contorno externa (CC) de montante foi um hidrograma e a CC de jusante foi tirante constante e igual a 0,7 m.

Foram feitos dois testes com dois valores de a, 50 m/s e 1000 m/s. A conclusão do autor foi que o valor de 1000 m/s proporcionava uma solução mais estável e suave. Contudo, o número de Courant decorrente desta celeridade pode causar problemas numéricos sob diferentes condições de escoamento.

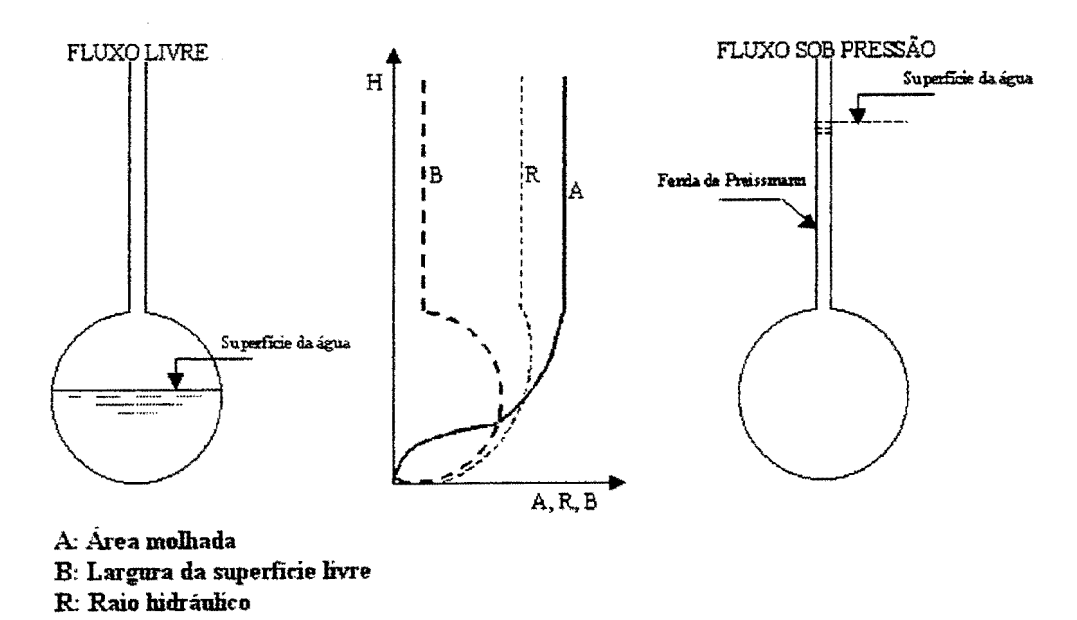

Figura 3 .1. A fenda de Preissmann (Fonte: Chaudry apud Villanueva, 1990)

## 3.2.3. Escoamento supercrítico

Neste escoamento, comum em altas declividades, os termos de inércia diminuem sua importância (Cunge et ali., 1980). Estes termos são os dois primeiros do lado esquerdo da equação 3.2. Se estes forem negligenciados, obtém-se uma clássica equação diferencial parcial parabólica de convecção-difusão. A equação resultante necessita de condições de contorno de montante e de jusante, sendo então útil na simulação de interferências a jusante, como o caso das equações completas. Neste trabalho, a equação de quantidade de movimento resultante da simplificação mencionada recebe o nome de analogia de difusão.

$$
\frac{\partial Z}{\partial t} + \frac{1}{Bs} \cdot \frac{\partial Q}{\partial x} = \frac{q}{Bs}
$$
 (3.7)

$$
\frac{\partial Z}{\partial x} + Sf = 0 \tag{3.8}
$$

## **3.3. Esquema numérico**

A discretização das equações básicas é feita entre duas seções quaisquer de um trecho mediante o esquema numérico implícito de diferenças finitas de Preissmann, gerando um sistema de equações não-linear, chamado por Villanueva (1990) de "Sistema Geral de Equações" (SGE). As incógnitas deste sistema aparecem em todas as seções. A matriz dos coeficientes deste sistema, resultante da aplicação do esquema numérico, é esparsa. O sistema é resolvido pela utilização de um algoritmo de eliminação local, que divide uma RDAP em trechos e nós; num nó, confluem dois ou mais trechos e um trecho une dois nós. Este algoritmo supõe uma dependência linear entre dois nós adjacentes, de maneira que reduz o SGE a outro sistema menor, como será visto mais tarde.

O esquema numérico de Preissmann é um esquema de quatro pontos, como mostra a figura 3.2. As variáveis dependentes e suas derivadas são tratadas segundo as expressões abaixo:

$$
f(x,t) \approx \frac{\theta}{2} \cdot \left[ f_{i+1}^{t+1} + f_i^{t+1} \right] + \frac{(1-\theta)}{2} \cdot \left[ f_{i+1}^t + f_i^t \right]
$$
(3.9)

onde,  $f(x,t)$  representa a função num ponto entre as seções i e i+1, e entre os tempos t e t+1. Esta função corresponde às variáveis dependentes  $Q(x,t)$  e  $Z(x,t)$ .

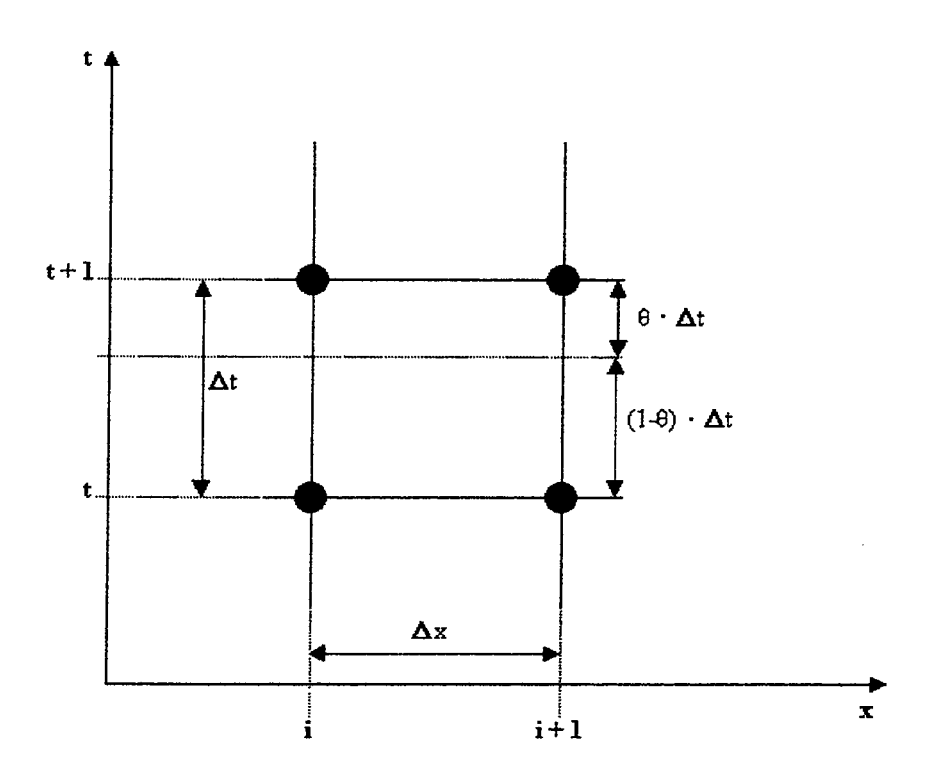

Figura 3 .2. Quatro pontos utilizados no esquema de Preissmann

As derivadas em relação a t e a x, são aproximadas por, respectivamente:

$$
\frac{\partial f}{\partial t} \approx \frac{f_{i+1}^{t+1} - f_{i+1}^t + f_i^{t+1} - f_i^t}{2 \cdot \Delta t}
$$
(3.10)

$$
\frac{\partial f}{\partial x} \cong \theta \cdot \frac{\left(f_{i+1}^{t+1} - f_i^{t+1}\right)}{\Delta x} + (1 - \theta) \cdot \frac{\left(f_{i+1}^{t} - f_i^{t}\right)}{\Delta x}
$$
\n(3.11)

onde  $\frac{\partial f}{\partial t}$  representa a derivada parcial da variável dependente em relação a t, e  $\frac{\partial f}{\partial x}$  representa a derivada parcial da variável dependente em relação a x. Na equação 3.11,  $\Delta x$  é a distância entre duas seções consecutivas i e i+1. As equações anteriores são utilizadas para  $0.5 \le \theta \le 1.0$ , que é condição de estabilidade da versão linear das equações. O parâmetro  $\theta$  é o ponderador do tempo. Este ponderador é utilizado porque foi descoberto em diversos estudos que instabilidades poderiam ocorrer também em esquemas implícitos, desde que o intervalo de tempo adotado na simulação ( $\Delta t$  na equação 3.10) fosse muito grande e os termos de derivadas em relação a x não fossem ponderados em relação ao tempo t+1, quando da passagem de transientes variando rapidamente (ver Fread, 1985).

Recomenda-se o valor de 0,66 para  $\theta$ . O esquema de Preissmann não é dissipativo nem dispersivo se  $\theta = 0.5$  e o número de Courant for igual a 1. Contudo, os números de Courant que ocorrem são maiores que 1, causando dissipação na solução e o aparecimento de oscilações que diminuem quando os valores de  $\theta$  tornam-se maiores que 0,5 (Cunge et al., 1980, Ligget e Cunge, 1975).

Este esquema é então utilizado nas equações básicas, gerando o SGE. Este último é linearizado e resolvido mediante um método iterativo. Isto é comum no tratamento de sistemas fortemente não-lineares. Se estes sistemas fossem lineares ou fracamente não-lineares, era necessário somente uma solução a cada intervalo de tempo. Entretanto, o caso aqui é diferente, necessitando de mais de urna solução a cada intervalo de tempo, aproximando a solução linear de uma solução não-linear. Segundo Cunge et ai. ( 1980), na maioria dos casos a segunda aproximação - ou primeira iteração - é suficiente, tornando a solução muito próxima da solução do sistema não-linear. A técnica geralmente utilizada é de Newton-Raphson (Fread, 1985). Todavia, em situações onde há uma combinação de diferentes declividades, seções transversais com diferentes formas e dimensões, entre outros fatores, o número de iterações podem ser bem maior do que as duas referidas a pouco. Isto é bastante comum nas confluências de urna RDAP, por exemplo.

Num processo não-iterativo, a função f pode ser escrita como abaixo:

$$
f^{t+1} = f^t + \Delta f \tag{3.12}
$$

significando que a estimativa da função f no tempo t+1 é obtida a partir de um único valor, o de f em t. O mesmo vale para  $\Delta f$ .

Introduzindo o processo iterativo, f e  $\Delta f$  são estimados em iterações que ocorrem no tempo t+1, ou seja,  $f^{t+1}$  não é escrita mais como função de  $f'$ ; a definição é mudada para:

$$
f^{t+1} = f^{it} + \Delta f \tag{3.13}
$$

onde  $f<sup>it</sup>$  é a estimativa obtida na iteração anterior, do intervalo de tempo corrente t+1. Então,  $\Delta f$ continua sendo o incremento da função f entre t e t+1, mas que é estimado após um determinado número de iterações em t+1.

Para situações onde os tirantes estão muito próximos do fundo ou do topo da tubulação, ou depois de um número pré-fixado de iterações, o passo é modificado para se evitar oscilações, ou acelerar a convergência, respectivamente. Assim,  $\Delta f$  é refinado da seguinte maneira:

$$
f^{t+1} = f^{it} + \frac{\Delta f}{2} \tag{3.14}
$$

Substituindo a equação 3.13 no esquema de Preissmann, para as variáveis Z, Q, Am, K e Bs, obtêm-se as equações da continuidade e dinâmica entre duas seções quaisquer i e i+1. Os termos dos incrementos  $\Delta A$ m,  $\Delta B$ s e  $\Delta K$ , são linearizados da seguinte maneira:

$$
\Delta Am = \frac{\partial Am}{\partial Z}\bigg|_{Z=Z} \cdot \Delta Z \tag{3.15a}
$$

$$
\Delta \mathbf{B} \mathbf{s} = \frac{\partial \mathbf{B} \mathbf{s}}{\partial z} \bigg|_{z=z} \mathbf{i} \cdot \Delta z \tag{3.15b}
$$

$$
\Delta K = \frac{\partial K}{\partial Z}\bigg|_{Z = Z} \cdot \Delta Z \tag{3.15c}
$$

outras linearizações foram feitas, segundo o procedimento adotado em Ligget e Cunge (1975), desenvolvendo os termos em séries de potência e negligenciando os termos de segunda e mais altas ordens, mantendo assim os termos nos quais os incrementos  $\Delta f$  aparecem elevados à primeira potência. As equações 3.16 fornecem o resultado.

 $\mathcal{A}^{\mathcal{A}}$ 

$$
\frac{1}{(f_i + \Delta f_i)} \approx \frac{1}{f_i} \cdot \left(1 - \frac{\Delta f_i}{f_i}\right)
$$
(3.16a)

$$
\frac{1}{\left(\mathbf{f}_{i} + \Delta \mathbf{f}_{i}\right)^{2}} \approx \frac{1}{\mathbf{f}_{i}^{2}} \cdot \left(1 - 2 \cdot \frac{\Delta \mathbf{f}_{i}}{\mathbf{f}_{i}}\right)
$$
(3.16b)

$$
(\mathbf{f}_i + \Delta \mathbf{f}_i)^2 \cong \mathbf{f}_i^2 + 2 \cdot \mathbf{f}_i \cdot \Delta \mathbf{f}_i
$$
 (3.16c)

$$
(\mathbf{f}_i + \Delta \mathbf{f}_i) \cdot |\mathbf{f}_i + \Delta \mathbf{f}_i| \approx \mathbf{f}_i \cdot |\mathbf{f}_i| + 2 \cdot |\mathbf{f}_i| \cdot \Delta \mathbf{f}_i
$$
 (3.16d)

Os termos que contém produtos do tipo  $\Delta f$  ·  $\Delta g$  são desprezados, sendo as funções f e g quaisquer variáveis hidráulicas do modelo. O resultado das operações acima está representado no sistema de equações 3.17.

 $\bar{z}$ 

$$
A \cdot \Delta Z_{i+1} + B \cdot \Delta Q_{i+1} + C \cdot \Delta Z_i + D \cdot \Delta Q_i + G = 0
$$
  
\n
$$
A' \cdot \Delta Z_{i+1} + B' \cdot \Delta Q_{i+1} + C' \cdot \Delta Z_i + D' \cdot \Delta Q_i + G' = 0
$$
\n(3.17)

A primeira equação é obtida da equação da continuidade e a segunda, da equação da quantidade de movimento. As incógnitas deste sistema são os incrementos *L1Q* e *L1Z* em todas as seções de todos os trechos, obtidas a cada iteração. No final de cada iteração, somam-se os incrementos aos valores de Z e Q, obtidos na iteração anterior. Os coeficientes A, A',...,G' são função dos valores das variáveis Z, Q, Am, K e Bs conhecidos do intervalo de tempo anterior e também função dos valores das mesmas variáveis no intervalo de tempo corrente, na iteração anterior. São também função do valor de  $\theta$ , de  $\Delta x$  e  $\Delta t$ , conforme mostrado no anexo B.

# **3.4. Solução do Sistema Geral de Equações**

Sabe-se que o esquema implícito de quatro pontos de Preissmann, juntamente com o método iterativo criam uma matriz esparsa. Isto ocorre porque em uma RDAP há confluências. Em um canal simples, esta matriz seria de banda. O sistema não-linear correspondente resultante do tratamento dado às equações de continuidade e dinâmica assumiu o nome de Sistema Geral de Equações (SGE).

O modelo estudado faz uso do Algoritmo de Eliminação Local para a solução do SGE. Nele, uma RDAP é vista como um conjunto de trechos e nós. A "eliminação" é feita nas incógnitas do trecho, após o cálculo dos coeficientes do SGE, através de relações lineares recursivas. Em seguida, mediante a equações de compatibilidade nos nós - ou equações de continuidade e dinâmica nos nós - um sistema de equações lineares aparece tendo como incógnitas os incrementos *L1Z* nos nós. Após a resolução deste Sistema linear de Equações nos Nós (SEN), num processo inverso ao de "eliminação", são calculados os valores de *L1Z* e *L1Q* nas seções dos trechos.

Em outras palavras, as relações lineares recursivas e as equações de compatibilidade fazem convergir o aporte de um trecho para os coeficientes do nó adjacente. Neste momento, a responsabilidade do trecho é transferida para o nó. Depois, o nó devolve ao trecho os resultados da resolução do SEN, fazendo uma varredura de montante para jusante, determinando as variáveis nesse trecho.

O resultado desta operação é a redução do SGE ao SEN, este tendo corno ordem o número de nós (Cunge et ai., 1980). A figura 3.3 ajudará a compreender todos os passos. Nela, há urna RDAP com 4 nós e 3 trechos, cujas seções estão também representadas. Os nós destacados contém Condições de Contorno Externas (CC), sendo urna delas indicada no nó 1, a entrada de um hidrograrna Q(t). Para a determinação dos valores de Q e Z em todas as seções, o modelo segue os passos abaixo, a cada iteração:

1. Primeiramente são conhecidos os valores de Q e Z corno Condições Iniciais (CI), corno resultado do intervalo de tempo anterior, ou iteração anterior;

2. Calculam-se os coeficientes A, A', B,..., G, G', correspondentes às equações de continuidade e dinâmica- incluindo as CCI- em todas as seções, montando assim o SGE na iteração corrente;

Legenda:

Si: Seção i

Q(t): Hidrograma de entrada

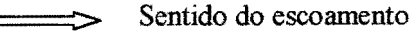

j) Nój

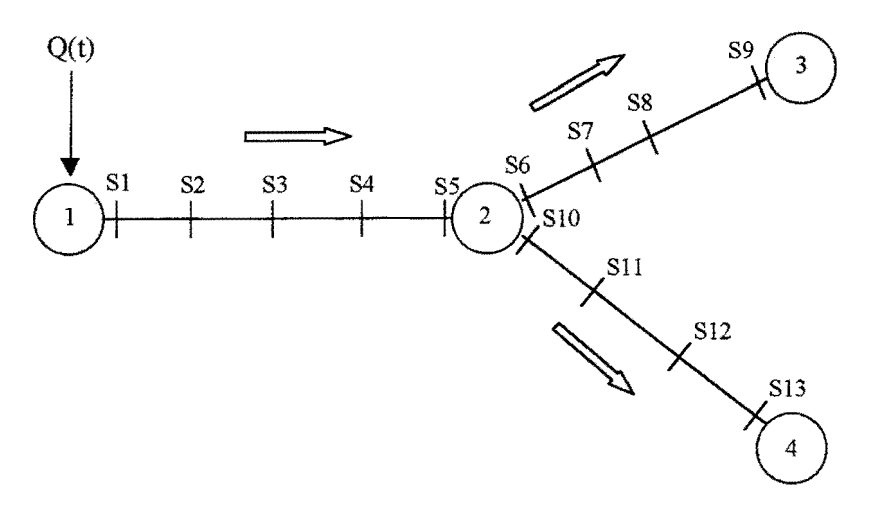

Figura 3.3. Rede ilustrativa da resolução do sistema de equações dos nós

- 3. Neste ponto são calculados os coeficientes das equações lineares recursivas, função dos coeficientes cafculados em 2 e utilizados nos passos seguintes;
- 4. Montagem do sistema de equações: aqui, supõe-se válida a equação seguinte( Cunge et al., 1980, Villanueva, 1990):

$$
\Delta Q_{i+1} = E_{i+1} \cdot \Delta Z_{i+1} + F_{i+1} + H_{i+1} \cdot \Delta Z_{sadj}
$$
\n(3.18)

onde esta equação expressa a dependência parcial das incógnitas  $\Delta Q$  e  $\Delta Z$  em qualquer  $i+1$  de um trecho, do valor de  $\Delta Z_{sadj}$  adjacente ao nó de montante ou jusante ao trecho. Os coeficientes E, F e H são obtidos eliminando das equações 3.17 e 3.18 os valores de  $\Delta Q_{i+1}$  e  $\Delta Z_{i+1}$  e chegando à relação:

$$
\Delta Q_{i} = E_{i} \cdot \Delta Z_{i} + F_{i} + H_{i} \cdot \Delta Z_{sadj}
$$
\n(3.19)

Os coeficientes Ei, Fie Hi são conhecidos nos pontos correspondentes às seções **sadj** e sadj-1, eliminado das equações 3.17 o valor de  $\Delta Q_{\text{sadi}}$ .

Tomando a figura 3.3, por exemplo, a dependência das incógnitas da seção 6 em relação ao valor de  $\Delta z_9$ , seria expresso por:

$$
\Delta Q_{\rm S6} = E_{\rm S6} \cdot \Delta Z_{\rm S6} + F_{\rm S6} + H_{\rm S6} \cdot \Delta Z_{\rm S9}
$$
\n(3.20)

Para calcular os valores de E<sub>s6</sub>, F<sub>s6</sub> e H<sub>s6</sub>, faz-se uma varredura de jusante para montante a partir da seção 8.

Assim também pode ser pensado para a seção 9 em relação a seção 6, seção 1 em relação a seção 5 e vice-versa, seção 10 em relação à seção 13 e vice-versa. No caso da seção 9, para determinar a dependência entre esta e a seção 6, faz-se a varredura de montante para jusante, a partir da seção 6.

Tomam-se agora as equações de compatibilidade nos nós, substituindo nelas as equações do tipo 3 .19. Na RDAP da figura 3.3, no nó 2, isto é feito dizendo que o somatório das vazões nas seções 5, 6 e 10 é nulo e que as cotas nestas seções são iguais. Caso haja um PV, o somatório das vazões é igual ao armazenamento no nó 2,

no intervalo de tempo  $\Delta t$ . Fazendo o mesmo em todos os nós, chega-se ao sistema abaixo:

$$
F[\Delta Z_1, \Delta Z_2, \Delta Z_3, \Delta Z_4] = 0 \tag{3.21}
$$

onde  $\Delta Z_1$ ,  $\Delta Z_2$ ,  $\Delta Z_3$ ,  $\Delta Z_4$  são os valores dos incrementos de cota nos nós. Este é o SEN;

- 5. Resolve-se o sistema de equações lineares  $3.21$ , obtendo-se os valores de  $\Delta Z$  nos nós.
- 6. Atualizam-se os valores de Z nos nós, a partir dos valores de  $\Delta Z$  obtidos na fase 5. Aqui, utiliza-se  $Z^{it} + \Delta Z$ ;
- 7. Calculam-se os valores de  $\Delta Z$  e  $\Delta Q$  nas seções dos trechos, através de equações do tipo:

$$
\Delta Z_{i+1} = L \cdot \Delta Z_i + M \cdot \Delta Q_i + N \tag{3.22}
$$

$$
\Delta Z_{i} = L \cdot \Delta Z_{i+1} + M \cdot \Delta Q_{i+1} + N \qquad (3.23)
$$

Os valores de AQ são obtidos através de 3 .18 ou 3.19. L, M e N são função dos coeficientes obtidos em 2;

8. Atualizam-se os valores de Z e Q nas seções, a partir dos valores de  $\Delta Z$  e  $\Delta Q$ calculados em 7, utilizando-se  $Z^{it} + \Delta Z e Q^{it} + \Delta Q$ , respectivamente.

As CC são introduzidas, considerando os pontos de entrada delas como nós. A equação utilizada juntamente com as equações do tipo 3. 18 ou 3.19 é a seguinte:

$$
\Delta Q_{cc} = E_{cc} \Delta Z_{cc} + F_{cc}
$$
 (3.24)

onde os coeficientes  $E_{cc}$  e  $F_{cc}$  são obtidos de maneira similar à introdução de CC de montante do algoritmo de dupla varredura em Ligget e Cunge (1975). Assim, para o nó 1, além das equações dos tipos 3.18 e 3.19, particularizadas pela equação 3.25 seguinte, tem-se a equação 3.26 para a entrada do hidrograma Q(t).

$$
\Delta Q_{s1} = E_{s1} \cdot \Delta Z_{s1} + F_{s1} + H_{s1} \cdot \Delta Z_{s5}
$$
 (3.25)

$$
\Delta Q_{cc}(I) = E_{cc}(I) \Delta Z_{cc}(I) + F_{cc}(I)
$$
\n(3.26)

onde o valor entre parênteses, (I), representa o nó I. Estas equações, substituídas nas equações de compatibilidade no nó 1, semelhantemente ao passo 4, fornecem uma das linhas da matriz do sistema 3.21, ou seja, a entrada das CC são incorporadas nos coeficientes do SEN, nos nós das extremidades de montante e jusante da RDAP. Analogamente, é feito nos nós de número 3 e 4.

Este tratamento das confluências e dos nós com CC, ajudou na implementação da limitação de entrada de vazões, descrita mais tarde, pois não mudou o procedimento descrito nos passos acima.

Nos próximos itens, serão apresentados outros tratamentos dados no modelo. Os aprimoramentos foram feitos em alguns deles, preservando a estrutura geral tratada neste item.

## **3.5. Condições de Contorno Internas**

Neste ponto, é detalhada a introdução das Condições de Contorno Internas (CCI), deixando mais clara a incorporação do aporte de vazões aos coeficientes do SGE e do SEN.

Quando as equações básicas (Saint Venant) não podem ser utilizadas para representar o escoamento, tem-se uma situação típica de Condição de Contorno Interna (CCI). Estas situações ocorrem quando há pontos como poços de visita (PV) em RDAPs, ou pontes e barragens em canais naturais. Nestes locais, há predominância do escoamento rapidamente variado sobre o escoamento gradualmente variado no espaço; este último é uma condição necessária no desenvolvimento das equações de Saint Venant (Fread, 1993).

No modelo em estudo, a representação de uma CCI pode ser de duas maneiras, dependendo do local onde ocorre o fenômeno:

- 1) Confluências e fenômenos que acontecem nelas, ponto de convergência de dois ou mais trechos, onde a CCI é incorporada na etapa de montagem do sistema linear de equações dos nós (SEN);
- 2) Situações que acontecem entre duas seções de um trecho, onde a CCI é incorporada nos coeficientes calculados no trecho. Estes coeficientes são os do Sistema Geral de Equações 3.17.

### **3.5.1. Condições de contorno internas numa confluência**

Neste caso, as equações da continuidade e dinâmica são trabalhadas na montagem do SEN, que é um sistema cujas incógnitas são os valores de  $\Delta Z$  nas confluências (nós). Como foi visto anteriormente, o Algoritmo de Eliminação Local reduz o SGE a este sistema.

As equações citadas no início do parágrafo anterior são chamadas também de equações de compatibilidade.

A primeira CCI no modelo foi a confluência simples. Nela, a equação da continuidade expressa que o somatório das vazões que chegam e saem do nó é zero. A equação dinâmica é estabelecida igualando as cotas dos trechos que chegam ao nó.

A segunda CCI tratada no modelo foi a coincidência de uma confluência com um poço de visita (PV). Neste caso, houve uma alteração em relação à versão original (Villanueva, 1990), pois anteriormente a equação da continuidade expressava que o somatório das vazões de chegam e saem do nó não é zero, mas igual a um montante de volume armazenado no PV mais outro montante que surgiria de um possível intercâmbio com a superficie. Agora, o termo de intercâmbio com a superficie foi abandonado, pois ele era tratado por uma equação de descarga de vertedouro: quando o tirante superava o topo do PV, a vazão que entrasse ou saísse do mesmo era calculada por esta formulação. Desta vez, há uma parcela de armazenamento somente, calculada a partir de curvas cota x área no PV. Também são construídas curvas cota x volume para propósitos de verificação.

A figura 3.4 ilustra o tratamento dado na presença de um PV em um nó. A equação da continuidade é a seguinte:

$$
\sum Q_{k} = \frac{Ah_{k}(Z_{k}) \cdot \Delta Z_{k}}{\Delta t}
$$
 (3.27)

onde  $\sum Q_k$  é o somatório das vazões que chegam e saem do nó k,  $Ah_k(Z_k)$  é a área horizontal de armazenamento no nó k, função da cota  $Z_k$ , e  $\Delta Z_k$  é a variação de cota que provoca o armazenamento no intervalo de tempo  $\Delta t$ .

O armazenamento no intervalo de tempo  $\Delta t$  é representado pelo segundo membro da equação 3.27. O que há de novo nesta equação é o modo como ele é calculado. O modelo primeiramente constrói curvas cota x volume armazenado e cota x área de armazenamento, de

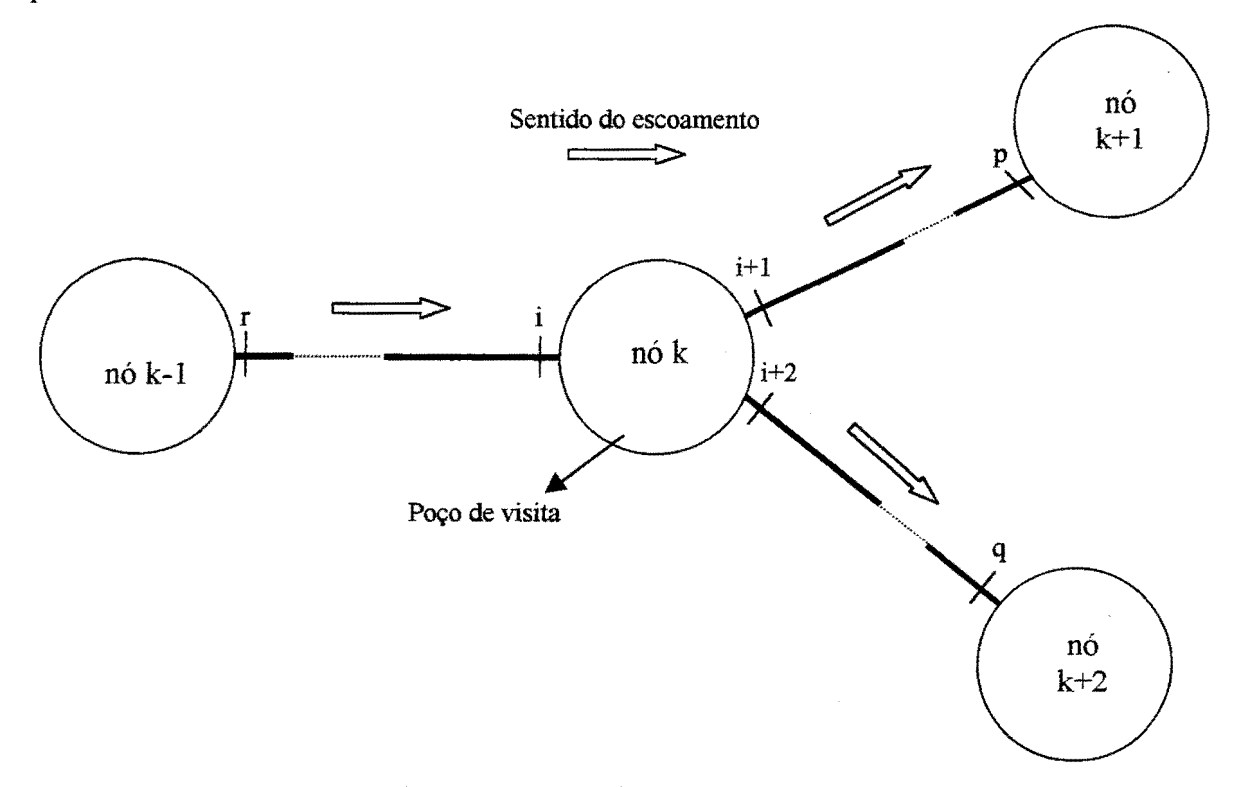

manetra que se possa simular mais coerentemente os fenômenos que ocorrem dentro do dispositivo.

Figura 3.4. Poço de visita em um nó

O ganho ou perda de volume no intervalo de tempo pode ser considerado resultante de duas etapas: a primeira ocorre quando o tirante não ultrapassa o topo do PV Então o armazenamento ocorre realmente no PV e ele é muito pequeno (ver anexo C). Nesta fase, a área horizontal permanece constante e igual a área horizontal adotada pelo modelo na construção do dispositivo, de maneira que o volume armazenado no tempo pela diferença de cota varie somente com a taxa de variação da cota no PV. A segunda etapa ocorre quando o tirante ultrapassa a cota máxima do PV e atinge o nível do terreno. Sabe-se que neste caso, a água se espalha, de modo que a área horizontal muda, como se houvesse um bacia de armazenamento na superficie, que posteriormente deverá se esvaziar, pois a água deverá escoar para jusante e tentar entrar em outro ponto da RDAP. Na verdade, o volume acima do PV é excedente e não armazenado nele, pois foi atingido o nível do terreno.

A formulação utilizada para a construção das curvas de armazenamento está no anexo C. Ela supõe que os PVs são retangulares. A largura é tomada como o maior entre dois valores: o somatório das larguras dos trechos que chegam ao nó e o somatório dos trechos que saem do nó. O comprimento do poço de visita é adotado com o valor de 2 m. A equação utilizada na construção expressa que o armazenamento no tempo no PV é igual a área (constante dentro PV) vezes a taxa de variação da cota dentro do PV.

A influência do armazenamento na resolução do Sistema de Equações lineares nos Nós (SEN) pode ser entendido tomando a equação 3.27 e díscretizando a mesma segundo o método iterativo mostrado anteriormente. A discretização resulta no seguinte:

$$
Q_{i}^{t+1} - Q_{i+1}^{t+1} - Q_{i+2}^{t+1} = \frac{\left[ Ah_{k}^{it} + Ah_{k}^{t}\right]}{2} \cdot \frac{\left|Z_{k}^{it} - Z_{k}^{t}\right|}{\Delta t}
$$
(3.28)

Desenvolvendo esta equação, lembrando das relações lineares recursivas mencionadas nos passos do item 3.4, obtém-se a linha da matriz principal do SEN, cuja diagonal contém o coeficiente relativo ao nó k, ou seja:

$$
(E_i - E_{i+1} - E_{i+2}) \cdot \Delta Z_k + H_i \cdot \Delta Z_{k-1} - H_{i+1} \cdot \Delta Z_{k+1} - H_{i+2} \cdot \Delta Z_{k+2} =
$$
  
= F\_{i+1} + F\_{i+2} - F\_i + \frac{(Ah\_k^{it} + Ah\_k^{t})}{2 \cdot \Delta t} \cdot (Z\_k^{it} - Z\_k^{t}) + Q\_{i+1}^{it} + Q\_{i+2}^{it} - Q\_i^{it}(3.29)

Na equação 3.29, o significado é o seguinte: o armazenamento é incorporado no SEN com o auxílio das equações recursivas no tratamento das equações de compatibilidade. Esta nova formulação facilita a coincidência de um PV com uma confluência. Para indicar onde há um PV, somente é necessário indicar o nó. Antes, além disto, era necessário mais dados como será visto no item seguinte.

# **3.5.2. Condições de contorno internas entre duas seções de um trecho**

Neste caso, as equações da continuidade e dinâmica são trabalhadas para que se obtenham, a cada iteração, os valores dos coeficientes do SGE. Este caso é semelhante à aplicação das equações básicas de Saint Venant. Assim, toda nova CCI que venha a ser componente de um trecho deverá contemplar este objetivo.

O primeiro caso tratado foi a transição brusca na entrada ou saída de um trecho num PV. Este caso vinha acoplado ao tratamento de PV em nós. Com o auxílio da figura 3.5, isto será melhor entendido.

Na figura 3.5, o trecho 1 tem como última seção a de número 2. O trecho 2, por sua vez, tem como primeira seção a de número 3. Estas duas seções são consideradas como internas ao PV que une os trechos citados. Os trechos 1 e 2 têm na figura como a penúltima e segunda seções, respectivamente, as de número 2 e 4. Então, a transição brusca de entrada era feita entre as seções 1 e 2, e a transição brusca na saída, entre as seções 3 e 4. Entre estes pares de seções, eram calculados os coeficientes do SGE.

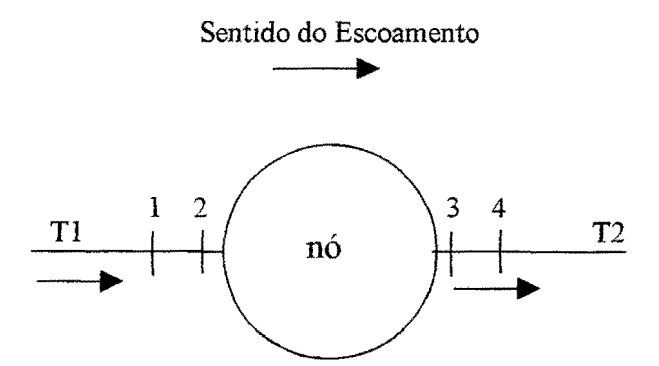

Figura 3.5. Esquema ilustrativo das condições de contorno internas

A equação utilizada entre as seções internas e externas ao PV era a da conservação de energia. Nesta, havia um termo de velocidade dentro do PV, seções 2 e 3 da figura, que era calculado como o somatório das vazões que entravam e saíam do PV, dividido pela área transversal do mesmo. A equação da continuidade expressava que o somatório das vazões entre as seções externas e adjacentes- e internas do PV era nulo.

Em outras palavras, o único caso de CCI entre duas seções quaisquer de um trecho vinha acoplado ao caso de CCI coincidente com o nó. Esta CCI era a transição brusca entre as seções internas ao PV dos nós e as seções vizinhas. Nesta dissertação, pensou-se em uma CCI de transição brusca também entre duas seções quaisquer de um trecho, mas sem a obrigação de vir acoplado a um PV em um nó. Melhor ainda, pensou-se em PVs em trechos. Para isto, foram abandonados alguns aspectos da formulação original que acoplava a CCI de transição brusca no nó, pois a entrada de dados era muito complicada, levando em conta ângulos entre os nós e os trechos de montante e de jusante adjacentes a eles e os coeficientes de perda de energia cinética. Estes dois dados eram usados no cálculo de um coeficiente de perda de carga (Abbott et ai., 1982, Villanueva, 1990).

Outro dado era a área horizontal do PV. Isto tornava o trabalho não-prático no caso de grandes RDAPs. Neste trabalho, tentou-se aproveitar as equações da continuidade e energia para a transição brusca para a nova CCI, PV num trecho.

Na primeira versão do modelo hidrodinâmico, os PVs somente eram introduzidos nos nós (Villanueva, 1990 e Ramseyer, 1996), CCI explicada anteriormente. Então, toda vez que se achasse importante a representação deste tipo de CCI, dever-se-ia acrescentar mais um nó, aumentando o tamanho da matriz do SEN, pois a ordem desta matriz é igual ao número de nós (Cunge et al., 1980). Agora, com o PV nos trechos, o enfoque muda um pouco, pois o objetivo da discretização é determinar os coeficientes A, A',..., G' do SGE.

A priori, pensou-se na adoção de uma formulação semelhante à versão originaL Neste caso, haveria um intercâmbio com a superficie e este seria representado por uma equação tipo vertedouro, e uma equação dinâmica como a igualdade de cotas nas seções internas ao PV ou a conservação da energia.

Outra alternativa, face ao novo tratamento dado aos nós, seria a construção de curvas cota x área de armazenamento entre as seções internas ao PV, conforme ilustrado na figura 3.6. Nela, está ilustrada a bacia de armazenamento; sua capacidade é bem maior que a do PV. A cota correspondente a esta bacia está a 0,5 m acima do topo do PV. O armazenamento então se daria entre as seções i e i+1 e não haveria o termo de intercâmbio com a superfície, na equação da continuidade.

Da mesma forma que um PV em trecho, em um nó, a bacia de armazenamento tem a mesma forma, ou seja, na figura 3.5, poder-se-ia fazer a analogia com a figura 3.6 na representação.

A equação da continuidade correspondente ao primeiro caso, teria a seguinte forma:

$$
Q_i - Q_{i+1} + Q_{io} = Ah(Z) \cdot \frac{\Delta Z_p}{\Delta t}
$$
 (3.30)

onde o primeiro membro é o somatório das vazão da seção do trecho que chega com a vazão da seção do trecho que sai e com a parcela de intercâmbio com a superficie; Ah(Z) é a área horizontal de armazenamento no PV, função da cota Z e  $\Delta Z_p$  é a variação de cota que provoca o armazenamento no intervalo de tempo At, dentro do PV.

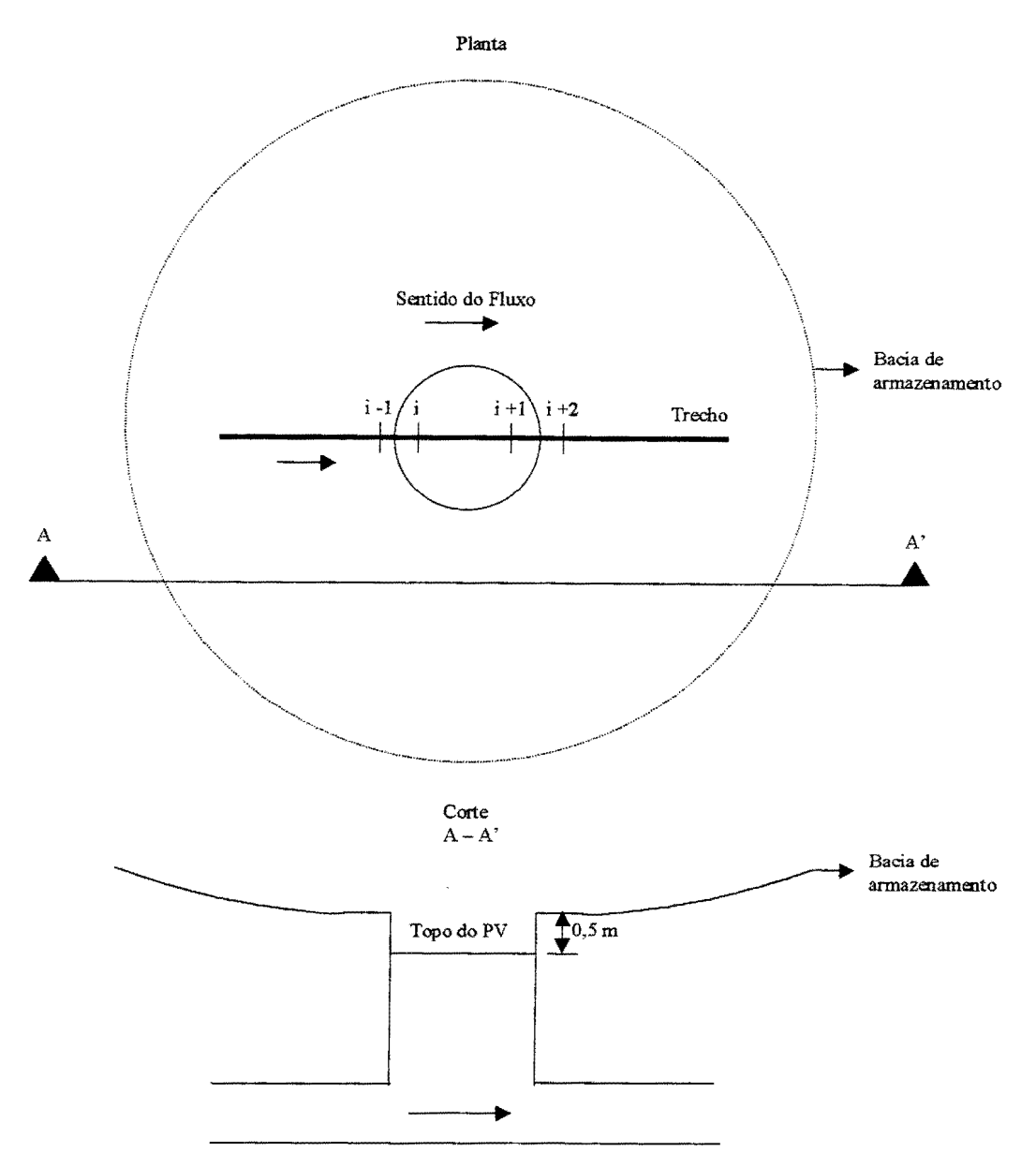

Figura 3.6. Poço de visita num trecho

A vazão Qio é calculada segundo a fórmula de descarga em vertedouro (Villanueva, 1990), na equação 3.29:

$$
Q_{i\mathbf{o}} = C_V \cdot h \cdot \sqrt{\Delta H} \tag{3.29}
$$

onde AR e h dependem da altura de pressão dentro do PV, do tirante de água na superficie do terreno e da cota da superficie. Cv é o coeficiente de descarga do vertedouro (Villanueva, 1990). A equação da continuidade correspondente ao segundo caso, teria a seguinte forma:

$$
Q_i - Q_{i+1} = Ah(Z) \cdot \frac{\Delta Z_p}{\Delta t}
$$
 (3.30)

Para qualquer um dos caso acima, a equação dinâmica pode assumir duas formas. A primeira é a simples igualdade de cotas entre as seções i e i+1 como abaixo:

$$
Z_i = Z_{i+1} \tag{3.31}
$$

A segunda forma é a equação da conservação da energia:

$$
Z_{i}+\left(\frac{Q_{i}}{Am_{i}}\right)^{2}\cdot\left(\frac{1}{2\cdot g}\right)=Z_{i+1}+\left(\frac{Q_{i+1}}{Am_{i+1}}\right)^{2}\cdot\left(\frac{1}{2\cdot g}\right)
$$
(3.32)

Caso fosse de interesse a inclusão das perdas singulares na entrada e na saída do PV, estas ocorreriam entre as seções i-1 e i, e entre as seções i+l e i+2 (figura 3.6). Tomando as seções i-1 e i, a equação da continuidade expressaria que o somatório das vazões de aporte ao PV seria nulo como abaixo:

$$
Q_{i-1} = Q_i \tag{3.33}
$$

A equação da conservação da energia agora tomaria a seguinte forma:

$$
Z_{i-1} + \left(\frac{Q_{i-1}}{Am_{i-1}}\right)^2 \cdot \left(\frac{1}{2 \cdot g}\right) = Z_i + \left(\frac{Q_i}{Am_i}\right)^2 \cdot \left(\frac{1}{2 \cdot g}\right) + h_f
$$
 (3.34)

onde a parcela de perdas hr seria dada por:

$$
hf = C_p \cdot \frac{(V_{i-1} - V_i)^2}{2 \cdot g} \tag{3.35}
$$

para o fluxo à superficie livre, e para o fluxo sob pressão:

$$
hf = C_p \cdot \frac{V_{i-1}^2}{2 \cdot g}
$$
 (3.36)

Nestas equações,  $V_i$  é a velocidade na seção i (=  $Q_i/Am_i$ , Am<sub>i</sub> sendo a área molhada),  $V_{i-1}$ é a velocidade na seção i-1 (=  $Q_{i-1}/Am_{i-1}$ , A<sub>i</sub> sendo a área molhada), Cp é o coeficiente de perda carga na entrada/saída do PV Este, na versão original, era calculado em função dos ângulos de entrada e dos ângulos de saída dos trechos aos nós, quando estes tinham PV.

A discretização das equações utiliza o método iterativo. Observando a equação da continuidade primeiramente, levando em conta o intercâmbio com a superficie- equação 3.30- e substituindo nela  $f^{t+1} = f^{it} + \Delta f$ , f sendo as variáveis Q e Z, tem-se:

$$
\frac{\left(Q_i^{t+1} + Q_i^t\right)}{2} - \frac{\left(Q_{i+1}^{t+1} + Q_{i+1}^t\right)}{2} + Q_{i0}^{t+1} = \frac{Ah(Z)}{\Delta t} \cdot \left[\frac{\left(Z_i^{t+1} + Z_{i+1}^{t+1}\right)}{2} - \frac{\left(Z_i^t + Z_{i+1}^t\right)}{2}\right] \tag{3.37}
$$

Linearizando Q<sub>io</sub><sup>t+1</sup> na forma  $Q_{i0}^{t+1} = Q_{i0}^{it} + \frac{\partial Q_{i0}}{\partial Z_{p}} \cdot \Delta Z_{p}$ e tomando o termo  $\Delta Z_{p}$  como  $\Delta Z_{\mathbf{p}} = \frac{(z_i^{t+1} + z_{i+1}^{t+1})}{2} - \frac{(z_i^t + z_{i+1}^t)}{2}$ , obtém-se os coeficientes listados no anexo D. 2 2

No caso em que somente é levado em conta o armazenamento, a discretização assume a forma 3.38.

$$
\frac{\left(Q_i^{t+1} + Q_i^t\right)}{2} - \frac{\left(Q_{i+1}^{t+1} + Q_{i+1}^t\right)}{2} = \frac{Ah(Z)}{\Delta t} \cdot \left[\frac{\left(Z_i^{t+1} + Z_{i+1}^{t+1}\right)}{2} - \frac{\left(Z_i^t + Z_{i+1}^t\right)}{2}\right]
$$
(3.38)

Os coeficientes resultantes da discretização estão no anexo D. Para as equações dinâmicas, o procedimento é semelhante. A área horizontal do PV vem da curva cota x área construída no modelo, semelhantemente ao caso de PV em nó. A diferença é que o PV tem o comprimento igual a *L\x* e não 2 m. A largura é a maior entre os valores de largura do trecho que chega e do trecho que sai. A equação também expressa que o armazenamento no tempo no PV é igual a área (constante dentro PV) vezes a taxa de variação da cota dentro do PV.

36

Assim, discretizando a equação de igualdade de cotas (equação 3. 31 ), obtém-se:

$$
Z_i^{t+1} = Z_{i+1}^{t+1}
$$
 (3.39)

$$
Z_i^{it} + \Delta Z_i = Z_{i+1}^{it} + \Delta Z_{i+1}
$$
 (3.40)

Isto fornece os coeficientes que estão no anexo D. Para a equação da conservação da energia, tem-se:

$$
Z_{i}^{t+1} + \left(\frac{Q_{i}^{t+1}}{Am_{i}^{t+1}}\right)^{2} \cdot \left(\frac{1}{2 \cdot g}\right) = Z_{i+1}^{t+1} + \left(\frac{Q_{i+1}^{t+1}}{Am_{i+1}^{t+1}}\right)^{2} \cdot \left(\frac{1}{2 \cdot g}\right)
$$
(3.41)

onde os termos da forma  $(Q^{t+1})^2 = (Q^{it} + \Delta Q)^2 e \frac{1}{(Am^{t+1})^2} = \frac{1}{(Am^{it} + \Delta Am)^2}$  são linearizados

segundo o procedimento adotado em Villanueva (1990) e Ligget e Cunge (1975), resultando nas equações 3.42 e 3.43 (ver as linearizações do item 3.3.).

$$
(\mathbf{Q}^{\mathrm{it}} + \Delta \mathbf{Q})^2 \cong (\mathbf{Q}^{\mathrm{it}})^2 + 2 \cdot \mathbf{Q}^{\mathrm{it}} \cdot \Delta \mathbf{Q}
$$
 (3.42)

$$
\frac{1}{\left(\text{Am}^{\text{it}} + \Delta \text{Am}\right)^2} \approx \frac{1}{A^{\text{it}}} \cdot \left(1 - 2 \cdot \frac{\Delta \text{Am}}{\text{Am}^{\text{it}}}\right)
$$
(3.43)

Os termos do tipo  $\Delta Q \Delta Z$  são desprezados. Substituindo tudo na equação 3.41 e fazendo  $V^{it} = \frac{Q^{it}}{Am^{it}}$ , chegamos aos coeficientes que estão no anexo D.

No caso das transições bruscas, se o escoamento estiver sob pressão, discretiza-se a equação 3.34, utilizando a equação 3.36 para representar as perdas. Então, obtém-se:

$$
Z_{i-1}^{t+1} + \frac{\left(l - C_p\right)}{2 \cdot g} \cdot \left(\frac{Q_{i-1}^{t+1}}{Am_{i-1}^{t+1}}\right)^2 = Z_i^{t+1} + \frac{1}{2 \cdot g} \cdot \left(\frac{Q_i^{t+1}}{Am_i^{t+1}}\right)^2 \tag{3.44}
$$

Se o escoamento estiver à superficie livre, a equação das perdas é a 3.35. Logo, obtém-se a equação 3.45. Os coeficientes correspondentes estão no anexo D.

$$
Z_{i-1}^{t+1} + \frac{1}{2 \cdot g} \cdot \left(\frac{Q_{i-1}^{t+1}}{Am_{i-1}^{t+1}}\right)^2 = Z_i^{t+1} + \frac{1}{2 \cdot g} \cdot \left(\frac{Q_i^{t+1}}{Am_i^{t+1}}\right)^2 + C_p \cdot \frac{(V_{i-1} - V_i)^2}{2 \cdot g}
$$
(3.45)

# **3.5.3. Considerações a respeito das formulações para poços de visita em trechos**

De todas as equações apresentadas para a representação de um PV num trecho, as que apresentaram menos problemas foram as de continuidade. As equações de conservação de energia não deixam o modelo estável quando o regime de fluxo se toma supercrítico, tendo então a necessidade de serem trabalhadas para que o modelo possa suportar os altos números de Froude, decorrentes sobretudo de altas declividades. O problema ocorre tanto entre as seções de um PV quanto nas transições para um PV.

Em nós, um PV não apresenta maiores problemas. Entretanto, assim como nos trechos, o equacionamento para a transição brusca ainda está inadequado. Nas aplicações, não foram utilizadas as simulações de perdas na entrada e na saída.

Um PV em um nó tem contribuído não somente no aspecto de simulação, mas também na estabilídade. O armazenamento na passagem de um hídrograma e a condição de igualdade de cotas na equação dinâmica controlam os níveis nas seções de aporte dos trechos que chegam e saem. Hoje, em um nó pode haver no máximo 5 trechos de montante e 5 trechos de jusante. Muitas vezes as seções destes trechos possuem formas diferentes, acarretando capacidades de condução diferentes, transições de fluxo livre para fluxo sob pressão em momentos diferentes, devido a diferenças de declividade e de condutância hidráulica.

O interessante seria que também num trecho, a inclusão de um PV contribuísse para amenizar os efeitos das variações de forma, evitando o aparecimento de tirantes negativos. É caso comum o aparecimento de expansões e contrações e em alguns pontos elas podem ter uma tal importância que justifique sua simulação.

Tem que ser lembrado que em uma RDAP há inúmeros PVs, cuja representação total seria impraticáveL Assim, a formulação está adequada, mas este não é o único critério. Em geral, um PV é colocado para deter possíveis instabilidades.

#### **3.6. Procedimento de inicialização**

### **3.6.1. Características gerais do procedimento**

Como citado anteriormente, o esquema numérico utilizado no modelo faz uso de quatro pontos: dois deles num intervalo de tempo t qualquer, e dois deles num intervalo de tempo t+1. Então, o modelo começa a simular um sistema no passo de tempo  $2\Delta t$ , a partir de uma Condição Inicial (CI) em  $1\Delta t$ .

A CI é escolhida a partir da introdução de uma hipótese de funcionamento da RDAP estudada, anterior ao primeiro período simulado (Ramseyer, 1996). Em geral, supõe-se a RDAP num estado de escoamento quase nulo, ou seja, praticamente seca, à espera do aporte proveniente de um evento pluviométrico isolado na bacia.

Em geral, os procedimentos para estabelecimento de CI são estudados para rios. Nestes, o escoamento é mais simples de ser simulado. Segundo Fread (1993), a CI pode ser obtida por qualquer uma das opções: (1) Observações em estações de medições, ou valores interpolados entre estas estações de seções imediatas em grandes rios; (2) valores computados de uma prévia solução (usada em previsão em tempo real); e (3) valores computados para a solução em regime permanente (remanso).

Semelhantemente, Rosauro (1979), diz que a CI pode ser obtida sob duas hipóteses:

- a) Escoamento inicial nulo;
- b) Escoamento inicial permanente.

A Segunda hipótese é mais comum, como afirmado pelo autor anterior. Nela tem-se dois procedimentos:

- 1) Através de um procedimento padrão de cálculo de remanso, com rugosidade conhecida ou estimada;
- 2) Executando-se o programa para escoamento permanente algumas vezes, mantendo-se os níveis nos contornos (conhecidos) constantes, de modo que convirja para um escoamento permanente.

No caso específico de RDAPs, na maioria das aplicações, os valores determinados de CI são os menores que geram uma solução numericamente estável. Esta depende das simplificações/linearizações da solução numérica e das características da bacia em questão (Ramseyer, 1996). Este autor afirma que o escoamento em regime permanente é bastante utilizado na estimativa da CI, não oferecendo problemas quando há baixas declividades e seções transversais uniformes. A inicialização torna-se bastante fácil, adotando-se níveis e vazões que caracterizem um estado de rede praticamente seca. O modelo então estabiliza, convergindo para o regime permanente. No entanto, em altas declividades e/ou com grande variabilidade de seções transversais, o escoamento supercrítico resultante provoca grandes oscilações, sendo necessário um grande número de iterações para se atingir a solução num intervalo de tempo. O escoamento supercrítico provoca o aparecimento de tirantes negativos, interrompendo a execução do modelo.

Assim, diante do exposto, é necessário um procedimento que tente estabelecer CI para que se estenda a aplicabilidade do modelo. A metodologia adotada é relatada nos passos abaixo:

- a) Computar a CI através de remanso, adotando-se níveis extremamente altos e vazões no(s) extremo(s) de jusante da rede (figura 3.7);
- b) Executar o modelo em regime permanente para  $o(s)$  contorno $(s)$  do $(s)$  extremo $(s)$  de jusante  $adotado(s)$  no passo a, e para  $o(s)$  contorno(s) de montante obtido(s) também no passo a;
- c) Caso o modelo obtenha a convergência para um regime permanente, tomam-se cotagramas monótonos decrescentes como CC em todos os extremos de jusante e executa-se novamente o modelo até que se obtenha valores de Q e Z que caracterizem um estado de Condição Inicial.

Adotar níveis extremamente altos significa inundar a RDAP, ou seja, fornecer valores iniciais de cota que não ofereça, inicialmente, o risco de ocorrer tirantes negativos. Isto pode ser conseguido adotando, nos pontos mais baixos da RDAP, cotas maiores que a cota mais alta de toda a RDAP. Depois, executa-se o modelo em regime permanente; o resultado disto são valores de cota e vazão que iniciarão o processo de estabelecimento das Cis com a aplicação dos cotagramas monótonos decrescentes.

Os cotagramas mencionado acima devem decrescer lentamente o bastante para que o modelo atinja, por "méritos próprios", a CI desejada sem que haja aparecimento de tirantes negativos. Tudo isto é necessário, pois o modelo é sensível ao fato de que há uma diferença entre o que é adotado como CI, geralmente utilizando a declividade de fundo, e o que é resultante da solução das equações, que leva em consideração a declividade da linha d'água. Com os tirantes baixos, as oscilações que ocorrem devido às diferenças citadas não passam despercebidas. O critério básico então é tirantes muito altos, vazões pequenas e declividade da linha d'água muito pequena.

Para se obter o desejado, pode haver a necessidade de várias simulações, onde os arquivos de entrada da simulação corrente, com os valores de cota e vazão em todas as seções, é o arquivo de saída da simulação anterior. O procedimento é feito até que se considere os tirantes baixos o suficiente para a tentativa de simular o modelo com os hidrogramas provenientes das transformações chuva-vazão nas bacias de aporte. O critério de parada não é automático.

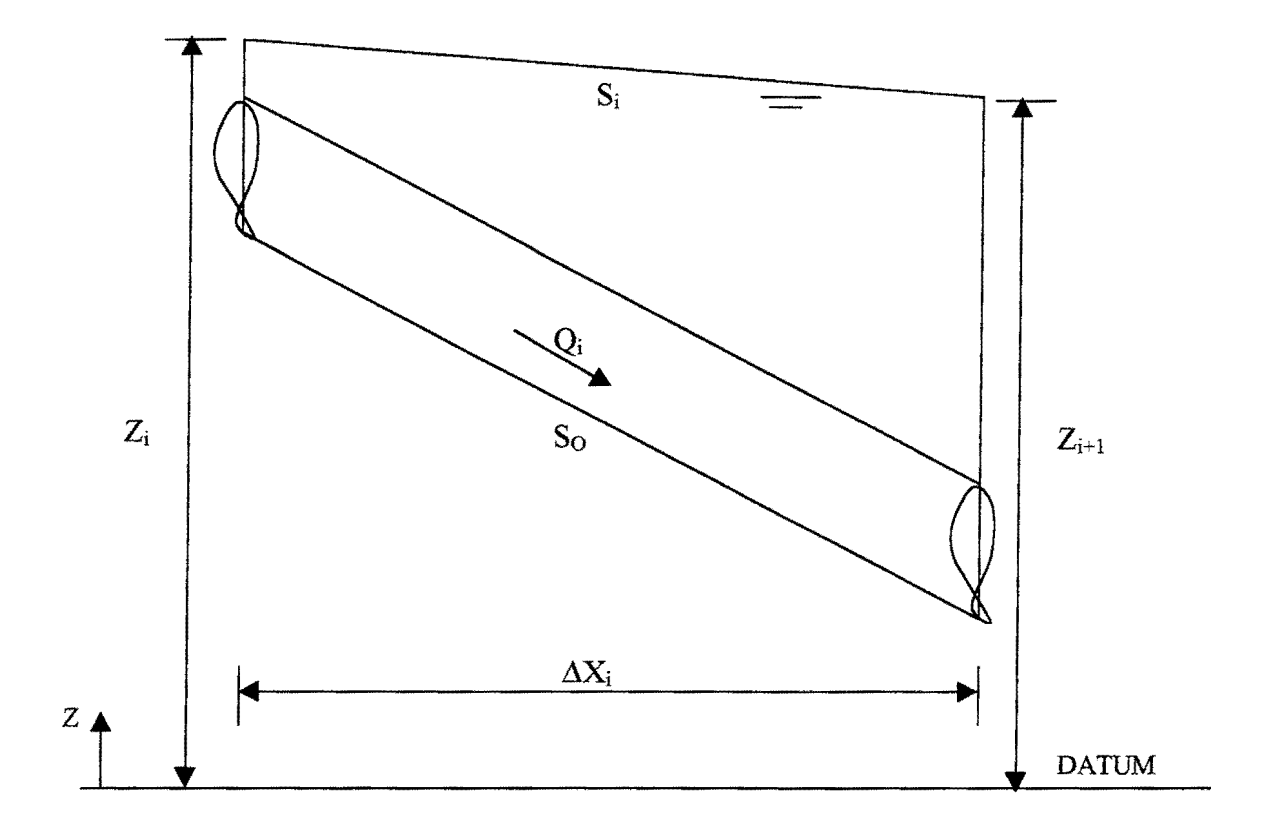

Figura 3.7. Esquema para determinação das Condições Iniciais entre duas seções.

De acordo com o passo a, ternos a seguinte equação que relaciona as seções demonstradas na figura 3. 7 acima:

$$
Z_i = Z_{i+1} + S_i \Delta x_i \tag{3.46}
$$

onde Sf =  $\frac{Q_i \cdot |Q_i|}{K_i^2}$ .

Foi implementado o passo a, constituindo num programa chamado INICIAL. Para entender sua função, devem-se observar as figuras 3.8a e b. Na rede a, somente há um extremo de jusante, o nó 4. Nele, corno se houvesse outros, é adotada urna vazão (QDN) e uma cota (ZDN) para serem propagadas numa varredura de jusante para montante até o nó 1. O programa,

na verdade, calcula QDN como a menor capacidade máxima de toda a rede, multiplicada por um fator dado pelo usuário. É importante que as vazões em todas as seções não ultrapassem as vazões máximas, pois se busca CI a superfície livre. A cota é dada diretamente pelo usuário.

Sentido do escoamento

 $\geq$ 

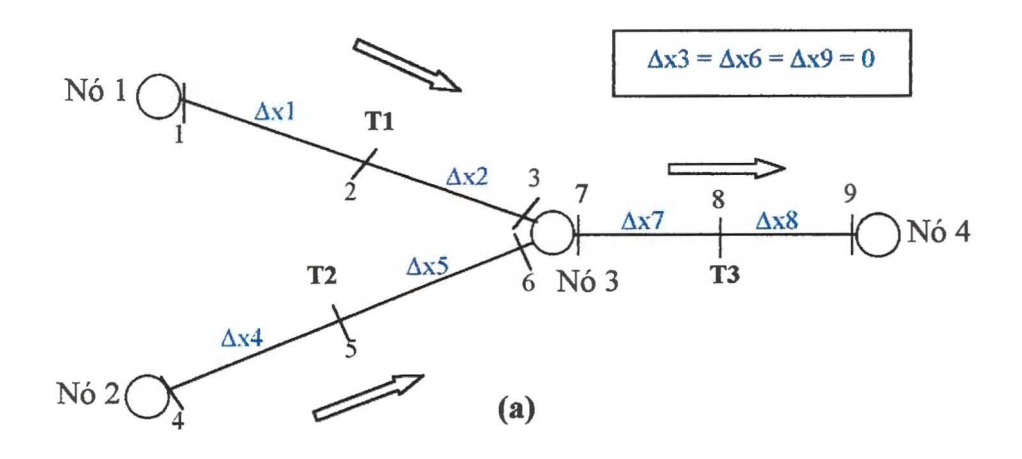

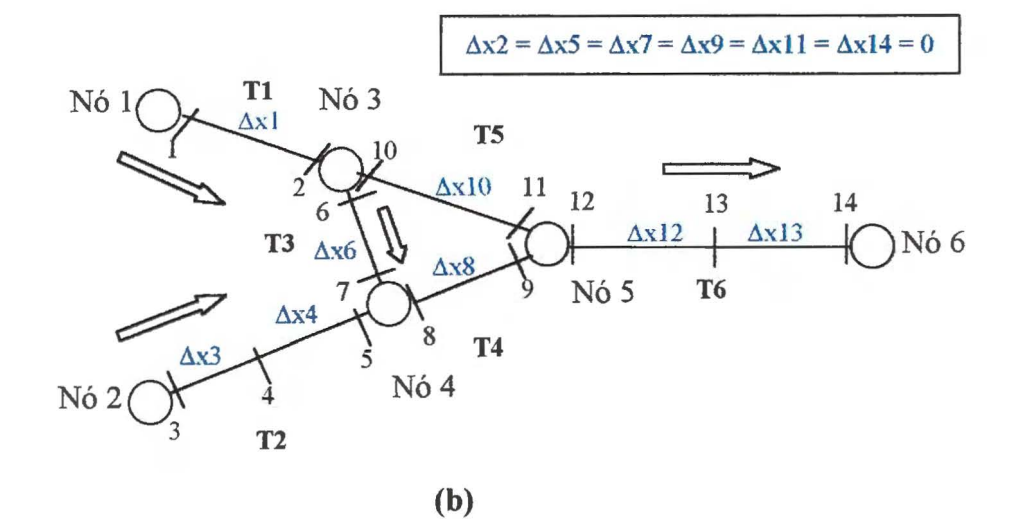

Figura 3.8. Exemplos de rede: (a) árvore (b) multiplamente conectada

Aplicando a equação 3.46 no trecho 3, chega-se ao nó 3 (Seção 7) com o seguinte valor de cota:

$$
Z_7 = Z_8 + S_7 \cdot \Delta x_7 \tag{3.47}
$$

onde Z& foi calculada da mesma forma, em função da cota adotada no extremo de jusante ZDN na seção 9 ( $Z_9$ ). A vazão QDN na mesma seção ( $Q_9$ ) pode ser mantida constante até o nó 3 ou não; o usuário determina isto. O importante é manter a continuidade nas confluências.

Observando a confluência no nó 3, podemos dividir a vazão igualmente, ou então proporcionalmente às capacidades máximas entre as seções 6 e 3 no trecho 1, e no trecho 2, respectivamente (também escolhido pelo usuário). O processo prossegue até o nó 1.

No caso da rede **b,** multiplamente conectada, o nó 3 escolhe a maior dentre as cotas das seções 10 do trecho 5 e 6 do trecho 3, pois surgem duas cotas diferentes vindas de dois trechos, o trecho 3 e o trecho 5. No módulo rede, as cotas nas seções adjacentes a um nó devem ser iguais.

Para isto, adotou-se algo muito simples, como o programa armazena os valores das cotas e vazões nos nós, ao final da varredura de jusante para montante, interpola-se, numa varredura de montante para jusante, os valores das seções adjacentes aos nós para obter os valores das seções intermediárias. O valor da cota na seção 13 do trecho 6, na figura 3.8b por exemplo, seria obtido a partir dos valores nos nós 5 e 6 (ou seções 12 e 14).

O tratamento dado às vazões seria do mesmo jeito que na rede tipo árvore, rede **a. O**  programa INICIAL produz arquivos prontos para serem utilizados no módulo rede. A topologia da rede estudada é dado de entrada para este programa, que ainda possui a opção de refinar os comprimentos entre as seções em função de um  $\Delta x$  escolhido pelo usuário.

### **3.6.2. Inicialização com seções abertas**

Após a utilização do programa INICIAL, que calcula as cotas de inundação de toda a rede, antes da utilização do modelo para reduzir os tirantes, aplicam-se os cotagramas monótonos decrescentes. Nesta fase, uma atenção foi dada para as seções abertas. Nelas, utilizou-se um tratamento semelhante ao caso de seções fechadas (galerias e tubulações) quando do escoamento sob pressão, ou seja, adotou-se uma fenda estreita.

Na utilização desta fenda, define-se uma cota de extravasamento que indicará quando se fará esta ação necessária. Esta cota é determinada com o auxílio de um programa que fornece tabelas que caracterizam as seções abertas, com as variáveis hidráulicas necessárias. Ele utiliza o método da distribuição transversal de velocidades (Villanueva, 1999), que se baseia na equação transversal de quantidade de movimento em uma seção transversal, em regime permanente. A

metodologia leva em consideração o efeito sobre o escoamento produzido pela interação entre o canal principal e a planície de inundação, sendo esta a maior vantagem em relação ao cálculo tradicional com seções compostas.

A figura 3.9 ilustra o que foi citado. Nesta figura ainda pode-se notar que, quando o modelo tenta baixar os tirantes, haverá uma transição brusca da largura na vizinhança da superficie livre na cota de extravasamento. Para que isto não ocorra, foi adotada uma transição mais suave da largura. Na figura 3.10, vê-se a transição da largura, função da cota  $Z^t$ .

Nas figuras 3.9 e 3.10, Text é a largura correspondente ao extravasamento e To é a largura da fenda. H<sup>t</sup> é o tirante correspondente a Z<sup>t</sup> e Zo é a cota de fundo. A largura na zona de transição é dada pela relação linear abaixo:

$$
T = To + \frac{Text}{2 \cdot Htran} \cdot \left( Htran - H^t \right)
$$
 (3.48)

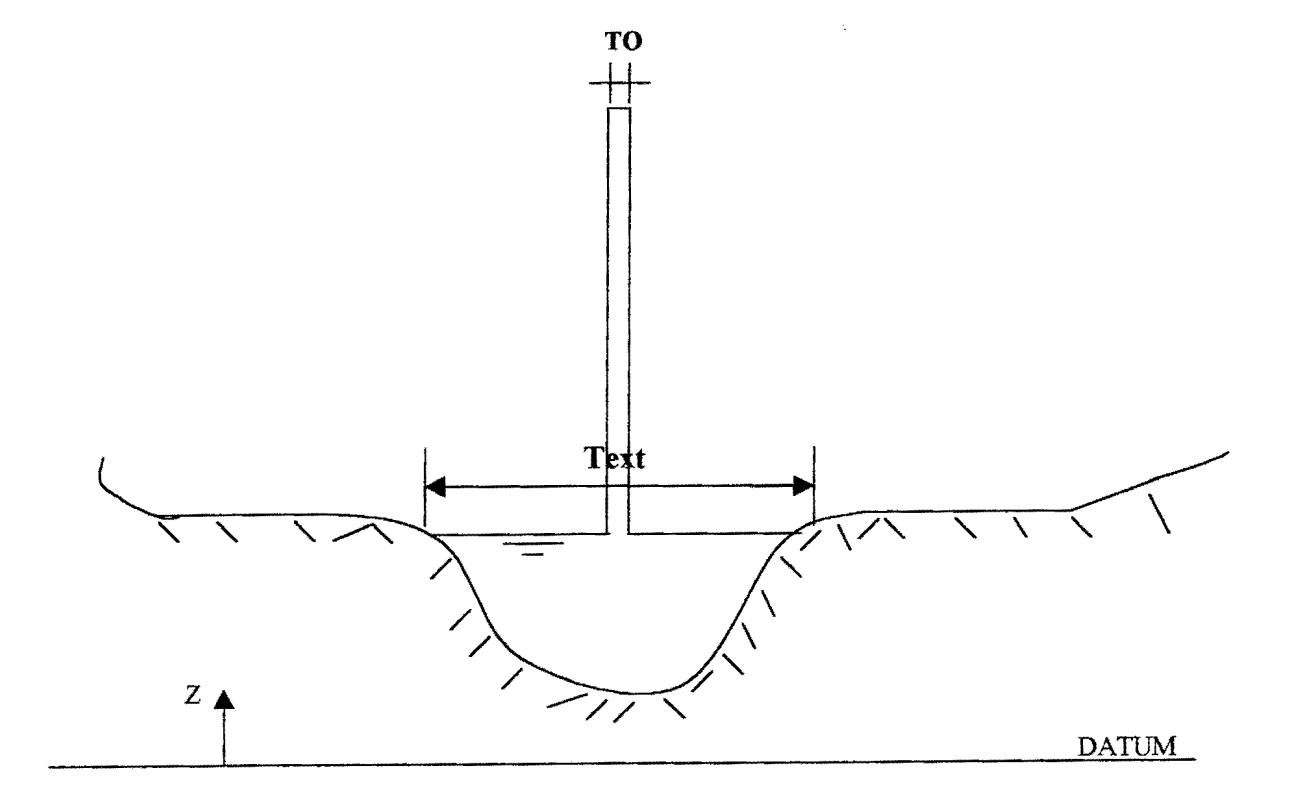

Figura 3.9. Fenda na determinação das condições iniciais numa seção aberta

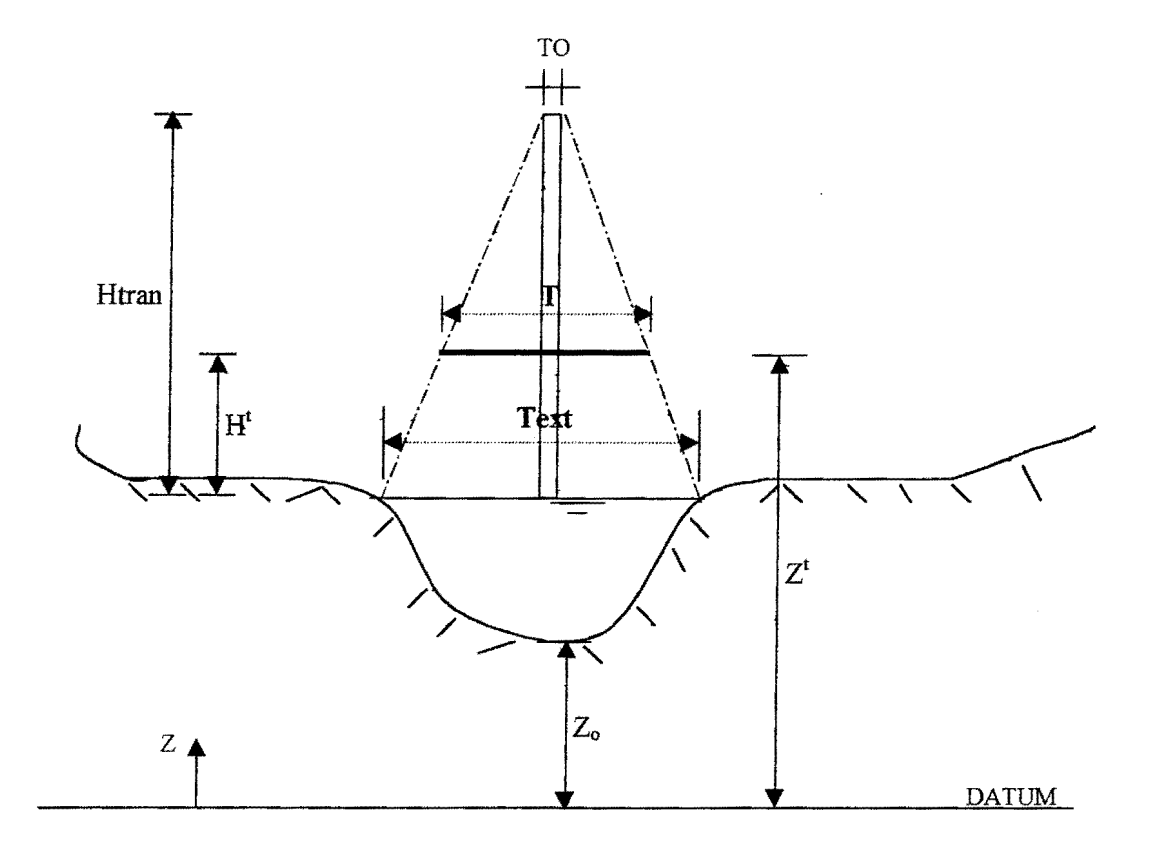

Figura 3.1 O. Transição da largura na inicialização

Nas aplicações desta dissertação, os trechos de seções abertas continham alguns estrangulamentos - seções de menor capacidade de condução num trecho - próximos aos extremos de jusante. Na verdade, a presença destes pontos ocorreu devido à má definição das seções, para o modelo hidrodinâmico, principalmente no arroio do Moinho. Como os dados foram tornados prontos, isto se tornou um cornplicador à adoção do procedimento apresentado nos parágrafos anteriores.

Em casos corno estes, as seções de maiores condutâncias hidráulicas baixavam os tirantes bem mais rapidamente do que as seções de condutâncias hidráulicas baixas na aplicação dos cotagramas monótonos decrescentes. O resultado é que enquanto as últimas ainda estavam com os tirantes altos, as primeiras chegavam a tirantes muito baixos, provocando a estimativa de tirantes negativos. Isto ocorre tanto pelo desnível entre a cabeceira e o extremo de jusante quanto pelo esvaziamento nas regiões de altas declividades.

Para tratar tal problema, resolveu-se limitar a condutância hidráulica quando o modelo chegar a tirantes abaixo de 0,20 m. Este valor adotado não significa que deverá ser o definitivo; o que importa é que as situações de interesse neste tipo de simulação ocorrem em tirantes bem maiores. A figura 3.11 ilustra este tratamento.

Na figura 3.11, vê-se a curva linear adotada para a transição da condutância hidráulica. Isto é traduzido na seguinte relação :

$$
K(h) = 10 \cdot \{(h-0,10) \cdot [K(20 \text{ cm})-0,10]+0,01\}
$$
 (3.49)

onde h é o tirante que varia entre O e 0,2 m, K(h) é a condutância hidráulica, função de h. Seu valor é 0,1 m<sup>3</sup>/s se h < 0,1 m. K(20 cm) é a condutância hidráulica para h = 0,2 m. Limitação semelhante já vinha sendo testada nos condutos. Neste caso, a rugosidade no fundo das galerias e tubulações é aumentada abaixo do tirante de 0,10 m.

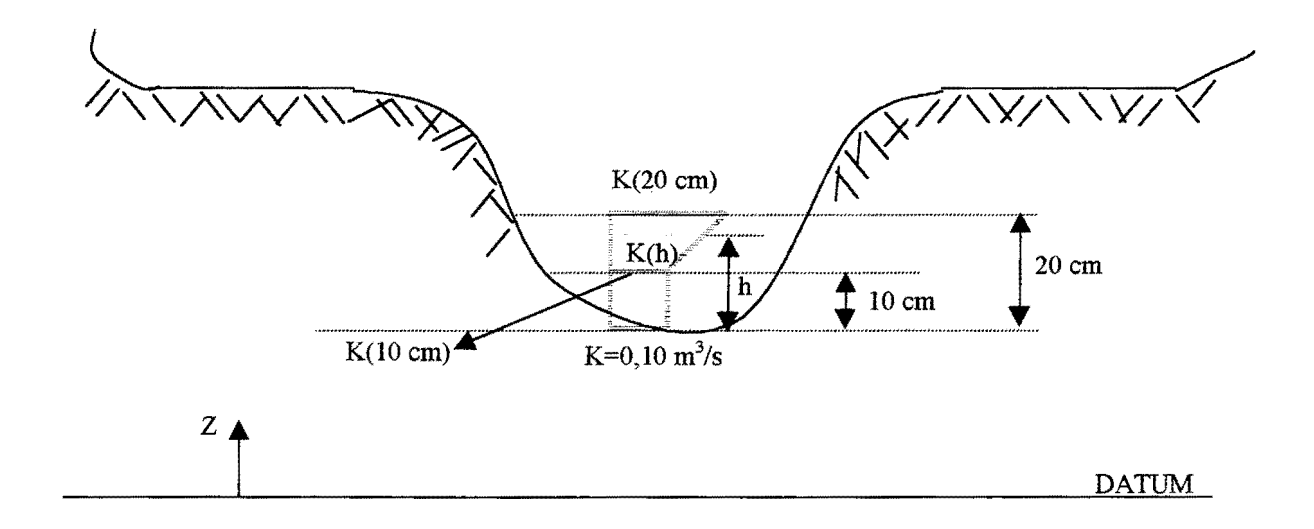

Figura 3 .11. Limitação da condutância hidráulica no fundo dos canais de seção aberta.

A descontinuidade entre seções foi discutida por Abbott et al. (1982). Segundo este autor, em muitas situações partes da RDAP secam enquanto outras partes ainda estão preenchidas. Tais variações complicam bastante o trabalho dos algoritmos numéricos. É desejável que algum fluxo residual seja mantido em todas as seções e em todos os intervalos de tempo. Assim, foi adotado em seu trabalho a seguinte medida: aumentar a resistência do fluxo quando a profundidade se tornar muito pequena, tal que um pequeno tirante de água seja mantido.

## 3.7. **Limitação da entrada** de vazões

A preocupação com este item ocorreu pelo fato de que os condutos têm uma capacidade limitada de condução da água pluvial. Quando os hidrogramas possuem vazões que excedem esta capacidade de condução, o modelo força a entrada destas vazões, gerando tirantes extremamente altos. Em regiões de declividade muito alta, por exemplo, o modelo faz surgir um tirante destes da superfície, criando uma situação de inundação que não é real, pois a água não acumula, mas é transportada para pontos mais baixos e planos. Nos canais abertos, não foi adotada a limitação.

A limitação na entrada da vazões ocorre a montante ou lateralmente. No primeiro caso, o usuário tem a liberdade de escolher os trechos onde isto será feito. Para exemplificar, seja uma Rede de Drenagem de Águas Pluviais (RDAP) como a representada na figura 3.12, que possui 3 trechos e 4 nós. A entrada das Condições de Contorno Externas (CC) pode ser restringida no trecho 1, significando que durante a simulação, a máxima vazão dentro do conduto não deve ser maior que a sua capacidade máxima. A diferença entre a vazão que chega na RDAP como CC e a vazão que realmente passa no conduto fica armazenada e pode assumir valores consideráveis, tornando-se volume excedente no nó 1.

Em outras palavras, o início do hidrograma de entrada das CCs na RDAP é formado por vazões que conseguem entrar no conduto, pois este ainda tem condições de transportá-las. Quando as vazões aumentam um pouco no hidrograma de entrada, há um pequeno armazenamento no nó, sem que haja fluxo sob pressão nas primeiras seções do trecho. Entretanto, com altos valores, o armazenamento aumenta bastante, criando uma carga no nó, isto é, o volume que está sobrando, chamado aqui de volume excedente, não mais deverá voltar a RDAP no mesmo ponto onde surgiu; os tirantes atingiram o nível da rua.

O armazenamento em um nó, na entrada das CC, é feito de maneira semelhante ao caso da coincidência de um PV com um nó. Basta lembrar que nesta ocasião, ele é contemplado utilizando as equações de compatibilidade no nó aliadas às equações recursivas dos trechos, de modo que o aporte dos trechos seja introduzido nos coeficientes da matriz dos incrementos  $\Delta Z$  e  $\Delta$ O, no Sistema linear de Equações dos Nós (SEN).

O mesmo tratamento pode ser dado no caso da limitação de entrada de vazões. Aqui, as equações de compatibilidade também são utilizadas. A equação de continuidade afirma que o somatório das vazões da CC com a vazão que sai do nó e entra nos condutos a jusante dele é igual ao armazenamento no nó. A equação dinàmica afirma que as cotas são iguais. Então,

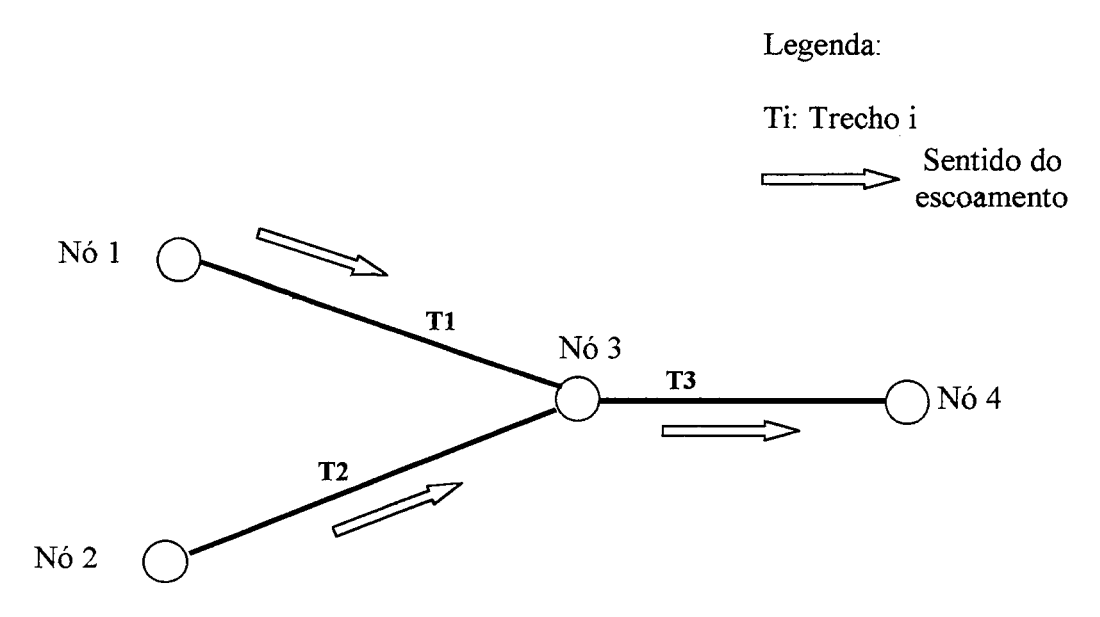

lembrando que na entrada da CC vale a equação 3.24, chega-se a um resultado semelhante ao da equação 3.29.

Figura 3.12. Rede ilustrativa da limitação de entrada de vazões

Tudo isto significa que neste caso há também a construção de curvas cota x volume (para efeito de verificação) e cota x área no nó. A diferença em relação a um PV é que neste último as curvas são baseadas na geometria, ou seja, das dimensões do PV. Já no caso da limitação, a construção das curvas utiliza a capacidade de condução dos condutos que saem do nó onde há a introdução da CC, isto é, o armazenamento, ou volume excedente em alguns casos, é resultado da diferença entre o que entra no nó e a que pode sair dele para os condutos. Esta última parcela da diferença citada é fornecida pela equação de Manning, aplicada nas primeiras seções dos trechos que saem dos nós, pois o modelo deve limitar as vazões no escoamento a superficie livre. O anexo C apresenta a formulação das curvas, tanto para os PVs como para o que foi tratado neste tópico.

O segundo caso de limitação de entrada de vazões é o da vazão lateral. Nesta situação, o aporte é comparado com a capacidade máxima de condução do conduto. Também é comparado se o tirante corrente da simulação é maior que o tirante correspondente à capacidade máxima de condução do conduto; caso seja, o aporte lateral não entra no trecho; caso contrário, o modelo verifica se há uma capacidade disponível de condução.

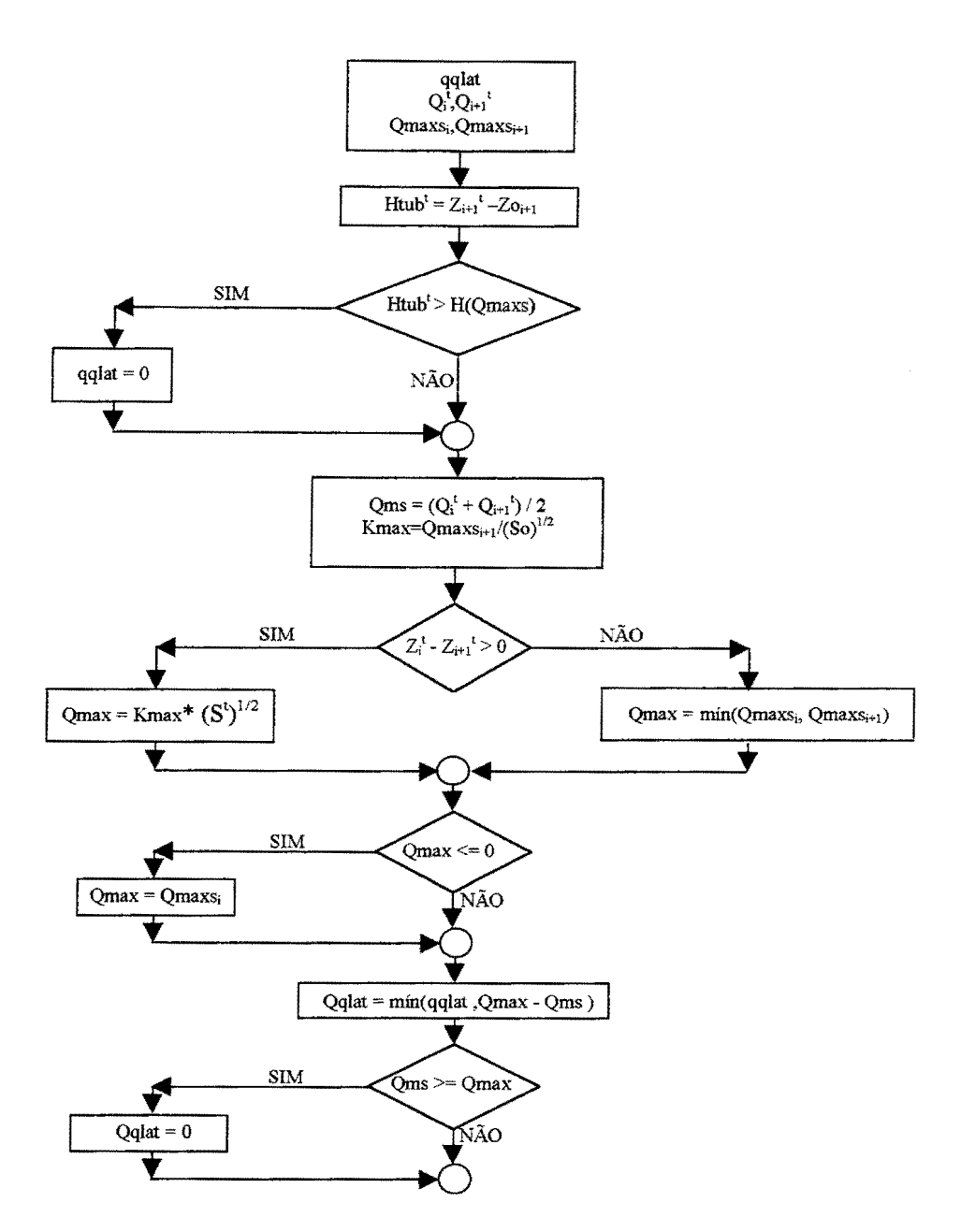

Figura 3.13. Fluxograma para a limitação da contribuição lateral

Num tempo t qualquer de simulação, têm-se as vazões e cotas em duas seções i e i+1. Caso o tirante corrente (Htub no fluxograma) supere o tirante H(Qmaxs), que é o tirante para o qual ocorre a capacidade máxima Qmax, o modelo converte a vazão lateral ( qqlat no fluxograma) proveniente das CCs em vazão excedente, ou seja, na equação da continuidade qqlat torna-se zero.

Caso Htub não supere H(Qmaxs), o modelo verifica quanto o conduto ainda pode transportar. Se a vazão simulada Qms for maior que Qmax, qqlat é nula, ocorrendo vazão excedente, senão qqlat é convertida numa parcela que ainda pode ser escoada pelo conduto. A vazão excedente é a diferença entre a vazão lateral proveniente das CCs, qqlat no início do fluxograma da figura 3.13, e da parcela citada a pouco, qqlat no final do fluxograma da figura 3.13.

A vazão Qmax é calculada primeiramente pela equação do movimento uniforme de Manning, utilizando a declividade de fundo. Neste caso, a vazão simulada Qms somente atingiria Qmax quando o tirante Htub se tomasse igual a H(Qmaxs). Contudo, há situações nas quais Qms é maior que esta Qmax mesmo com tirantes pequenos. Isto ocorre quando a declividade da linha d'água - S<sup>t</sup> no fluxograma da figura 3.13 - obtém um peso significativo na promoção do movimento da água no conduto.

Para o caso onde a vazão máxima é calculada pela linha d'água, tem-se Qmax = Kmax ·  $(S<sup>t</sup>)<sup>1/2</sup>$ , onde Kmax é a condutância hidráulica correspondente à vazão máxima calculada pela declividade de fundo. No fluxograma, Kmax é calculada no início.

Os volumes excedentes, tanto das CCs de montante quanto laterais, devem ser transportados para jusante. Adiante será apresentada uma maneira proposta para fazer isto.

A vazão lateral, na verdade é uma simplificação, pois os condutos estão enterrados, ou seja, não recebem contribuição distribuída. Ocorrem contribuições pontuais. Numa avaliação de uma RD AP, alguns trechos, geralmente os de maiores dimensões, são tomados como condutos principais. As tubulações de seções transversais menores que afluem para eles e que em geral percorrem todos os quarteirões da região a simular são englobados na sub-bacia de aporte lateraL

## **3.8. Escoamento dos excessos provenientes da limitação**

## **3.8.1. Caracterização**

Este escoamento é denominado neste trabalho como Escoamento na Rua (ER). Isto não significa que se pretenda representar toda a complexidade do emaranhado das vias numa região dentro da bacia urbana simulada, mas intuitivamente se sabe que a água que não entra na rede tem a rua como via natural de escoamento.

O ER é, em verdade, uma tentativa de fazer com que o modelo represente mats adequadamente situações criticas que possam ocorrer quando, em determinados pontos da rede, a capacidade de condução não seja suficiente para escoar a água. O modelo então tem que fazer com que o volume excedente de água, definido como o que surge quando a entrada de vazões é limitada e os tirantes superam o topo do PV, escoe para jusante, podendo entrar na RDAP em algum ponto, num intervalo de tempo posterior.

Os trechos 4,5,6 e 7 da figura 3.14 podem ser opções para o ER para escoar os excessos provenientes da limitação feita na RDAP da figura 3.12. Caso ocorra sobra de água no nó 1, o transporte pode ser feito pelo trecho 4 até o nó 3, ou feito através do trecho 6 até o nó 4. Por enquanto, o modelo somente permite a escolha de um destes dois trechos, ou seja, neste trabalho ainda não foi contemplada a alternativa de dois Trechos de Rua (TRU), como são chamados nesta dissertação, paralelos ou consecutivos.

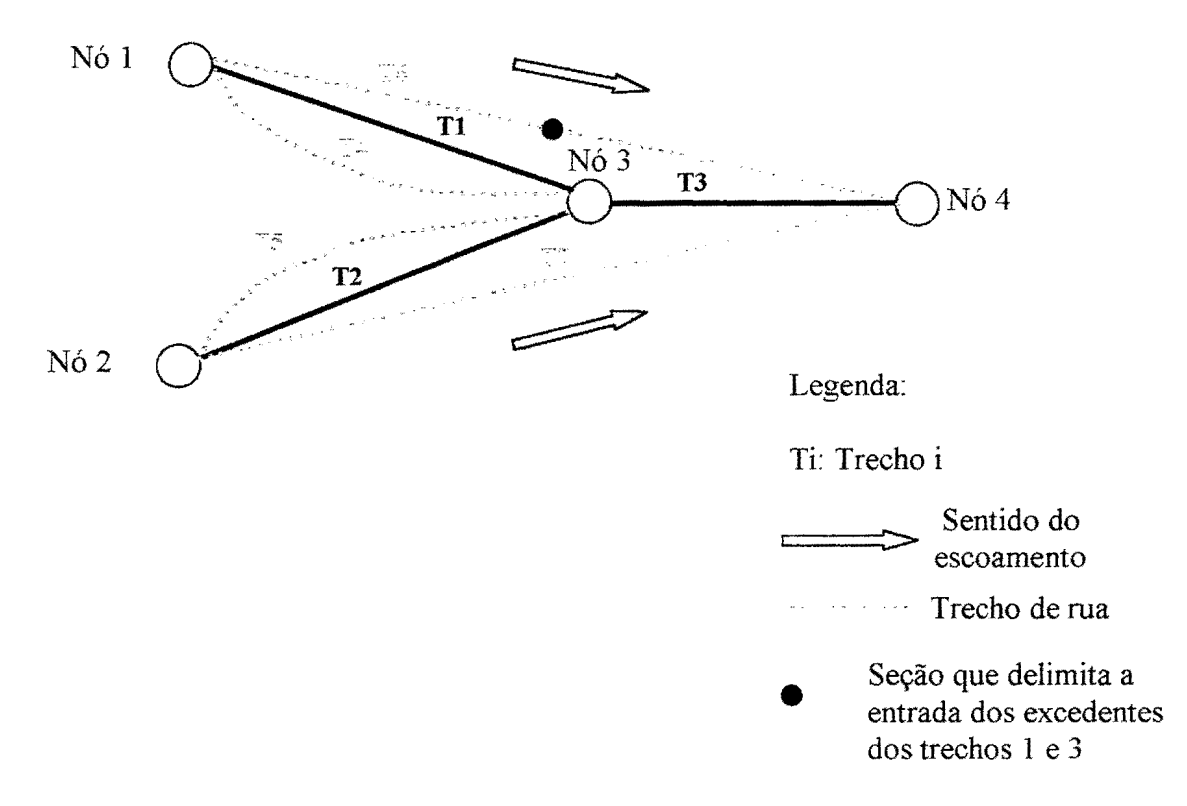

Figura 3 .14. Montagem para o escoamento dos excessos da limitação

Quanto à vazão lateral, o excesso proveniente de sua limitação também pode ser introduzido nos TRUs. Nos casos dos trechos 4 e 5, o modelo simplesmente toma o volume d'água excedente dos trechos 1 e 2, respectivamente, e distribui nos primeiros. No caso do trecho 6, os excedentes são os dos trechos 1 e 3. O que vem do trecho I, entra distribuído no trecho 6 até a seção que delimita a entrada dos excedentes, indicada na figura 3 .14. O que vem do trecho 3, entra distribuído no restante das seções do trecho 6. O usuário determina esta delimitação.

O trecho 7 tem um tratamento análogo ao trecho 6. Caso um TRU tenha mais de um trecho paralelo a ele, as vazões excedentes destes trechos são somadas e distribuídas no TRU especificado, como ilustrado na figura 3.15.

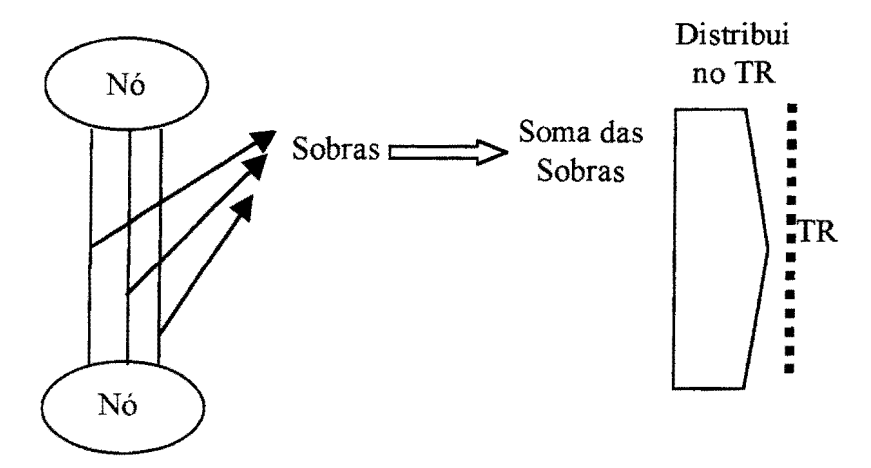

Figura 3.15. Distribuição da sobra de vazão lateral no trecho de rua

## **3.8.2. Equações governantes**

Adotou-se no ER as mesmas equações governantes dos condutos, obedecendo aos seguintes critérios:

- 1) Escoamento subcrítico sem contribuição lateral equações da continuidade e da quantidade de movimento completa.
- 2) Escoamento subcrítico com contribuição lateral- equações da continuidade e analogia de difusão.
- 3) Escoamento supercritico com ou sem contribuição lateral- equações da continuidade e analogia de difusão.
- 4) Caso for necessário inicializar o modelo com os TRU- mesmo que o caso 1.

No caso 2, apesar de o regime de escoamento ser subcrítico, foi utilizada a analogia de difusão. Há situações nas quais a contribuição lateral toma valores que provocam instabilidades quando do uso das equações completas. Isto ocorre quando ela corresponde, em geral de 20 a 30% da vazão no conduto e a instabilidade aparece nos trechos de conduto.

Nos TRUs acontece algo semelhante quando as vazões provenientes das Condições de Contorno externas (CC) de montante entram totalmente no conduto e não permite a entrada de vazão lateral neste. O resultado é o aparecimento de instabilidade, pois o escoamento neste se

deve principalmente ao excedente do conduto. Estas instabilidades se mostraram menos freqüentes com a analogia de difusão.

No critério 3, a expressão caso seja necessário exprime uma fato ocorrido neste trabalho. Nas aplicações não houve dificuldades na simples introdução de TRUs numa RDAP inicializada anteriormente, somente com os condutos. Os valores de Q e Z iniciais nos TRU puderam ser obtidos com a equação de Manning. Contudo, o usuário pode julgar ser mais prático inicializar a RDAP com os TRUs, tomando o processo mais automático. Além do mais, isto não pode ser generalizado sem um estudo mais aprofundado, utilizando diversos tipos de RDAPs com variadas características e tamanhos.

### **3.8.3. Geometria das seções dos trechos de rua**

As seções de um Trecho de Rua (TRU) são assumidas na forma da figura 3.16. Elas são dividas em 3 partes, a saber: a parte inferior, utilizada quando o escoamento não ultrapassa um tirante máximo estabelecido, uma parte de transição e a parte superior, que corresponde à rua. Esta última parte então é que deve ter a capacidade de produzir o Escoamento na Rua (ER). A parte inferior deve ter uma condutância bem menor que a parte superior e sua existência foi proposta para não aparecer tirante negativo ou nulo, mantendo um escoamento pequeno. Em outras palavras, o ER somente deve ocorrer quando o conduto tiver sua capacidade superada. Na verdade, há escoamento na zona inferior, mas no modelo, este tem que ser pequeno em relação ao escoamento no conduto com tirantes pequenos.

Os parâmetros geométricos das seções de um TRU são:

- A largura da parte inferior (Binf);
- A dimensão de transição (Btran);
- A largura da parte superior (Bsup);
- Tirante máximo para atingir a zona de transição (Hinf).

A transição no extravasamento (imediatamente acima de Hinf) teve que ser trabalhada para que se tivesse uma curva de condutância hidráulica (K) suave. Esta é calculada pela equação  $3.3.$ 

Após diversos testes, e observadas as aplicações, chegou-se às seguintes medidas:

a) A geometria mais adequada foi aquela na qual Bsup = Binf +  $2 *$  Btran, ou seja, semelhante ao ilustrado na figura 3 .17. Isto toma mais tranqüila a transição do perímetro molhado, e, consequentemente, do raio hidráulico e da condutância hidráulica;

- b) A rugosidade na zona inferior foi adotada como dez vezes a rugosidade dada na entrada de dados: o valor 10 não significa o valor definitivo. Isto deve ser melhor estudado;
- c) O valor de P foi estipulado em 0,50 m; no futuro, podem ser tomadas cotas das ruas e serem utilizadas as profundidades reais;
- d) Uma transição da rugosidade linear foi utilizada entre os tirantes Hinf-0,50 (em m) e Hinf + P  $+ 0,50$  (em m).

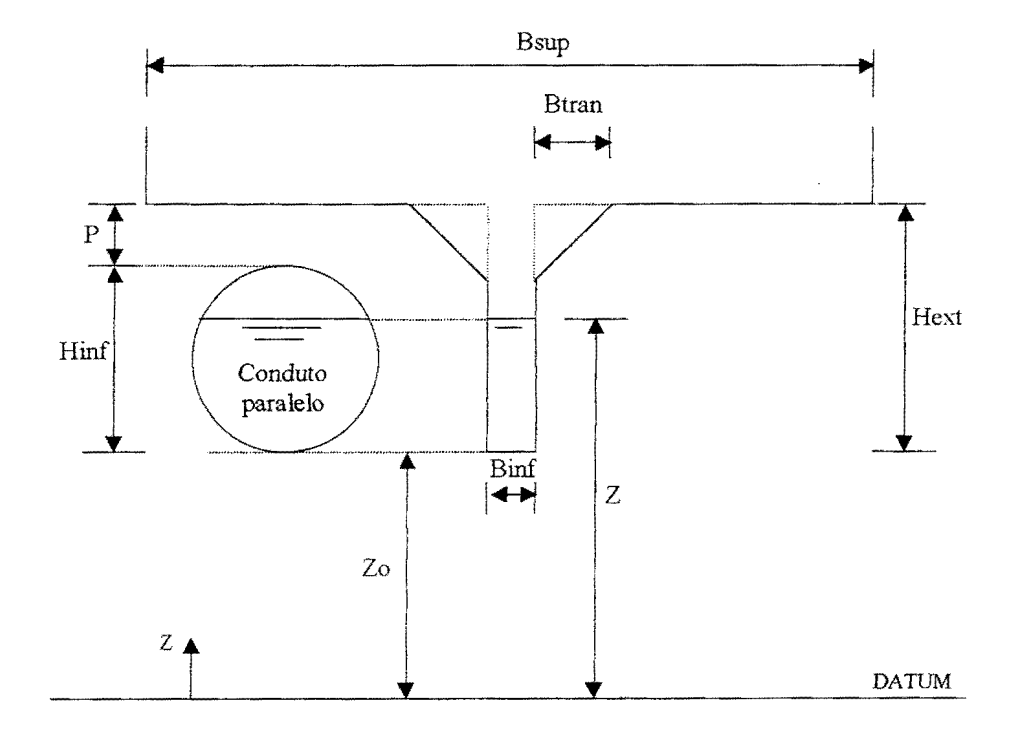

Figura 3.16. Geometria proposta para as seções transversais de um trecho de rua

O valor de 0,5 m na medida d acima precisa ser melhor estudado. Procurou-se fazer com que a rugosidade tivesse valores baixos o suficiente na zona superior para que ela tivesse boa capacidade de condução. Valores abaixo de 0,5 m para a transição na zona superior estavam provocando fortes oscilações próximos ao extravasamento. Valores acima diminuem muito a condutância hidráulica.

Para que se tenha uma noção do efeito das medidas tomadas, um exemplo é mostrado nas figuras 3.18 a 3.20. Os valores geométricos são Hinf = 0,80 m, Btran = 2,25 m, n = 0,020, So = 2,14 %, Binf = 0,50 m e Bsup = 5,00 m.

Hext na figura 3.17 é igual a Hinf + P. Nesta figura, a condutância hidráulica é tomada em relação a Hext. A mudança de tendência na curva representa o fim da transição da rugosidade,
mencionada na medida d como  $\text{Hint} + P + 0.5$  (1,80 m neste exemplo). Na figura 3.20 a transição está ilustrada.

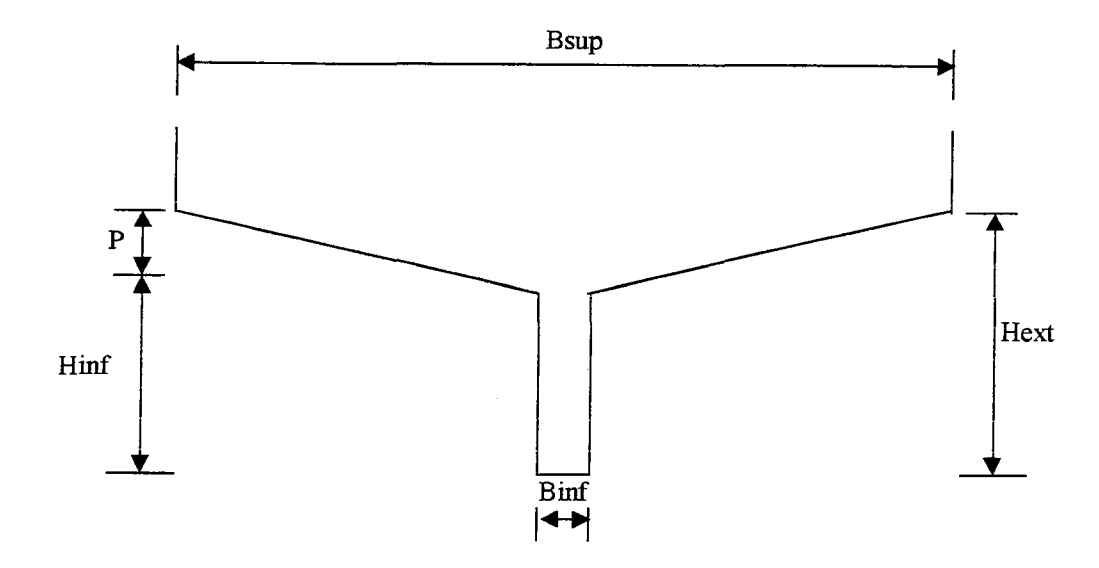

Figura 3.17. Geometria de trechos de rua utilizada nas aplicações

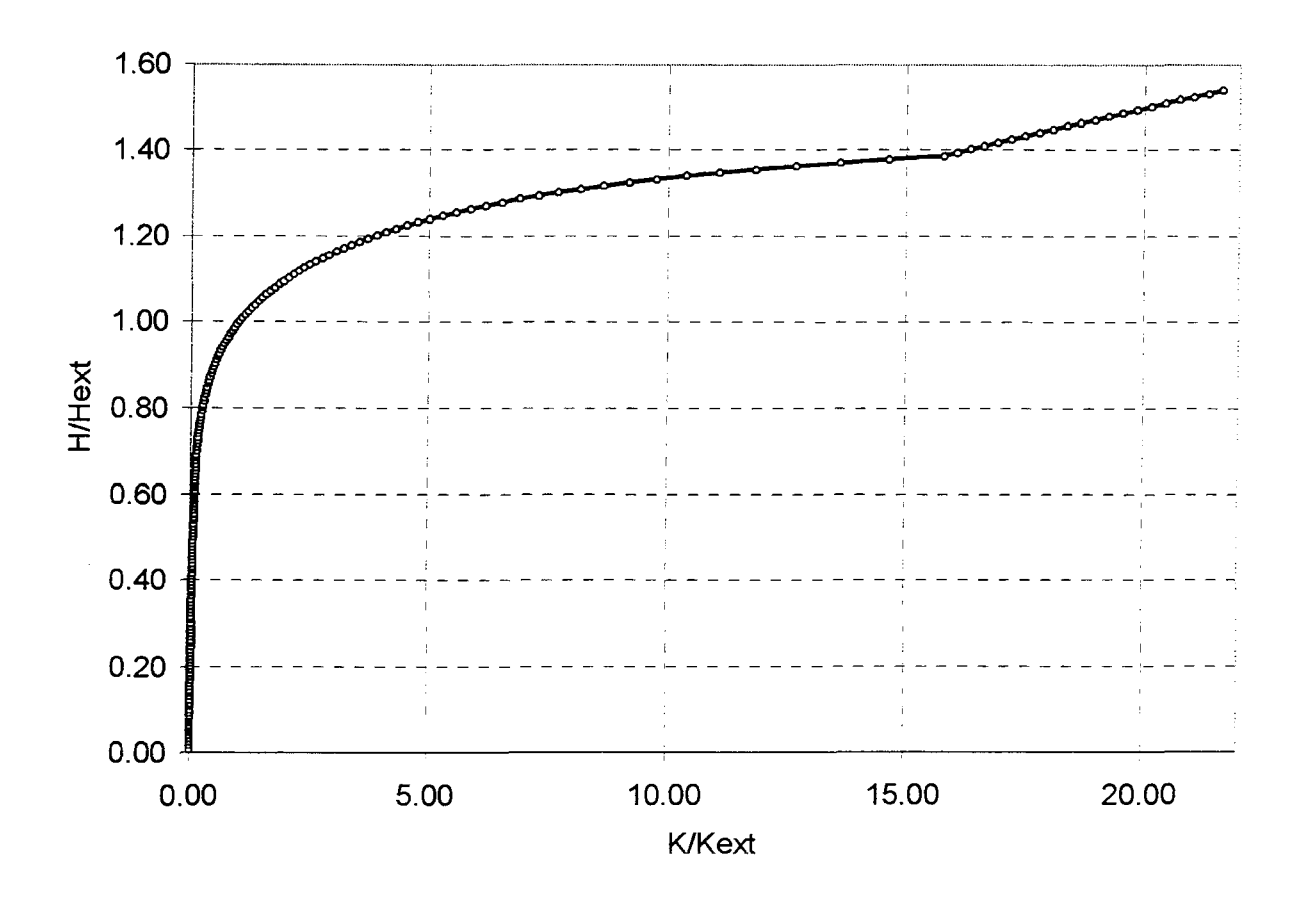

Figura 3 .18. Curva de condutância hidráulica em relação ao extravasamento

Na figura 3.19, a vazão é calculada pela equação de Manning para o movimento uniforme, ou seja, a condutância hidráulica multiplicada pela raiz quadrada da declividade em *mim.* Nesta curva também fica clara a mudança de tendência devido ao fim da transição da rugosidade. A vazão Qext na figura 3 .19 representa o valor no extravasamento, ou seja, no tirante Hext da figura 3.18.

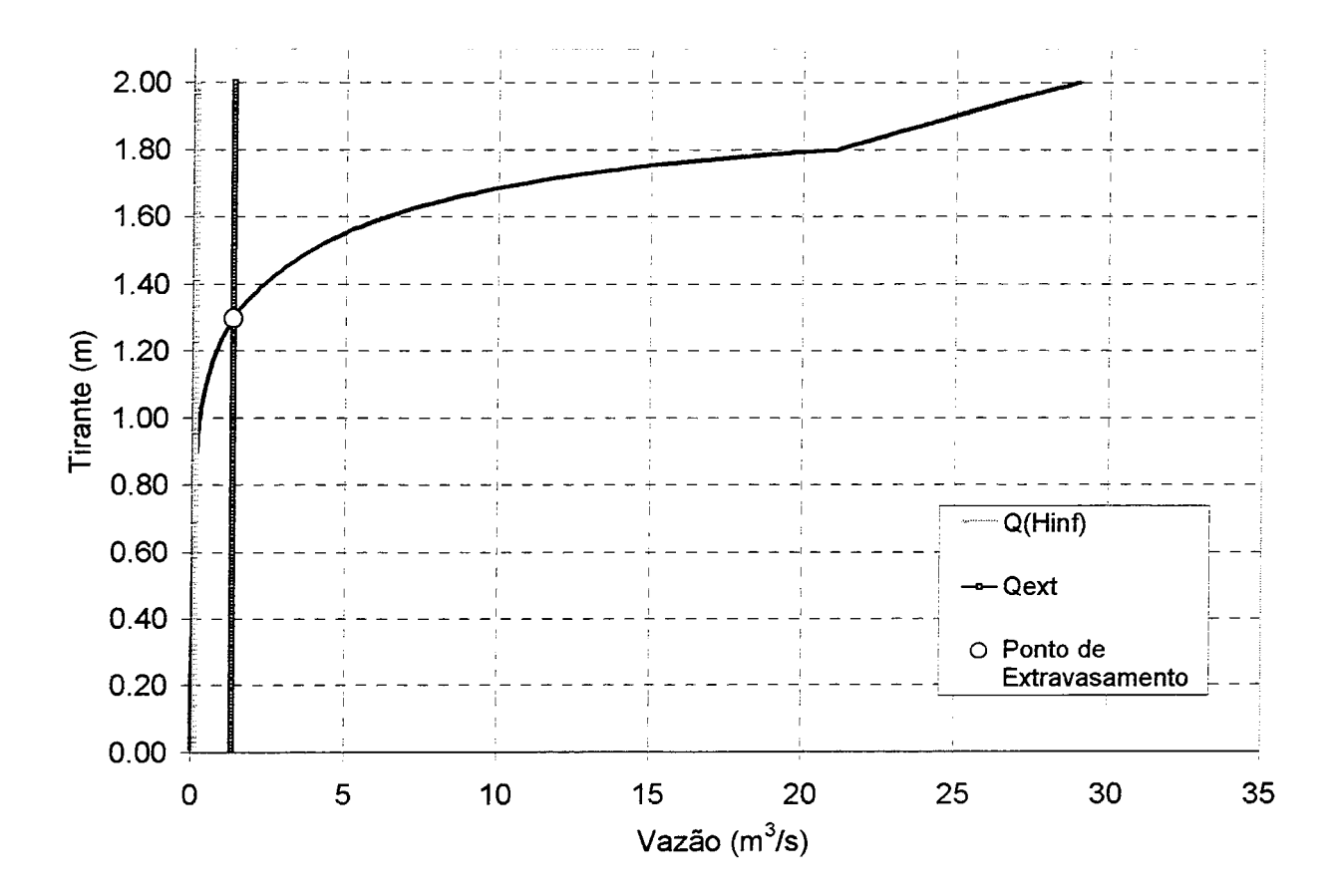

Figura 3.19. Vazão no trecho de rua por Manning

Na figura 3.20, está graficada a transição do coeficiente de rugosidade de Manning. O extravasamento para a zona superior ocorre no tirante 1,30 m (Hext na figura 3.17). Na zona inferior, a rugosidade tem o valor dez vezes maior que no final da transição que ocorre no tirante 1,80 m (Hinf + P + 0,50). Esta transição é linear. Superposto ao gráfico, está um desenho da seção do trecho de rua. As dimensões horizontais não estão representadas em escala. As dimensões verticais seguem a curva de rugosidade e estão representadas em escala.

Em todas as figuras mencionadas, ao passo que o tirante aumenta, o canal passa de uma capacidade pequena de condução para uma capacidade maior na rua. De fato, não deve haver

escoamento na rua quando o conduto ao qual ela acompanha não atinge a capacidade máxima de condução.

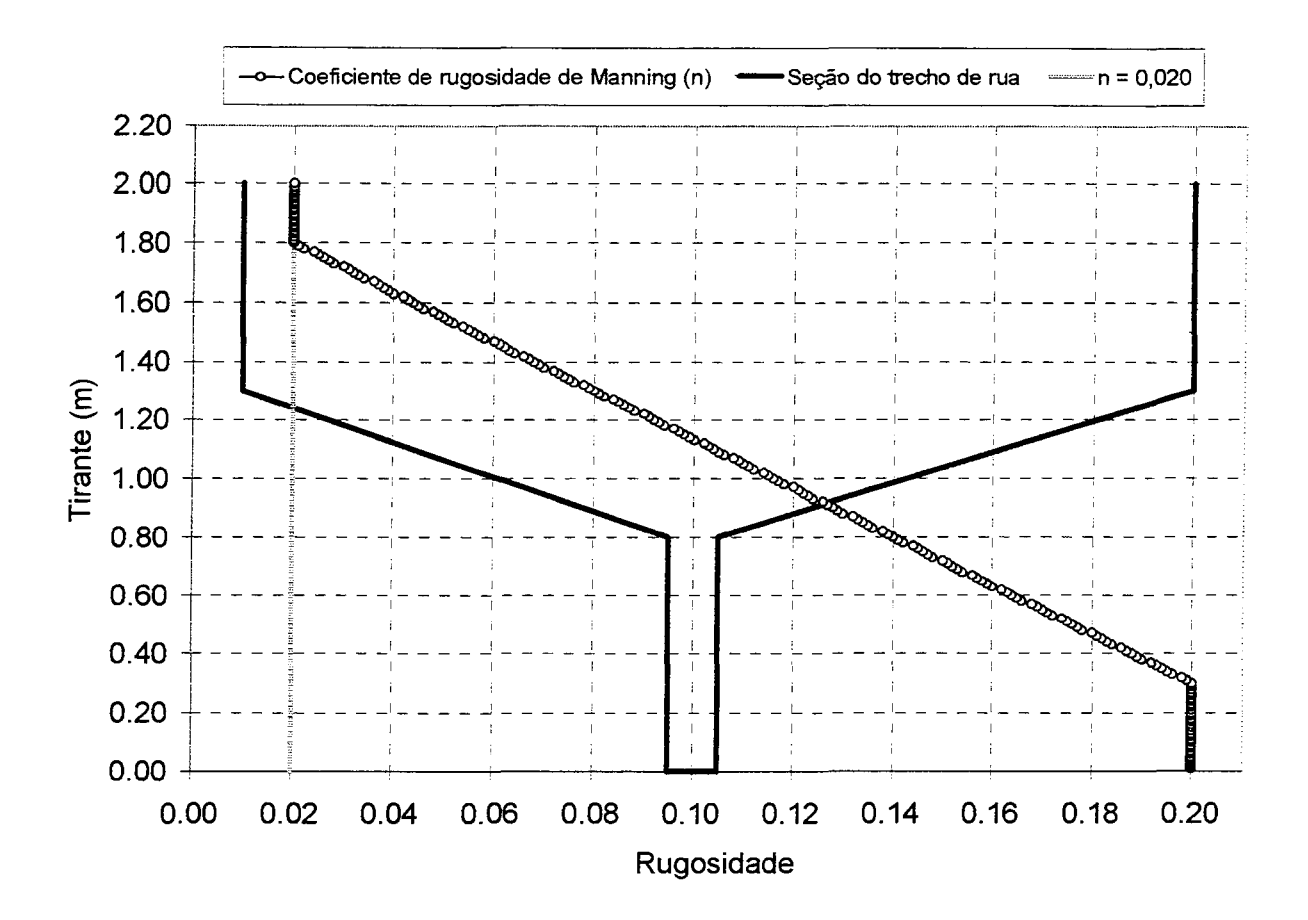

Figura 3.20. Curva do coeficiente de rugosidade de Manning no trecho de rua

### 3.8.4. Discretização dos trechos de rua

Um fato interessante deve ser levado em consideração quando se determina o espaçamento entre as seções nos TRU. Como ilustra a figura 3.21, quando há um PV, ele mantém a mesma cota para todos os trechos que entram e saem. Se os tirantes correspondentes forem pequenos e se uma onda de cheia chegar nas proximidades da seção de montante i, então o modelo força a subida rápida dos tirantes nesta seção em outras seções a montante desta, pois nelas a vazão torna-se muito maior. Então, a declividade da linha d'água tem que aumentar bastante para corresponder às vazões, podendo provocar o aparecimento de tirantes negativos em i+ 1, interrompendo a execução dos cálculos.

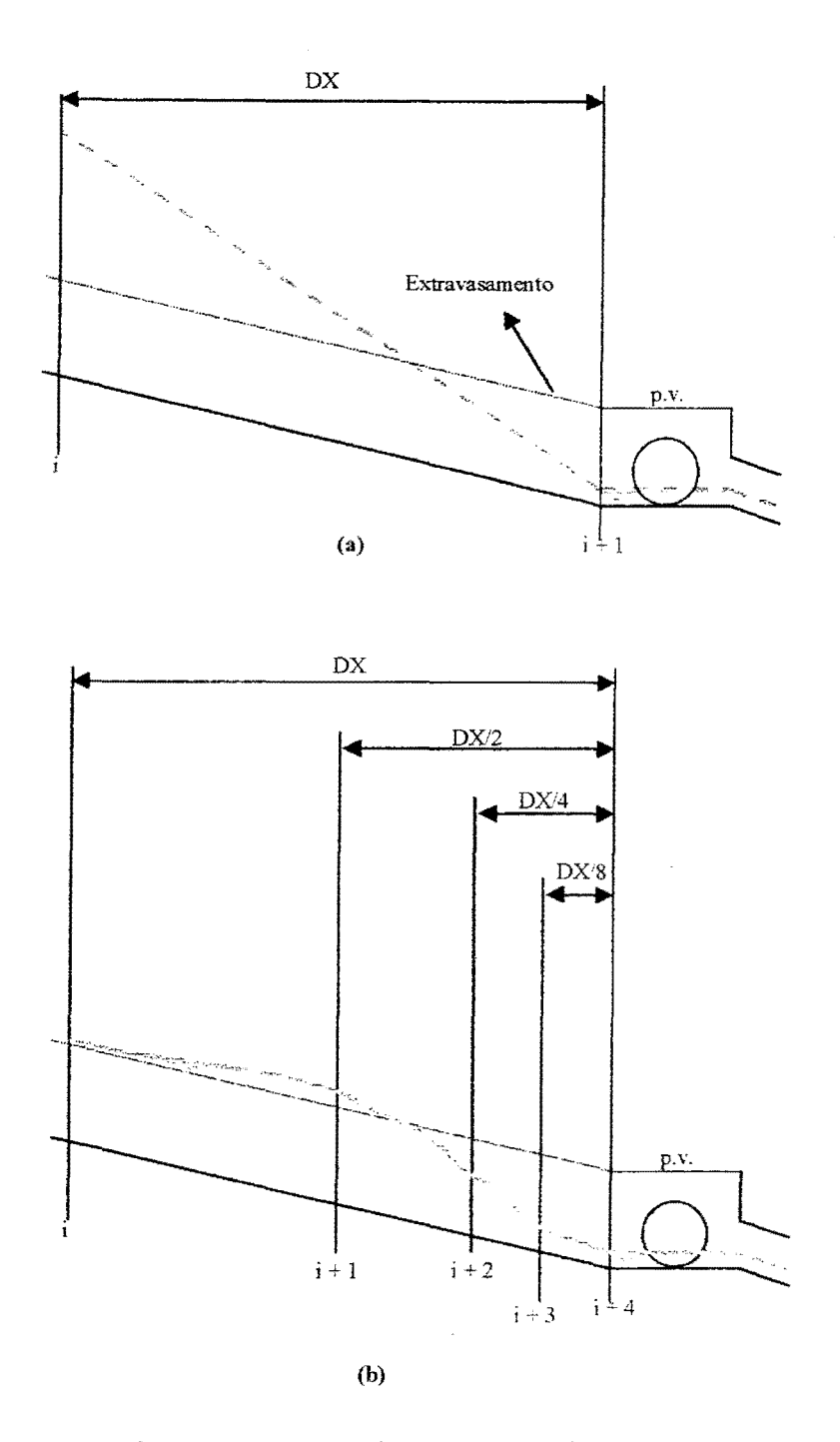

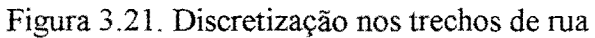

(a) Tirantes muito altos a montante de um poço de visita (b) Refinamento adotado

Caso semelhante ocorre quando há uma CC de jusante do tipo cota constante, se esta for equivalente a tirantes baixos, mas no caso em questão, a facilidade de ocorrência é maior porque a condutância hidráulica na zona inferior do TRU é muito baixa. Estas situações podem ser

contornadas, refinando-se a discretização, criando assim mais seções, como mostra a figura 3.2lb para o caso do PV com TRU. Este procedimento foi adotado nas aplicações.

### 3.9. **Dados de entrada do modelo**

O modelo aceita como parâmetros principais: o número de nós, o número de trechos, o número de intervalos de tempo de simulação, o intervalo de tempo dos dados (condições de contorno externas), o intervalo de tempo de simulação, o valor mínimo do parâmetro  $\theta$ , o valor máximo deste mesmo parâmetro, a celeridade do escoamento sob pressão, o número máximo de iterações, a precisão das iterações (em m), o número de iterações para o qual se inicia a filtragem da equação 3.14 e parâmetros de simplificação do cálculo de  $\Delta$ Bs e  $\Delta$ K na transição condutofenda (Villanueva, 1990).

Outros parâmetros estão em estudo no modelo para a transição conduto-fenda para as seções retangulares e também a utilização de uma ponderação nos termos discretizados onde há a variável condutância hidráulica, no escoamento supercritico. Este escoamento tem como seções de controle as de montante.

O parâmetro *e* varia com o tirante, crescendo com o aumento deste. Isto procura levar em consideração as condições instantâneas de escoamento quando o tirante se aproxima do topo do conduto, próximo do escoamento sob pressão (Villanueva, 1990).

A numeração dos nós e dos trechos deve ser a mais adequada possíveL O sentido positivo do escoamento segue esta numeração de montante para jusante. No caso dos nós, ela influi diretamente na conformação da matriz do sistema linear de equações, sendo então bom para o modelo que o usuário siga este sentido rigorosamente. Nos trechos há mais liberdade. Um trecho adicional qualquer pode ser colocado entre dois nós, desde que o número de trechos não ultrapasse 5 trechos a montante e 5 a jusante do nó.

# **CAPÍTULO 4: APLICAÇÕES**

### **4.1. Contexto das aplicações**

Para o estudo dos aprimoramentos feitos no modelo, as aplicações se deram em duas bacias da cidade de Porto Alegre, a bacia do arroio do Moinho e a bacia do arroio da Areia. As duas possuem características fisicas que dificultavam a utilização do modelo na versão original. Aliado a isto, está o fato de que os dados referentes estão disponíveis facilmente. Estes foram os hidrogramas de entrada nas RDAPs, e os dados referentes as dimensões, comprimentos, rugosidades, seções abertas, e demais informações necessárias. As duas bacias mencionadas foram estudadas pelo Plano Diretor de Drenagem Urbana de Porto Alegre (PDDrU). Não há hidrogramas nem cotagramas observados nestas bacias.

A seguir estão as descrições das bacias utilizadas, segundo os relatórios do PDDrU (PLANO, 2000a e PLANO, 2000b). Também são apresentadas as condições de simulação, os resultados e a análise destes no que diz respeito às mudanças feitas no modelo.

### **4.2. Bacia do arroio do Moinho**

### **4.2.1. Descrição da bacia do arroio do Moinho**

A importância desta bacia se revelou principalmente por suas peculiaridades. Ela demandou bastante esforço na busca dos aprimoramentos.

O relatório sobre o arroio do Moinho do PDDrU descreve-a como sendo uma sub-bacia da bacia do arroio Dilúvio (PLANO, 2000b). Tem 4,5 Km<sup>2</sup> e grandes declividades. A drenagem natural, como o próprio nome indica, é feita pelo arroio do Moinho. No trecho inferior, ele recebe o arroio do Meio, sendo este atualmente enterrado. O arroio do Moinho desemboca no arroio Dilúvio através de um conduto enterrado de aproximadamente 524 m entre a avenida Bento Gonçalves e a avenida Ipiranga, duas das principais avenidas da cidade. A figura 4.1 mostra a localização da bacia em relação à bacia do Arroio Dilúvio. O estudo hidrológico realizado no PDDrU dividiu a bacia em 5 sub-bacias e estas em microbacias para que houvesse uma concordância com a Rede de Drenagem de Águas Pluviais (RDAP), construída para suprir os

diferentes loteamentos. Na figura 4.2 estão representadas as sub-bacias. Na tabela 4.1 estão as características fisicas das sub-bacias do arroio do Moinho.

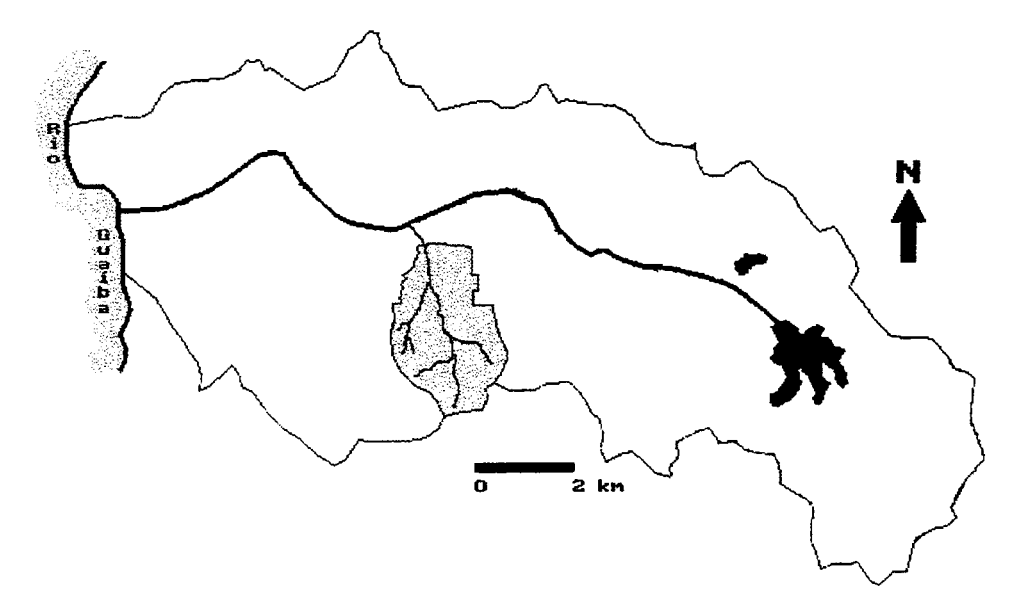

Figura 4.1. Localização da bacia do arroio do Moinho em relação à bacia do Dilúvio. (Adaptação: PLANO, 2000b)

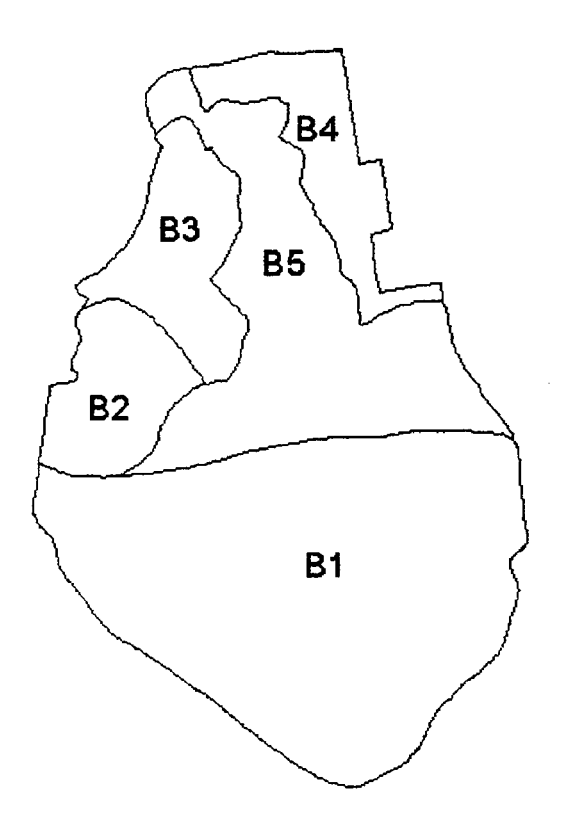

Figura 4.2. Sub-bacias do arroio do Moinho (Adaptação: PLANO, 2000b)

| Sub-bacia      | Area de drenagem<br>(km <sup>2</sup> ) |
|----------------|----------------------------------------|
| B1             | 2,250                                  |
| B <sub>2</sub> | 0,360                                  |
| B <sub>3</sub> | 0,410                                  |
| B <sub>4</sub> | 0,400                                  |
| B5             | 1,080                                  |

Tabela 4.1. Características fisicas das sub-bacias- Moinho

(Adaptação: PLANO, 2000b)

A urbanização de jusante é das décadas de 70 e 80, hoje avançando para montante no sentido dos morros, ocupando áreas de preservação. A geração de hidrogramas que serviram de entrada para o modelo hídrodinâmico foi feita nos estudos do PDDrU.

#### **4.2.2. Caracterização da rede**

Os dados referentes à RDAP contida nesta bacia foram extraídos do estudo do PDDrU. Nele, os sub-trechos utilizados foram definidos com base nas condições de urbanização, nas mudanças de características dos condutos e nos trechos de interesse quanto ao planejamento da bacia.

A RDAP utilizada nesta dissertação está ilustrada na figura 4.3, cujo o esquema topológico está representado na figura 4.4. Os trechos 1 e 4 correspondem ao curso principal, ainda não canalizado, enquanto os trechos 2 e 3 ao arroio do Meio. Os trechos 5, 6, 7, 8 e 9 são do interceptar cuja função é drenar parte da água da sub-bacia BS (figura 4.2) que iria para o canal principaL Os trechos 10 e 11 estão na avenida Bento Gonçalves e o trecho 12 é uma galeria que atravessa a PUCRS (Pontificia Universidade Católica do Rio Grande do Sul), até o arroio Dilúvio, destino final das águas provenientes da bacia.

O curso principal, representado pelos trechos 1 e 4 da figura 4.4, foi discretizado em 16 seções, totalizando 1550 m de comprimento. Na décima quarta seção do trecho 1, há um estrangulamento. Neste ponto, a declividade é de 1,1 %, enquanto que no início do trecho, a declividade é de 4,5 %.

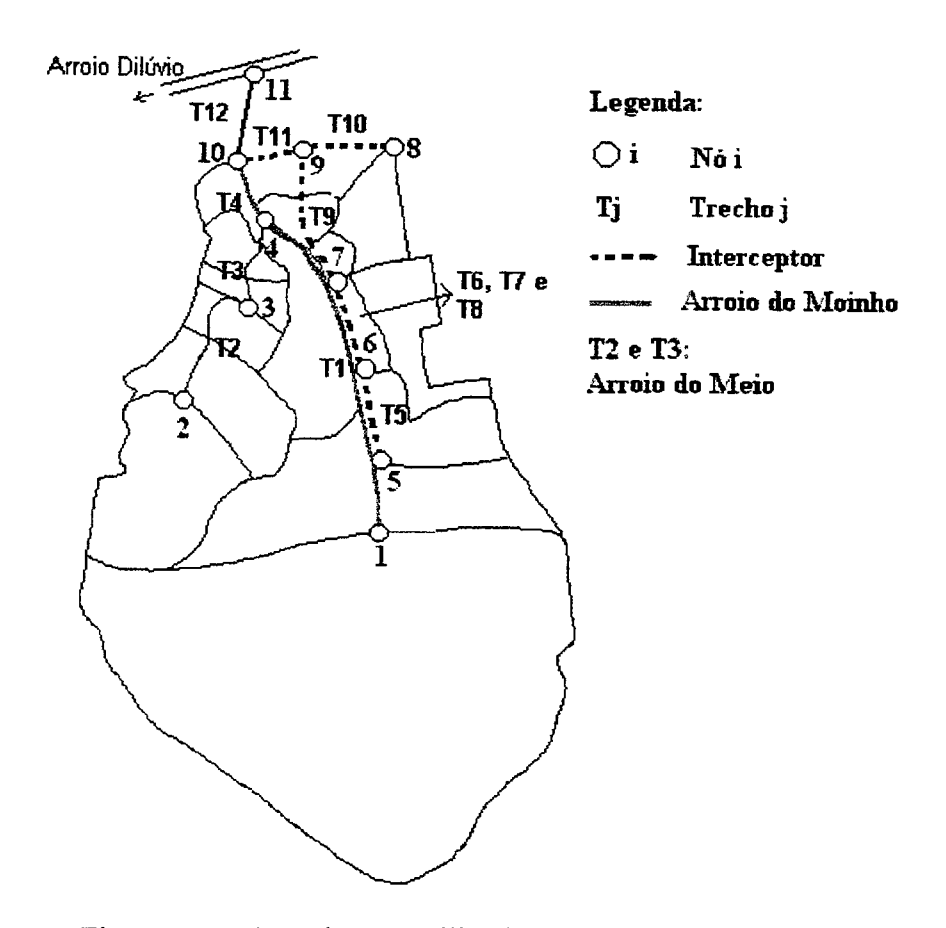

Figura 4.3. Discretização utilizada para o arroio do Moinho (Adaptação: PLANO, 2000b)

A figura 4.5 fornece uma noção da evolução das seções transversais no curso principal. Como pode ser observado, sobretudo nas últimas seções, não é conveniente se afirmar que há uma calha principal, ou um extravasamento, pois as profundidades são pequenas. Na verdade, para o modelo hidrodinâmico, estas seções deveriam ser melhor definidas. As larguras atingem 7 m nas primeiras seções e no ponto de estrangulamento, 3 m. A capacidade de condução passa de 13,51 m<sup>3</sup>/s para 1,72 m<sup>3</sup>/s.

Descontinuidades são mais comuns nos canais naturais, mas diferenças de seção transversal ocorrem também em trechos da RDAP com condutos. No trecho 2, por exemplo, até a sua metade a seção assume a forma retangular com 1,4 m de altura por 1,1 m de largura. A partir daí, a seção muda para a forma circular de 0,8 m de diâmetro. O estrangulamento ocorre neste ponto, onde a declividade é de 3,2% contra o valor de 3,6% do início do trecho.

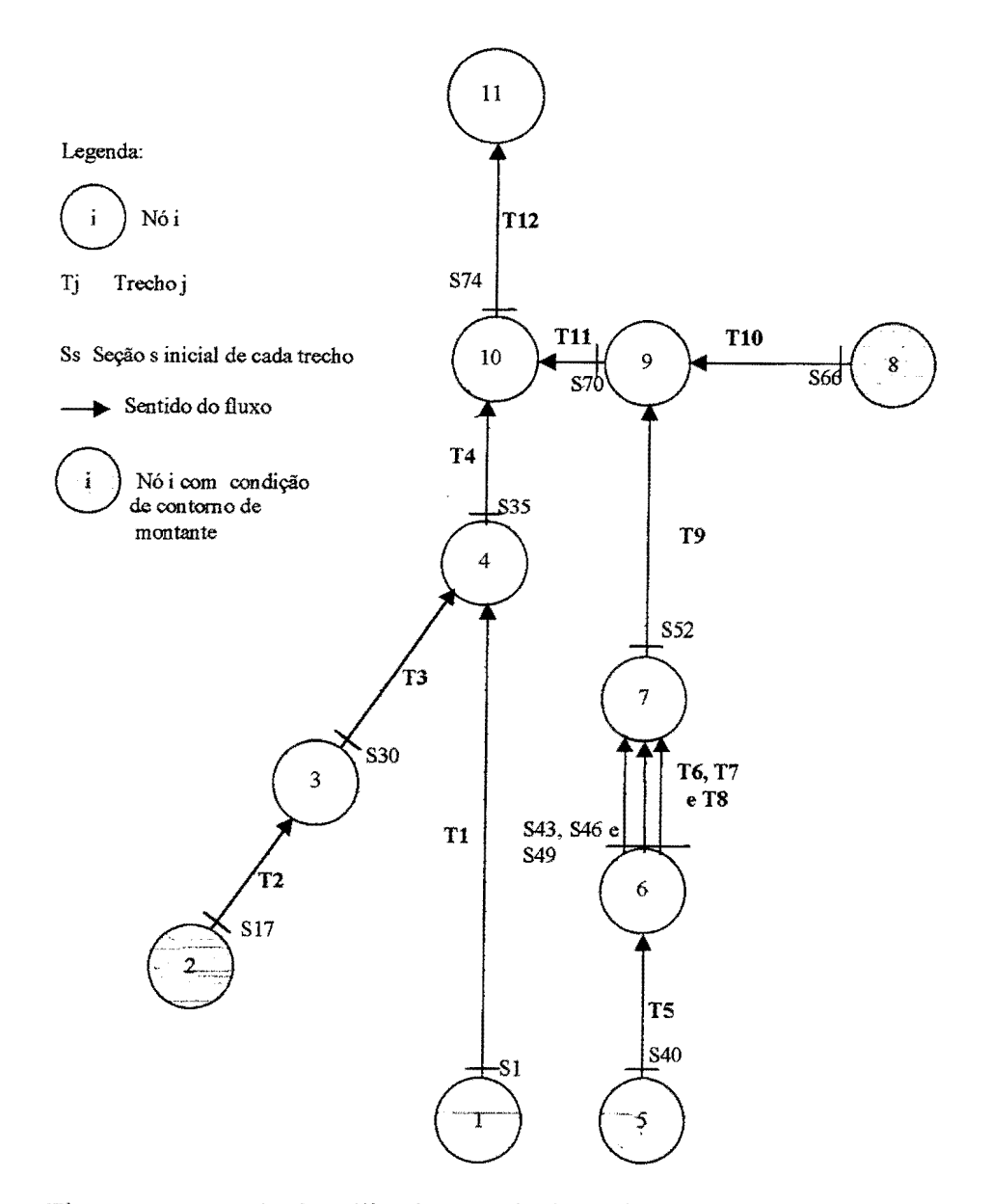

Figura 4.4. Topologia utilizada na rede da bacia do arroio do Moinho

Estas descontinuidades fazem com que sejam necessárias adaptações na discretização da topologia da RDAP, mantendo a fidelidade aos dados obtidos. Grandes diferenças entre seções consecutivas, fortes declividades, canais naturais em confluência com galerias, entre outros fatores, devem ser tratados caso a caso. No item seguinte será mostrado o tratamento dado no trecho 5, por exemplo, para que fosse possível simular a RDAP da bacia do arroio do Moinho.

A tabela 4.2 contém a discretização, as dimensões, as formas de seção transversal, as cotas de fundo e as rugosidades adotadas.

|          | Seção<br>Trecho         | Seção           | Forma                   | Diâmetro<br>ou altura<br>(m) | Largura<br>(m)               | n                       | $\Delta x$ (m) | Zo(m) |
|----------|-------------------------|-----------------|-------------------------|------------------------------|------------------------------|-------------------------|----------------|-------|
|          | 1                       | $\mathbf{1}$    | AB                      | $\qquad \qquad \blacksquare$ | $\qquad \qquad \blacksquare$ | $\overline{\mathsf{v}}$ | 93,33          | 59,50 |
|          | $\overline{c}$          | $\overline{2}$  | <b>AB</b>               | $\blacksquare$               | $\blacksquare$               | V                       | 93,33          | 55,33 |
|          | 3                       | 3               | AB                      | $\overline{\phantom{a}}$     | $\blacksquare$               | $\mathsf{V}$            | 93,33          | 51,17 |
|          | 4                       | 4               | AB                      |                              | $\qquad \qquad \blacksquare$ | V                       | 106,00         | 47,00 |
|          | 5                       | 5               | AB                      | ۰                            | -                            | V                       | 106,00         | 43,96 |
|          | 6                       | $\mathbf 6$     | <b>AB</b>               | $\frac{1}{2}$                | ۰                            | V                       | 106,00         | 40,92 |
|          | $\overline{7}$          | $\overline{7}$  | AB                      | $\ddot{\phantom{1}}$         | ۰                            | V                       | 106,00         | 37,88 |
| Trecho 1 | 8                       | $\bf8$          | AB                      | $\overline{\phantom{0}}$     | ۰                            | V                       | 106,00         | 34,84 |
| 1550 m   | 9                       | 9               | AB                      | $\frac{1}{2}$                | ۰                            | V                       | 105,71         | 31,80 |
|          | 10                      | 10              | AB                      | $\blacksquare$               | ÷                            | V                       | 105,71         | 30,61 |
|          | 11                      | 11              | $\mathsf{A}\mathsf{B}$  | $\blacksquare$               | $\qquad \qquad \blacksquare$ | V                       | 105,71         | 29,43 |
|          | 12                      | 12              | AB                      | $\bullet$                    | $\blacksquare$               | $\mathsf{V}$            | 105,71         | 28,24 |
|          | 13                      | 13              | AB                      | $\blacksquare$               | -                            | V                       | 105,71         | 27,06 |
|          | 14                      | 14              | AB                      | $\blacksquare$               | $\tilde{\phantom{a}}$        | $\mathsf{V}$            | 105,71         | 25,87 |
|          | 15                      | 15              | AB                      | $\blacksquare$               | $\overline{\phantom{a}}$     | V                       | 105,71         | 24,69 |
|          | 16                      | 16              | AB                      | $\overline{\phantom{0}}$     | $\blacksquare$               | V                       | 0,00           | 23,50 |
|          | 1                       | 17              | $\mathsf{R}$            | 1,40                         | 1,10                         | 0,02                    | 48,33          | 52,50 |
|          | $\overline{2}$          | 18              | $\mathsf{R}$            | 1,40                         | 1,10                         | 0,02                    | 48,33          | 50,75 |
|          | $\overline{3}$          | 19              | $\mathsf{R}$            | 1,40                         | 1,10                         | 0,02                    | 48,33          | 49,00 |
|          | $\overline{\mathbf{4}}$ | 20              | R                       | 1,40                         | 1,10                         | 0,02                    | 48,33          | 47,25 |
|          | 5                       | $\overline{21}$ | R.                      | 1,40                         | 1,10                         | 0,02                    | 48,33          | 45,50 |
| Trecho 2 | 6                       | 22              | R                       | 1,40                         | 1,10                         | 0,02                    | 48,33          | 43,75 |
| 552,01 m | $\overline{7}$          | 23              | $\overline{C}$          | 0,80                         | 0,00                         | 0,02                    | 43,67          | 42,00 |
|          | $\overline{8}$          | 24              | $\overline{C}$          | 0,80                         | 0,00                         | 0,02                    | 43,67          | 40,58 |
|          | $\overline{9}$          | 25              | $\overline{C}$          | 0,80                         | 0,00                         | 0,02                    | 43,67          | 39,17 |
|          | 10                      | 26              | $\overline{\mathsf{c}}$ | 0,80                         | 0,00                         | 0,02                    | 43,67          | 37,75 |
|          | 11                      | 27              | R                       | 0,70                         | 1,70                         | 0,02                    | 43,67          | 36,33 |
|          | 12                      | 28              | $\overline{\mathsf{R}}$ | 0,65                         | 1,90                         | 0,02                    | 43,67          | 35,39 |
|          | 13                      | 29              | $\mathsf{R}$            | 0,50                         | 2,10                         | 0,02                    | 0,00           | 34,44 |

Tabela 4.2. Discretização na bacia do arroio do Moinho

|                     | Seção<br>Trecho         | seção           | Forma                 | Diâmetro<br>ou altura<br>(m) | Largura<br>(m)           | n                       | $\Delta x$ (m) | Zo(m) |
|---------------------|-------------------------|-----------------|-----------------------|------------------------------|--------------------------|-------------------------|----------------|-------|
|                     | 1                       | 30              | $\overline{R}$        | 0,50                         | 2,10                     | 0,02                    | 54,00          | 33,50 |
| Trecho <sub>3</sub> | $\overline{2}$          | 31              | R                     | 0,85                         | 1,20                     | 0,02                    | 54,00          | 31,80 |
| 288 m               | $\overline{3}$          | $\overline{32}$ | $\overline{\text{c}}$ | 1,20                         | 0,00                     | 0,02                    | 90,00          | 30,10 |
|                     | $\overline{4}$          | 33              | $\overline{C}$        | 1,20                         | 0,00                     | 0,02                    | 90,00          | 26,80 |
|                     | $\overline{5}$          | $\overline{34}$ | $\mathbf C$           | 1,20                         | 0,00                     | 0,02                    | 0,00           | 23,50 |
|                     | 1                       | 35              | $\overline{AB}$       | $\overline{\phantom{0}}$     |                          | $\overline{\mathsf{v}}$ | 92,50          | 23,50 |
| Trecho 4            | $\overline{2}$          | 36              | $\overline{AB}$       | -                            | $\overline{\phantom{a}}$ | $\overline{\mathsf{v}}$ | 92,50          | 21,95 |
| 370 m               | $\overline{3}$          | $\overline{37}$ | <b>AB</b>             | $\blacksquare$               | $\blacksquare$           | $\overline{\mathsf{v}}$ | 92,50          | 21,20 |
|                     | $\overline{4}$          | $\overline{38}$ | AB                    | $\blacksquare$               | $\blacksquare$           | $\overline{\mathsf{v}}$ | 92,50          | 20,45 |
|                     | $\overline{5}$          | 39              | AB                    |                              |                          | $\overline{\mathsf{v}}$ | 0,00           | 19,70 |
| Trecho 5            | $\overline{\mathbf{1}}$ | 40              | R                     | 1,00                         | 1,50                     | 0,025                   | 56,25          | 55,20 |
| 112,5 m             | $\overline{2}$          | 41              | $\mathsf{R}$          | 1,00                         | 1,50                     | 0,025                   | 56,25          | 52,83 |
|                     | $\overline{3}$          | 42              | $\overline{R}$        | 1,00                         | 1,50                     | 0,025                   | 0,00           | 48,35 |
| Trecho 6            | 1                       | 43              | R                     | 1,00                         | 2,56                     | 0,025                   | 112,50         | 48,35 |
| 225 m               | $\overline{2}$          | 44              | $\mathsf{R}$          | 1,00                         | 2,56                     | 0,025                   | 112,50         | 41,50 |
|                     | $\overline{\mathbf{3}}$ | 45              | $\mathsf{R}$          | 1,00                         | 2,56                     | 0,025                   | 0,00           | 41,20 |
| Trecho 7            | $\overline{\mathbf{1}}$ | 46              | R                     | 1,00                         | 2,56                     | 0,025                   | 112,50         | 48,35 |
| 225 m               | $\overline{2}$          | 47              | R                     | 1,00                         | 2,56                     | 0,025                   | 112,50         | 41,50 |
|                     | $\overline{3}$          | 48              | $\overline{R}$        | 1,00                         | 2,56                     | 0,025                   | 0,00           | 41,20 |
| Trecho 8            | $\mathbf{1}$            | 49              | $\overline{R}$        | 1,00                         | 2,56                     | 0,025                   | 112,50         | 48,35 |
| 225 m               | $\overline{2}$          | 50              | $\mathsf{R}$          | 1,00                         | 2,56                     | 0,025                   | 112,50         | 41,50 |
|                     | $\overline{3}$          | 51              | R                     | 1,00                         | 2,56                     | 0,025                   | 0,00           | 41,20 |

Continuação da tabela 4.2

R: forma retangular da seção transversal

C: forma circular da seção transversal

AB: seção aberta

V: coeficiente de rugosidade de Manning variável

Continuação da tabela 4.2

|           | Seção<br>Trecho         | seção | Forma                   | Diâmetro<br>ou altura<br>(m) | Largura<br>(m) | n     | $\Delta x$ (m) | Zo(m) |
|-----------|-------------------------|-------|-------------------------|------------------------------|----------------|-------|----------------|-------|
|           | 1                       | 52    | R                       | 1,50                         | 1,70           | 0,025 | 112,50         | 41,20 |
|           | $\overline{2}$          | 53    | R                       | 1,50                         | 1,70           | 0,025 | 87,50          | 40,90 |
|           | 3                       | 54    | R                       | 1,50                         | 1,70           | 0,025 | 87,50          | 38,05 |
|           | 4                       | 55    | $\mathsf R$             | 1,50                         | 1,70           | 0,025 | 87,50          | 35,20 |
|           | $\overline{5}$          | 56    | R.                      | 1,50                         | 1,70           | 0,025 | 87,50          | 32,35 |
|           | 6                       | 57    | $\mathsf R$             | 1,50                         | 2,50           | 0,025 | 100,00         | 29,50 |
| Trecho 9  | $\overline{7}$          | 58    | R                       | 1,50                         | 2,50           | 0,025 | 100,00         | 28,10 |
| 1168,5 m  | 8                       | 59    | R                       | 1,50                         | 3,00           | 0,025 | 75,00          | 26,70 |
|           | $\overline{9}$          | 60    | $\overline{\mathsf{R}}$ | 1,50                         | 3,00           | 0,025 | 75,00          | 25,95 |
|           | 10                      | 61    | $\mathsf{R}$            | 1,50                         | 3,00           | 0,025 | 78,00          | 25,20 |
|           | 11                      | 62    | $\mathsf{R}$            | 1,50                         | 3,00           | 0,025 | 78,00          | 23,60 |
|           | 12                      | 63    | $\mathsf{R}$            | 1,50                         | 1,50           | 0,025 | 100,00         | 22,00 |
|           | 13                      | 64    | $\mathsf{R}$            | 1,50                         | 1,50           | 0,025 | 100,00         | 21,80 |
|           | 14                      | 65    | $\overline{\mathsf{R}}$ | 1,50                         | 1,50           | 0,025 | 0,00           | 21,60 |
|           | $\overline{\mathbf{1}}$ | 66    | $\mathsf{R}$            | 1,50                         | 1,50           | 0,02  | 50,00          | 25,00 |
| Trecho 10 | $\overline{2}$          | 67    | $\mathsf{R}$            | 1,50                         | 1,50           | 0,02  | 100,00         | 24,90 |
| 250 m     | $\overline{3}$          | 68    | $\mathsf{R}$            | 1,50                         | 1,50           | 0,02  | 100,00         | 23,25 |
|           | $\overline{\mathbf{4}}$ | 69    | $\mathsf{R}$            | 1,50                         | 1,50           | 0,02  | 0,00           | 21,60 |
|           | 1                       | 70    | R                       | 1,50                         | 1,50           | 0,02  | 95,00          | 21,60 |
| Trecho 11 | $\overline{2}$          | 71    | $\mathsf R$             | 1,50                         | 1,50           | 0,02  | 95,00          | 21,44 |
| 240 m     | $\overline{3}$          | 72    | R                       | 1,50                         | 1,50           | 0,02  | 50,00          | 20,30 |
|           | 4                       | 73    | R                       | 1,50                         | 1,50           | 0,02  | 0,00           | 19,70 |
|           | 1                       | 74    | R                       | 2,20                         | 1,90           | 0,016 | 50,00          | 19,70 |
|           | $\mathbf{2}$            | 75    | R                       | 2,00                         | 2,50           | 0,016 | 144,60         | 19,04 |
| Trecho 12 | 3                       | 76    | R                       | 2,00                         | 2,50           | 0,016 | 144,60         | 16,59 |
| 523,8 m   | 4                       | 77    | R                       | 2,00                         | 2,50           | 0,016 | 144,60         | 13,33 |
|           | 5                       | 78    | R                       | 1,30                         | 4,00           | 0,016 | 40,00          | 12,62 |
|           | $6\phantom{a}$          | 79    | R                       | 1,30                         | 4,00           | 0,016 | 0,00           | 12,13 |

R: forma retangular da seção transversal

C: forma circular da seção transversal

AB: seção aberta

V: coeficiente de rugosidade de Manning variável

Quando se obtêm os dados dos cadastros de redes e de mapas topográficos, identificam-se os pontos que serão os norteadores da discretização adotada na simulação do modelo. Há um cuidado na localização de mudanças de declividade significativas, grande variação de seção transversal de condutos, mudança de direção, canais naturais, entre outros. Mas, a discretização inicialmente adotada pode necessitar de um refinamento ou de uma adaptação às limitações numéricas e de aplicabilidade do modelo.

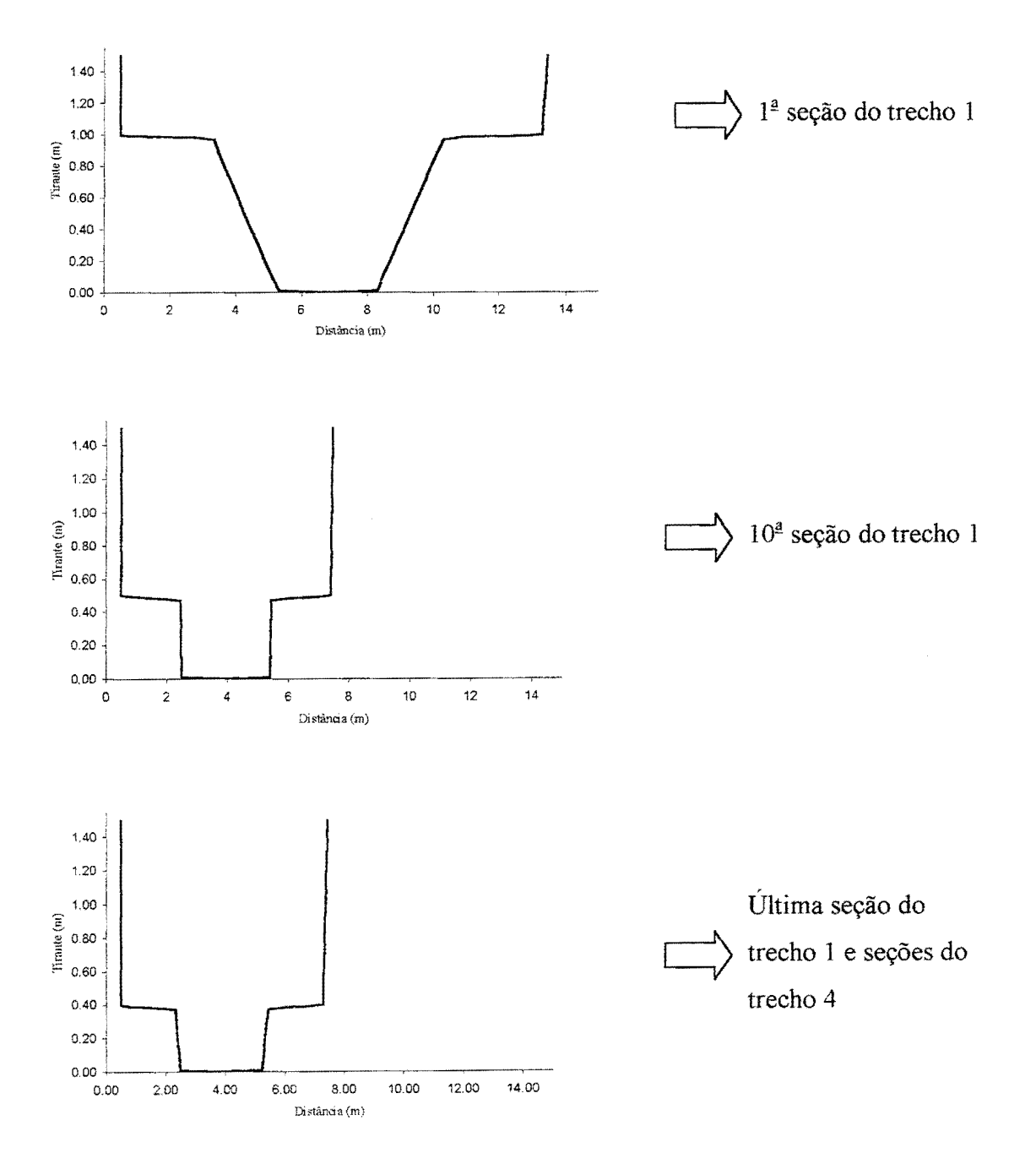

Figura 4.5. Evolução da seção transversal no arroio do Moinho

### **4.2.3. Inicialização**

O procedimento de inicialização tomou-se bastante importante no tratamento desta bacia, devido às condições que ela apresenta. Juntamente com a inicialização, medidas complementares foram necessárias para que fosse possível a simulação.

Após a fase de coleta de dados, montagem da topologia e definição da discretização inicial, as duas primeiras seções do trecho 1, no curso principal, distavam 280 m entre si. Esta condição não possibilitou a redução dos tirantes durante a primeira tentativa de inicialização, por mais lenta que fosse a queda nos cotagramas da última seção do trecho 12. A causa não se deu somente devido aos 280 m citados, o problema é que distâncias grandes, acompanhadas de altas declividades e estrangulamentos, como é o caso, dificultam a execução do modelo, pois o programa pode calcular tirantes negativos, tanto na inicialização quanto na passagem dos hidrogramas simulados.

Distâncias menores facilitam a transição de uma seção para a outra. Cunge et al. (1980) fazem uma discussão a respeito disto, no caso da passagem de um hidrograma proveniente das transformações chuva-vazão nas bacias de aporte. Os tirantes negativos, nestes casos, ocorrem quando da subida da onda. O modelo em condições iniciais tem tirantes baixos; a passagem da onda causa um grande incremento de tirante na seção de montante, no tempo  $t + \Delta t$ , mas a descarga nela pode não aumentar significativamente mesmo com o aumento substancial do tirante. Então, o único caminho para a equação da continuidade entre duas seções ser satisfeita, é diminuir bruscamente o tirante na seção de jusante, podendo calcular tirante negativo, interrompendo a execução do modelo.

O problema mencionado acima aumenta com o tamanho do trecho. Segundo o mesmo autor, já que a onda de cheia geralmente aparece rapidamente em uma RDAP, a distância  $\Delta x$ deve usualmente ser mantida pequena, da ordem de 1OOm, mesmo quando se usa métodos iterativos. Em outras palavras, a declividade da linha d'água aumenta muito entre t e t +  $\Delta t$ . No caso do procedimento de inicialização, pode-se justificar o que ocorre com grandes distâncias acompanhadas de altas declividades da mesma forma, já que se tentar baixar os tirantes a jusante, aumentando a declividade da linha d'água.

Para o exemplo citado, o programa INICIAL foi utilizado para discretizar novamente a RDAP. Tentou-se uniformizar os comprimentos em torno de 100m. Assim, no lugar dos 280m, foram postas três parcelas de 93,33 m. Após esta mudança, a inicialização foi possível.

Apesar da medida acima, problemas pontuais podem necessitar de tratamento especial. Foi o caso do trecho 5, por exemplo, onde uma forte descontinuidade na seção transversal aparecia após os primeiros 225 m; a seção transversal muda de uma forma retangular de 1,00 m de altura por 1,50 m de largura para uma forma também retangular com a mesma altura, mas com 6,75 m de largura. Depois de mais 225m a seção reduz para 1,00 m de altura e 1,70 de largura. Os hidrogramas não conseguem ultrapassar esta transição sem produzir tirante negativo. Então foram colocados dois PVs, um após os primeiros 225 m e outro na redução da seção e foi feita a substituição da seção de largura 6,75 m por três galerias paralelas de condutância equivalente com 2,56 m de largura e 1,00 m de altura. A figura 4.6 mostra os gráficos de condutância.

A figura 4.7 ilustra a inicialização após tomadas as providências acima citadas. São mostrados perfis de linha d'água no canal principal para alguns tempos. A primeira observação a ser feita diz respeito à limitação da condutância no fundo do canal. O efeito é sentido inicialmente nas cabeceiras, quando da aplicação dos cotagramas monótonos decrescentes no trecho 12, galeria da PUCRS, provocando uma redução gradativa dos tirantes das primeiras para as últimas seções, como um "efeito dominó". Isto ocorre porque enquanto os tirantes não atingem os valores baixos onde ocorre a limitação da condutância hidráulica, seções de jusante na figura 4. 7, aparece o esvaziamento do canal, mais acentuado nas cabeceiras, onde estão as seções de montante na figura 4.7.

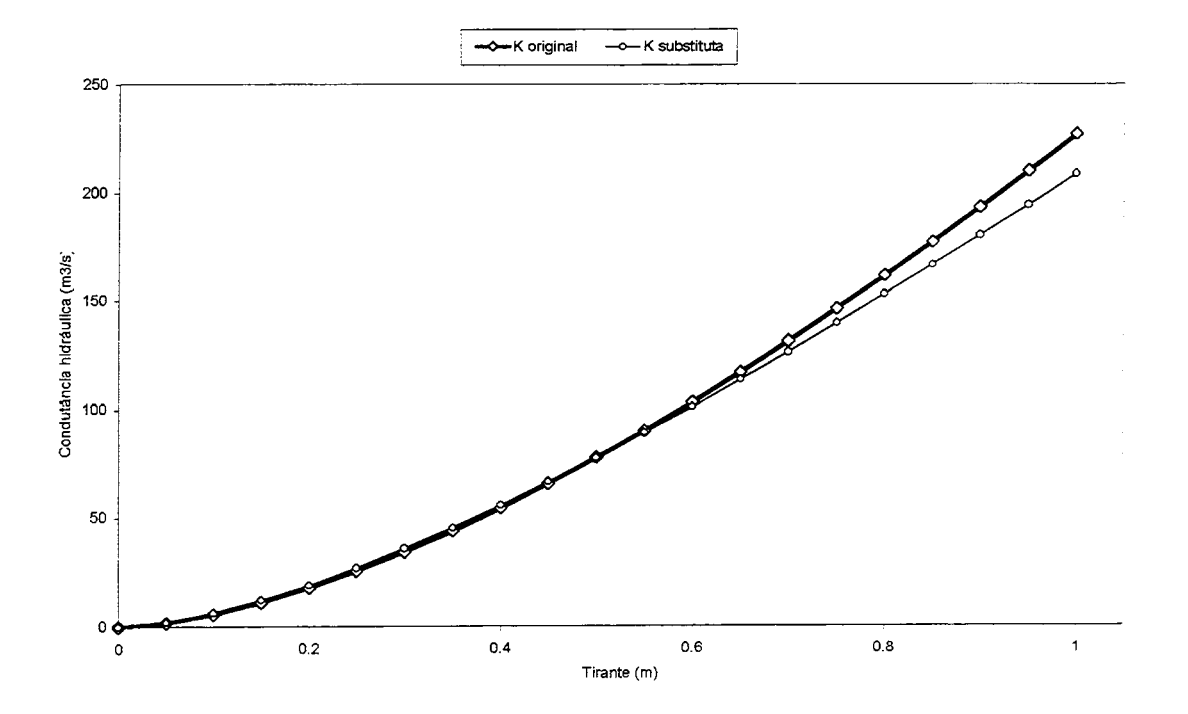

Figura 4.6. Condutâncias hidráulicas para o interceptor- trecho 5 ao trecho 9

Foi adotada a cota no extremo de jusante (ZDN), aplicando o programa INICIAL, com o valor de 70 m para inundar toda a RDAP. Com isto, o tirante na primeira seção do trecho 1 assumiu o valor de 13,88 m. A declividade da linha d'água calculada assume, em geral, valores menores do que os valores da declividade de fundo. Isto pode ser visto no perfil denominado Início, da figura 4.7. A vazão na seção da cota ZND (QDN) foi de 3,33 m<sup>3</sup>/s, igual a duas vezes a menor capacidade máxima de condução de toda a RDAP.

Os demais perfis da figura 4.7 resultam não somente da aplicação dos cotagramas no trecho 12, mas de alterações nas CC de montante, que, inicialmente, devem ser mantidos em regime permanente. Entretanto, quando começam a aparecer os primeiros sinais de queda dos tirantes nas cabeceiras, é necessário um manejo nas vazões. Este caso está exemplificado no perfil denominado **29,68 h** (23 simulações de 78 min de evento), quando foi necessário um aumento gradual de vazão, que em **Início** era de 0,05 m<sup>3</sup>/s, passando agora para 0,5 m<sup>3</sup>/s, na CC do trecho 1. Deste instante até logo após **55,56 h** ( 43 simulações de 78 min de evento), aproximadamente, o esvaziamento predominou, ou seja, foram mantidas CC de montante em regime permanente e CC de jusante, no trecho 12, cotagramas decrescentes.

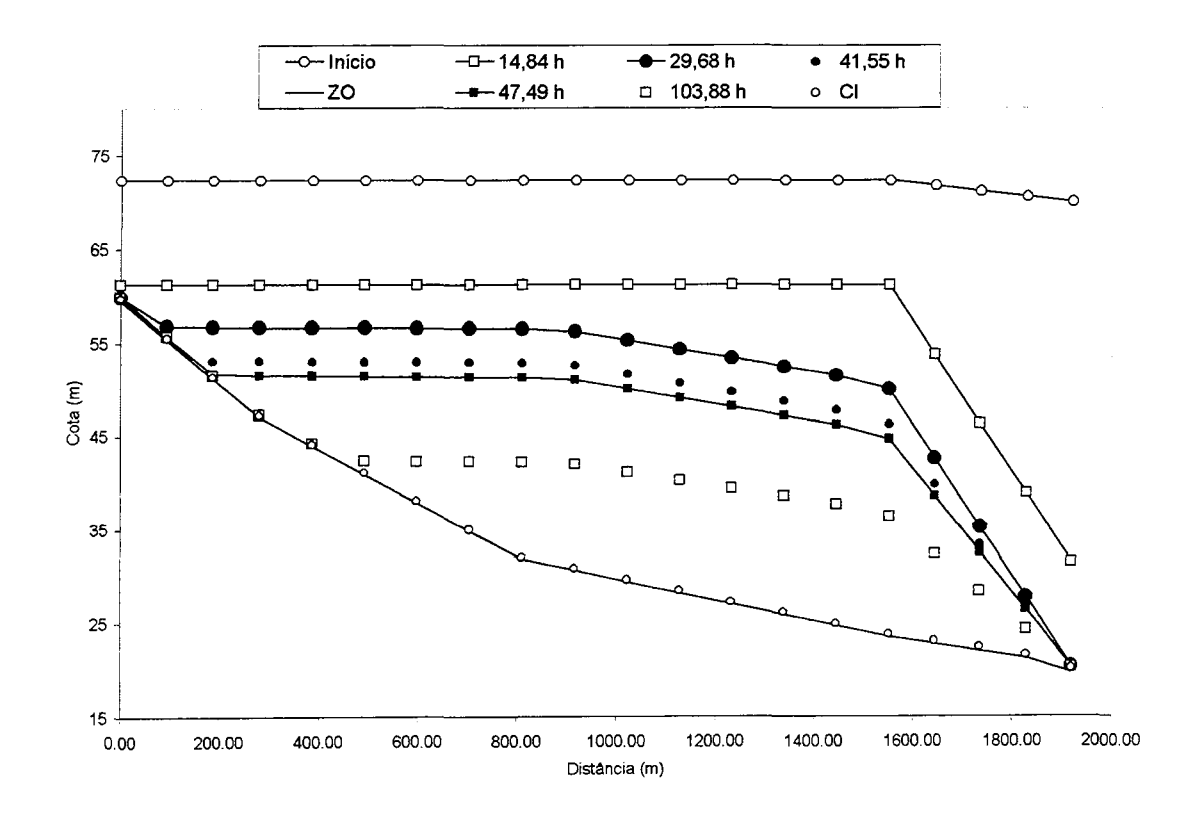

Figura 4. 7. Inicialização no arroio do Moinho

A vazão de  $0.05 \text{ m}^3/\text{s}$  foi obtida no programa INICIAL, que calcula as cotas e vazões para a situação de rede inundada antes da aplicação dos cotagramas monótonos decrescentes, a partir da vazão QDN adotada nos extremos de jusante. Esta última foi então distribuída numa varredura de jusante para montante, levando-se em conta as capacidades máximas de condução. Por isso, o valor pequeno no início do trecho 1. A necessidade do aumento para  $0.5 \text{ m}^3/\text{s}$  mostra que desde o início do procedimento esta poderia ser a vazão no trecho 1, diminuindo o trabalho. Na verdade, a varredura pode ser mudada para o sentido montante-jusante, facilitando a inicialização nas cabeceiras. O cálculo das cotas permaneceria o mesmo.

Quando foi atingido o tirante de 0,37 m no final da galeria da PUCRS - trecho 12 -, manteve-se este estado até serem obtidos tirantes semelhantes nos demais trechos. Neste caminho, alterações nas CC de montante foram necessárias, não somente nas cabeceiras - trechos 1, 2 e 5, mas também no trecho 10.

No final, o perfil denominado CI na figura 4.7 foi o considerado como Condição Inicial para os trechos correspondentes ao arroio do Moinho, trechos 1 e 4. Os tirantes neste trechos assumiram valores na faixa dos 0,15 m até 0,50, aproximadamente. No trecho 5, interceptar, os valores foram estabelecidos entre 0,40 m e 0,85 m. A simulação (trabalho do usuário) com os hidrogramas provenientes da transformação chuva-vazão, num computador pessoal, toma cerca de 2 min. Para isto, a inicialização tomou 2 dias. O intervalo de tempo utilizado de simulação foi de 1 s. O intervalo de tempo das condições de contorno foi de 120 s (ver item seguinte). Por isso, a duração do evento foi de 78 min, ou seja, o perfil de linha d'água denominado 103,88 h corresponde a, aproximadamente, 80 simulações (trabalho do usuário em tomar os arquivos de saída e transformá-los em arquivos de entrada para um nova tentativa de reduzir os tirantes).

Todo este trabalho relatado acima pode ser agilizado, tomando-se valores de cota e vazão que convirjam mais rapidamente para a situação de Cis.

#### **4.2.4. Condições de simulação e resultados**

Na tabela 4.3 estão os dados de entrada para o modelo para a bacia do arroio do Moinho. A duração total de simulação foi de 4681  $\Delta t$ , que equivale a 78 min. O intervalo de tempo é adotado constante durante toda a simulação e também reflete, juntamente com os valores iniciais de vazão e cota, condições mínimas de estabilidade. O baixo valor de  $\Delta t$  revela que, mesmo em

esquemas implícitos, baixos intervalos de tempo podem ser necessários. Geralmente, esta é a justificativa para não se utilizar esquemas explícitos.

| Número de nós                                    | 11                 |
|--------------------------------------------------|--------------------|
| Número de trechos                                | 12                 |
| Número de intervalos de tempo de simulação       | 39                 |
| Intervalo de tempo dos dados                     | 120 s              |
| Intervalo de tempo de simulação                  | 1 <sub>s</sub>     |
| Valor mínimo de $\theta$                         | 0,66               |
| Valor máximo de $\theta$                         | 0,90               |
| Celeridade                                       | 50 m/s             |
| Número máximo de iterações                       | 30                 |
| Precisão das iterações                           | $0,28 \; \text{m}$ |
| Número de iterações para filtragem de $\Delta f$ | 6                  |
| Parâmetro de cálculo de $\Delta$ Bs              | 0,25               |
| Parâmetro de cálculo de AK                       | 0,25               |

Tabela 4.3. Dados de entrada para o arroio do Moinho

Os hidrogramas utilizados nesta aplicação foram provenientes do estudo do PDDrU e gerados a partir da situação de urbanização denominada neste plano como Atual + PDDU, onde PDDU significa Plano Diretor de Desenvolvimento Urbano. O tempo de retomo correspondente aos hidrogramas utilizados foi de 10 anos. A entrada de vazões foi limitada nos trechos que não representavam canais abertos, mas nesta bacia não foram utilizados os Trechos de Rua (TRU).

Para os hidrogramas utilizados, pode-se verificar alguns efeitos da simulação. O modelo fornece, por exemplo, para cada trecho, onde ocorreu a maior vazão simulada, a seção correspondente e o intervalo de tempo em que ocorreu. No canal principal, houve uma vazão de 27,43 m<sup>3</sup>/s, na seção 9 do trecho 1, no intervalo de tempo 1440  $\Delta t$  (24 min). No trecho 4, pertencente também ao canal principal, houve uma vazão máxima de 32,85 m<sup>3</sup>/s, na segunda seção, no intervalo de tempo 1680  $\Delta t$  (28 min). Na figura 4.8 tem-se o perfil para estes dois intervalos de tempo no canal principal.

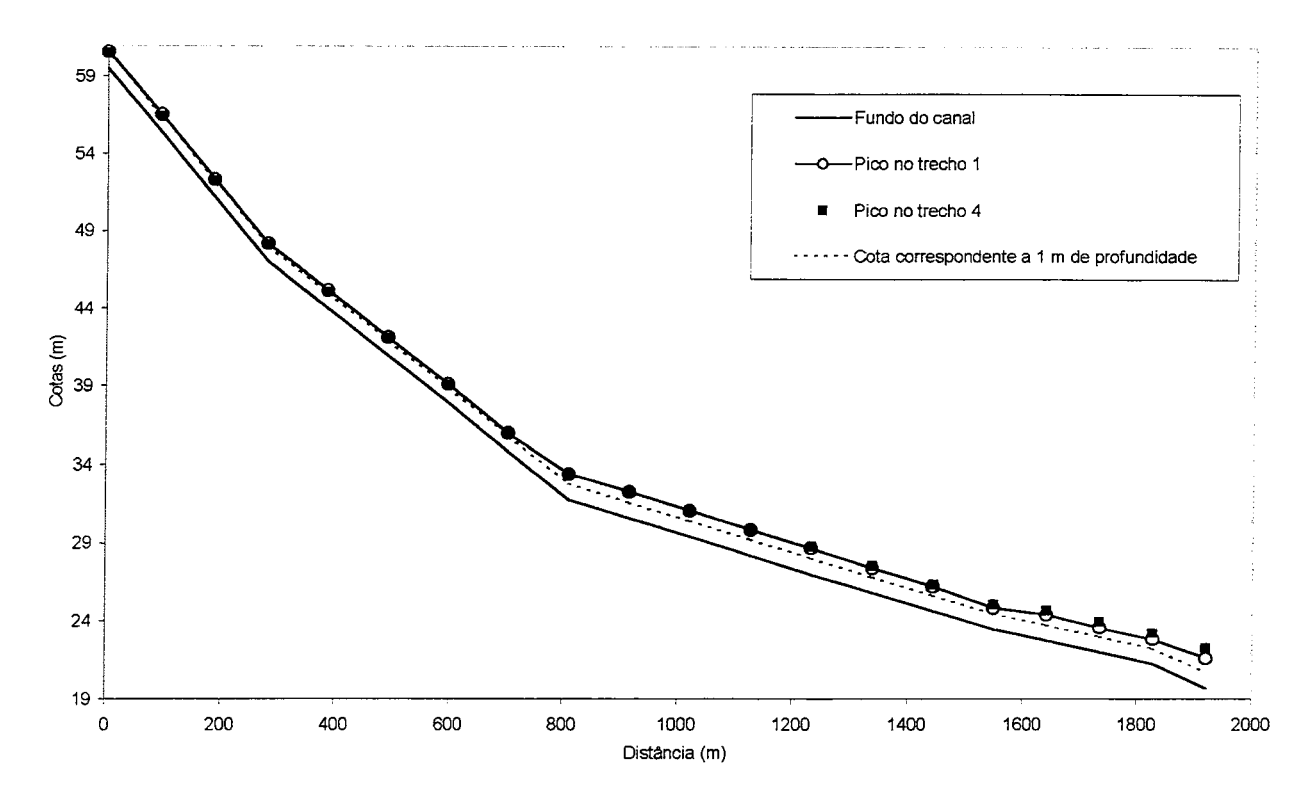

Figura 4.8. Perfis no arroio do Moinho para os picos de vazão nos trechos 1 e 4

O número de Froude (Fr) máximo nas primeiras seções do trecho 1, em 1440  $\Delta t$ , foi de 1,23. No final do canal houve valores de 0,56 para o mesmo intervalo de tempo. Em 1680  $\Delta t$ , os valores de Fr para as primeiras seções do trecho 1 foram de 1,26. No final do trecho 4, Fr assumiu o valor de 0,5 L

Os valores altos de Fr ocorrem pelas altas declividades nas primeiras seções e grandes vazões nos hidrogramas de entrada. A CC de montante no trecho 1 tem o valor máximo de 23,40  $\text{m}^3$ /s e ocorre em 1322  $\Delta t$ , menos de 1/3 da duração total do hidrograma, que é de 4681  $\Delta t$ . Já no final do arroio do Moinho, as declividades são bem menores.

No trechos 2 e 3, no arroio do Meio, as vazões máximas foram de 5,61 m<sup>3</sup>/s e 5,99 m<sup>3</sup>/s, respectivamente. Os números de Froude variaram na faixa de 0,87 a 1,87 no instante 1320  $\Delta t$  (22 min), correspondente ao pico do trecho 2. O pico de vazão no trecho 3 ocorreu em 1680  $\Delta t$  (28 min). Na figura 4.9 estão os perfis correspondentes aos picos. Devido ao estrangulamento na sétima seção do trecho 2, há a grande elevação dos tirantes, sobretudo no pico do trecho 3. Isto explica porque os números de Froude são maiores no final do trecho 3 neste pico, apesar das declividades serem maiores na cabeceira, início do trecho 2. O valor de 0,87 ocorre justamente na

sexta seção do trecho 2, anterior ao estrangulamento deste trecho, no intervalo de tempo em que ocorreu o pico do trecho 2.

As cargas representadas na figura 4.9 se mostraram bastante elevadas. A carga, no tempo em que ocorreu o pico de vazão do trecho 3, na seção onde ocorreu a maior cota (sexta seção do trecho 2), atingiu 8,63 m. Este valor é muito alto e a causa do seu aparecimento pode ser uma má discretização neste trecho. Para verificar isto, foi colocado um PV na seção de estrangulamento, fazendo também uma transição gradual. O resultado desta modificação está ilustrado nas figuras 4.10 e 4.11. Na primeira, tem-se assinalado o novo nó e o novo trecho da RDAP. O trecho 2 foi dividido em dois, colocando-se o PV no nó 3. Na segunda, o perfil para 1680  $\Delta t$ ; a carga diminuiu de 8,63 para 1,26 m.

A mudança na discretização não ocasionou perda de estabilidade na simulação. Não foi necessário inicializar o modelo por causa da introdução de um novo nó e um novo trecho. Este tipo de alteração não altera as condições iniciais já estabelecidas, pois as cotas e as vazões são as mesmas. Na verdade, uma alteração simples como esta ajuda, pois o PV controla o fluxo, amortecendo as vazões vindas de montante.

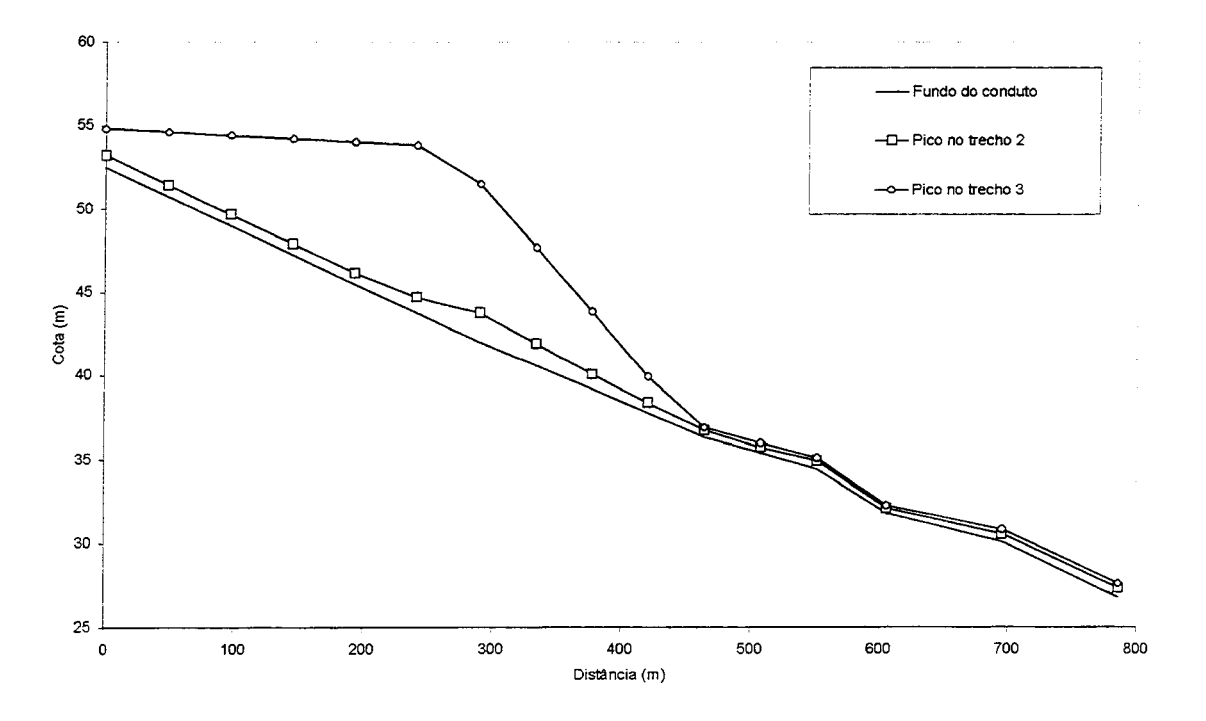

Figura 4.9. Perfis no arroio do Moinho para os picos de vazão nos trechos 2 e 3

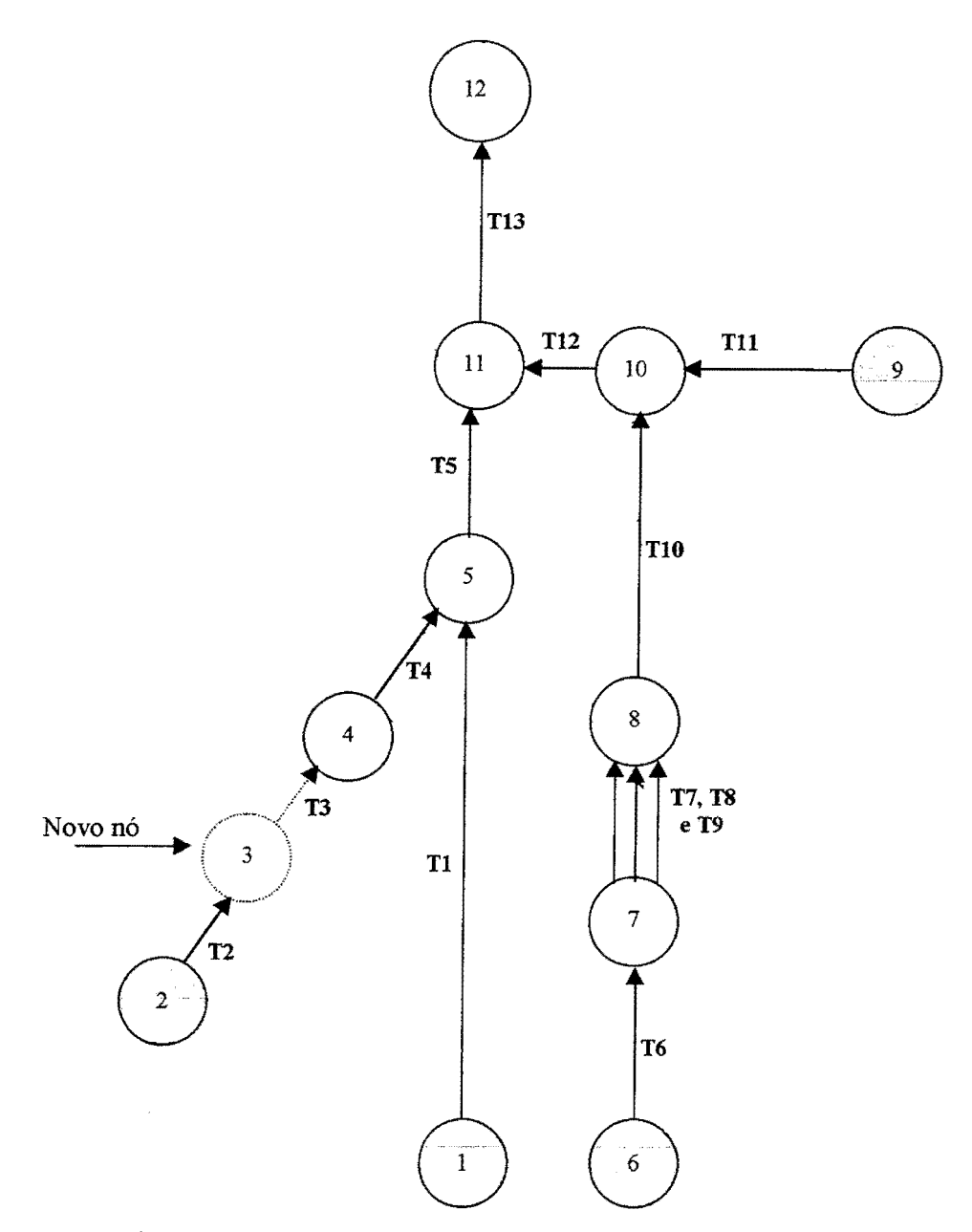

Figura 4.10. Novo nó e novo trecho na rede do arroio do Moinho

Pelo fato de ter diminuído a carga nas seções do trecho 2 após a introdução do PV, o volume de água que antes não passava, aumentou. A figura 4.12 mostra a mesma seção, agora adjacente ao PV do nó 3. A vazão foi aumentada de mais de duas vezes.

A diminuição de vazão na seção posterior ao PV, causada pela introdução deste é mostrada na figura 4.13. O amortecimento no PV é mostrado na figura 4. 14. O valor de pico foi reduzido em 3 vezes. Isto acontece porque os tirantes atingem o nível do terreno, fazendo com que a RDAP armazena água. O volume dentro do PV é pouco, mas acima do terreno, o volume excedente é grande.

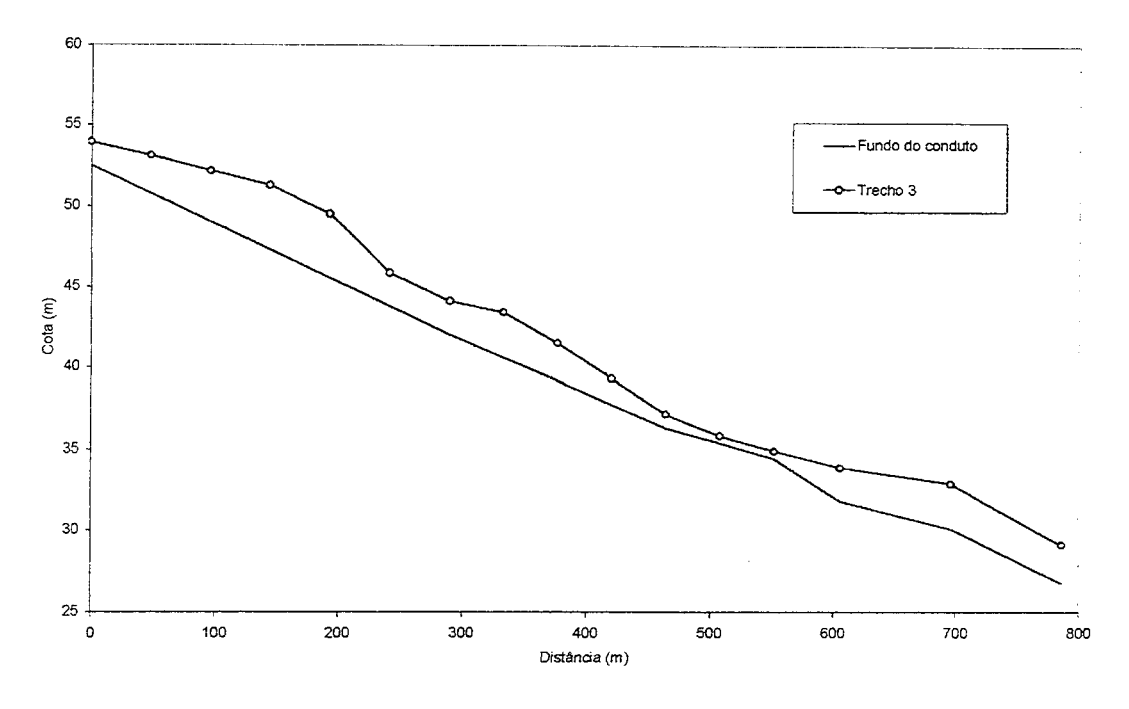

Figura 4.11. Perfis no arroio do Moinho depois de mudada a discretização

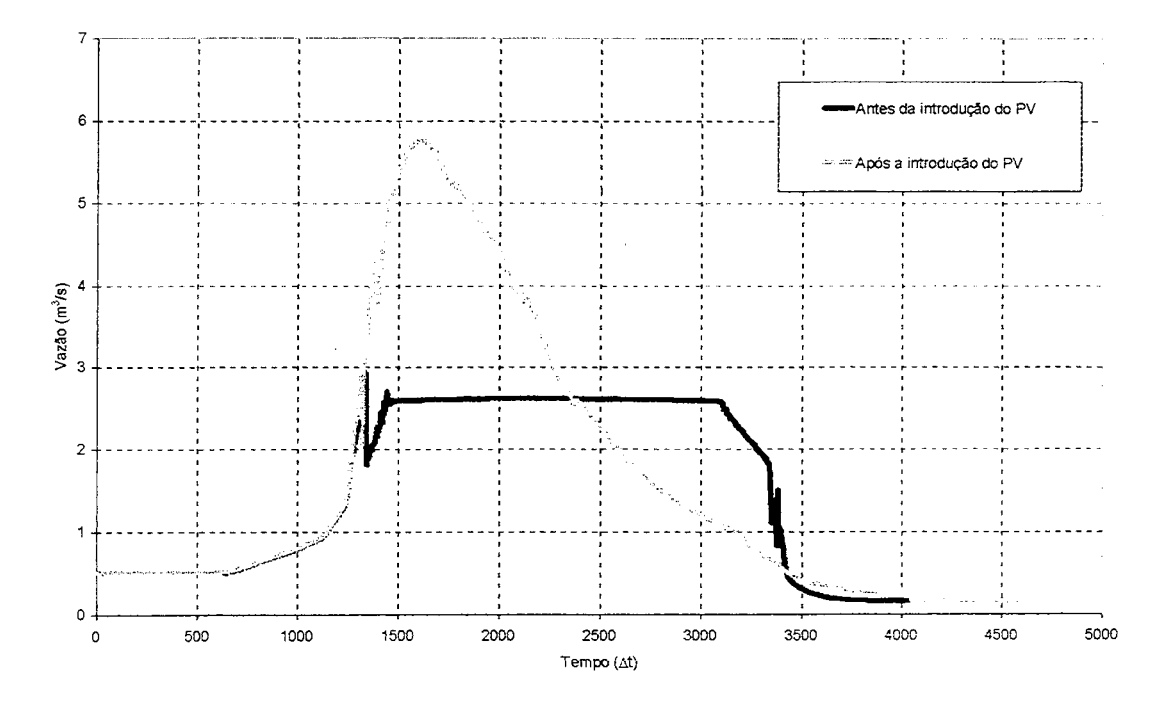

Figura 4.12. Hidrogramas na seção anterior ao nó 3 do trecho 2

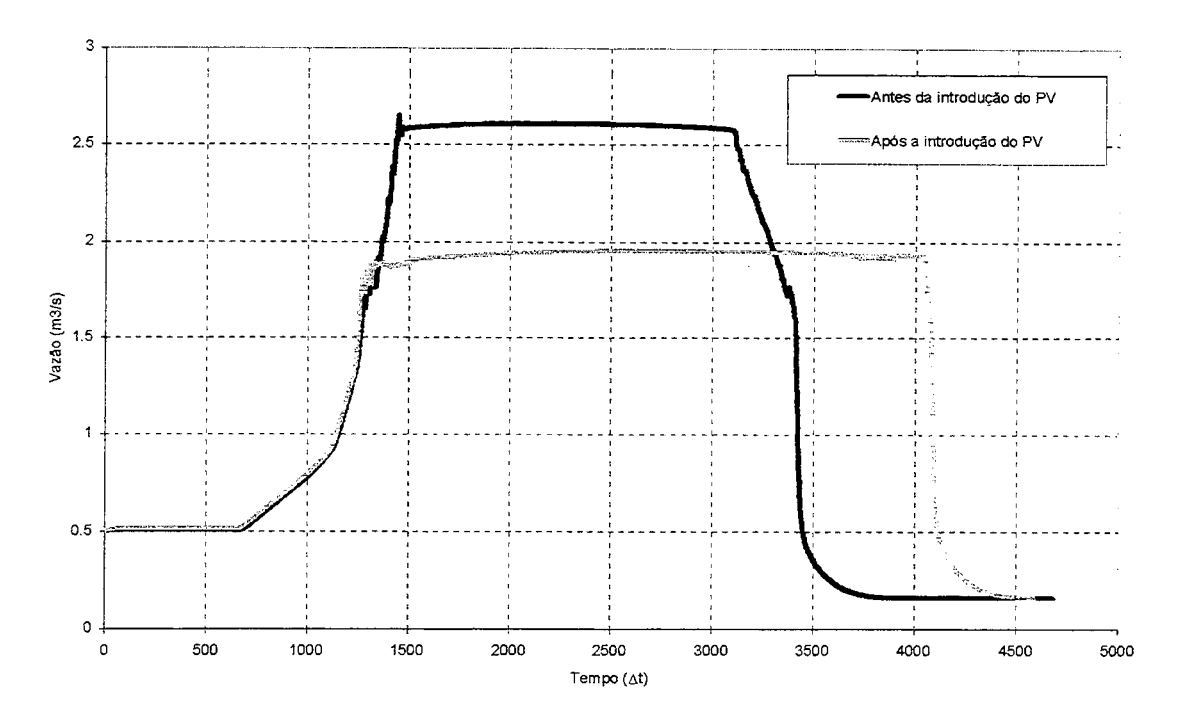

Figura 4.13. Hidrogramas na seção posterior ao nó 3 do trecho 2

Os valores de Fr com a introdução do novo nó e do novo trecho, em 1680 At e nos trechos 2 e 3, variaram de 0,58 a 1,54. O máximo no trecho 4 foi de 1,82. Os maiores valores ocorreram novamente longe da cabeceira, mas em relação à situação anterior, os valores aumentaram no ponto onde anteriormente não havia PV de 0,87 para 1,54. Estes valores indicam as combinações de regimes que o modelo é capaz de simular. Nestas seções com Fr altos, a introdução de um PV, como uma CCI em um trecho, criaria situações de instabilidades. Nas duas aplicações desta dissertação, eles não foram utilizados.

Analisando os resultados, observa-se que nas galerias e tubulações os estrangulamentos fazem aparecer escoamento em carga a montante da seção que os provocou, com vazões e números de Froude baixos. Se estas cargas forem extremamente altas, é sinal que o trecho não está bem representado. A colocação de um PV então se faz necessária, pois ele representa a comunicação com a superfície, ou seja, o modelo sem este dispositivo força a passagem de um volume que não ocorre realmente, elevando os tirantes.

Numa RDAP como as das aplicações, a quantidade de PVs é muito grande. Não é prático simular todos eles e também os dados tomados foram na escala de macrodrenagem. No entanto, trechos muito longos podem esconder informações importantes, que devem ser levadas em conta. Daqui segue também a importância em se estudar a utilização da CCI PV entre duas seções. Além do mais, eles contribuem para amenizar descontinuidades, evitando instabilidades.

No caso do curso principal, o estrangulamento passou praticamente despercebido nos picos. Os canais absorvem o montante de água que chega e transmitem para jusante. Entretanto, isto não significa necessariamente que não há inundações nos pontos onde há canais naturais. No trecho 5, por exemplo, os tirantes nos picos atingiram de 1,5 m a 3m.

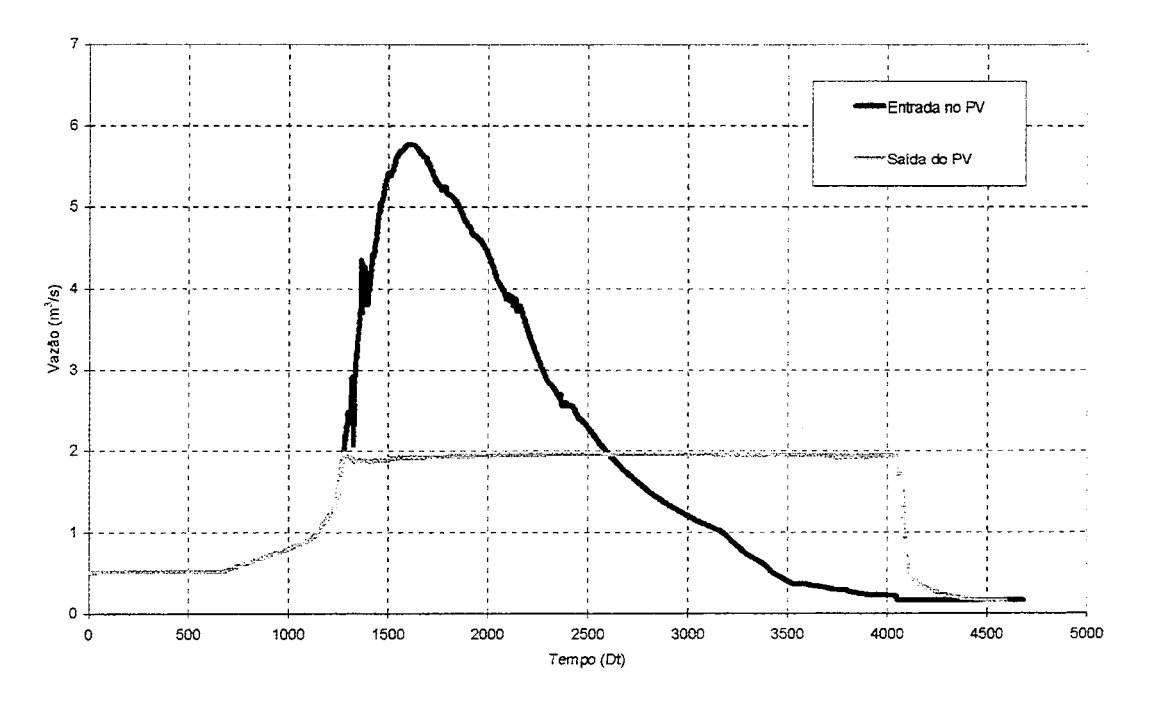

Figura 4.14. Hidrogramas na entrada e na saída do poço de visita. Amortecimento

## **4.3. Bacia do arroio da Areia**

### **4.3.1. Descrição da bacia do arroio da Areia**

De acordo com o relatório sobre o arroio da Areia do Plano Diretor de Drenagem Urbana (PDDrU), esta bacia ocupa uma área de 11,7 km<sup>2</sup> e está situada na zona norte da cidade de Porto Alegre, limitada ao norte pelo pôlder Aeroporto, como ilustrado na figura 4.15 (PLANO, 2000a). Nesta figura, está a localização do aeroporto e do Shopping Center Iguatemi, sendo este último próximo do Country Club de Porto Alegre. A bacia do arroio da Areia faz parte sistema de proteção contra inundações de Porto Alegre (Rauber, 1992).

O curso principal, arroio da Areia, tem um comprimento de 5,4 km até a casa de bombas Sílvio Brum, também ilustrada na figura 4.15. A bacia possui um desnível de aproximadamente

73,4 m, medido na superficie do terreno entre o cruzamento da avenida Teixeira Mendes com a avenida Protásio Alves até a casa de bombas. A bacia do arroio da Areia foi dividida em 11 subbacias pelo PDDrU. Desta divisão, tomaram-se os dados da sub-bacia A e parte da sub-bacia E, destacadas na figura 4.16. A sub-bacia A compreende toda a região a montante do Country Club, drenada para este através da rua Teixeira Mendes. A parte da sub-bacia E, utilizada nesta dissertação, situa-se dentro do Country Club, recebendo portanto a água drenada mencionada acima através da avenida Nilo Peçanha.

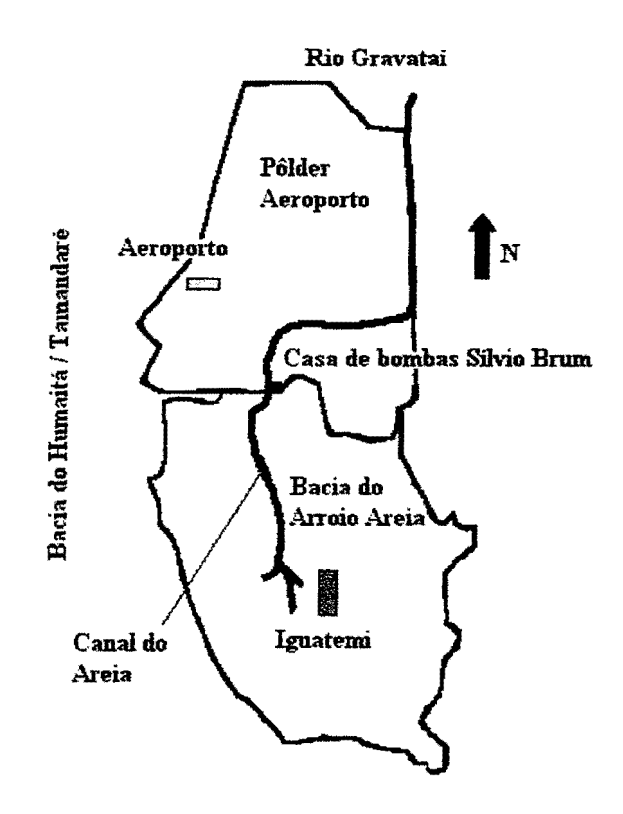

Figura 4.15. Localização da bacia do arroio da Areia (Adaptação: PLANO, 2000a)

Na tabela 4.4, estão as características fisicas das duas sub-bacias e a drenagem de cada uma delas, destacando-se as sub-bacias A e E. Como indica a tabela, a água proveniente das subbacias utilizadas nesta dissertação vão para o conduto forçado Areia, juntamente com as subbacias B,C,D,F e G. As outras sub-bacias têm como drenagem a Casa de Bombas Sílvio Brum, indicada na figura 4.16 como CB.

A escolha destas sub-bacias aconteceu porque elas permitem verificar o desempenho do modelo na limitação de entrada de vazões, bem como no escoamento das sobras. A rua Teixeira Mendes, por exemplo, costuma transportar considerável volume d'água quando ocorrem eventos de chuva na região.

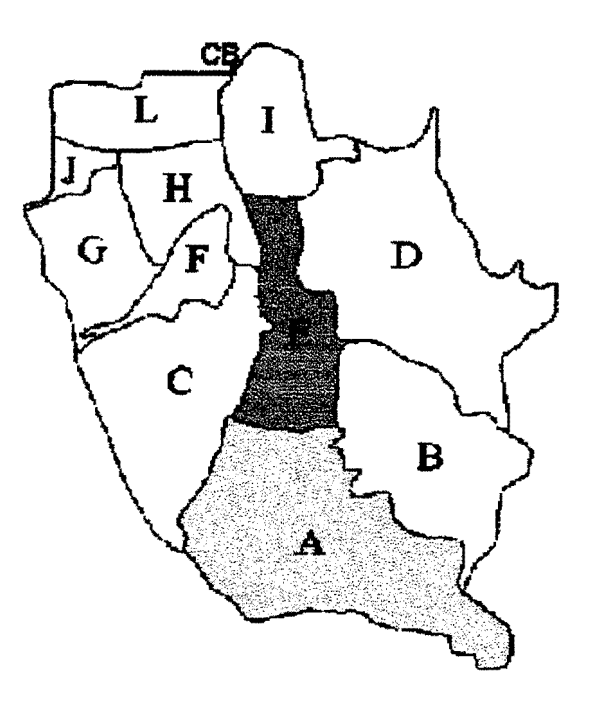

Figura 4.16. Sub-bacias do Arroio Areia (Adaptação: PLANO, 2000a)

| Sub-bacia   | Area de drenagem<br>(km <sup>2</sup> ) | <b>Drenagem</b>  |
|-------------|----------------------------------------|------------------|
| A           | 2,368                                  | C. Forçado Areia |
| B           | 1,360                                  | C. Forçado Areia |
| $\mathbf C$ | 1,574                                  | C. Forçado Areia |
| D           | 2,200                                  | C. Forçado       |
| E           | 0,873                                  | C. Forçado Areia |
| F           | 0,377                                  | C. Forçado Areia |
| G           | 0,742                                  | C. Forçado Areia |
| H           | 0,627                                  | CB S. Brum       |
| I           | 0,735                                  | CB S. Brum       |
| J           | 0,153                                  | CB S. Brum       |
| L           | 0,657                                  | CB S. Brum       |

Tabela 4.4 - Características físicas das sub-bacias - Areia

<sup>(</sup>Fonte: PLANO, 2000a)

### **4.3.2. Caracterização da rede**

Os dados tomados para esta dissertação possibilitaram o estudo de duas configurações para a RDAP da bacia do arroio da Areia. Será chamada de Rede Atual (RA), a configuração que utilizou as dimensões atuais dos condutos. Já a Rede Projetada (RP) será a configuração que contém as dimensões ampliadas dos condutos, cujo projeto foi verificado pelo PDDrU. A figura 4.17 mostra o arruamento existente atualmente, aRA e as sub-bacias do arroio da Areia.

Na figura 4.18 estão algumas cotas de terreno da sub-bacia A e possíveis trajetórias dos volumes excedentes de água, em branco, acompanhando os trechos. Próximo à cota 54,80 m desta figura, a declividade é de 5 %. O volume excedente do nó 2, por exemplo, segue pelas ruas que acompanham os trechos 2 e 4 até o nó 7. O Trechos de Rua (TRU), estudados neste trabalho, podem ser introduzidos paralelamente aos trechos dos condutos para simular o transporte de tais volumes.

Será visto nos resultados que uma grande parcela de água sobra nos trechos das cabeceiras. Esta água não acumula; ela escoa até os pontos mais baixos da sub-bacia A, atingindo o Country Club.

O esquema para a RP é mostrado na figura 4.20. Este esquema difere do ilustrado na figura 4.19 no número de trechos e nós decorrentes do tratamento dado nas dimensões. Na RP, o trecho 3 foi projetado e verificado posteriormente pelo PDDrU com as dimensões ampliadas para que sua condutância hidráulica supere as dos condutos correspondentes aos trechos 3, 4, 5, 6 e 7 da RA, representados na figura 4.19. O trecho 5 na RP é o canal natural dentro do Country Club. Este mesmo canal é o trecho 9 na RA.

Os trechos 1 e 2 representam a mesma parte da região, exceto pelo fato de que na RP as dimensões são maiores. No trecho 2, por exemplo, a forma é circular com 1,5 m de diâmetro. Já na RA, o mesmo conduto é também circular, mas com o diâmetro de 0,8 m. As declividades também mudam; no início do trecho 2, tem-se 4,0% na RP e 1,9% na RA. A tabela 4.6 há um quadro comparativo entre as configurações das RDAPs utilizadas nesta aplicação.

Observando ainda as declividades, o início do trecho 1 possui atualmente o valor de 3,8 %. Já no projeto, ela muda para 5,6 %. Nas primeiras seções dos trechos 3, 4 e 5, na RA, tem-se 1,6 %. Isto é maior que o valor de 1,5 % da RP, mas as dimensões compensam, pois os três diâmetros de 0,8 m da RA são substituídos por uma seção retangular de 1, 70 m de altura por 2,20 m de largura, na RP. O trecho 4 na RP corresponde exatamente ao trecho 8 na RA ..

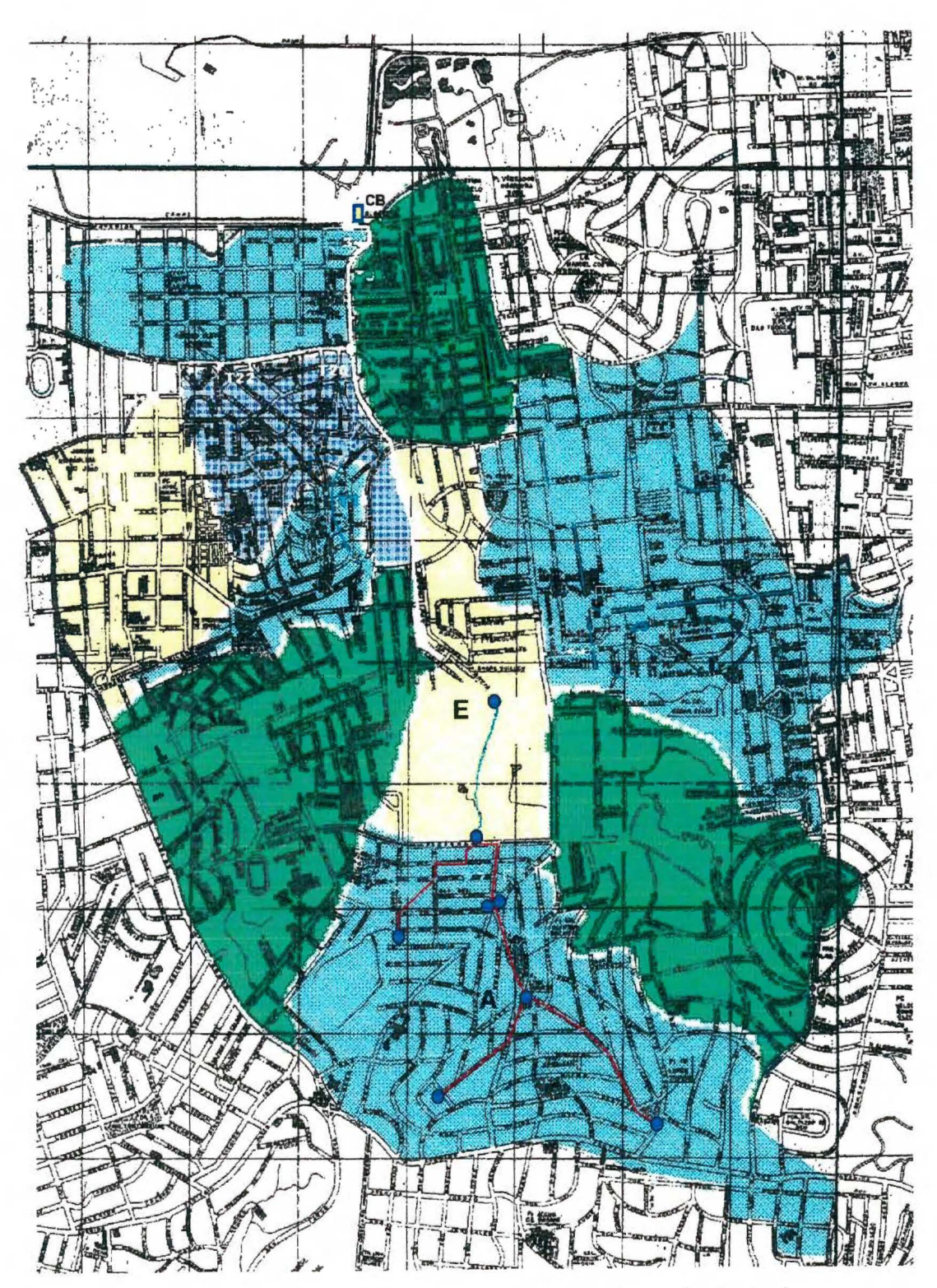

Figura 4.17. Rede atual nas sub-bacias A e E do arroio da Areia (Adaptação: PLANO, 2000a)

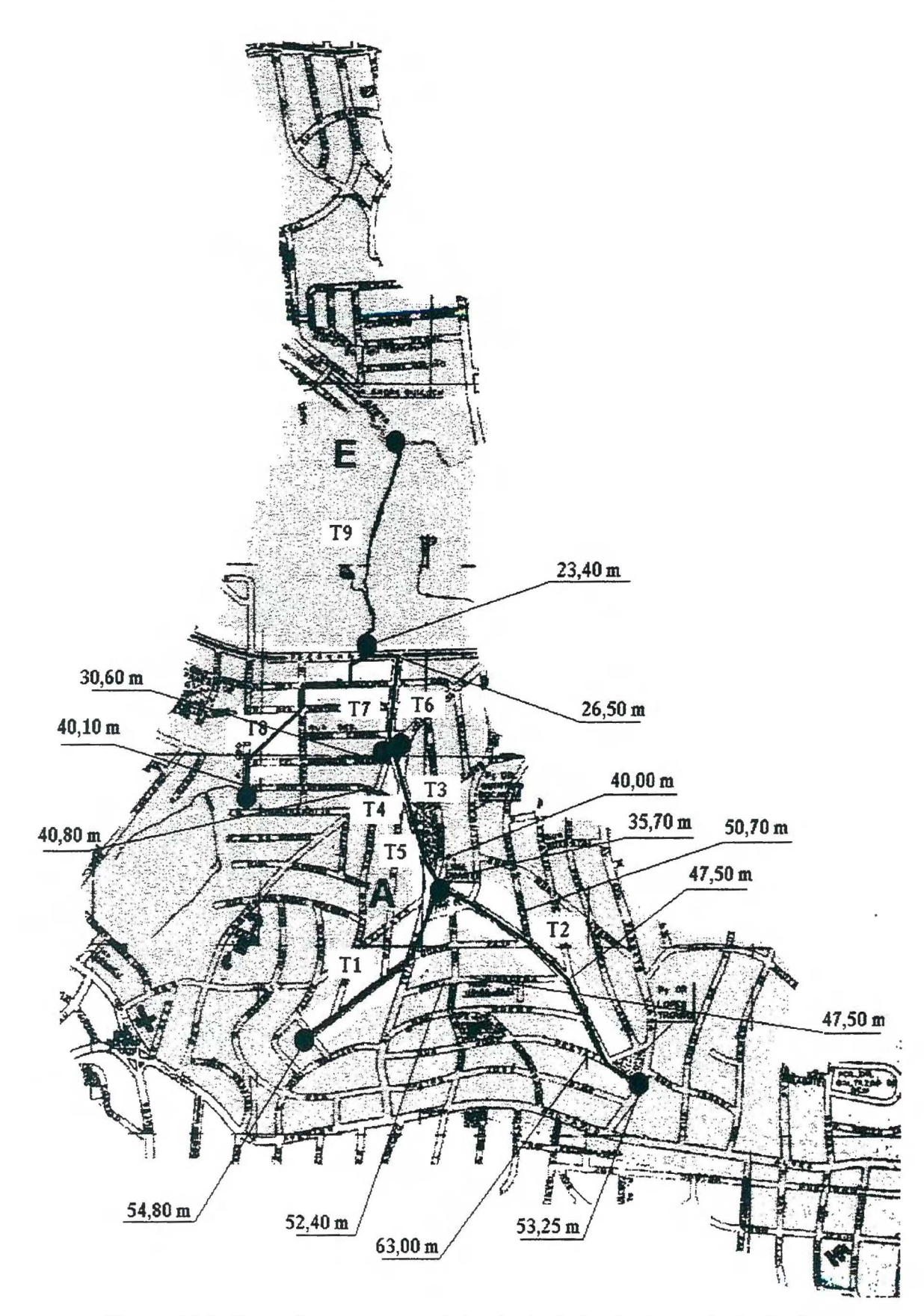

Figura 4.18. Cotas do terreno na sub-bacia~ da bacia do arroio da Areia

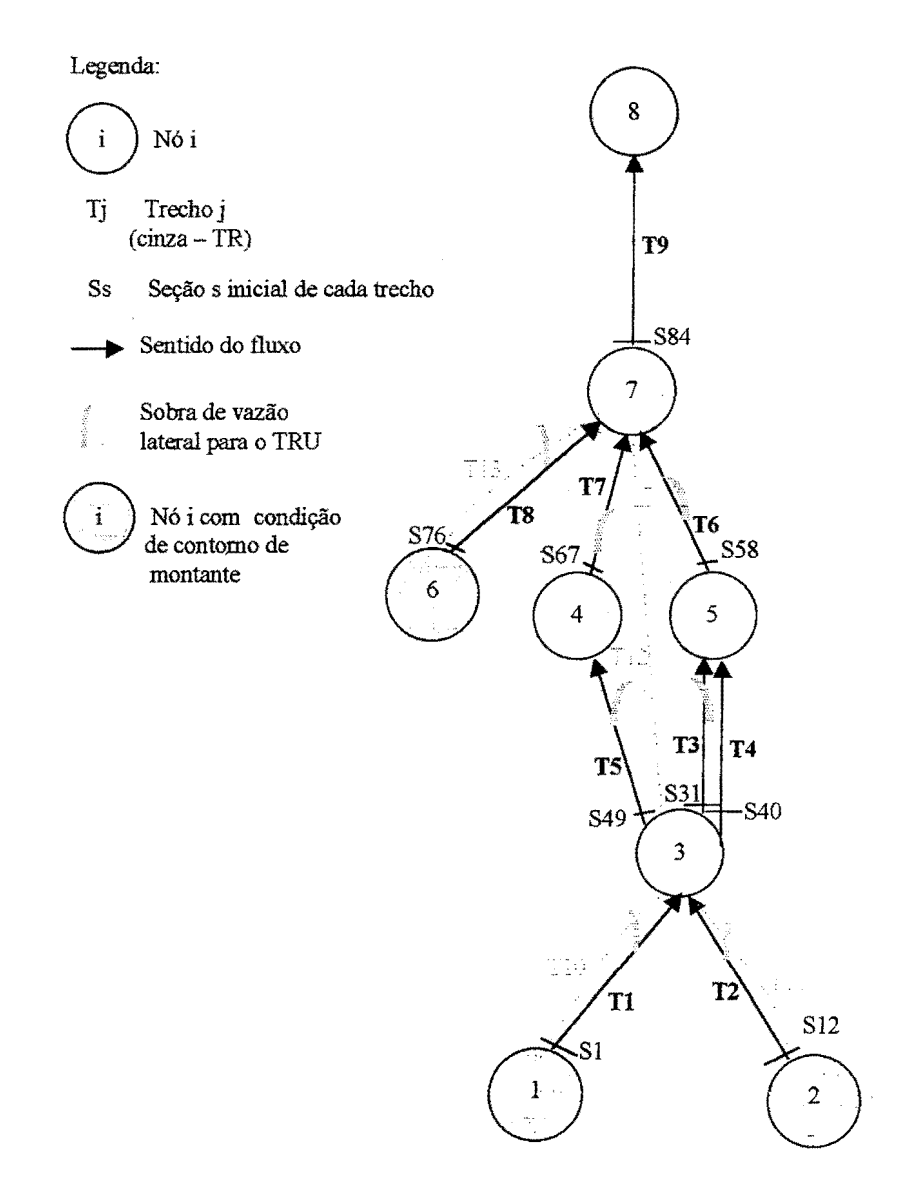

Figura 4.19. Topologia para a configuração atual, na bacia do arroio da Areia

Não há grandes estrangulamentos nem significativas variações de seção nas duas configurações das RDAPs do arroio da Areia, como no arroio do Moinho. Contudo, há altas declividades das cabeceiras.

A tabela 4.5 contém a discretização, as dimensões, as formas de seção transversal, as cotas de fundo e as rugosidades adotadas para a rede atual.

|          | Seção<br>Trecho         | Seção                     | Forma                   | Diâmetro<br>ou altura<br>(m) | Largura<br>(m)           | n    | $\Delta x$ (m)     | Zo $(m)$ |
|----------|-------------------------|---------------------------|-------------------------|------------------------------|--------------------------|------|--------------------|----------|
|          | 1                       | 1                         | $\overline{\text{c}}$   | 0,80                         | $\overline{\phantom{a}}$ | 0,02 | 48,40              | 54,27    |
|          | $\overline{2}$          | $\overline{2}$            | $\overline{c}$          | 0,80                         | ۰                        | 0,02 | 48,40              | 52,42    |
|          | $\overline{\mathbf{3}}$ | $\overline{3}$            | $\overline{\mathsf{C}}$ | 0,80                         | ۰                        | 0,02 | 48,40              | 50,58    |
|          | 4                       | 4                         | $\overline{C}$          | 0,80                         | $\frac{1}{2}$            | 0,02 | 48,40              | 48,73    |
| Trecho 1 | $\overline{5}$          | $\overline{5}$            | $\overline{\mathsf{c}}$ | 0,80                         |                          | 0,02 | 48,40              | 46,89    |
| 484 m    | $\overline{6}$          | $\overline{6}$            | $\mathbf C$             | 0,80                         | $\frac{1}{2}$            | 0,02 | 48,40              | 45,04    |
|          | 7                       | $\overline{\overline{7}}$ | C                       | 0,80                         | $\tilde{\phantom{a}}$    | 0,02 | 48,40              | 43,19    |
|          | 8                       | 8                         | $\mathbf C$             | 0,80                         | $\blacksquare$           | 0,02 | 48,40              | 41,35    |
|          | 9                       | $\overline{9}$            | $\mathbf C$             | 0,80                         | $\overline{\phantom{a}}$ | 0,02 | 48,40              | 39,50    |
|          | 10                      | 10                        | $\overline{C}$          | 0,80                         | $\frac{1}{2}$            | 0,02 | 48,40              | 37,66    |
|          | 11                      | 11                        | C                       | 0,80                         | $\blacksquare$           | 0,02 | 0,00               | 35,91    |
|          | 1                       | 12                        | $\mathbf C$             | 0,80                         | $\ddot{\phantom{1}}$     | 0,02 | 51,25              | 55,57    |
|          | $\overline{c}$          | 13                        | Ċ                       | 0,80                         | $\blacksquare$           | 0,02 | 51,25              | 54,60    |
|          | $\overline{3}$          | 14                        | $\overline{C}$          | 0,80                         | $\overline{\phantom{a}}$ | 0,02 | 51,25              | 53,62    |
|          | 4                       | 15                        | $\mathbf C$             | 0,80                         | $\blacksquare$           | 0,02 | 51,25              | 52,65    |
|          | $\overline{5}$          | 16                        | $\overline{\mathsf{c}}$ | 0,80                         | $\overline{\phantom{0}}$ | 0,02 | 51,25              | 51,67    |
|          | 6                       | 17                        | $\overline{C}$          | 0,80                         | $\blacksquare$           | 0,02 | 51,25              | 50,69    |
|          | $\overline{7}$          | 18                        | $\overline{C}$          | 0,80                         | $\blacksquare$           | 0,02 | $\overline{51,25}$ | 49,72    |
|          | 8                       | 19                        | $\overline{\text{c}}$   | 0,80                         | $\overline{\phantom{a}}$ | 0,02 | 51,25              | 48,74    |
| Trecho 2 | $\overline{9}$          | 20                        | $\overline{\mathsf{R}}$ | 0,90                         | 0,80                     | 0,02 | 57,00              | 47,76    |
| 864 m    | 10                      | 21                        | $\overline{R}$          | 1,00                         | 0,80                     | 0,02 | 57,00              | 45,53    |
|          | 11                      | 22                        | $\mathsf C$             | 0,90                         | 0,00                     | 0,02 | 42,50              | 43,30    |
|          | $\overline{12}$         | 23                        | $\overline{\text{c}}$   | 0,80                         | 0,00                     | 0,02 | 42,50              | 42,38    |
|          | 13                      | 24                        | $\overline{C}$          | 0,80                         | 0,00                     | 0,02 | 42,50              | 41,45    |
|          | 14                      | 25                        | $\overline{C}$          | 0,80                         | 0,00                     | 0,02 | 42,50              | 40,53    |
|          | 15                      | 26                        | $\overline{c}$          | 0,80                         | 0,00                     | 0,02 | 42,50              | 39,60    |
|          | 16                      | 27                        | $\overline{c}$          | 0,80                         | 0,00                     | 0,02 | 42,50              | 38,68    |
|          | 17                      | 28                        | $\overline{C}$          | 0,80                         | 0,00                     | 0,02 | 42,50              | 37,76    |
|          | 18                      | 29                        | $\overline{C}$          | 0,80                         | 0,00                     | 0,02 | 42,50              | 36,83    |
|          | 19                      | 30                        | $\mathsf C$             | 0,80                         | 0,00                     | 0,02 | 0,00               | 35,91    |

Tabela 4.5. Discretização na rede atual na bacia do arroio da Areia

|                   | Seção<br>Trecho         | seção | Forma                   | Diâmetro<br>ou aitura<br>(m) | Largura<br>(m)               | n    | $\Delta x$ (m) | Zo(m) |
|-------------------|-------------------------|-------|-------------------------|------------------------------|------------------------------|------|----------------|-------|
|                   | 1                       | 31    | C                       | 0,80                         | $\blacksquare$               | 0,02 | 53,50          | 35,91 |
|                   | $\overline{2}$          | 32    | $\mathsf C$             | 0,80                         | $\blacksquare$               | 0,02 | 53,50          | 35,06 |
|                   | $\overline{3}$          | 33    | $\overline{C}$          | 0,80                         | $\overline{\phantom{a}}$     | 0,02 | 53,50          | 34,20 |
| Trecho 3          | 4                       | 34    | $\mathsf C$             | 0,80                         | $\bullet$                    | 0,02 | 53,50          | 33,35 |
| 428 m             | $\overline{5}$          | 35    | $\mathbf C$             | 0,80                         | $\blacksquare$               | 0,02 | 53,50          | 32,49 |
|                   | 6                       | 36    | $\mathsf C$             | 0,80                         | $\qquad \qquad \blacksquare$ | 0,02 | 53,50          | 31,64 |
|                   | $\overline{7}$          | 37    | $\mathbf C$             | 0,80                         | $\blacksquare$               | 0,02 | 53,50          | 30,79 |
|                   | $\bf 8$                 | 38    | $\overline{\text{c}}$   | 0,80                         | $\ddot{\phantom{0}}$         | 0,02 | 53,50          | 29,93 |
|                   | $\overline{9}$          | 39    | $\overline{C}$          | 0,80                         | ٠                            | 0,02 | 0,00           | 29,08 |
|                   | 1                       | 40    | $\overline{\text{c}}$   | 0,80                         | $\blacksquare$               | 0,02 | 53,50          | 35,91 |
|                   | $\overline{2}$          | 41    | $\mathbf C$             | 0,80                         | ÷.                           | 0,02 | 53,50          | 35,06 |
|                   | $\overline{3}$          | 42    | $\mathbf C$             | 0,80                         | $\overline{\phantom{a}}$     | 0,02 | 53,50          | 34,20 |
| Trecho 4          | $\overline{\mathbf{4}}$ | 43    | $\overline{c}$          | 0,80                         | $\bullet$                    | 0,02 | 53,50          | 33,35 |
| 428 m             | $\overline{5}$          | 44    | $\overline{C}$          | 0,80                         | $\blacksquare$               | 0,02 | 53,50          | 32,49 |
|                   | 6                       | 45    | $\overline{c}$          | 0,80                         | $\blacksquare$               | 0,02 | 53,50          | 31,64 |
|                   | $\overline{7}$          | 46    | $\overline{C}$          | 0,80                         | $\blacksquare$               | 0,02 | 53,50          | 30,79 |
|                   | $\overline{\mathbf{8}}$ | 47    | $\overline{\mathsf{C}}$ | 0,80                         | $\ddot{\phantom{0}}$         | 0,02 | 53,50          | 29,93 |
|                   | 9                       | 48    | $\overline{\mathsf{c}}$ | 0,80                         | $\blacksquare$               | 0,02 | 0,00           | 29,08 |
|                   | 1                       | 49    | C                       | 0,80                         | -                            | 0,02 | 53,50          | 35,91 |
|                   | $\mathbf{2}$            | 50    | $\overline{C}$          | 0,80                         | $\blacksquare$               | 0,02 | 53,50          | 34,92 |
|                   | $\overline{3}$          | 51    | $\mathsf C$             | 0,80                         | -                            | 0,02 | 53,50          | 33,93 |
|                   | 4                       | 52    | $\mathbf C$             | 0,80                         | $\blacksquare$               | 0,02 | 53,50          | 32,94 |
| Trecho 5<br>428 m | $\overline{5}$          | 53    | $\mathbf C$             | 0,80                         | -                            | 0,02 | 53,50          | 31,95 |
|                   | 6                       | 54    | $\mathbf C$             | 0,80                         | ۰                            | 0,02 | 53,50          | 30,96 |
|                   | $\overline{7}$          | 55    | $\mathbf C$             | 0,80                         | ۰                            | 0,02 | 53,50          | 29,98 |
|                   | 8                       | 56    | $\mathsf C$             | 0,80                         | -                            | 0,02 | 53,50          | 28,99 |
|                   | 9                       | 57    | $\mathbf{C}$            | 0,80                         | $\blacksquare$               | 0,02 | 0,00           | 28,00 |

Continuação da tabela 4.5

R: forma retangular da seção transversal

C: forma circular da seção transversal

AB: seção aberta

V: coeficiente de rugosidade de Manning variável

|          | Seção<br>Trecho         | seção | Forma                   | Diâmetro<br>ou altura<br>(m) | Largura<br>(m)                                                                                                    | $\mathsf{n}$ | $\Delta x$ (m) | Zo(m) |
|----------|-------------------------|-------|-------------------------|------------------------------|----------------------------------------------------------------------------------------------------|--------------|----------------|-------|
|          | 1                       | 67    | $\overline{c}$          | 1,00                         | $\blacksquare$                                                                                                    | 0,02         | 42,75          | 29,08 |
|          | $\overline{2}$          | 68    | $\mathsf{C}$            | 1,00                         | $\bullet$                                                                                                    | 0,02         | 42,75          | 28,28 |
|          | $\overline{3}$          | 69    | $\mathsf C$             | 1,00                         | $\blacksquare$                                                                                                    | 0,02         | 42,75          | 27,49 |
| Trecho 7 | $\boldsymbol{4}$        | 70    | $\mathsf{C}$            | 1,00                         |                                                                                                    | 0,02         | 42,75          | 26,69 |
| 342 m    | 5                       | 71    | $\mathbf C$             | 1,00                         | $\blacksquare$                                                                                                    | 0,02         | 42,75          | 25,89 |
|          | 6                       | 72    | C                       | 1,00                         | $\frac{1}{2} \left( \frac{1}{2} \right) \left( \frac{1}{2} \right) \left( \frac$ | 0,02         | 42,75          | 25,09 |
|          | $\overline{7}$          | 73    | $\mathbf C$             | 1,00                         | ۰                                                                                                    | 0,02         | 42,75          | 24,30 |
|          | 8                       | 74    | C                       | 1,00                         | $\blacksquare$                                                                                                    | 0,02         | 42,75          | 23,50 |
|          | 9                       | 75    | $\mathbf C$             | 1,00                         | ٠                                                                                                    | 0,02         | 0,00           | 22,70 |
|          | $\overline{\mathbf{1}}$ | 76    | $\overline{\mathsf{c}}$ | 1,00                         |                                                                                                    | 0,02         | 48,33          | 38,28 |
|          | $\overline{2}$          | 77    | $\mathbf C$             | 1,00                         | $\ddot{\phantom{1}}$                                                                                                    | 0,02         | 48,33          | 37,05 |
|          | 3                       | 78    | $\mathbf C$             | 1,00                         | $\ddot{\phantom{0}}$                                                                                                    | 0,02         | 48,33          | 35,82 |
| Trecho 8 | 4                       | 79    | $\mathbf C$             | 1,00                         | $\ddot{\phantom{1}}$                                                                                                    | 0,02         | 48,33          | 34,59 |
| 350 m    | 5                       | 80    | $\mathbf C$             | 1,00                         | $\blacksquare$                                                                                                    | 0,02         | 48,33          | 33,36 |
|          | 6                       | 81    | $\mathsf C$             | 1,00                         | ۰                                                                                                    | 0,02         | 48,33          | 32,13 |
|          | $\overline{7}$          | 82    | $\mathbf C$             | 1,00                         | $\blacksquare$                                                                                                    | 0,02         | 60,00          | 30,90 |
|          | 8                       | 83    | $\mathbf C$             | 1,00                         | $\ddot{\phantom{1}}$                                                                                                    | 0,02         | 0,00           | 22,70 |

Continuação da tabela 4.5

R: forma retangular da seção transversal

C: forma circular da seção transversal

AB: seção aberta

V: coeficiente de rugosidade de Manning variável

|          | Seção<br>Trecho         | seção           | Forma           | Diâmetro<br>ou altura<br>(m) | Largura<br>(m)               | $\mathsf{n}$            | $\Delta x$ (m) | Zo(m) |
|----------|-------------------------|-----------------|-----------------|------------------------------|------------------------------|-------------------------|----------------|-------|
|          | $\overline{1}$          | 84              | $\overline{AB}$ | $\blacksquare$               | ÷                            | $\overline{\mathtt{v}}$ | 47,33          | 22,70 |
|          | $\overline{c}$          | 85              | AB              | $\blacksquare$               | $\tilde{\phantom{a}}$        | $\overline{\mathsf{V}}$ | 47,33          | 22,18 |
|          | $\overline{3}$          | 86              | <b>AB</b>       | $\qquad \qquad -$            | $\overline{\phantom{a}}$     | $\vee$                  | 47,33          | 21,66 |
|          | $\overline{\mathbf{4}}$ | 87              | <b>AB</b>       | $\hbox{\small -}$            | $\tilde{\phantom{a}}$        | $\overline{\mathsf{V}}$ | 47,33          | 21,14 |
|          | $\overline{5}$          | 88              | AB              | $\tilde{\phantom{a}}$        | $\blacksquare$               | $\overline{\mathsf{v}}$ | 47,33          | 20,62 |
|          | $\overline{6}$          | 89              | <b>AB</b>       | $\blacksquare$               | $\qquad \qquad \blacksquare$ | $\overline{\mathsf{V}}$ | 47,33          | 20,10 |
|          | $\overline{7}$          | 90              | AB              | $\qquad \qquad \blacksquare$ | $\frac{1}{2}$                | $\overline{\mathsf{v}}$ | 47,33          | 19,58 |
| Trecho 9 | $\overline{8}$          | 91              | <b>AB</b>       | $\blacksquare$               | ۰                            | $\overline{\mathsf{v}}$ | 47,33          | 19,06 |
| 709,95 m | $\overline{9}$          | 92              | <b>AB</b>       | $\tilde{\phantom{a}}$        | $\overline{\phantom{a}}$     | $\overline{\mathsf{V}}$ | 47,33          | 18,54 |
|          | 10                      | 93              | AB              | $\qquad \qquad \blacksquare$ | $\blacksquare$               | V                       | 47,33          | 18,02 |
|          | 11                      | 94              | AB              | $\blacksquare$               | $\blacksquare$               | V                       | 47,33          | 17,50 |
|          | 12                      | 95              | AB              | $\qquad \qquad \blacksquare$ | $\overline{\phantom{a}}$     | V                       | 47,33          | 16,98 |
|          | 13                      | 96              | AB              | $\blacksquare$               | $\bullet$                    | $\overline{\mathsf{V}}$ | 47,33          | 16,46 |
|          | $\overline{14}$         | $\overline{97}$ | <b>AB</b>       | $\blacksquare$               |                              | $\overline{\mathsf{v}}$ | 47,33          | 15,94 |
|          | 15                      | 98              | AB              | $\blacksquare$               | ۰                            | $\overline{\mathsf{v}}$ | 47,33          | 15,42 |
|          | 16                      | 99              | $\overline{AB}$ | ×                            |                              | $\overline{\mathsf{v}}$ | 0,00           | 14,90 |

Continuação da tabela 4.5

R: forma retangular da seção transversal

C: forma circular da seção transversal

AB: seção aberta

V: coeficiente de rugosidade de Manníng variável

Os Trechos de Rua (TRU) nas figuras 4.19 e 4.20 estão representados em linhas pontilhadas. O destino do excedente de vazão lateral também está indicado. Na RA, o trecho 12 da figura 4.19 tem a finalidade de transportar o volume de água que não entra nos trechos 3, 4, 5, 6 e 7. Na RP, o trecho 8 da figura 4.20 tem a mesma função em relação ao trecho 3. As dimensões das seções dos TRU foram: Hinf variável para concordar com os condutos paralelos, Btran =  $2,25$  m, Binf =  $0,50$  m, Bsup =  $5,00$  m. As cotas de fundo, em geral, seguiram fielmente as cotas de fundo dos trechos paralelos. Em algumas vezes foi necessária uma suavização nos TRU para garantir estabilidade.

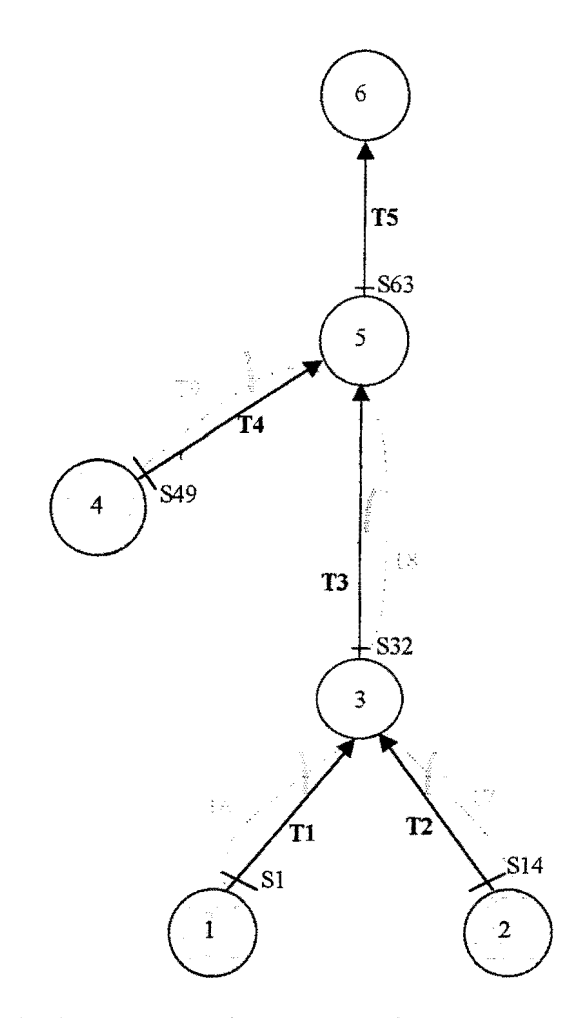

Figura 4.20. Topologia para a configuração projetada, na bacia do arroio da Areia

No modelo, definem-se os trechos onde a entrada de água é limitada. Nesta aplicação, isto foi feito nos trechos cujos nós de montante estão destacados nas figuras 4.19 e 4.20, ou seja, nos trechos 1, 2 e 8, na RA e trechos 1, 2 e 4, na RP. PVs foram colocados nos nós 3,4,5 e 7, na RA e 3 e 5, naRP.

Numa RDAP como as estudadas nas aplicações desta dissertação há muitos PVs. A representação de todos torna-se inviável, mas em alguns pontos é necessária para representar a saída de água para a rua quando a linha de pressão excede o nível do terreno, requerendo formulações adequadas.

A CC de jusante adotada foi uma curva H-Q no nó 8, trecho 9 da RA, e no trecho 5 da RP. As vazões laterais foram introduzidas em forma distribuída proporcionalmente a cada comprimento entre duas seções  $(\Delta x)$ , nos trechos 1, 2, 3, 4, 5, 6, 7 e 8, na RA. Na RP, os trechos foram 1, 2, 3 e 4.
| Elementos | <b>RA</b>                                      | RP                                             |
|-----------|------------------------------------------------|------------------------------------------------|
|           | $\overline{1^+}$                               | $\overline{1^+}$                               |
|           | $\overline{2^+}$                               | $\overline{2^{\pm}}$                           |
|           | $\overline{3^+}$                               |                                                |
|           | $\overline{4^+}$                               |                                                |
|           | $\overline{5^+}$                               | $3^+$                                          |
|           | $\overline{6}$ <sup>+</sup>                    |                                                |
| Trechos   | $\overline{7}$                                 |                                                |
|           | $\overline{s^+}$                               | $4^+$                                          |
|           | 9                                              | $\overline{5}$                                 |
|           | $\overline{10}^*$                              |                                                |
|           | $\overline{11}^*$                              | $\frac{6}{7}$                                  |
|           | $\overline{12}^*$                              | $\overline{\mathcal{S}^*}$                     |
|           | $\overline{13}^*$                              | $\overline{9}^*$                               |
|           | $\overline{\mathbf{1}^{\bullet}}$              | $\overline{1}$                                 |
|           | $\overline{2}$ <sup><math>\bullet</math></sup> | $\overline{2}$ <sup><math>\bullet</math></sup> |
| Nós       | $\overline{3}$                                 | $\overline{3}$                                 |
|           | $\overline{6}$                                 | $\overline{4}$                                 |
|           | $\overline{7}$                                 | $\overline{5}$                                 |
|           | $\overline{8}$                                 | $\overline{6}$                                 |

Tabela 4.6. Equivalência entre as configurações da rede do Areia

+Entrada de condição de contorno lateral

\* Trechos de rua

·Entrada de condição de contorno de montante

A tabela 4.7 contém a discretização, as dimensões, as formas de seção transversal, as cotas de fundo e as rugosidades adotadas para a rede projetada.

|          | Seção<br>Trecho | seção                   | Forma                   | Diâmetro<br>ou altura<br>(m) | Largura<br>(m)           | n    | $\Delta x$ (m) | Zo(m) |
|----------|-----------------|-------------------------|-------------------------|------------------------------|--------------------------|------|----------------|-------|
|          | 1               | $\overline{1}$          | $\mathbf C$             | 1,20                         | $\tilde{\phantom{a}}$    | 0,02 | 45,00          | 53,14 |
|          | $\overline{2}$  | $\overline{2}$          | $\overline{C}$          | 1,20                         | $\blacksquare$           | 0,02 | 45,00          | 50,64 |
|          | $\overline{3}$  | $\overline{3}$          | $\mathbf C$             | 1,50                         | $\overline{\phantom{0}}$ | 0,02 | 50,80          | 48,13 |
|          | 4               | $\overline{\mathbf{4}}$ | $\mathbf C$             | 1,50                         | $\blacksquare$           | 0,02 | 50,80          | 46,68 |
|          | $\overline{5}$  | $\overline{5}$          | $\overline{C}$          | 1,50                         | $\blacksquare$           | 0,02 | 50,80          | 45,22 |
| Trecho 1 | $\overline{6}$  | $\overline{6}$          | $\overline{C}$          | 1,50                         | ۰                        | 0,02 | 50,80          | 43,77 |
| 598 m    | $\overline{7}$  | $\overline{7}$          | $\overline{c}$          | 1,50                         | $\blacksquare$           | 0,02 | 50,80          | 42,32 |
|          | 8               | $\overline{8}$          | $\overline{C}$          | 1,50                         | $\tilde{\phantom{a}}$    | 0,02 | 50,80          | 40,87 |
|          | $\overline{9}$  | $\overline{9}$          | $\mathbf C$             | 1,50                         | $\bullet$                | 0,02 | 50,80          | 39,41 |
|          | 10              | 10                      | $\overline{\mathsf{c}}$ | 1,50                         | $\blacksquare$           | 0,02 | 50,80          | 37,96 |
|          | 11              | 11                      | $\overline{C}$          | 1,50                         | $\blacksquare$           | 0,02 | 50,80          | 36,51 |
|          | 12              | 12                      | $\overline{C}$          | 1,50                         | $\blacksquare$           | 0,02 | 50,80          | 35,05 |
|          | 13              | 13                      | $\overline{C}$          | 1,50                         | $\blacksquare$           | 0,02 | 0,00           | 33,60 |
|          | $\overline{1}$  | $\overline{14}$         | $\overline{\mathsf{c}}$ | 1,50                         | $\blacksquare$           | 0,02 | 46,43          | 57,92 |
|          | $\overline{2}$  | 15                      | $\overline{\mathsf{C}}$ | 1,50                         | $\blacksquare$           | 0,02 | 46,43          | 56,05 |
|          | $\overline{3}$  | 16                      | $\overline{C}$          | 1,50                         | ÷                        | 0,02 | 46,43          | 54,17 |
|          | $\overline{4}$  | 17                      | $\overline{C}$          | 1,50                         |                          | 0,02 | 46,43          | 52,30 |
|          | $\overline{5}$  | 18                      | $\overline{\mathsf{C}}$ | 1,50                         | $\blacksquare$           | 0,02 | 46,43          | 50,43 |
|          | 6               | 19                      | $\overline{\mathsf{c}}$ | 1,50                         | $\frac{1}{2}$            | 0,02 | 46,43          | 48,56 |
|          | $\overline{7}$  | 20                      | $\overline{\text{c}}$   | 1,50                         |                          | 0,02 | 46,43          | 46,68 |
|          | $\overline{8}$  | $\overline{21}$         | $\overline{R}$          | 1,30                         | 1,50                     | 0,02 | 47,13          | 44,81 |
| Trecho 2 | 9               | 22                      | $\overline{R}$          | 1,30                         | 1,50                     | 0,02 | 47,13          | 43,56 |
| 815,05 m | 10              | 23                      | $\mathsf R$             | 1,30                         | 1,50                     | 0,02 | 47,13          | 42,31 |
|          | 11              | 24                      | R                       | 1,30                         | 1,50                     | 0,02 | 47,13          | 41,06 |
|          | 12              | 25                      | R                       | 1,30                         | 1,50                     | 0,02 | 47,13          | 39,81 |
|          | 13              | 26                      | R                       | 1,30                         | 1,50                     | 0,02 | 47,13          | 38,55 |
|          | 14              | 27                      | $\mathsf R$             | 1,30                         | 1,50                     | 0,02 | 47,13          | 37,30 |
|          | 15              | 28                      | R                       | 1,30                         | 1,50                     | 0,02 | 47,13          | 36,05 |
|          | 16              | 29                      | $\mathsf R$             | 1,30                         | 1,50                     | 0,02 | 56,50          | 34,80 |
|          | 17              | 30                      | R                       | 1,30                         | 1,50                     | 0,02 | 56,50          | 34,20 |
|          | 18              | 31                      | R                       | 1,60                         | 1,60                     | 0,02 | 0,00           | 33,60 |

Tabela 4. 7. Discretização na rede projetada na bacia do arroio da Areia

 $\hat{\mathcal{A}}$ 

|          | Seção<br>Trecho         | seção | Forma                   | <b>Diâmetro</b><br>ou altura<br>(m) | Largura<br>(m)           | n    | $\Delta x$ (m) | Zo $(m)$ |
|----------|-------------------------|-------|-------------------------|-------------------------------------|--------------------------|------|----------------|----------|
|          | $\overline{\mathbf{1}}$ | 32    | $\overline{\mathsf{R}}$ | 1,70                                | 2,20                     | 0,02 | 48,00          | 33,60    |
|          | $\overline{2}$          | 33    | R                       | 1,70                                | 2,20                     | 0,02 | 48,00          | 32,87    |
|          | $\overline{3}$          | 34    | R                       | 1,70                                | 2,20                     | 0,02 | 48,00          | 32,14    |
|          | 4                       | 35    | R                       | 1,70                                | 2,20                     | 0,02 | 48,00          | 31,41    |
|          | $\overline{5}$          | 36    | R                       | 1,70                                | 2,20                     | 0,02 | 48,00          | 30,68    |
|          | 6                       | 37    | R.                      | 1,70                                | 2,20                     | 0,02 | 48,00          | 29,95    |
|          | $\overline{7}$          | 38    | R                       | 1,70                                | 2,20                     | 0,02 | 48,00          | 29,23    |
| Trecho 3 | 8                       | 39    | $\mathsf{R}$            | 1,70                                | 2,20                     | 0,02 | 48,00          | 28,50    |
| 777 m    | $\overline{9}$          | 40    | $\mathsf{R}$            | 1,70                                | 2,20                     | 0,02 | 48,00          | 27,77    |
|          | 10                      | 41    | $\overline{\mathsf{R}}$ | 1,70                                | 2,20                     | 0,02 | 48,00          | 27,04    |
|          | 11                      | 42    | R                       | 1,70                                | 2,20                     | 0,02 | 48,00          | 26,31    |
|          | 12                      | 43    | R                       | 1,70                                | 2,20                     | 0,02 | 48,00          | 25,58    |
|          | 13                      | 44    | $\mathsf R$             | 1,80                                | 2,20                     | 0,02 | 50,25          | 24,85    |
|          | 14                      | 45    | R                       | 1,80                                | 2,20                     | 0,02 | 50,25          | 24,31    |
|          | 15                      | 46    | $\overline{R}$          | 1,80                                | 2,20                     | 0,02 | 50,25          | 23,78    |
|          | 16                      | 47    | R                       | 1,80                                | 2,20                     | 0,02 | 50,25          | 23,24    |
|          | 17                      | 48    | $\mathsf{R}$            | 1,80                                | 2,20                     | 0,02 | 0,00           | 22,70    |
|          | $\mathbf{1}$            | 49    | $\overline{C}$          | 1,00                                | $\blacksquare$           | 0,02 | 48,33          | 38,28    |
|          | $\overline{2}$          | 50    | ${\bf C}$               | 1,00                                | $\overline{\phantom{0}}$ | 0,02 | 48,33          | 37,05    |
|          | $\overline{3}$          | 51    | $\mathbf C$             | 1,00                                | -                        | 0,02 | 48,33          | 35,82    |
|          | $\overline{4}$          | 52    | $\mathbf C$             | 1,00                                | ÷                        | 0,02 | 48,33          | 34,59    |
|          | 5                       | 53    | C.                      | 1,00                                | ۰                        | 0,02 | 48,33          | 33,36    |
|          | 6                       | 54    | C                       | 1,00                                | ÷                        | 0,02 | 48,33          | 32,13    |
| Trecho 4 | $\overline{7}$          | 55    | $\mathbf C$             | 1,00                                | -                        | 0,02 | 50,00          | 30,90    |
| 639,98 m | 8                       | 56    | $\overline{2}$          | 1,00                                | $\blacksquare$           | 0,02 | 50,00          | 29,73    |
|          | 9                       | 57    | $\mathsf C$             | 1,00                                | $\blacksquare$           | 0,02 | 50,00          | 28,56    |
|          | 10                      | 58    | $\mathbf C$             | 1,00                                | $\blacksquare$           | 0,02 | 50,00          | 27,39    |
|          | 11                      | 59    | C                       | 1,00                                | $\overline{\phantom{a}}$ | 0,02 | 50,00          | 26,21    |
|          | 12                      | 60    | $\mathsf{C}$            | 1,00                                | $\tilde{\phantom{a}}$    | 0,02 | 50,00          | 25,04    |
|          | 13                      | 61    | $\mathsf C$             | 1,00                                | $\blacksquare$           | 0,02 | 50,00          | 23,87    |
|          | 14                      | 62    | C                       | 1,00                                |                          | 0,02 | 0,00           | 22,70    |

Continuação da tabela 4.7

|          | Seção<br>Trecho | seção           | Forma           | <b>Diâmetro</b><br>ou altura<br>(m) | Largura<br>(m)               | n                       | $\Delta x$ (m) | Zo(m) |
|----------|-----------------|-----------------|-----------------|-------------------------------------|------------------------------|-------------------------|----------------|-------|
|          | 1               | 63              | <b>AB</b>       | $\tilde{\phantom{a}}$               |                              | $\overline{\mathsf{V}}$ | 47,33          | 22,70 |
|          | $\overline{2}$  | 64              | $\overline{AB}$ | $\blacksquare$                      | $\overline{\phantom{a}}$     | V                       | 47,33          | 22,18 |
|          | 3               | 65              | AB              | $\blacksquare$                      | ۰                            | V                       | 47,33          | 21,66 |
|          | 4               | 66              | AB              | $\overline{\phantom{a}}$            | $\overline{\phantom{a}}$     | $\overline{\mathsf{v}}$ | 47,33          | 21,14 |
|          | 5               | 67              | AB              | $\blacksquare$                      | $\tilde{}$                   | $\overline{\mathsf{v}}$ | 47,33          | 20,62 |
|          | 6               | 68              | <b>AB</b>       | $\bullet$                           | -                            | $\overline{\mathsf{v}}$ | 47,33          | 20,10 |
|          | $\overline{7}$  | 69              | AB              | $\tilde{\phantom{a}}$               | $\overline{\phantom{a}}$     | $\vee$                  | 47,33          | 19,58 |
| trecho 5 | 8               | 70              | AB              | $\frac{1}{2}$                       | ٠                            | $\mathsf{V}$            | 47,33          | 19,06 |
| 709,95 m | 9               | $\overline{71}$ | <b>AB</b>       | $\blacksquare$                      | $\overline{\phantom{a}}$     | $\overline{\mathsf{v}}$ | 47,33          | 18,54 |
|          | 10              | 72              | AB              | $\overline{\phantom{a}}$            | $\tilde{\phantom{a}}$        | $\vee$                  | 47,33          | 18,02 |
|          | 11              | 73              | AB              | $\hat{\phantom{a}}$                 | $\tilde{\phantom{a}}$        | V                       | 47,33          | 17,50 |
|          | $\overline{12}$ | 74              | <b>AB</b>       | -                                   |                              | $\overline{\mathsf{v}}$ | 47,33          | 16,98 |
|          | 13              | 75              | AB              | $\blacksquare$                      | $\qquad \qquad \blacksquare$ | $\overline{\mathtt{v}}$ | 47,33          | 16,46 |
|          | 14              | $\overline{76}$ | AB              | $\tilde{\phantom{a}}$               | $\overline{\phantom{a}}$     | $\overline{\mathsf{v}}$ | 47,33          | 15,94 |
|          | 15              | $\overline{77}$ | AB              | $\bullet$                           | $\overline{\phantom{a}}$     | $\overline{\mathsf{v}}$ | 47,33          | 15,42 |
|          | 16              | 78              | AB              | $\overline{\phantom{a}}$            | $\blacksquare$               | V                       | 0,00           | 14,90 |

Continuação da tabela 4. 7

Seção trecho: número da seção em relação ao trecho

R: fonna retangular da seção transversal

C: forma circular da seção transversal

AB: seção aberta

V: coeficiente de rugosidade de Manníng variável

## 4.3.3. Inicialização

Verificou-se primeiramente se o acoplamento dos Trechos de Rua (TRU) numa RDAP já inicializada não oferecia problemas. Isto é feito sem dificuldades, pois o algoritmo de solução permite adicionar trechos entre dois nós quaisquer existentes, sendo os trechos de ruas ou de condutos. A Rede Atual (RA) foi inicializada sem os TRUs. Depois, eles foram introduzidos, tomando-se valores de Z semelhantes à Condição Inicial (CI) nos condutos e calculando-se a vazão correspondente por Manning. Por exemplo, o trecho 10 da figura 4.19 pode ser acoplado entre os nós 1 *e* 3, simplesmente adotando valores de Z semelhantes à CI do trecho 1 e

determinando as vazões correspondentes. Depois, executa-se o modelo em regime permanente algumas vezes, obtendo as CI para RDAP com os TRUs. O modelo respondeu bem a esta tentativa de inicialização, recebendo os hidrogramas de CC de montante e lateral logo após.

Na RP foi feita a inicialização também com os TRU, utilizando a RDAP inundada com a posterior simulação com os cotagramas monótonos decrescentes. A figura 4.21, observam-se perfis nos trechos 7 e 8 da figura 4.20 para alguns passos da inicialização. A grande rugosidade na zona inferior do TRU facilitou bastante o trabalho, pois exerceu a função de manter os tirantes positivos nas cabeceiras, enquanto o resto do trecho atingia o estado de CI. Esta alternativa pode ser pensada também para os canais naturais. Nas duas aplicações, as tabelas continham a área molhada, a largura da superficie livre e a condutância hidráulica.

Foi adotada a cota no extremo de jusante (ZDN), com o valor de 58,05 m para inundar toda a RDAP na última seção do trecho 5. Com isto, o tirante na seção de aplicação de ZDN assumiu o valor de 43,15 m. A linha d'água calculada novamente pode ser vista com a declividade menor que a fundo, no perfil denominado **Início** da figura 4.21, para os trechos 7 e 8.

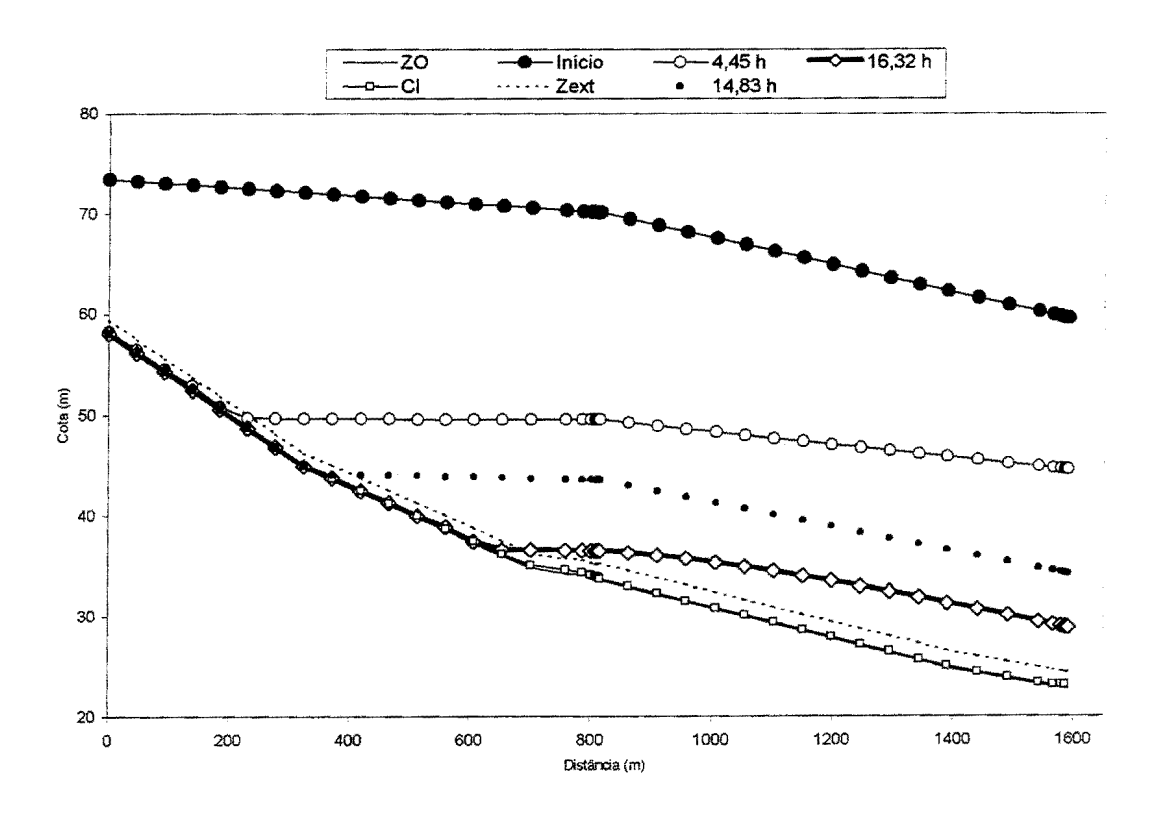

Figura 4 .21. Inicialização no arroio da Areia, trechos 7 e 8 da rede projetada

A vazão na seção da cota ZND (QDN) foi de 1,46 m<sup>3</sup>/s, igual a duas vezes a menor capacidade máxima de condução de toda a RDAP, semelhantemente ao arroio do Moinho. A seção de ZDN e QDN corresponde à seção de jusante do trecho 5, na figura 4.20.

Na figura 4.21 pode ser notado também o refinamento no final dos TRUs 7 e 8, na prevenção de aparecimento de altas declividades da linha d'água, provocando tirantes negativos. Como será visto no item seguinte, cada simulação corresponde a um evento de 89 min. O intervalo de tempo de simulação adotado foi de 5s e o intervalo de tempo das condições de contorno foi de 60 s.

## **4.3.4. Condições de simulação**

Na tabela 4.8 estão os dados de entrada para o modelo para a bacia do arroio da areia, Rede Atual (RA) e Rede Projetada (RP).

| Número de nós                                    | 8                  |
|--------------------------------------------------|--------------------|
| Número de trechos                                | 9                  |
| Número de intervalos de tempo de simulação       | 89                 |
| Intervalo de tempo dos dados                     | 60 s               |
| Intervalo de tempo de simulação                  | 5s                 |
| Valor mínimo de $\theta$                         | 0,66               |
| Valor máximo de $\theta$                         | 0,90               |
| Celeridade                                       | $100 \text{ m/s}$  |
| Número máximo de iterações                       | 30                 |
| Precisão das iterações                           | $0,15 \; \text{m}$ |
| Número de iterações para filtragem de $\Delta f$ | 6                  |
| Parâmetro de cálculo de ABs                      | 0,25               |
| Parâmetro de cálculo de AK                       | 0,25               |
|                                                  |                    |

Tabela 4.8. Dados de entrada para o arroio da Areia

Novamente, o intervalo de tempo de simulação corresponde às condições mínimas de estabilidade. Ele corresponde a uma duração total de 1069  $\Delta t$ , que equivale a 89 min.

Quanto aos cenários, definiram-se três, quanto ao tempo de retorno utilizado para gerar os hidrogramas utilizados nesta aplicação: o primeiro corresponde aos hidrogramas de entrada na RDAP para 2 anos de tempo de retorno; o segundo, para 10 anos e o terceiro, para 50 anos. O cenário 1 representa os eventos mais freqüentes de precipitação. O cenário 2 é utilizado para projetos de macrodrenagem e foi adotado no PDDrU nesta escala de estudo. O cenário 3 é utilizado para verificação.

O cenário 2 também foi utilizado porque, mesmo com 2 anos de tempo de retorno, há trechos nesta aplicação que apresentam grandes excedentes de água. Para este cenário e para o cenário 1, utilizou-se hidrogramas de Urbanização AtuaL Foi utilizada a RA com e sem os Trechos de Rua (TRU).

Para o cenário 3, utilizaram-se hidrogramas de Urbanização futura, admitindo que a ocupação futura será dada de acordo com o PDDU (Plano Diretor de Desenvolvimento Urbano de Porto Alegre), analisando a situação de ocupação máxima de acordo com o plano em conjunto com a ocupação atual. Foi analisada a introdução de TRUs na simulação da RDAP.

A seguir são mostrados alguns resultados referentes aos cenários mencionados acima. As tabelas contém algumas informações que não estão graficadas. Estas informações dizem respeito a seções de entrada das Condições de Contorno externas (CC) de montante e nos nós, quando há cargas. Qp é a vazão de pico no conduto e na seção especificada, T(Qp) é o tempo em que Qp ocorreu. Hp é o maior tirante no conduto e na seção especificada e T(Hp) é o tempo em que Hp ocorreu. Hmáx é o tirante máximo acima do nó especificado e T(Hmáx) é o tempo em que Hmáx ocorreu. Há também hidrogramas que indicam as sobras de contribuição lateral. Também são mostrados hidrogramas em TRUs e contribuição lateral neles, resultantes das sobras de contribuição lateral nos condutos.

## **4.3.5. Resultados no cenário 1**

A configuração da RDAP é a mostrada na figura 4.19. Os hidrogramas correspondem à urbanização atual. A figura 4.22 apresenta os hidrogramas para o cenário 1, sem utilizar os TRUs. A seção mostrada é a primeira do trecho 2, também denominada seção 12, pois o programa utiliza uma numeração das seções que se inicia desde o primeiro ao último trecho tal que o número da primeira seção de um trecho qualquer é igual ao número da última seção do anterior acrescido da unidade.

Na figura 4.22, pode ser notado que a vazão excedente no nó 2 é grande para o tempo de retorno de 2 anos. Nesta figura, pode ser visto que a capacidade máxima calculada por Manning na seção 12 é menor que as vazões próximas do pico das CC e corresponde ao pico dentro do conduto, nesta seção. Em números, a capacidade máxima é de 1,28 m<sup>3</sup>/s e o pico dentro do conduto foi de 1,30 m<sup>3</sup>/s. Logo, a formulação para a limitação de entrada de vazões é adequada.

A tabela 4.9 fornece os resultados nas primeiras seções dos trechos de entrada das CC de montante. A seção 76 é a primeira seção do trecho 8.

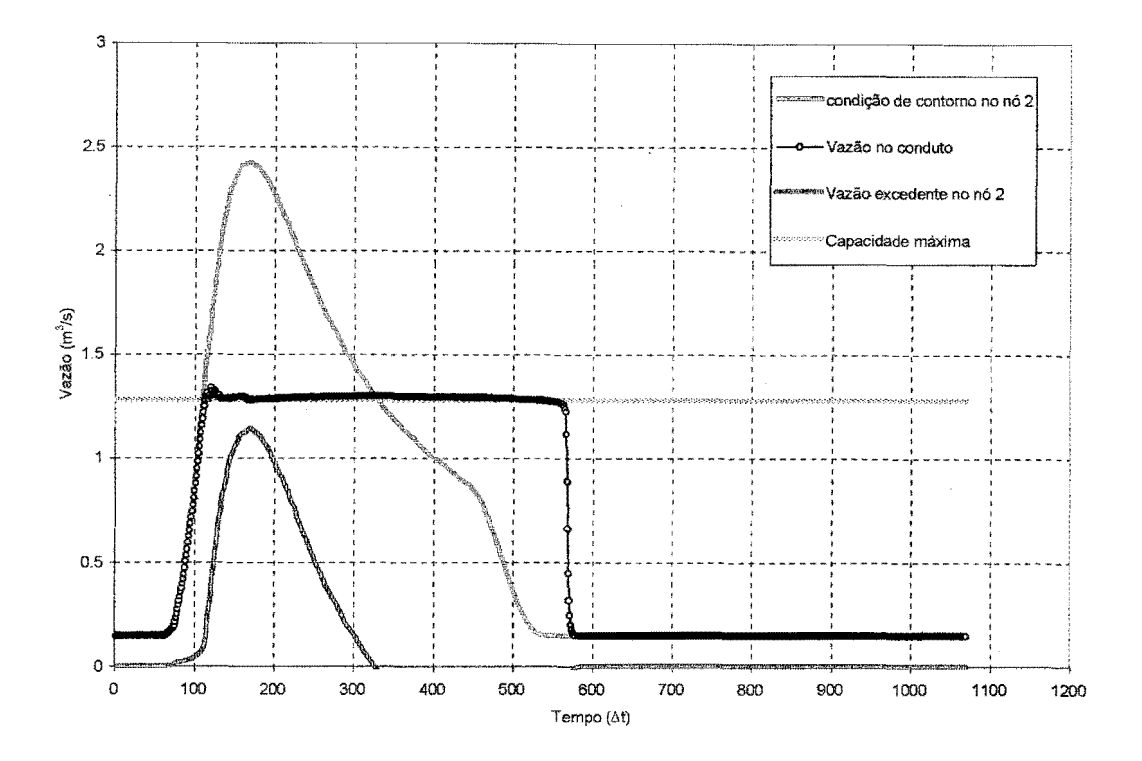

Figura 4.22. Hidrogramas- cenário 1, Seção 12, sem trechos de rua

|        | Tabela 4.9. Primeiras seções - cenário 1, sem trechos de rua |         |      |       |     |        |       |     |  |  |  |  |  |
|--------|--------------------------------------------------------------|---------|------|-------|-----|--------|-------|-----|--|--|--|--|--|
| Trecho | Seção                                                        |         | m    |       |     |        | T(Hp) |     |  |  |  |  |  |
|        |                                                              | $m^2/s$ | l/s  | mın   | Δt  | cm     | mın   |     |  |  |  |  |  |
|        |                                                              | 0.79    | 790  | 12,60 | 152 | 39.2   | 13.91 | 167 |  |  |  |  |  |
|        | 12                                                           | 1.30    | 1300 | 25.25 | 303 | 165,70 | 26,08 | 313 |  |  |  |  |  |
|        | 76                                                           | 0.39    | 390  | 19.16 | 230 | 27.00  | 19.08 | 229 |  |  |  |  |  |

Da tabela 4.9 e sabendo que o diâmetro na seção 12- primeira seção do trecho 2- é de 0,8 m, conclui-se que houve uma carga de 85,70 em. Se for considerada uma profundidade de 50 em, esta carga estaria 35,70 em acima da superfície da rua.

O modelo informa, em cada trecho, a vazão máxima, em que seção ocorreu, se houve carga ou não correspondente e o intervalo de tempo em que ocorreu. Da mesma forma, a carga máxima, em que seção ocorreu, a vazão correspondente e o intervalo de tempo em que ocorreu. No trecho 2, por exemplo, a máxima vazão ocorreu na décima seção, no intervalo de tempo 132  $\Delta t$  (11 min), não havendo fluxo sob pressão nesta seção, neste momento. O valor da vazão foi de 1,61  $\text{m}^3$ /s. A carga máxima no trecho 2 ocorreu na seção 11, no intervalo de tempo 168  $\Delta t$  (14 min), quando passava uma vazão de  $1,45 \text{ m}^3/\text{s}$ . Seu valor foi de 1,66 m.

Na figura 4.23, estão os perfis do trecho 2 a 1/3 T(Qp), 2/3 T(Qp), T (Qp) da seção 12. Próximo ao pico, observa-se que a maior parte das seções - 12 no total - funcionam sob pressão.

O modelo fornece também como resultado as cargas máximas nos nós. A carga no nó ocorre quando a cota de simulação no nó atinge o nível do terreno, e este é considerado como o valor da cota de topo, acrescida de 0,50 m. A cota de topo, por sua vez, é igual à maior cota dentre as cotas de topo dos condutos que chegam e saem do nó. Os resultados estão na tabela 4.10.

| Nó | Hmáx          | $T(Hm\acute{a}x)$ |     | Início da carga |     | Duração da carga |     |
|----|---------------|-------------------|-----|-----------------|-----|------------------|-----|
|    | $\mathbf{cm}$ | mın               |     | Min             |     | mın              | Δι  |
|    | 36,00         | $.00\,$           | 324 | ,00             | 132 | 36,00            | 432 |

Tabela 4.1 O. Cargas máximas nos nós, cenário 1 sem os trechos de rua

Da tabela 4.10, observa-se uma carga no nó dois de 36,00 em. Esta carga não deve existir, pois nesta região as declividades são fortes nas ruas, o que faz com que a água não se acumule. Na figura 4.18 foram mostradas algumas cotas de terreno da sub-bacia A e possíveis trajetórias dos volumes excedentes de água. Na figura 4.24 são mostradas as sobras mais acentuadas de vazão lateral nos trechos. O trecho 2 apresentou-se critico, como no caso de vazão excedente no nó. Os valores assumidos ficaram próximos das vazões de montante que tentam entrar no conduto. Este trecho corresponde à região da Av. Teixeira Mendes, onde há uma grande quantidade de água que não consegue entrar nos condutos, e escoa pelas ruas, que tem declividades fortes. O excedente de Condições de Contorno Externa (CC) lateral não apareceu ou foi muito pequeno nos trechos 1 e 8.

O efeito da introdução dos Trechos de Rua (TRU) pode ser analisado a partir de agora, para o cenário L Na figura 4.25 novamente estão os hidrogramas na seção 12, inclusive com o hidrograma na primeira seção do trecho 11, que é o TRU que acompanha o trecho 2. A tabela 4.11 fornece os resultados na primeiras seções dos trechos de entrada das CC de montante.

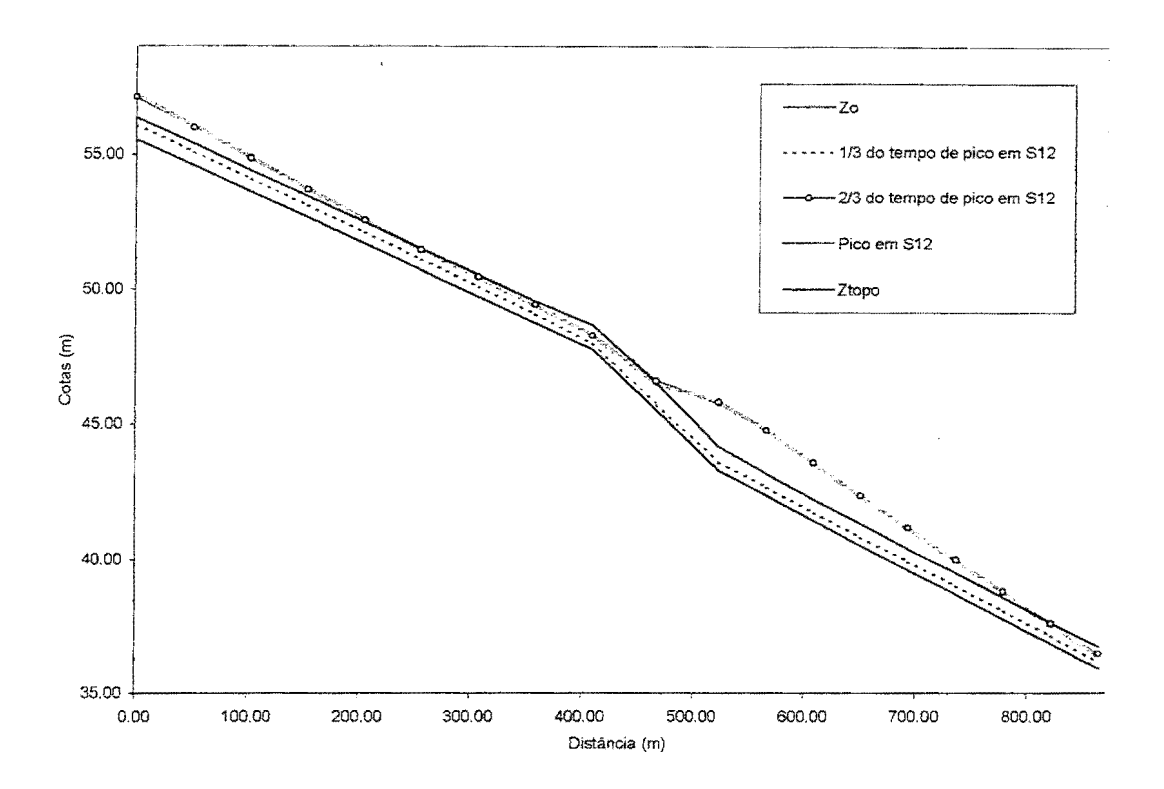

Figura 4.23. Perfil no trecho 2, cenário 1 sem trechos de rua

| Trecho | Seção |         |     |       | T(On) | Hp    | T(Hp) |     |
|--------|-------|---------|-----|-------|-------|-------|-------|-----|
|        |       | $m^2/s$ | L/S | mın   | 41    | cm    | Min   |     |
|        |       | 0.75    | 750 | 4.00  | 168   | 38,00 | 14,00 | 168 |
|        |       | .41     | 410 | 26,08 | 313   | 85,40 | 24,42 | 293 |
|        | 76    | 0,36    | 360 | 19,42 | 233   | 25,90 | 9,00  | 229 |

Tabela 4.11 Primeiras seções- cenário 1, com trechos de rua

De acordo com a figura 4.25 e a tabela 4.11, a introdução dos TRU não causa grandes alterações nas vazões dentro do conduto na seção 12, que é a primeira seção do trecho 2. O que ocorre somente no hidrograma na seção 12 é um abatimento em relação aos hidrogramas da figura 4.22, pois a vazão que é transportada pelo TRU antes ficava armazenada no nó. O pico foi de  $1,41 \text{ m}^3/\text{s}$ .

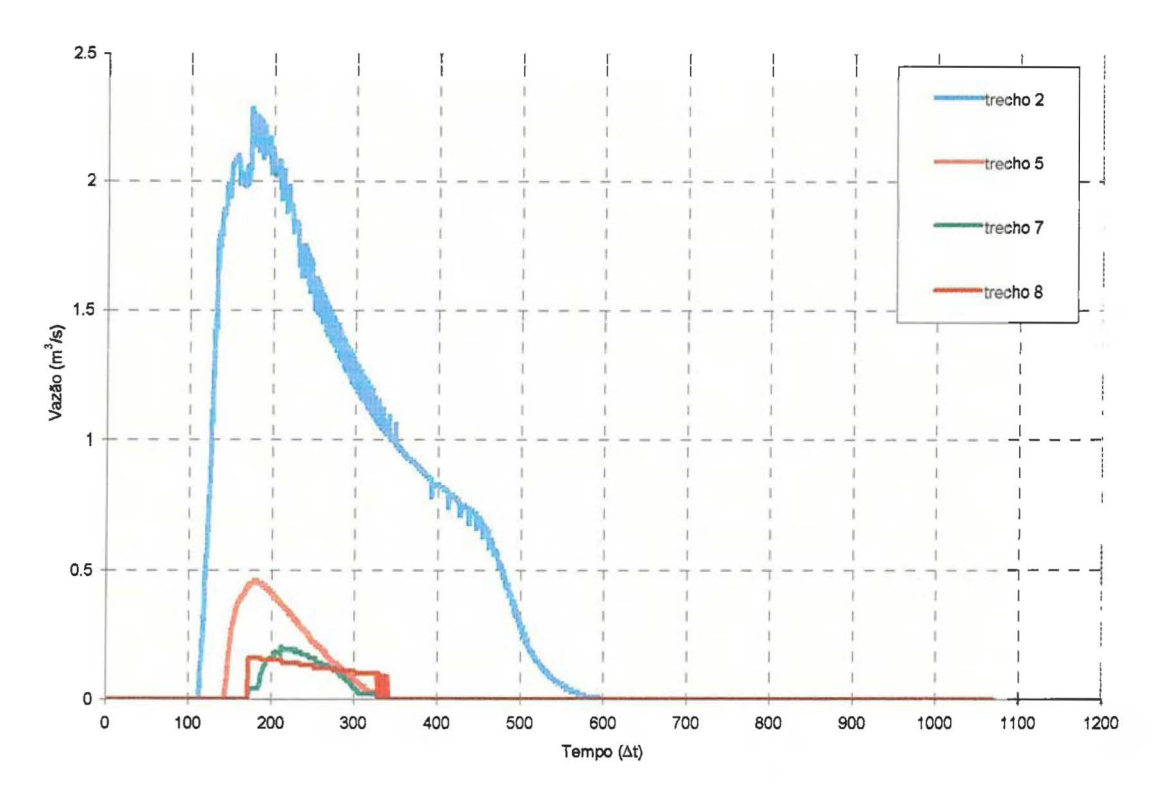

**Figura 4.24. Sobras nos trechos, cenário 1 sem trechos de rua** 

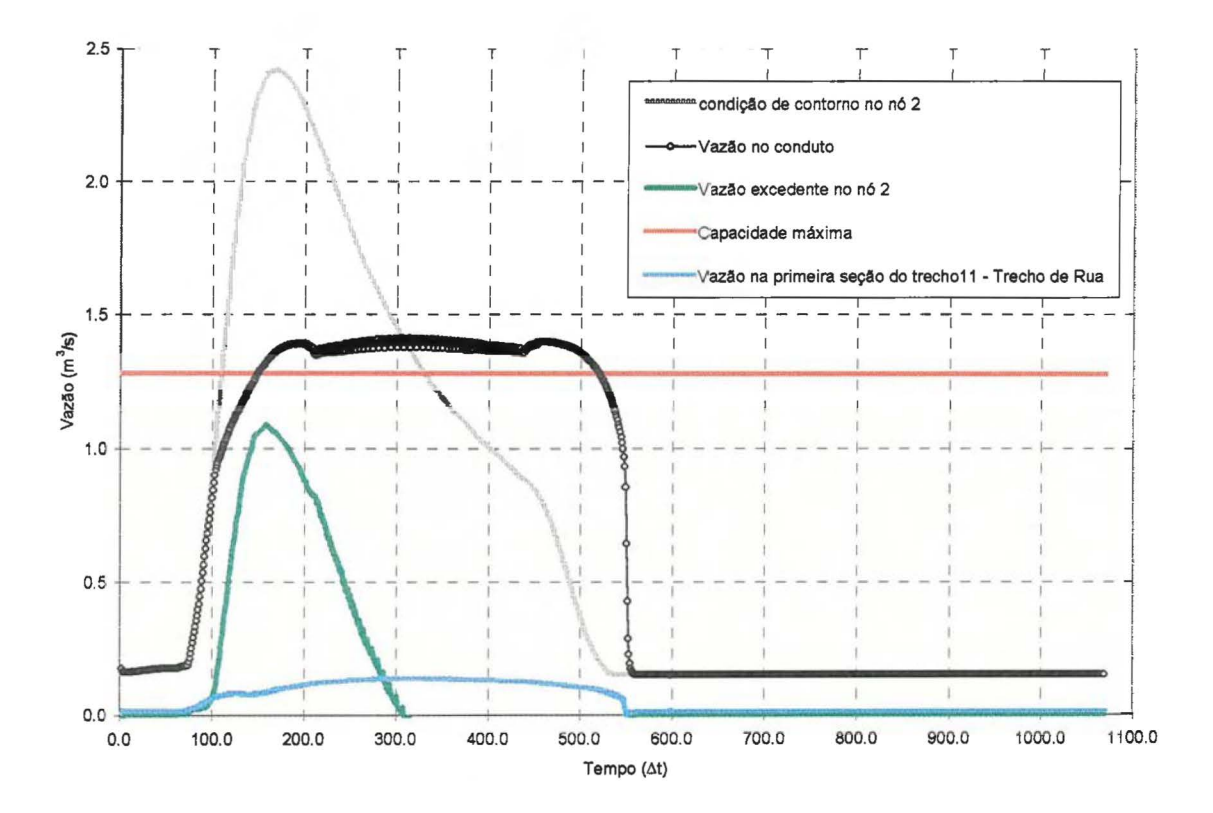

**Figura 4.25. Hidrogramas- cenário 1, Seção 12, com trechos de rua** 

O maior tirante foi diminuído para 85,50 em, 5,40 em de carga na seção 12, não atingindo a rua , sendo este um bom efeito do TRU. Este evita o aparecimento de carga no nó. Os perfis do trecho 2 na figura 4.26 mostram que algumas seções já não funcionam sob pressão, contudo seções correspondentes à segunda metade do referido trecho continuam nesta situação. Nesta figura, estão os perfis para o trecho 2 a 113 T(Qp), 2/3 T(Qp), T (Qp) na seção 12.

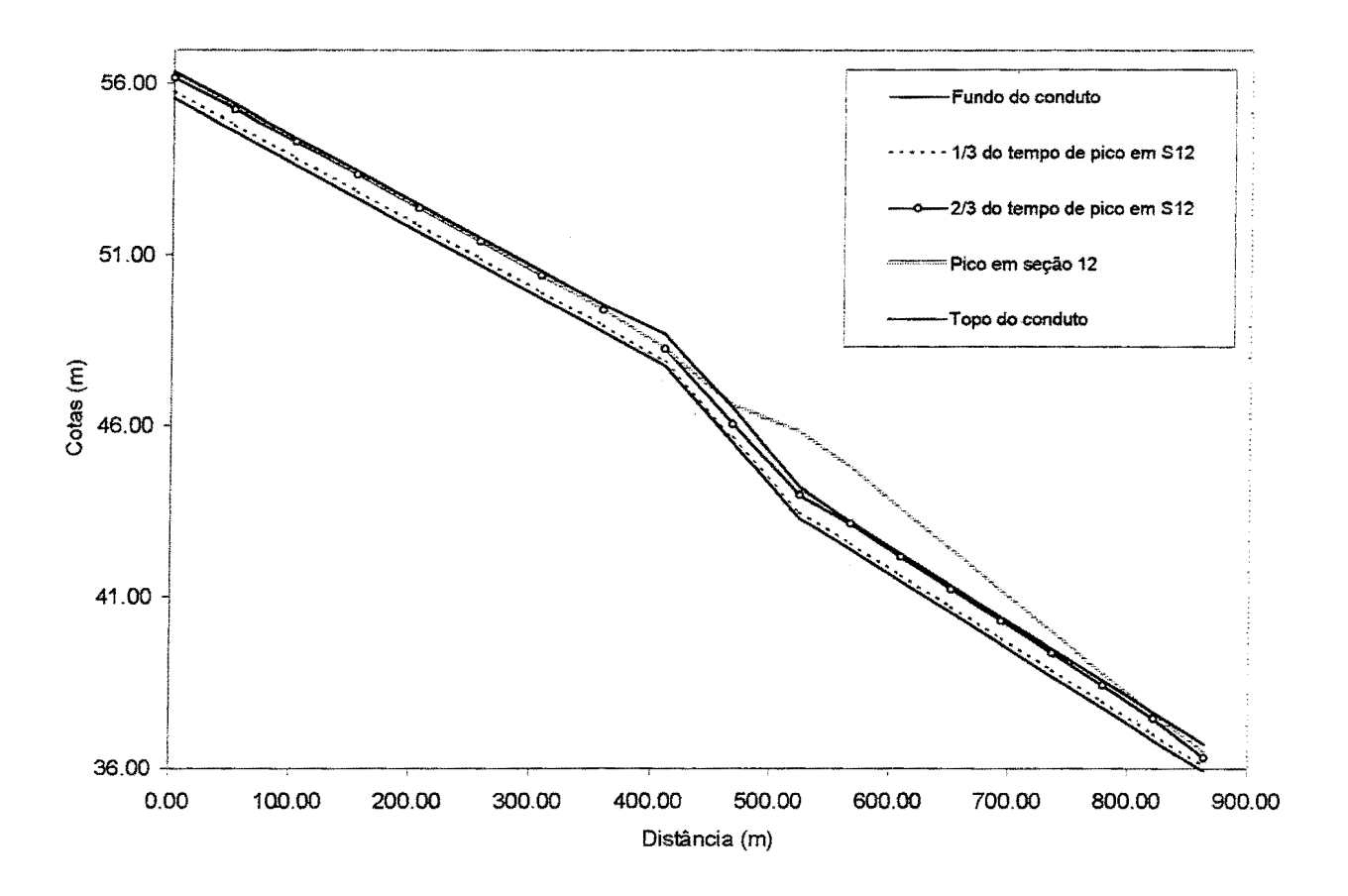

Figura 4.26. Perfil no trecho 2, cenário 1 com trechos de rua

Para ilustrar a chegada de água que sobra do trecho 2, tem-se a figura 4.28. As vazões que chegam provenientes das sobras são distribuídas proporcionalmente aos comprimentos entre as seções do trecho 11. São mostrados somente 2 hidrogramas resultantes de tal tratamento, em duas seções. Este trecho foi discretizado em 25 seções, sendo 17 com o comprimento de 45,47 m e as seguintes adotando o refinamento comentado no capítulo 3, item 3.8.4.

Para observar o volume transportado para jusante com a introdução dos TRUs, são mostrados os hidrogramas que chegam ao nó 7 na figura 4.29, ou seja, soma de todos os trechos a montante do nó 7, tanto para a RDAP sem os TRUs quanto para a RDAP com estes trechos. Para verificar se o volume é realmente transportado pelos TRUs, é utilizada a equação 4.1:

$$
V_{cc(1)} + V_{cc(L)} = V_{c(2)} + V_{TRU}
$$
\n(4.1)

onde  $V_{\infty(1)}$  é o volume que entra como condição de contorno externa (CC) de montante,  $V_{\infty(L)}$  é o volume que entra como condição de contorno externa lateral,  $V_{\alpha(2)}$  é o volume simulado no conduto no ponto 2 e VTRU é o volume simulado no trecho de rua no ponto 2. Para este cenário, a diferença entre os dois membros da equação 4.1 foi de 0,31 %.

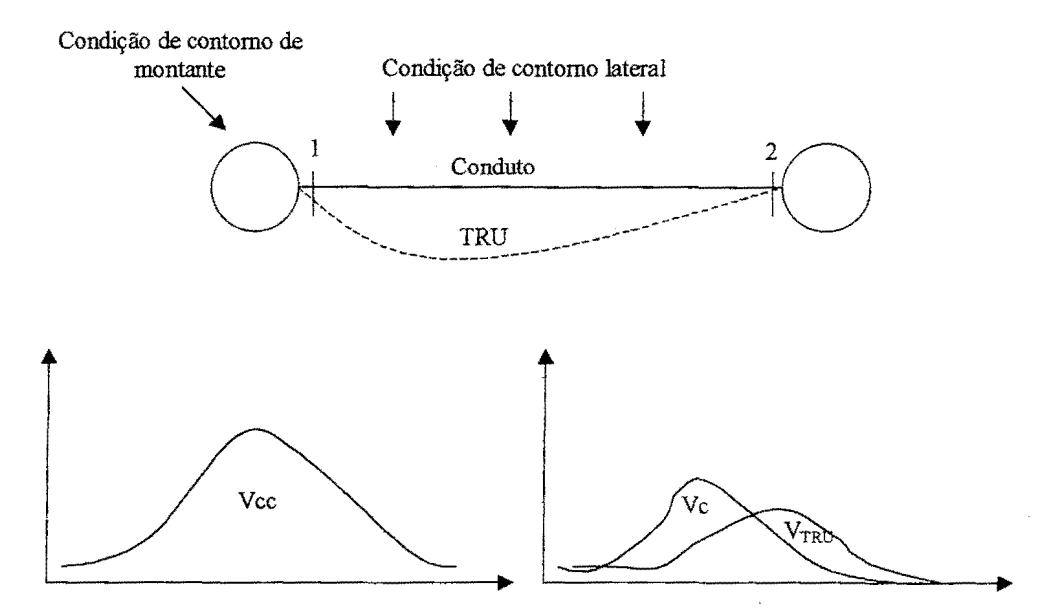

Figura 4.27. Balanço de volumes com a introdução dos trechos de rua

A introdução dos TRUs provocou a chegada do volume antes armazenado, aumentando o pico do hidrograma com TRU da figura 4.29. Nesta figura também pode ser visto que este pico chegou 199  $\Delta t$  depois do pico sem os TRUs. Tal acontecimento foi causado pelo trecho 12, como mostra a figura 4.30. Nesta, há três hidrogramas dos, quais o correspondente ao trecho 12 desenvolve o seu escoamento após os hidrogramas dos trechos 6 e 7. No trecho 12, há um retardamento no pico de 182  $\Delta t$  ou 15,16 min entre a primeira e a última seção, enquanto que nos trechos 6 e 7 isto não acontece, como mostra a figura 4.31.

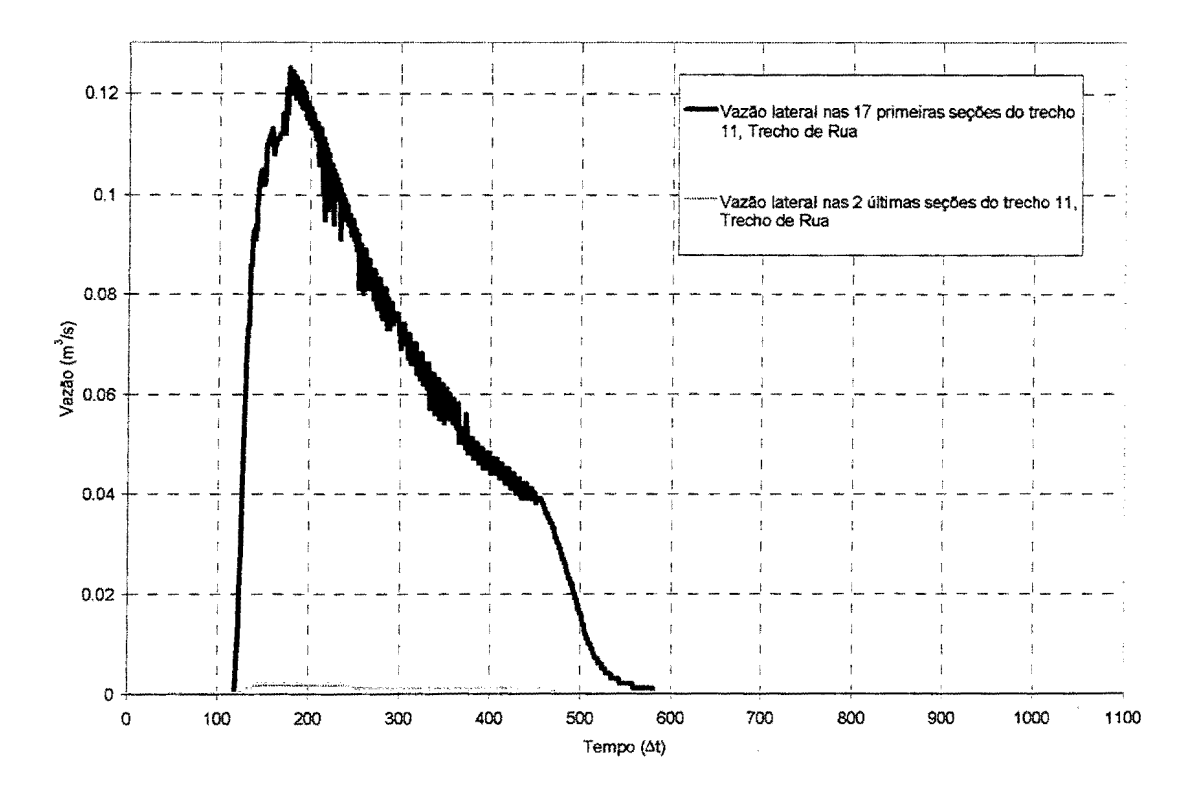

**Figura 4.28. Vazão lateral no trecho 11, cenário 1** 

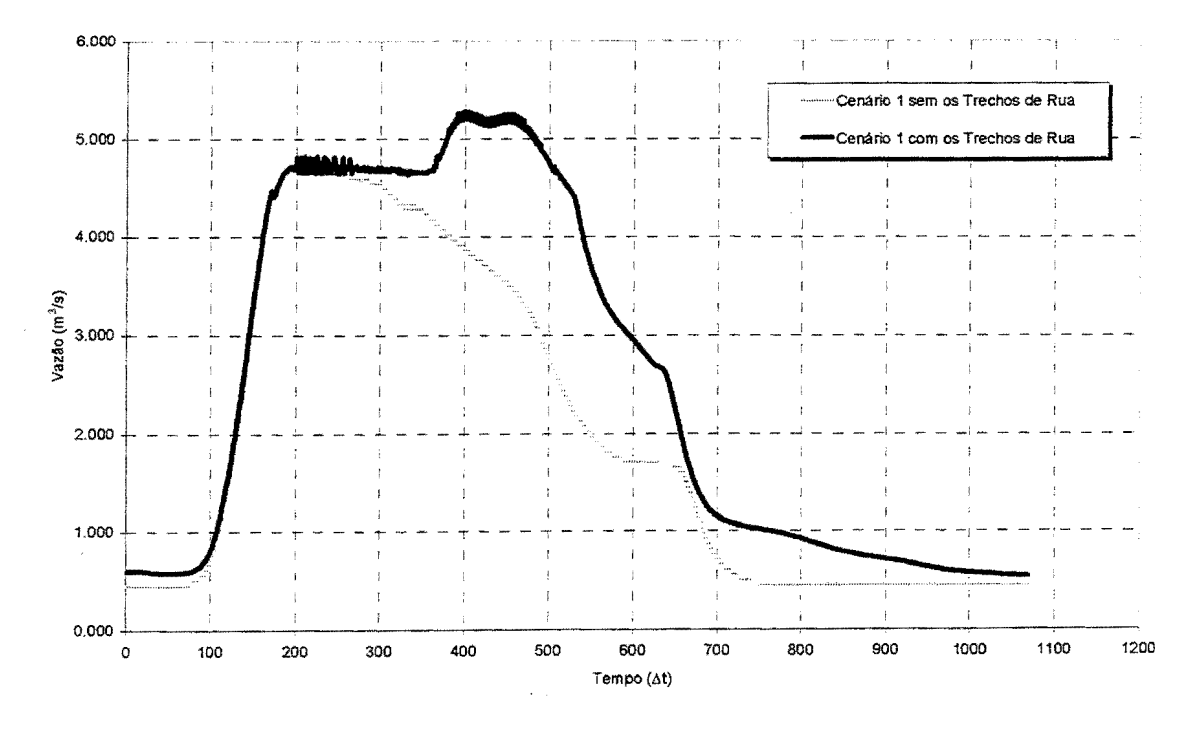

**Figura 4.29. Vazão que chega ao nó 7, cenário 1** 

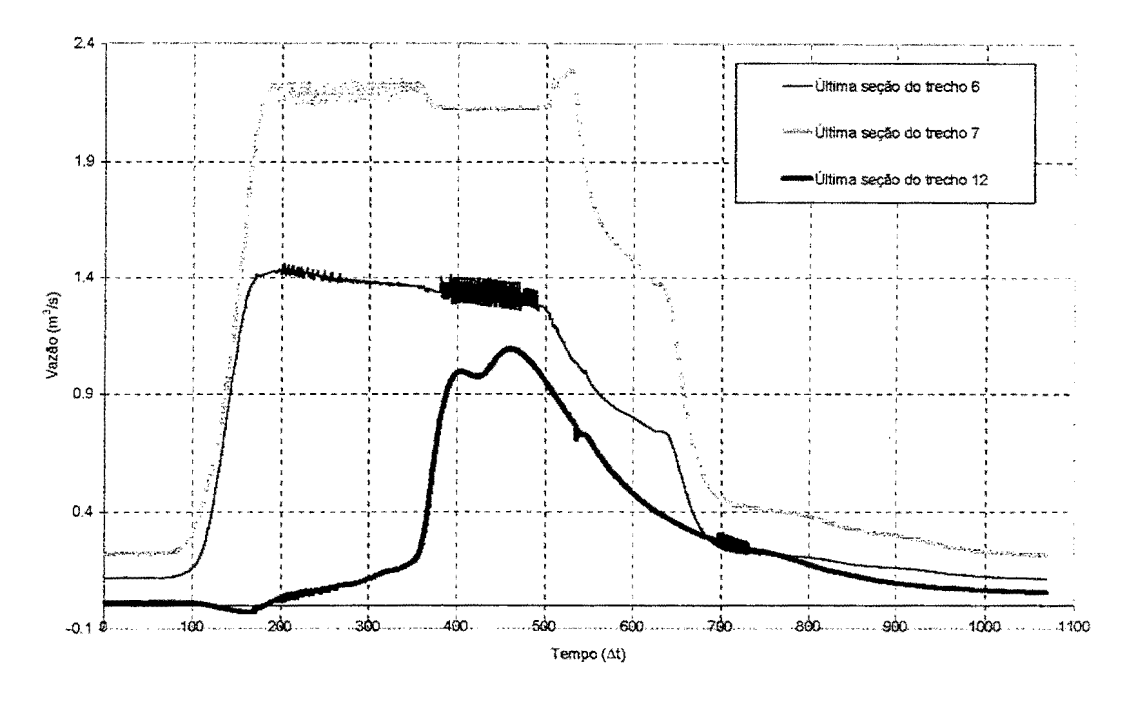

Figura 4.30. Hidrogramas na últimas seções dos trechos 6, 7 e 12, cenário 1

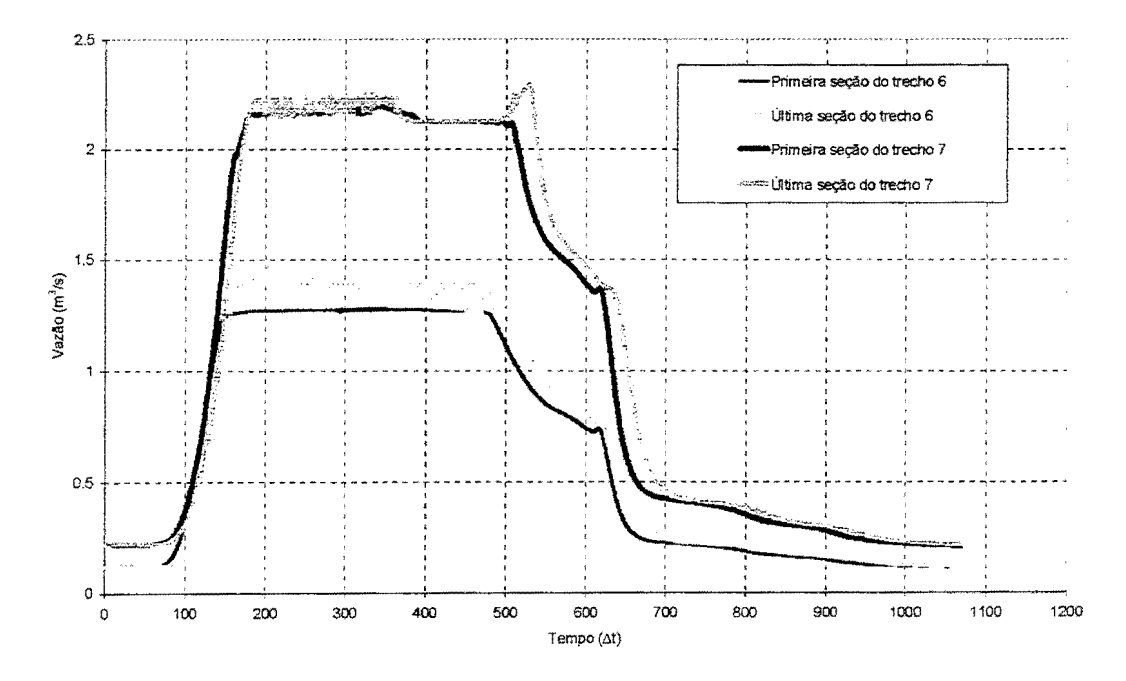

Figura 4. 3 1. Hidrogramas na primeira e na última seção dos trechos 6 e 7, cenário 1

A causa da subida no pico com a introdução dos TRUs é bem ilustrada na figura 4.32, separando-se o hidrograma; a primeira parte referindo-se somente aos condutos dos trechos 6,7 e 8; a segunda parte, aos trechos 12 e 13. Há a um pico 1,21 m<sup>3</sup>/s 258  $\Delta t$  (21,5 min) após o pico do hidrograma dos condutos, na recessão deste.

A vazão máxima sem os TRUs atingiu 4,71 m 3 /s, enquanto que com os TRUs, atingiu 5,28 m 3 /s, representando um aumento de 11,97%. O volume do hidrograma sem os TRUs foi de 10518,44 m<sup>3</sup> e com os TRUs, 13538,77 m<sup>3</sup>, representando um aumento de 28,70 %.

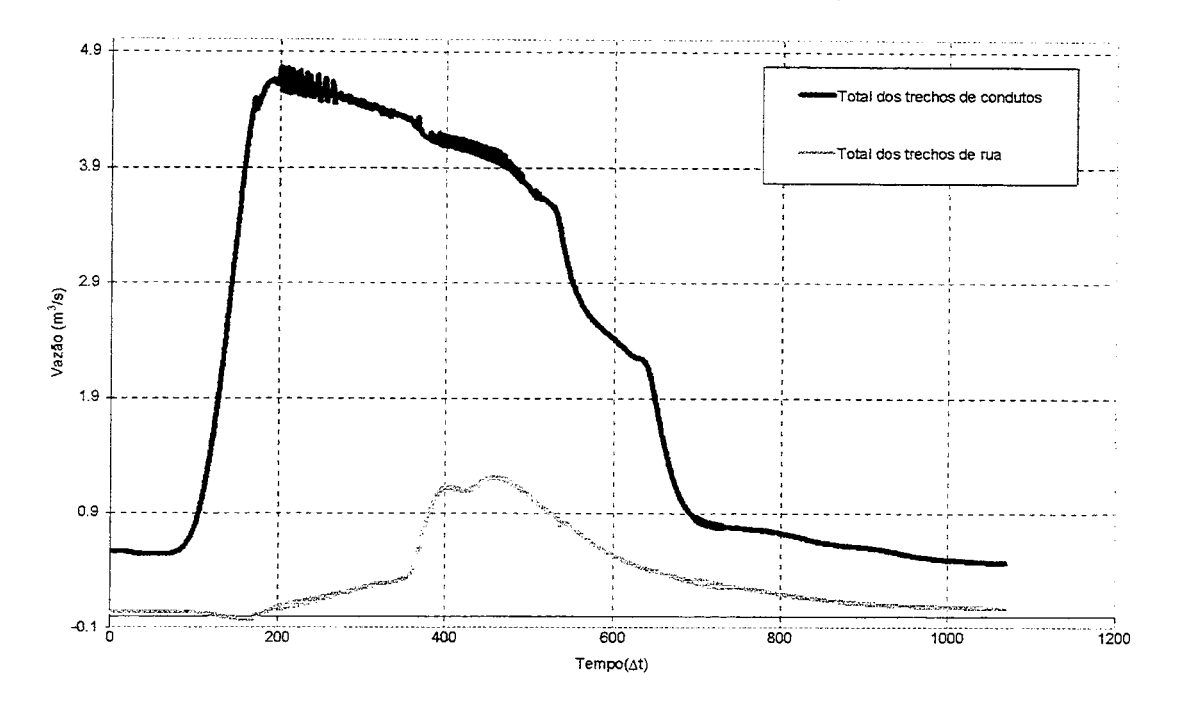

Figura 4.32. Hidrogramas dos condutos e dos trechos de rua no nó 7

Outra maneira de avaliar os TRUs é através do tempo de resposta do Escoamento na Rua (ER). Esta avaliação é feita no ponto 1 da figura 4.27, equivalendo a qualquer uma das primeiras seções dos trechos de entrada das CC de montante. A resposta deve significar o tempo no qual se inicia o ER. Teoricamente, isto deve acontecer quando a capacidade de condução do conduto for superada. Na RDAP utilizada neste cenário, a seção 12 - primeira seção do trecho 2 - e a primeira seção do trecho de rua 11 podem ser utilizadas.

Na figura 4.33, o tempo de resposta está indicado. O conduto do trecho 2, na seção 12 atingiu a capacidade máxima após 178  $\Delta t$  (14,83 min). Na verdade, houve uma subida significativa do hidrograma na primeira seção do trecho 11 um pouco antes do tempo acima. A figura 4.34 toma mais claro o desenvolvimento inicial dos escoamentos; verifica-se que o ER se desenvolve com vazões bem menores que as vazões do escoamento no conduto de diâmetro 0,8 m.

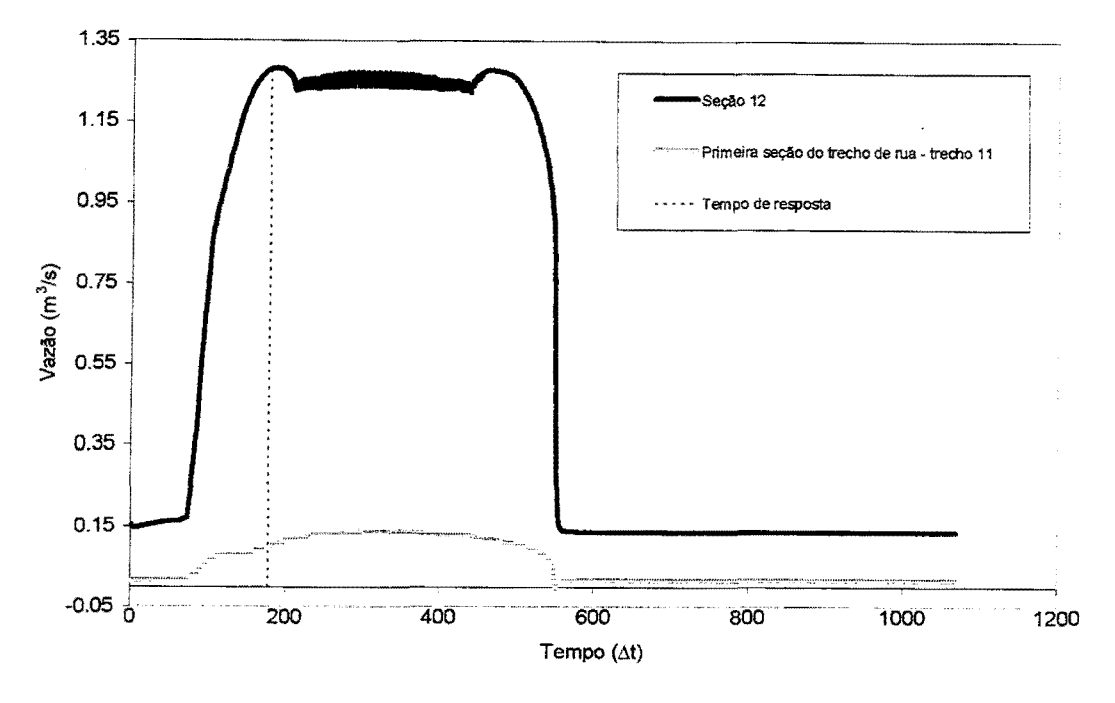

Figura 4.33. Tempo de resposta do trecho de rua 11 no cenário 2

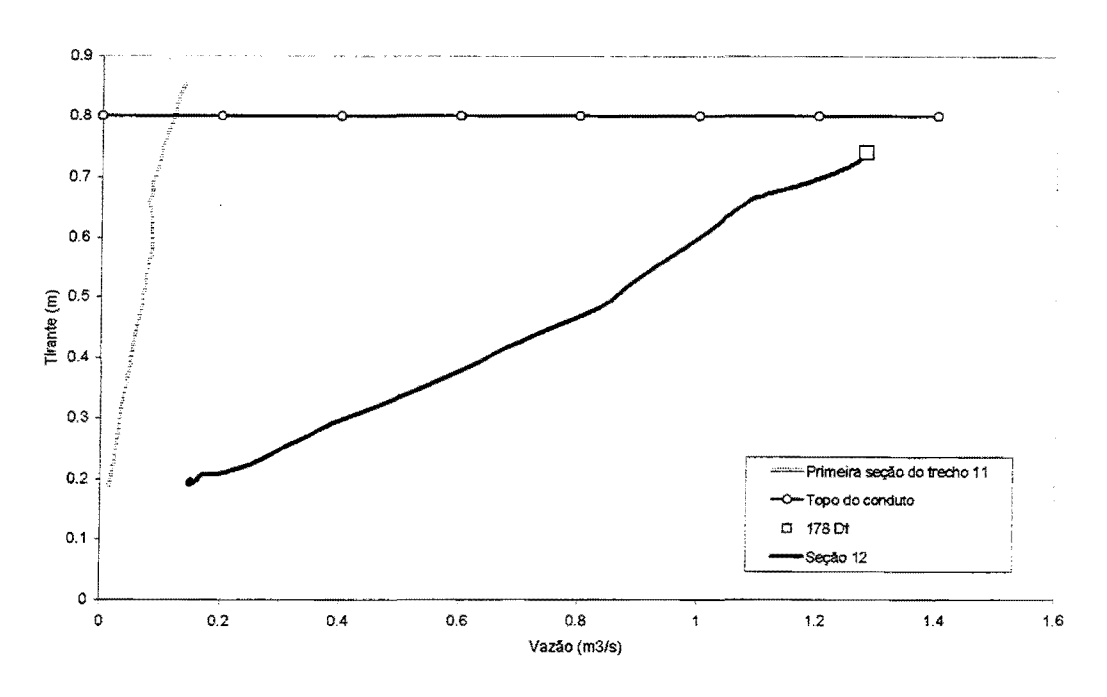

Figura 4.34. Curvas tirante x vazão nas primeiras seções dos trechos 2 e 11

Comportamento semelhante ao da figura 4.34 ocorre próximo ao nó 7. Traçando gráficos vazão x tirante nas últimas seções dos trechos 6 e 12, pode ser verificado que o ER praticamente não acontece até que o topo do conduto circular de lm de diâmetro do trecho 6 não seja atingido.

Quando isto acontece, há também sobras de vazão lateral que vão contribuir para o Escoamento na Rua (ER). Está clara a função do TRU (figura 4.35).

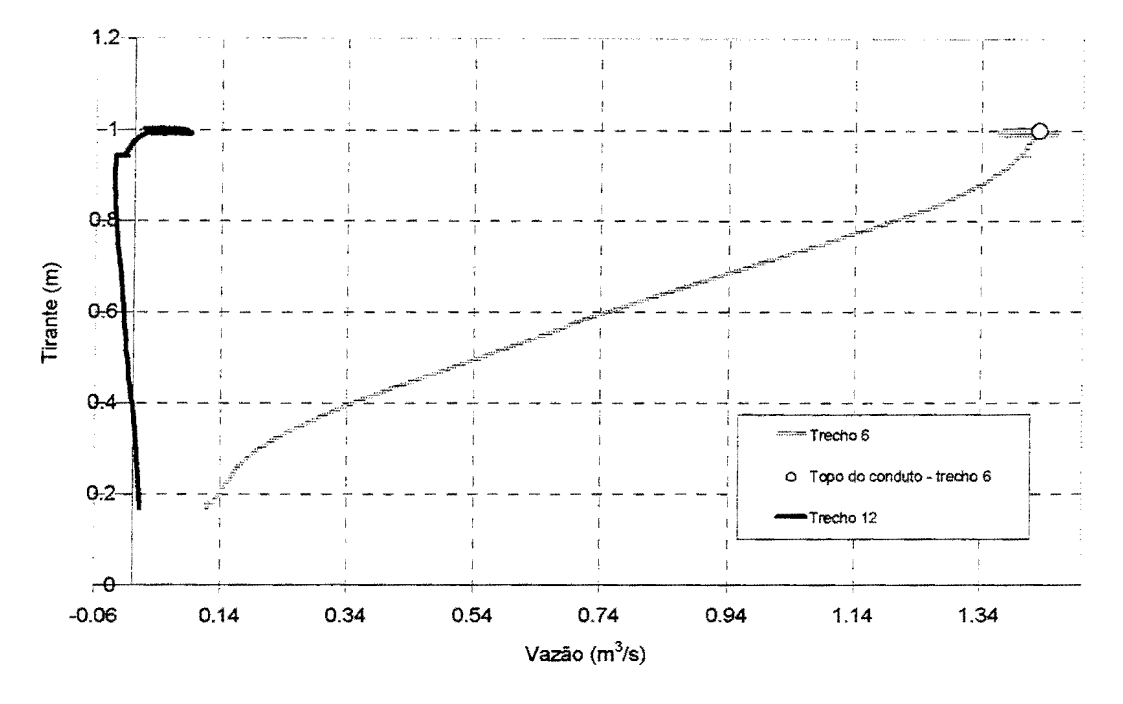

Figura 4.35. Curvas tirante x vazão nas últimas seções dos trechos 6 e 12, cenário 1

## **4.3.6. Resultados no cenário 2**

Como no cenário 1, a configuração é a da figura 4.19 e foi simulada com a urbanização atual. A figura 4.36 mostra os hidrogramas sem utilizar os Trechos de Rua (TRU). A seção mostrada é a primeira do trecho 2. Ela corresponde a seção 12, como já explicado.

Observando também a tabela 4 .12, vê-se o excedente de água para um tempo de retomo de 10 anos e o pico próximo da capacidade máxima mais uma vez na seção 12.

| Trecho | Seção | Jр          |      | T(Op)          |     | Hr     | T(Hp) |     |
|--------|-------|-------------|------|----------------|-----|--------|-------|-----|
|        |       | $m^{\nu}/s$ | 1/s  | m <sub>1</sub> | Δt  | cm     | mın   | Δt  |
|        |       | .58         | 1580 | 15,25          | 183 | 62,30  | 5.25  | 183 |
|        | 1 C   | .29         | 1290 | 38,42          | 461 | 198,90 | 39.58 | 475 |
|        | 76    | 0.89        | 890  | 19.33          | 232 | .19    | 9.17  | 230 |

Tabela 4.12. Primeiras seções- cenário 2, sem trechos de rua

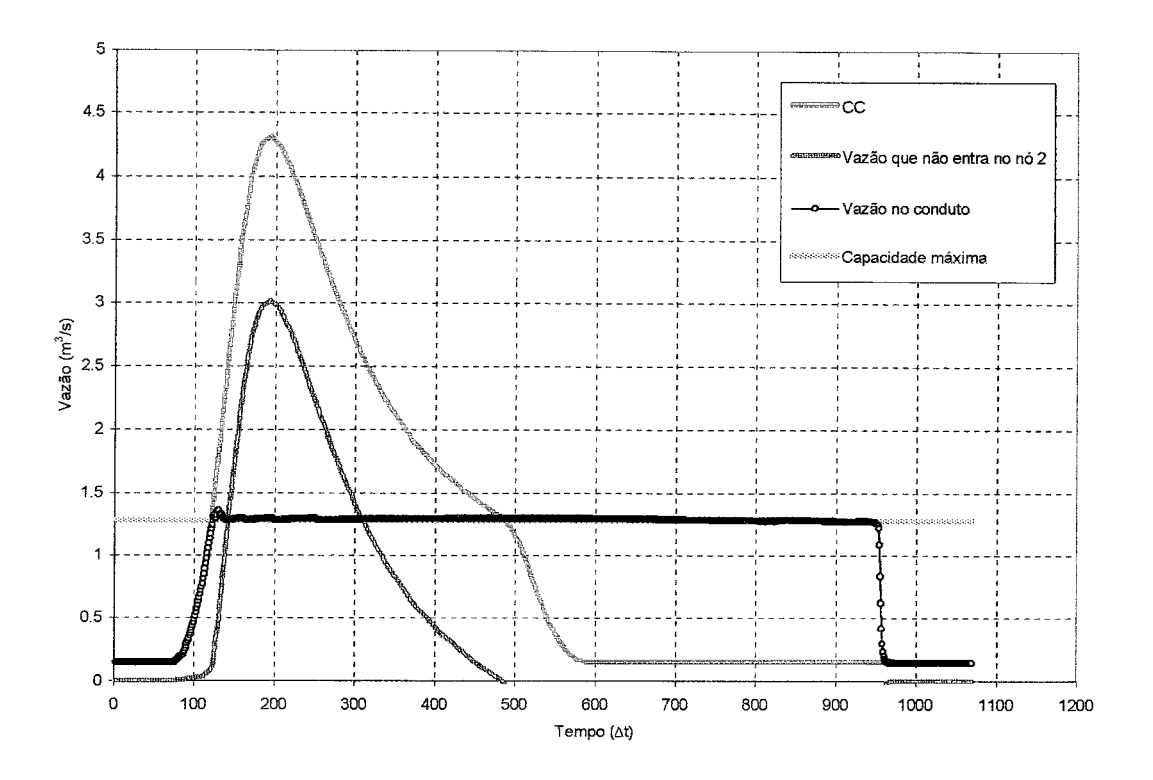

Figura 4.36. Hidrogramas- cenário 2, Seção 12, sem trechos de rua

Na tabela 4.13, houve um aumento do armazenamento em relação ao cenário 1, sem os TRUs e também este armazenamento teve duração 1,89 vezes maior.

Tabela 4.13. Cargas máximas nos nós, cenário 2 sem os trechos de rua

| Nó | Hmáx          | $T(Hm\acute{a}x)$ |     | Início da carga |     | Duração da carga |     |
|----|---------------|-------------------|-----|-----------------|-----|------------------|-----|
|    | $\mathsf{cm}$ | mın               |     | mın             |     | mın              |     |
|    | 69,00         | 40.00             | 480 | .00             | 132 | 68.00            | 816 |

As sobras de vazão lateral apresentaram um padrão semelhante ao cenário 1, sem os TRUs.

A figura 4.37 é formada pelos hidrogramas no mesmo cenário 2, mas com a introdução dos TRUs. Neste gráfico, além dos hidrogramas na seção 12, há um hidrograma na primeira seção do trecho 11, que acompanha o trecho 2 e recebe o excedente deste. Assim, fica mais claro a influência do TRU no hidrograma da primeira seção do conduto. Do mesmo jeito que no cenário 1, figura 4.25, há um pequeno abatimento no pico. A vazão no TRU antes não existia, mas agora ela participa da continuidade no nó 2, diminuindo a carga nesse nó proveniente do volume excedente que surge quando não são utilizados os TRUs.

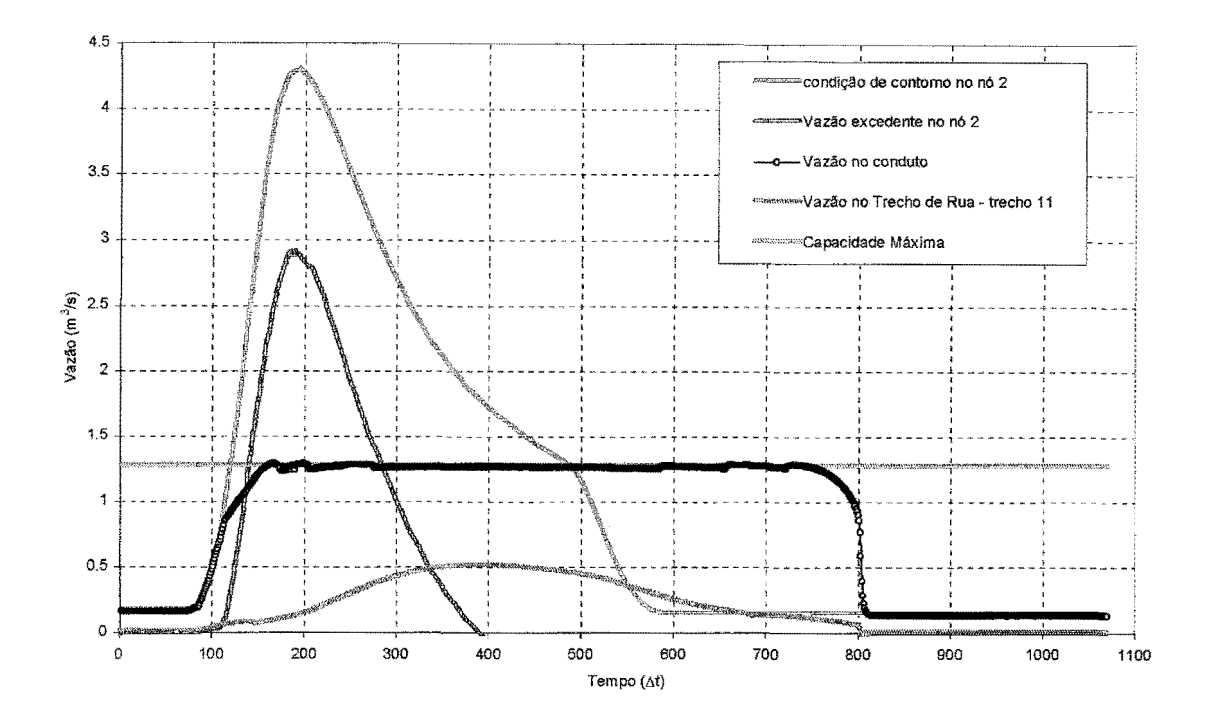

Figura 4.37. Hidrogramas- cenário 2, Seções 12 e primeira seção do trecho 11

Na tabela 4.14 estão as informações complementares e na tabela 4.15, os resultados dos cargas nos nós.

| Trecho | Seção |         |      | $T(\Omega_n)$ |     | Hp    | T(Hp)     |     |
|--------|-------|---------|------|---------------|-----|-------|-----------|-----|
|        |       | $m^2/s$ | IJS. | min           | Δt  | cm    | Min       | Δı  |
|        |       | 40      | 1400 | 717           | 206 | 56,30 | 17<br>–   | 206 |
|        |       | .29     | 1290 | 16,33         | 196 | 12.60 | 31.08     | 373 |
|        | 76    | 0,84    | 840  | 19,42         | 233 | 40,60 | -9.<br>17 | 230 |

Tabela 4.14. Primeiras seções- cenário 2, com trechos de rua

Tabela 4.15. Cargas máximas nos nós, cenário 2 com os trechos de rua

| Nó | Hmáx          |       | $T(Hm\acute{a}x)$ |       | Início da carga | Duração da carga |     |
|----|---------------|-------|-------------------|-------|-----------------|------------------|-----|
|    | $\text{(cm)}$ | min   |                   | mın   | Δt              | Min              |     |
|    | 18.00         | 25,00 | 300               | 19.00 | 228             | 19.00            | 228 |
|    | $7.00\,$      | 36,00 | 432               | 23,00 | 276             | 22,00            | 264 |

Neste cenário ocorreram comportamentos semelhantes ao cenário 1, ou seja, o trecho 11 provocou o escoamento do volume de água que acumulou no nó 2, mas o volume a mais transportado fez subir os tirantes em pontos a jusante, como mostra a tabela 4.15. Os nós 3 e 5 antes não sofriam carga.

A equação 4.1 pode ser utilizada também neste cenário, no nó 7. O balanço de volumes teve uma pequena diferença de 0,07 %. Como no cenário 1, o volume de água que estava armazenado foi transportado, ocasionando um aumento no pico. Isto pode ser visto na figura 4.38. A diferença entre os tempos de pico foi de 93 At (7,75 mín). Também há uma elevação do pico, que é causado pela chegada simultânea do volume de água proveniente tanto dos condutos quanto dos TRUs.

Observando a figura 4.39, que contém os hidrogramas das últimas seções dos trechos 6 e 7, e do responsável por conduzir os excessos destes, o trecho 12, vê-se que o ER chega retardado e o volume transportado pelo trecho 12 é maior que os dos outros trechos. Este tempo de retardo entre o trecho 12 e o trecho 6, por exemplo, é de 124 At (10,33 min) no pico. No próprio trecho 12 há retardamento e este é de 19 At (1,58 min) entre a primeira e última seção, no pico, o que não acontece nos trechos 6 e 7, como ilustra a figura 4.40.

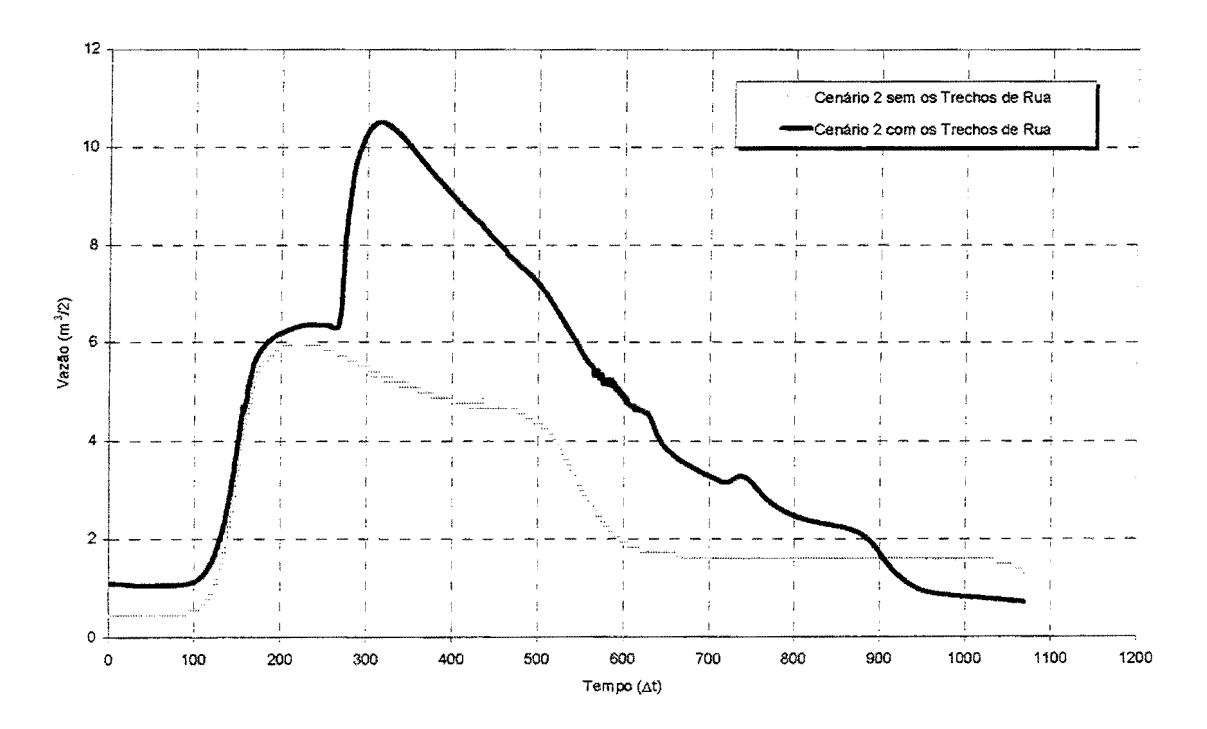

Figura 4.38. Vazão que chega ao nó 7, cenário 2

A defasagem então parece ter sido realmente provocada pelo trecho 12. Como pode ser visto na figura 4.41, o escoamento neste TRU praticamente não acontece até que o topo do conduto circular de 1m de diâmetro do trecho 6 não seja atingido. Quando isto acontece, há também sobras de vazão lateral que vão contribuir para o Escoamento na Rua (ER).

A vazão máxima sem os TRUs atingiu 5,97 m<sup>3</sup>/s, enquanto que com os TRUs, atingiu 10,50 m 3 /s, representando um aumento de 75,77%. O volume do hidrograma sem os TRUs foi de 14955,61 m<sup>3</sup> e com os TRUs, 23335,79 m<sup>3</sup>, representando um aumento de 56,03 %.

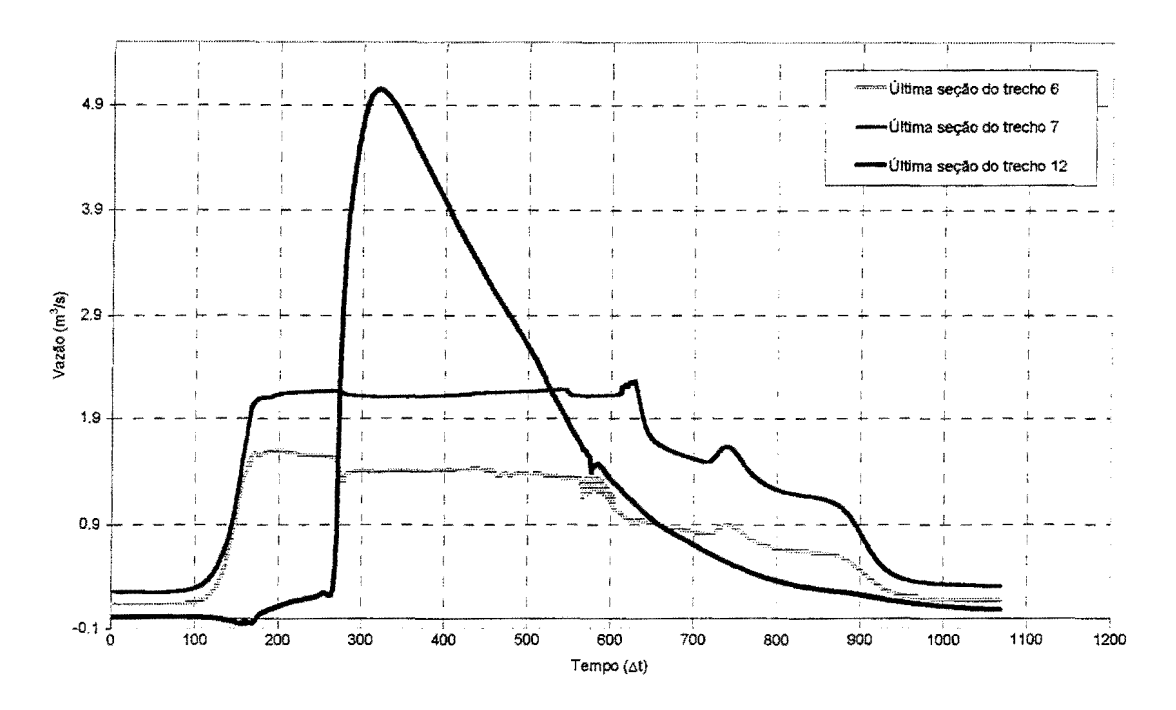

Figura 4.39. Hidrogramas nas últimas seções dos trechos 6, 7 e 12

Na figura 4.42, foram separados os hidrogramas que chegam ao nó 7, na parcela proveniente dos condutos e na parcela proveniente dos TRUs. Chega um pico de 5,32 m<sup>3</sup>/s em 101  $\Delta t$ , ou 8,41 min, após a chegada do pico de 5,95 m<sup>3</sup>/s dos condutos. Pode-se observar que o volume transportado pelos Trechos de Rua (TRU) é parcela importante do total , representando 30,20 % deste.

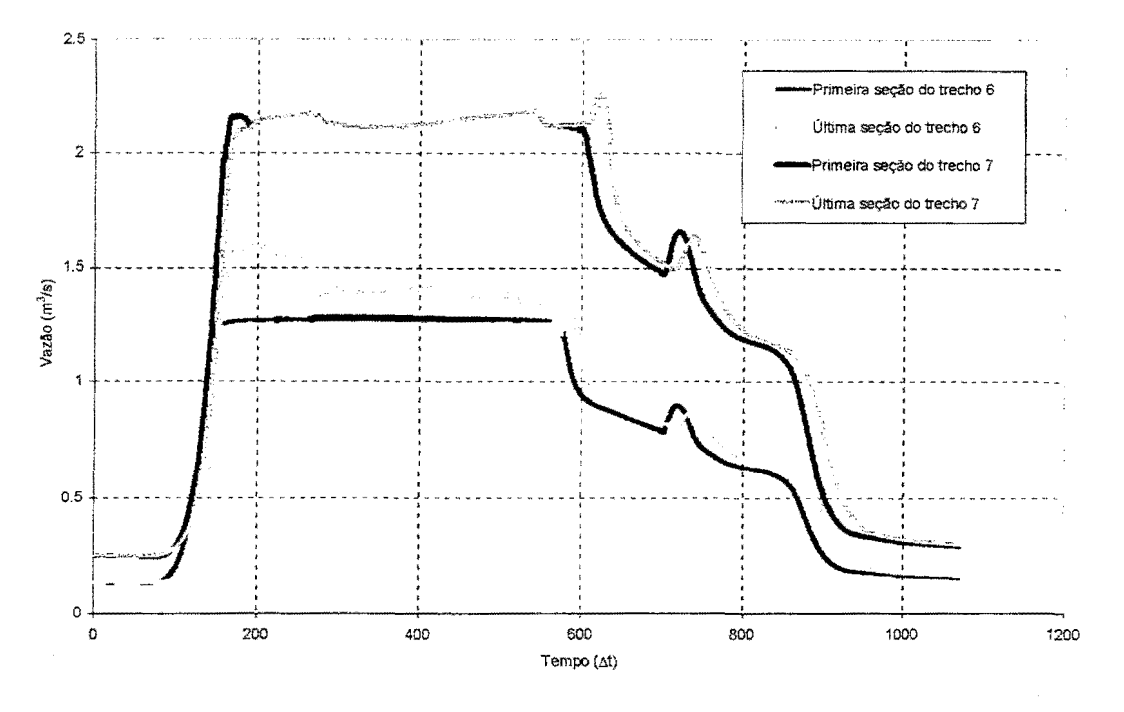

Figura 4.40. Hídrogramas nos trechos 6 e 7

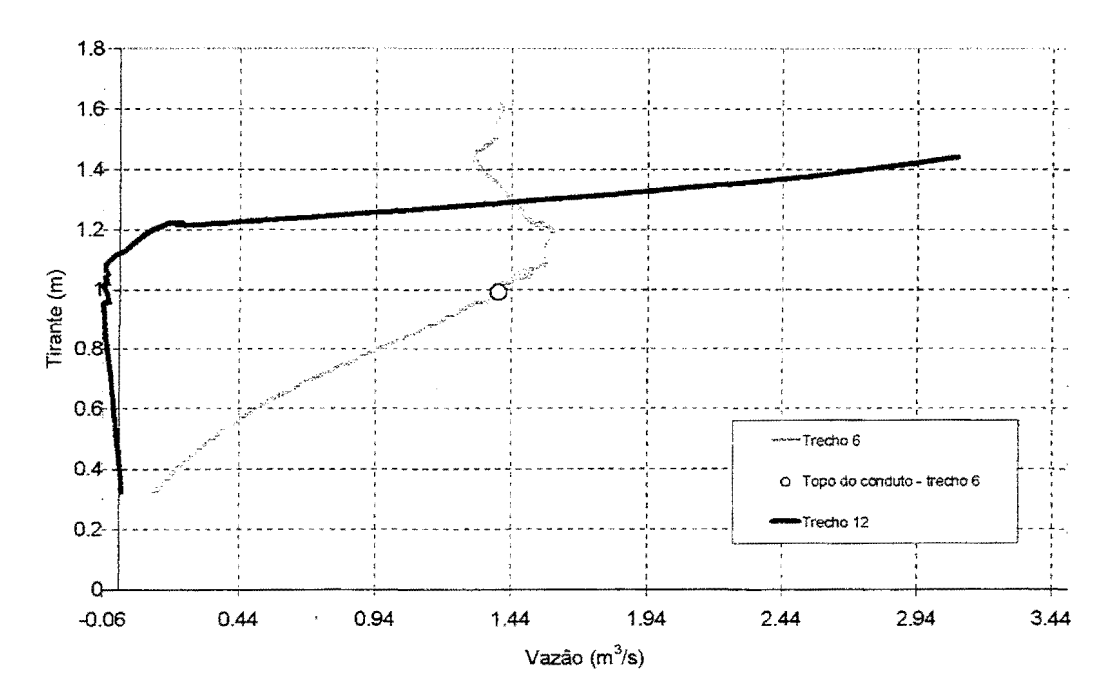

Figura 4.41. Curvas Tirante x Vazão nos trechos 6 e 12

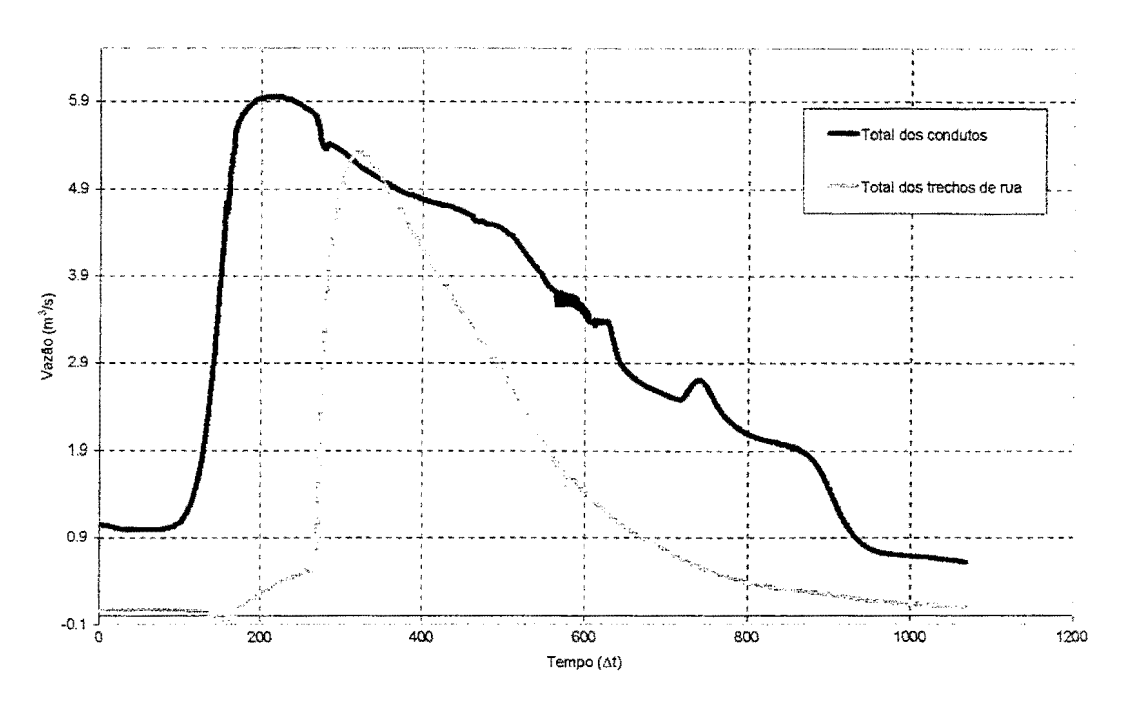

Figura 4.42. Hidrogramas dos condutos e dos trechos de rua no nó 7

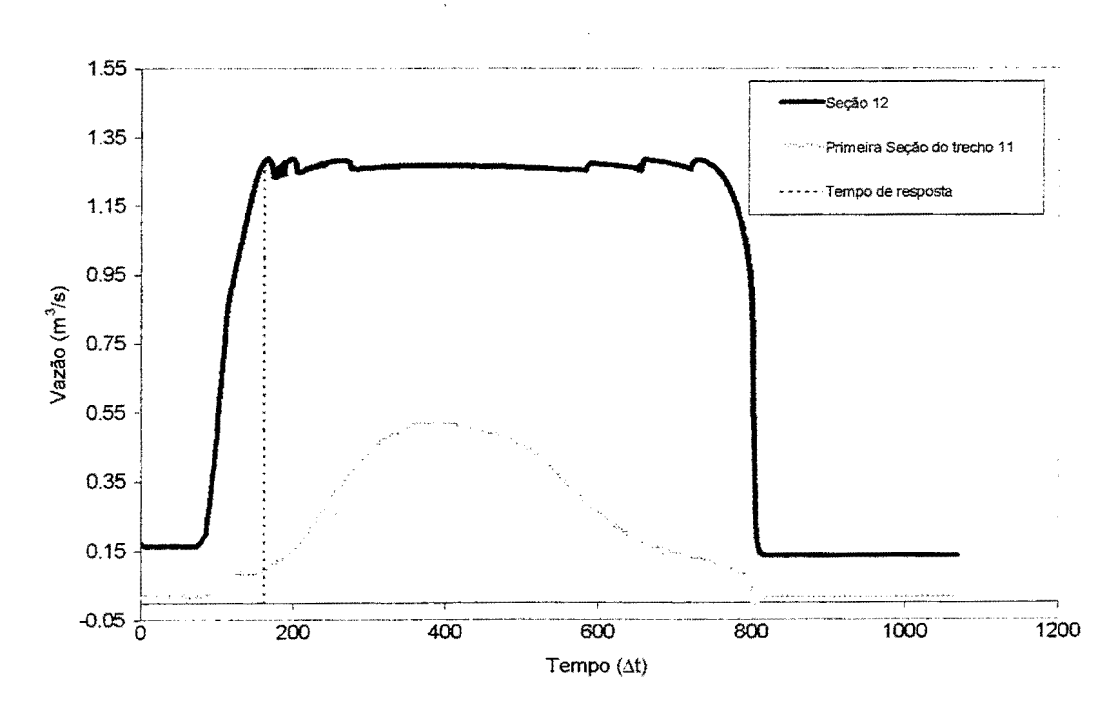

Figura 4.43. Resposta do escoamento do trecho 11, cenário 2

O tempo de resposta teórico também pode ser verificado na seção 12. Ele está destacado na figura 4.43 e foi de 162 Δt (13,5 min). Na verdade, como no cenário 1, que a resposta do Escoamento na Rua (ER) ocorreu um pouco antes do momento em que o conduto atingiu a

capacidade máxima de condução, mas ainda sim o Trecho de Rua (TRU) mantém baixos os valores de vazão enquanto o escoamento está na zona inferior, como pode ser visto na figura 4.44.

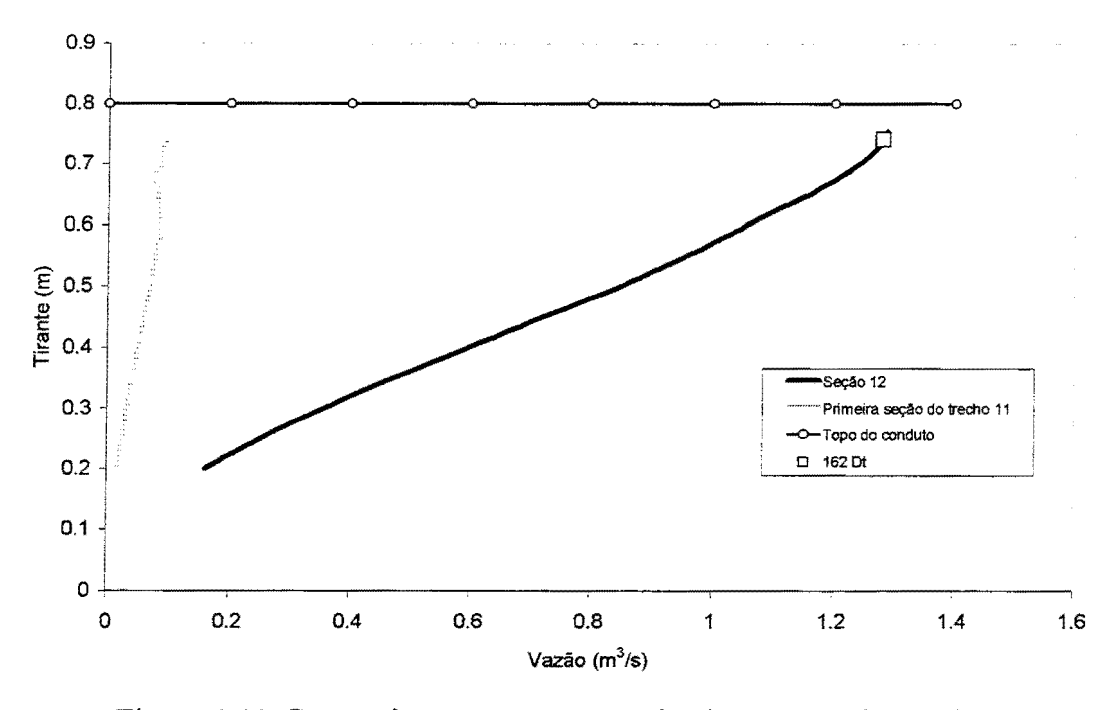

Figura 4.44. Curvas tirante x vazão nas primeiras seções dos trechos 2 e 11

## **4.3. 7. Resultados no cenário 3**

Este cenário utiliza a figura 4.20. As tabelas 4.16, 4.17, 4.18 e 4.19 seguem o mesmo roteiro que foi utilizado nos cenários anteriores.

| Trecho | Seção |         |      | T(Qp) |     | $H_{D}$ | T(Hp) |     |
|--------|-------|---------|------|-------|-----|---------|-------|-----|
|        |       | $m^2/s$ | t/s  | mın   | Δt  | cm      | mın   |     |
|        |       | 6,14    | 6140 | 24,08 | 289 | 102,50  | 24,08 | 289 |
|        | 14    | 8,66    | 8660 | 34,17 | 410 | 237,70  | 29,00 | 348 |
|        | 49    | 2,43    | 2430 | 60,25 | 723 |         | 34.58 | 415 |

Tabela 4. 16. Primeiras seções- cenário 3, sem trechos de rua

De acordo com a tabela 4.17, houve consideráveis cargas nos nós 2,3 e 4. Isto foi reduzido a uma carga somente no nó 3, como mostrado na tabela 4.19, mas que não se configura como uma situação de inundação, levando-se em conta o tempo de retomo de 50 anos. As cargas nas

cabeceiras deixaram de existir porque as vazões excedentes não se açumularam mais. Os Trechos de Rua (TRU) transportaram para jusante, ocasionando a carga no nó 3.

| Nó | Hmáx<br>$\mathsf{(cm)}$ | $T(Hm\acute{a}x)$ |            | Início da carga |     | Duração da carga |            |  |
|----|-------------------------|-------------------|------------|-----------------|-----|------------------|------------|--|
|    |                         | Min               | $\Delta t$ | mın             | Δt  | min              | $\Delta t$ |  |
|    | 38,00                   | 29,00             | 348        | 24,00           | 288 | 12,00            | 144        |  |
|    | 27,00                   | 29,00             | 348        | 26,00           | 312 | 8,00             | 96         |  |
|    | 61,00                   | 35,00             | 420        | 20,00           | 240 | 40,00            | 480        |  |

Tabela 4.1 7. Cargas nos nós - cenário 3, sem trechos de rua

Tabela 4.18. Primeiras seções- cenário 3, com trechos de rua

| Trecho | Seção |         |                | T(Op) |     | $H_{D}$ | T(Hp) |     |
|--------|-------|---------|----------------|-------|-----|---------|-------|-----|
|        |       | $m^2/s$ | $l\!/_{\rm S}$ | mın   |     | $\, cm$ | mın   |     |
|        |       | 4.75    | 4750           | 26,00 | 312 | 81,10   | 25,75 | 309 |
| ست     | 14    | 7.90    | 7900           | 31,08 | 373 | 112,90  | 29,33 | 352 |
|        | 49    | 2.41    | 2410           | 23,00 | 276 | .30     | 33,08 | 397 |

Tabela 4.19. Cargas nos nós- cenário 3, com trechos de rua

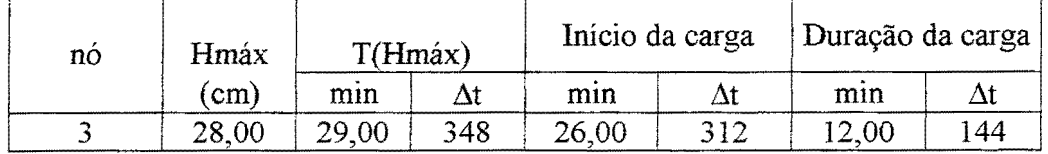

Na figura abaixo, estão os perfis para o trecho 3 e o TRU que o acompanha, o trecho 8. Os intervalos de tempo utilizados para traçar os perfis foram 1/3 do intervalo de tempo em que ocorreu a carga máxima do trecho 3 e na própria carga máxima do trecho 3, que ocorreu no tempo 432 *L\t* (36,00 min), na seção 13. Seu valor foi de 1,28 m.

Nas figuras 4.45 e 4.46 é possível ver claramente o aparecimento do escoamento no TRU. Verifica-se que próximo ao pico, os condutos funcionam sob pressão. Nestes tempos já não há vazão lateral entrando e os picos das sobras ocorrem nestas proximidades, favorecendo o ER

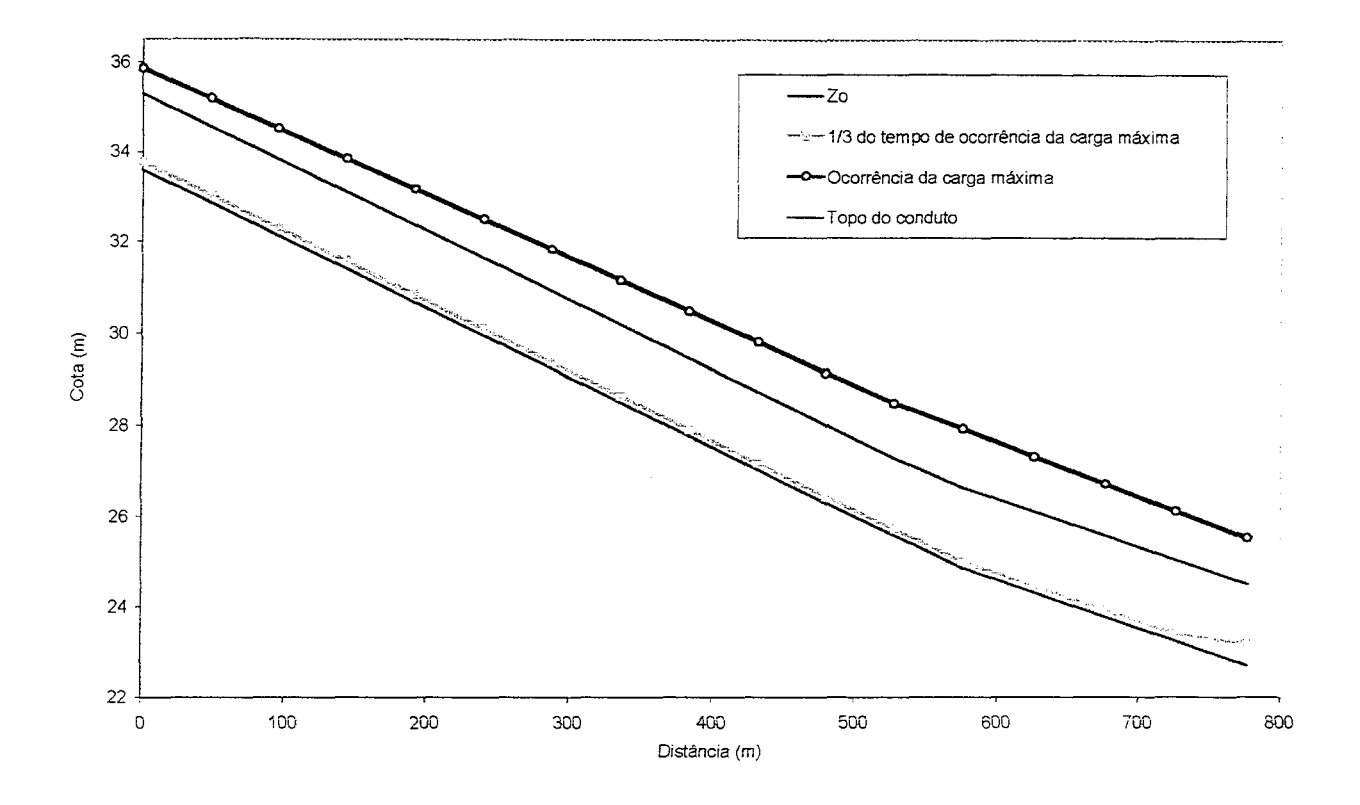

**Figura 4.45. Perfis no trecho 3, cenário 3 com trechos de rua** 

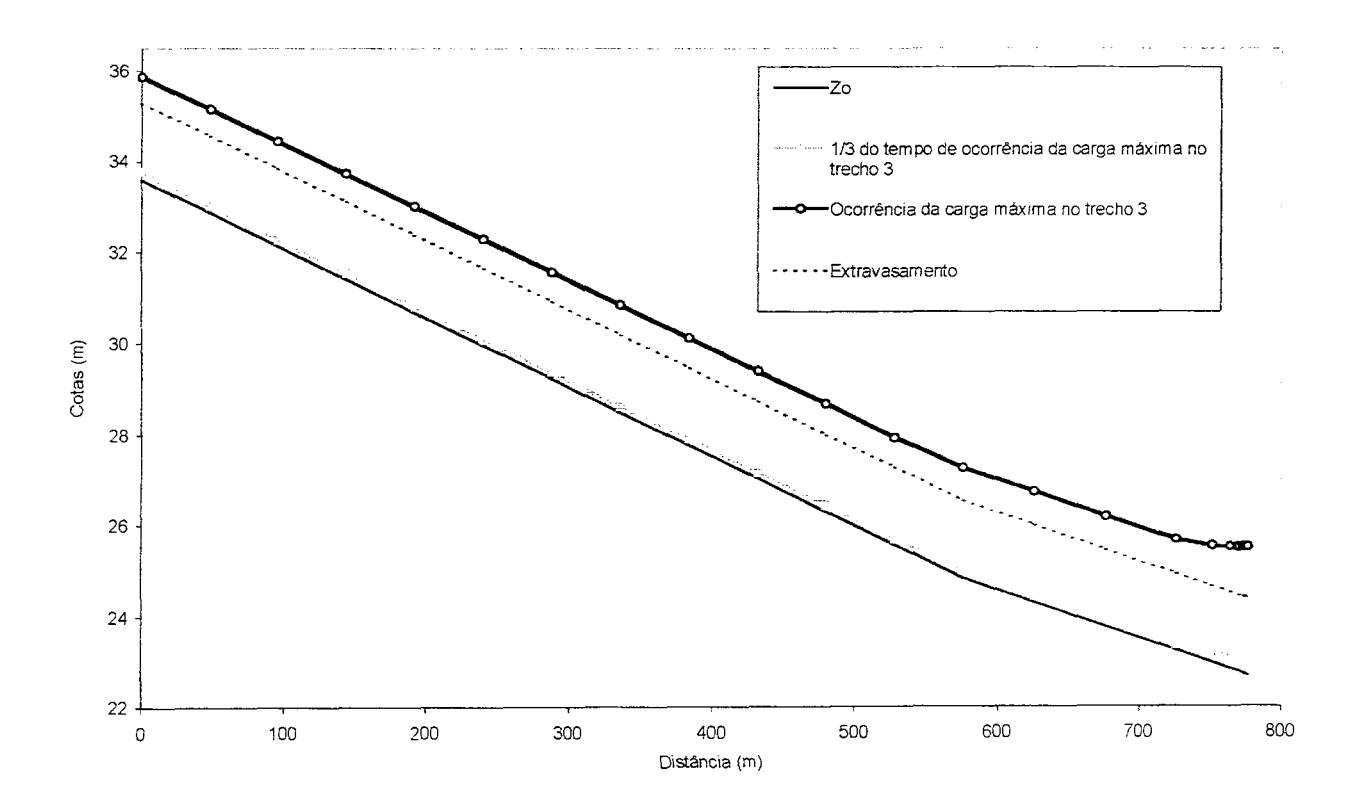

**Figura 4.46. Perfis no trecho 8- trecho de rua- e cenário** <sup>3</sup>

Quanto ao excedente de vazão lateral, observar o gráfico comparativo na figura 4.47. Com a introdução dos Trechos de Rua (TRU), há um pequeno abatimento no pico. Isto ocorre porque antes da entrada do TRU, a vazão existia somente no conduto. Além disso, devido ao volume excedente no nó 2, havia uma carga, isto é, os tirantes ultrapassaram o nível do terreno. Agora, há mais de um trecho saindo do nó 2, que transforma o volume excedente anterior em vazão e ainda consegue tomar um pouco da vazão que percorre o conduto, fazendo com que sobre espaço neste para entrada de mais vazão lateral. Portanto, há menos sobra.

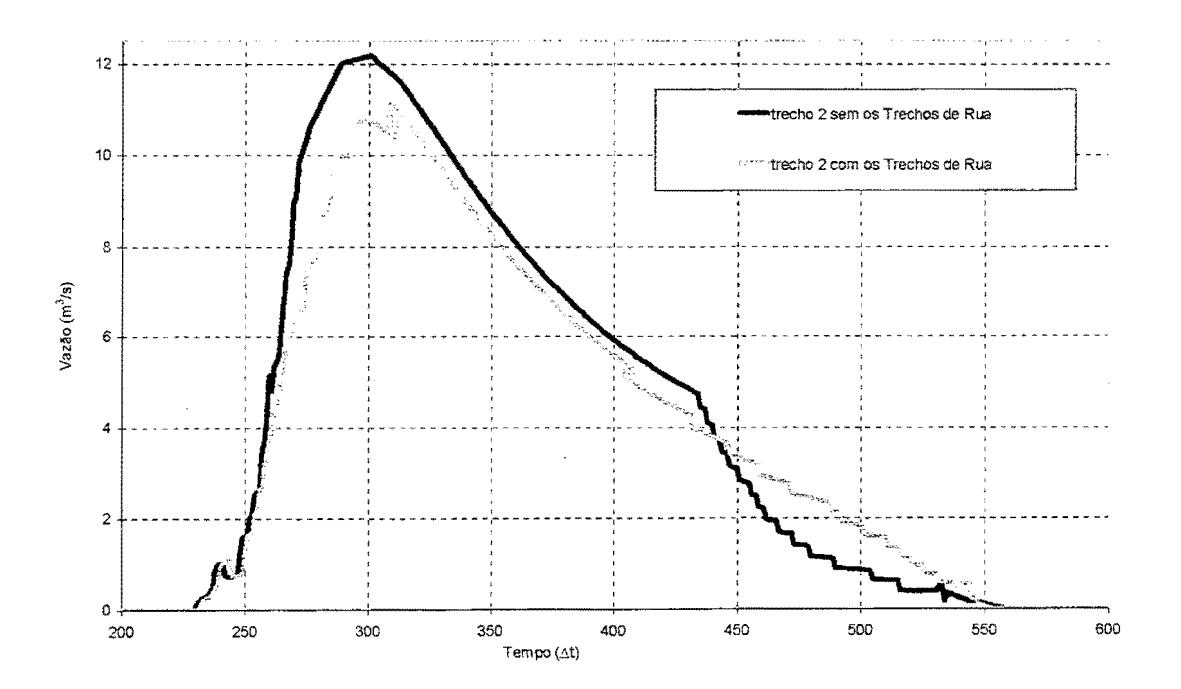

Figura 4.47. Vazões que sobram no trecho 2, sem e com trechos de rua

Os hidrogramas que chegam ao nó 5 estão na figura 4.48. A diferença entre os tempos de pico foi de 41 $\Delta t$  (3,42 min). A vazão máxima sem os TRUs foi de 17,23 m<sup>3</sup>/s, enquanto que com os TRUs, atingiu 34,60 m<sup>3</sup>/s, representando um aumento de 100,81 %. O volume do hidrograma sem os TRUs foi de 35024,57 m<sup>3</sup> e com os TRUs, 52374,92 m<sup>3</sup>, representando um aumento de 49,54%.

A diferença no balanço de volumes da equação 4.1, para este cenário foi de 0,47 %, no nó 5. Da mesma maneira que no cenário 2, o volume que antes ficava armazenado nas cabeceiras, aparece na figura 4.48 na forma de um aumento do pico.

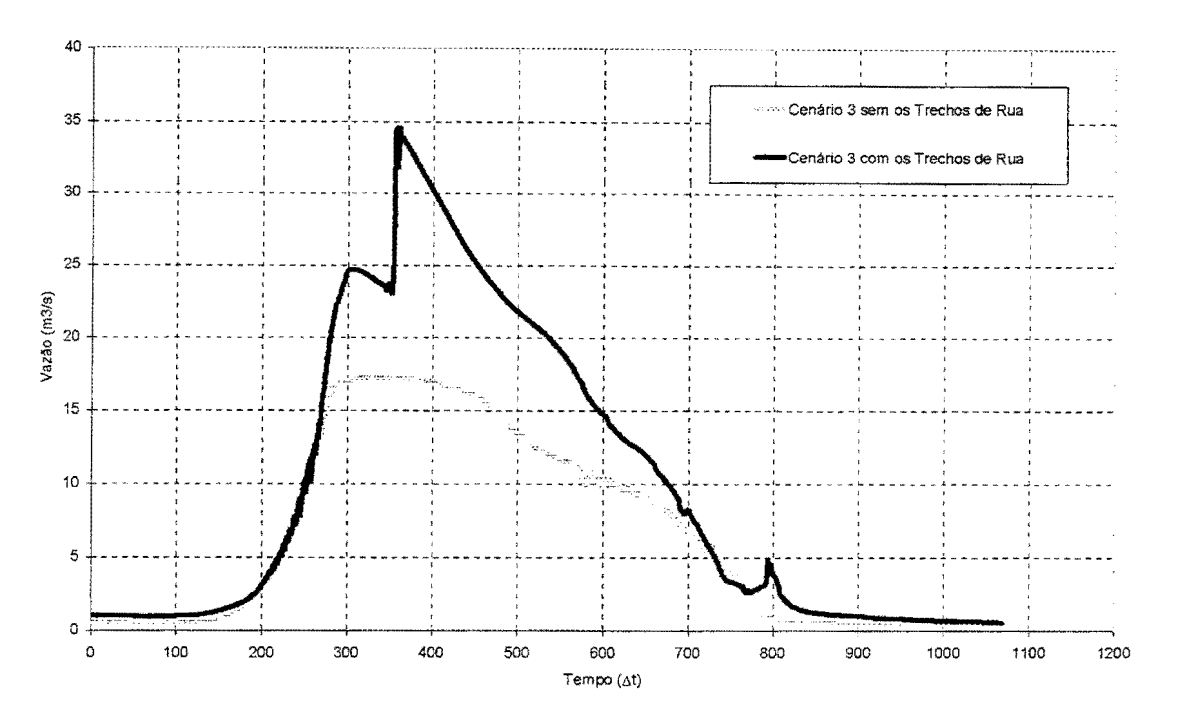

Figura 4.48. Vazão que chega ao nó 5, cenário 3

A figura 4.49 contém os hidrogramas das últimas seções dos trechos 3, 4, 8 e 9. O trecho 8 é TRU que acompanha o trecho 3, e o trecho 9 é TRU que acompanha o trecho 4. Os hidrogramas dos TRUs chegam depois dos hidrogramas dos trechos de condutos da RDAP. Da mesma forma que nos cenários anteriores, não há defasagem no translado da onda nos trechos 3 e 4. Isto está ilustrado na figura 4.50.

Na figura 4.51, estão os hidrogramas totais provenientes dos condutos, trechos 3 e 4, e dos TRUs,  $7 \text{ e } 8$ , nas seções adjacentes ao nó 5. O pico dos TRUs chega 40  $\Delta t$  (3,33 min) após o pico dos condutos. O volume dos TRUs tem uma parcela grande no total, representando 28,65 % deste.

Nas figuras 4.48 e 4.51, notam-se dois momentos característicos. Na primeira figura mencionada com a introdução dos TRUs; na figura 4.51, no hidrograma que representa o total nos TRUs. O primeiro ocorre no intervalo de tempo de 307  $\Delta t$ , cuja vazão total dos TRUs foi de  $7.8 \text{ m}^3$ /s, correspondendo aproximadamente ao pico da última seção do trecho 9. O segundo é o próprio pico do total dos TRUs, na figura 4.51, correspondendo aproximadamente ao pico da última seção do trecho 8.

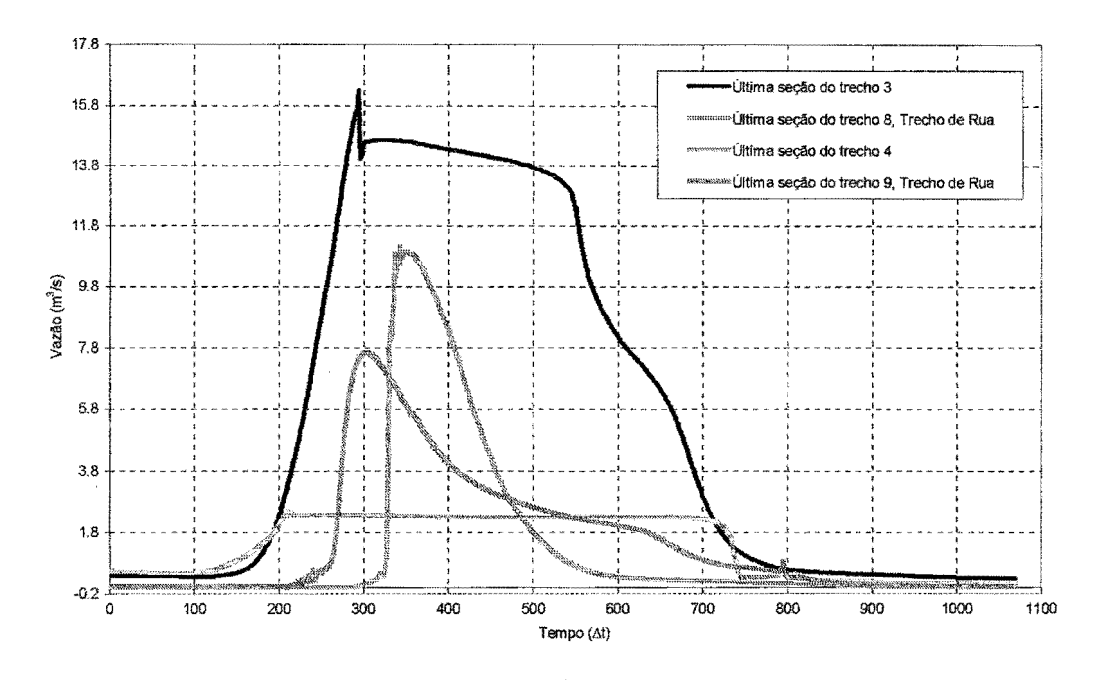

Figura 4.49. Hidrogramas nas últimas seções dos trechos 3, 4, 8 e 9

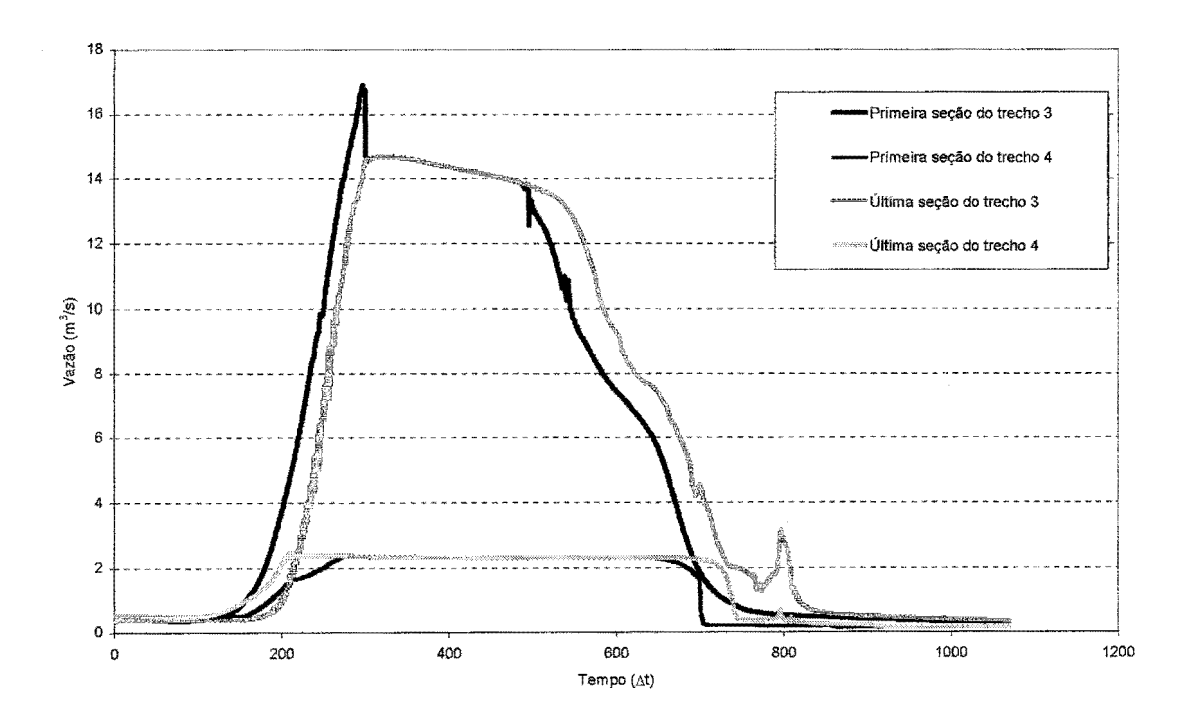

Figura 4.50. Hidrogramas na primeira e na última seção dos trechos 3 e 4, cenário 3

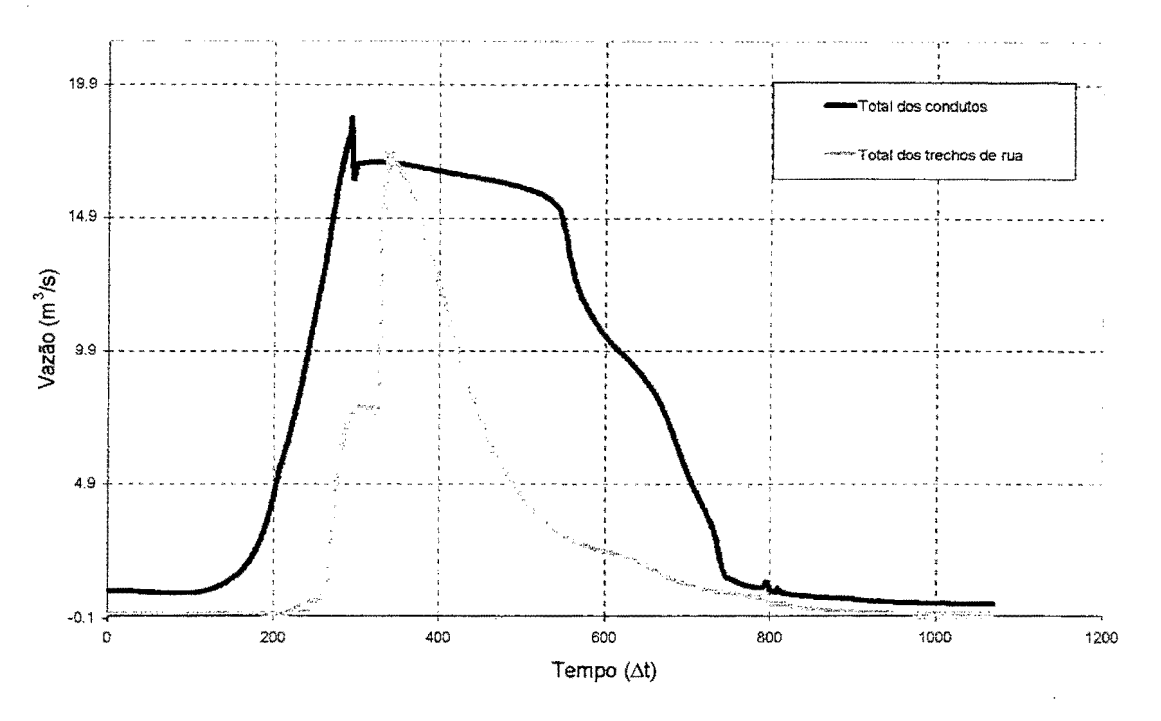

Figura 4.51. Hidrogramas dos condutos e dos trechos de rua no nó 5

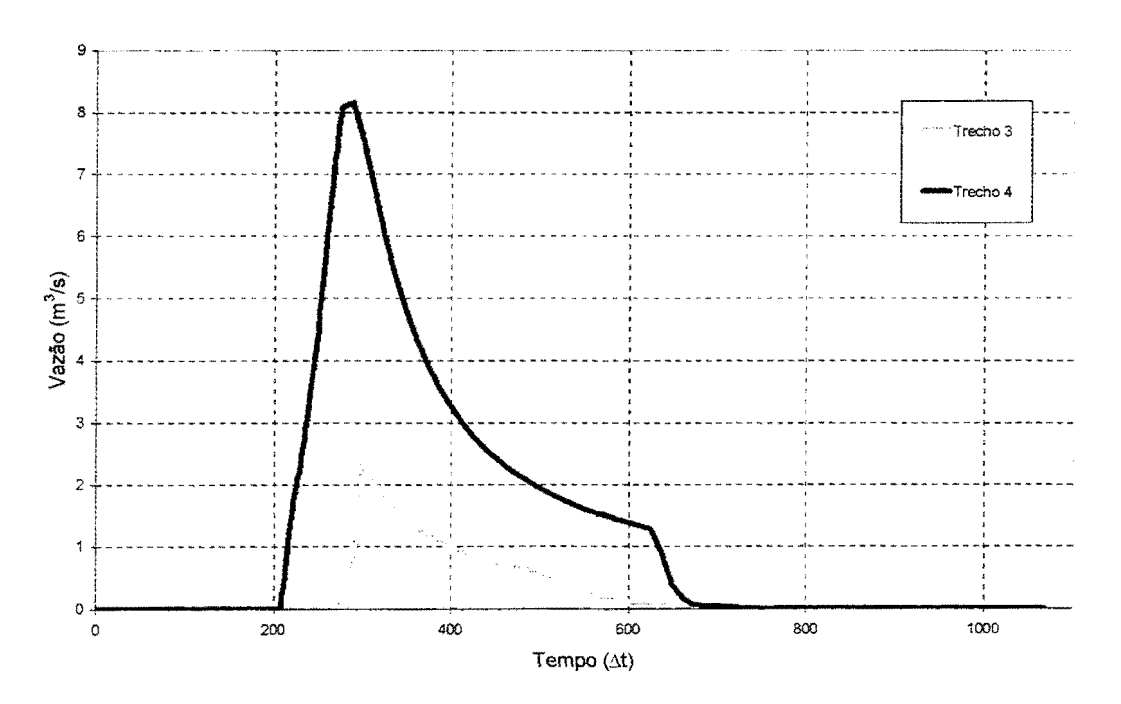

Figura 4.52. Vazão lateral excedente dos trechos 3 e 4, cenário 3

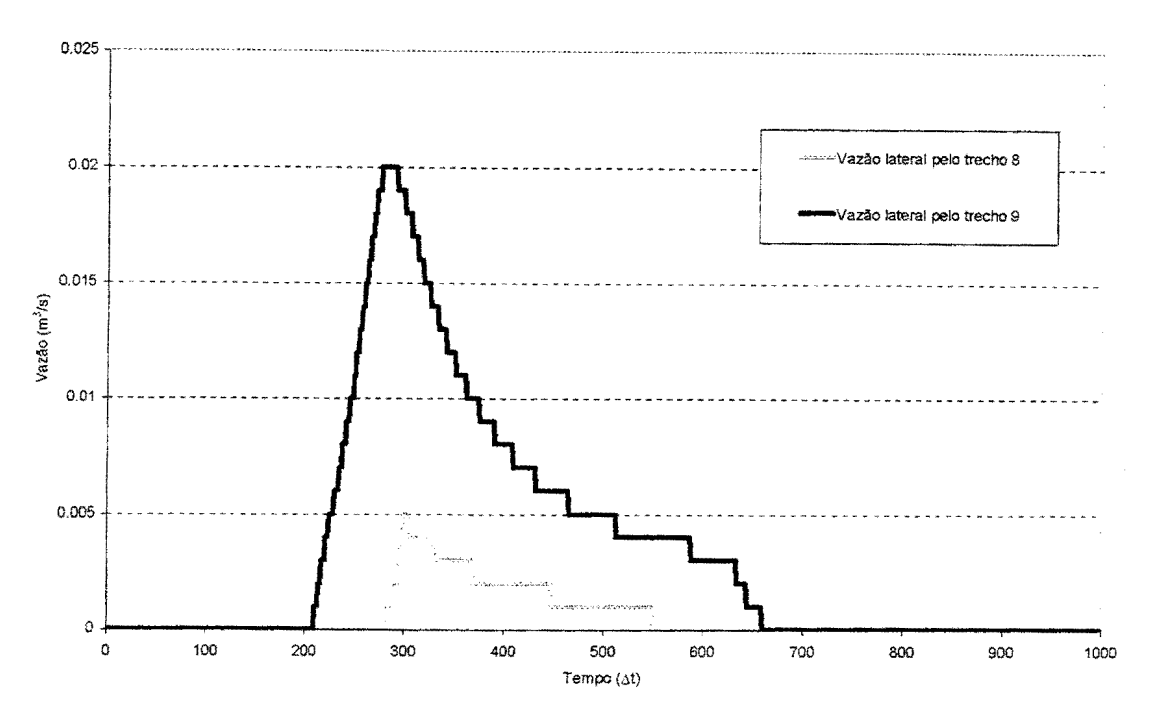

Figura 4.53. Vazão lateral das últimas seções dos trechos 8 e 9, cenário 3

Nas figuras 4.52 e 4.53 estão o excedente de vazão lateral nos trechos 3 e 4, e a contribuição destes excedentes distribuídos nos TRUs 8 e 9, respectivamente. A figura 4.54 corresponde às seções próximas ao nó 5. As máximas contribuições nestas seções são baixas, mas ocorrem também nas proximidades dos picos mencionados anteriormente.

Resumindo, a primeira subida do hidrograma total com a introdução dos TRUs ocorre por causa do trecho 9. A segunda subida ocorre devido ao trecho 8. As vazões laterais foram baixas, mas os volumes excedentes assumiram altos valores. O volume excedente do trecho 3 é igual a 21, 16 % do volume que chega ao nó 5 através do trecho 8. Entre os trechos 4 e 9, este valor é de 19,58 %. No caso do tempo de resposta teórico, a primeira seção do trecho 2 não atingiu a capacidade máxima. Mesmo assim, houve um comportamento semelhante aos outros cenários, ou seja, a vazão no TRU começa a ocorrer quando o topo do conduto é atingido.

# **CAPÍTULO 5: CONCLUSÕES E RECOMENDAÇÕES**

## **5.1. Conclusões**

Os aprimoramentos realizados tornaram o modelo mais adequado para a simulação de Redes de Drenagem de Águas Pluviais. Villanueva (1990) deu o primeiro passo, desenvolvendo a primeira versão do modelo. Ramseyer (1996) aplicou o modelo em uma bacia urbana de Porto Alegre, apontando algumas limitações numéricas e de aplicabilidade. Neste trabalho foram expandidos os limites de aplicação.

Para isto, foram usados dados de redes em bacias urbanas de Porto Alegre, pois elas apresentam grande variedade de condicionantes como trechos sem canalização, altas declividades nas cabeceiras e variações bruscas de seção transversal nos condutos. Um modelo que tem a proposta de avaliar sistemas urbanos de drenagem deve contemplar todos os efeitos destes elementos no escoamento, fornecendo uma boa quantidade de informação para a tomada de decisões na fase de verificação de redes existentes ou de projetos de redes a serem instaladas.

Diante do exposto, podem ser relacionadas as seguintes conclusões:

A definição da topologia e da discretização foi facilitada, bem como a introdução das condições de contorno. Isto se deve à entrada de dados mais compacta. Hoje, necessita-se fornecer ao modelo hidrodinâmico obrigatoriamente um arquivo com os parâmetros, um arquivo com os dados de topologia e discretização, e um arquivo de condição de contorno (montante, jusante e contribuição lateral). Caso existam seções definidas por pontos, também é necessário um arquivo de tabela com variáveis hidráulicas. O programa INICIAL, que é utilizado antes do modelo para a determinação das cotas de inundação, recebe a topologia e a discretização juntamente com alguns parâmetros, devolvendo arquivos prontos para o modelo ser utilizado na inicialização, com os cotagramas monótonos decrescentes. A discretização pode ser refinada.

O procedimento de inicialização comportou-se bem. Os últimos estudos tinham apontado a inicialização somente a partir de regime permanente com tirantes baixos e altas declividades como produtora de erros que poderiam causar oscilações e tirantes negativos. Logo, foi recomendada a utilização de hidrogramas monótonos decrescentes nas condições de contorno de montante, com tirantes médios. O que foi utilizado foi a aplicação de cotagramas, fazendo com

que o modelo atinja tirantes baixos ao ponto de tornar a estimativa das condições iniciais em regime permanente mais segura. A limitação da condutância hidráulica no fundo de canais abertos contribuiu muito para o procedimento em discussão, juntamente com a limitação da rugosidade que já tinha sido feita no modelo. Nos trechos de rua, a rugosidade na zona inferior trabalhou de maneira semelhante ou melhor.

Quanto aos poços de visita em trechos, a formulação proposta deve ser reavaliada. Ela não foi utilizada na aplicação, pois certamente não está preparada para hidrogramas de cheia como os das situações onde o regime torna-se supercrítico facilmente. A formulação para perdas deve estar contribuindo para o aparecimento das instabilidades. Presume-se que com os poços de visita em trechos consolidados, estes trabalharão para amenizar as instabilidades decorrentes destes condicionantes, como nos poços de visita em nós.

A nova formulação dos poços de visita que coincidem com nós pode ser considerada adequada, porém não está sendo utilizada com a formulação de perdas de carga na entrada e na saída. Há grandes vantagens em adotá-la, pois agora para indicar a existência de um poço de visita num nó, basta somente dizer qual é o nó (ou quais) onde há poço de visita. Anteriormente, era necessário a criação de um arquivo com diversos parâmetros.

A limitação da entrada de vazões funcionou satisfatoriamente. Como foi visto na aplicação, o modelo representou bem o excedente de vazão na entrada das Condições de Contorno Externas. A vazão nas primeiras seções não ultrapassaram a capacidade de condução do conduto.

Os trechos de rua funcionaram bem. Eles tiveram uma boa estabilidade e, o que é interessante, puderam ser acoplados na rede sem uma inicialização em conjunto com a mesma. Entretanto, não se pode dizer se este último fato acontecerá sempre. Deve ser notado que a aplicação foi feita em duas sub-bacias pequenas. Em redes mais complexas e de maior abrangência, isto deve ser verificado.

As vazões na zona inferior puderam atingir limites mínimos bem menores que  $0, 1 \text{ m}^3/\text{s}$ . Em trechos de alta declividade é muito dificil estabelecer vazões tão baixas em condutos, no estabelecimento de condições iniciais. A transferência para jusante parece estar funcionando bem, pois a água acumulada em nós é transportada para outros pontos da rede. Contudo, ainda não há uma clareza de como utilizar estes trechos no que diz respeito a determinações de dimensões da seção, comprimento de trechos e rugosidade a adotar.

Por enquanto os trechos de rua não aceitam um outro trecho do mesmo tipo paralelo ou consecutivo. Outro fato é a transição da rugosidade que precisa ser melhor definida, pois houve um pouco de oscilação nos hidrogramas. O tempo de translado nestes canais não foram estudados em profundidade e o tempo de resposta pode ser atingido mais próximo da capacidade máxima do conduto paralelo. Isto depende da curva de condutância hidráulica da seção.

## 5.2. **Recomendações**

Mesmo diante dos avanços obtidos neste trabalho, é preciso continuar o aprimoramento do modelo, pois ainda não estão contemplados todos os dispositivos que podem compor uma rede. Além do mais, as modificações feitas levantam novas questões que devem ser respondidas para que o modelo fique consolidado como uma ferramenta de auxílio na verificação de redes de drenagem de águas pluviais.

O modelo apresenta grande utilidade na representação de interferência de jusante, como em influência de lagos ou estações de bombeamento, simulando inclusive o escoamento em sentido contrário. Agora com a capacidade de simular regiões de maiores declividade, pode-se verificar o comportamento do escoamento quando este tipo de região vem acompanhada de regiões planas, provocando remanso e escoamento em carga. O escoamento em carga também pode ser simulado na presença de estrangulamentos.

Ainda não foi feito um estudo aprofundado sob o efeito da celeridade para o escoamento sob pressão. Quanto a este, o modelo não oferece um representação rigorosa. Variações bruscas não são simuladas. Portanto, deve-se evitar o uso desta ferramenta para o estudo de transientes hidráulicos. O modelo também aceita somente 5 trechos de montante chegando a um nó e 5 trechos de jusante saindo de um nó. Isto tem que ser revisto por causa da possibilidade de inclusão de trechos de rua.

Então, podem ser feitas as seguintes recomendações:

A respeito da entrada de dados, é necessário se trabalhar ainda mais. Seria bastante interessante, principalmente no arquivo de topologia e discretização, uma interface com o objetivo de facilitar a entrada de dados.

O procedimento de inicialização pode ser melhor contemplado, tornando-se um algoritmo de inicialização interno ao modelo, retirando a necessidade de um programa exterior ao mesmo. Isto também tornaria mais rápida ainda a construção dos arquivos de entrada. Na determinação das cotas de inundação e vazões, uma mudança seria adotar estas últimas nos extremos de montante, enquanto que as cotas continuariam a ser adotadas no extremo de jusante. Dessa maneira, as vazões seriam melhor adequadas às condições iniciais desejadas nos trechos de cabeceiras, principalmente.

Nas aplicações, observou-se a necessidade de refinamentos na discretização, a fim de que esta fique mais adequada para a simulação. O comprimento entre duas seções é tomado aproximadamente uniforme. Daqui por diante, é importante estudar procedimentos ou algoritmos que, tomando determinados critérios importantes no que diz respeito a estabilidade, possam discretizar a rede. Estes pontos poderiam ser velocidade de escoamento, número de Courant, declividade, entre outros. Um comprimento entre duas seções poderia ser tomado como função destes elementos.

Quanto aos poços de visita em trechos, devem ser bem estudados. Pode-se testar a inclusão das perdas dentro da equação da energia, entre as seções que definem o PV ou tentar utilizar uma equação de descarga como fazem alguns modelos. Deve ser feito também um estudo sobre como tratar o escoamento supercritico. Pode-se fazer o modelo utilizar a equação de conservação de energia para o escoamento subcrítico e a equação de igualdade de cotas para escoamento supercrítico.

Nos nós, a formulação dos poços de visita também deverá seguir algumas diretrizes mencionadas acima. Devem-se estudar as perdas de carga. O que se pode considerar importante também é a relação com as trechos de rua. Na construção das curvas Cota x Área e Cota x volume, os trechos de rua não foram incluídos. A princípio, poder-se-ia pensar que se assim o fosse, os volumes armazenados ficariam superestimados quando os tirantes atingissem o extravasamento na rua, amortecendo bastante o volume.

O escoamento na rua pode ser melhor retratado, observando as potenciais trajetórias das águas nas ruas. Atualmente o modelo se preocupa em somente transferir o volume d'água para jusante. Um possível caminho para tal é observar em mapas tais trajetórias, entrar com as cotas da superficie no arquivo de topologia para que esta seja definida também para os trechos de rua.
Além do mais, atualmente é obrigado ao usuário indicar os trechos onde a água que sobra das vazões laterais seguem para os TRU. Outra coisa é que não pode haver dois TRU paralelos ao mesmo trecho.

As dimensões das seções dos trechos de rua podem ser melhor definidas, observando com mais cuidado as curvas de condutância hidráulica para que a resposta do escoamento seja mais fielmente representada. Pode-se adotar definitivamente a transição contínua do perímetro molhado entre a zona inferior e a superior. Isto diminui a entrada de dados, pois somente é preciso fornecer a largura da zona inferior, a largura da zona superior e o tirante máximo para se iniciar a transição.

Outras condições de contorno internas devem ser acopladas no modelo. Uma delas é a inclusão de degraus nos PVs. Outra é a simulação de reservatórios de detenção. A formulação destes últimos devem seguir o que foi iniciado nos PVs, em nós e em trechos.

## **REFERÊNCIAS**

- 1 ABBOTT, M. B.; HA VNO, K.; HOFF-CLAUSSEN, N. E.; KEJ, A. 1982. A modeling system for the design and operation of storm sewer networks. In: ABBOTT, M. B.; CUNGE, J. A. (ed.) *Engineering aplications of computacional hydraulics.* London: Pitman. v.l, ch. 2, p.11-36.
- 2 BAPTISTA, J. M.; MATOS, M. R. 1994. *Modelação de redes de drenagem de águas residuais pluviais.* Lisboa: Laboratório Nacional de Engenharia Civil. 25f.
- 3 BERTONI, Juan Carlos. 1998. Simulação matemática de uma cheia urbana sob condições de registros escassos: aplicação do modelo SWMM. In: BRAGA, Benedito; TUCCI, Carlos Eduardo Morelli; TOZZI, Marcos ( org.) *Drenagem Urbana:* gerenciamento, simulação e controle. Porto Alegre: Ed. da Universidade UFRGS: Associação Brasileira de Recursos Hídricos. p.Sl-89.
- 4 BOOK, Dale E.; LABADIE, John W.; MORROW, Dennis W. 1981. Dynamic vs. kinematic routing in modeling urban storm drainage. In: INTERNATIONAL CONFERENCE ON URBAN DRAINAGE YEN, 2., 1981, Urbana. *Urban stormwater hydraulics and hydrology.* Littleton: Water Resources Publications. p.154-163.
- 5 BOTELHO, Manoel Henrique. Campos. 1998. *Aguas de chuva:* engenharia de águas pluviais nas cidades. 2.ed. São Paulo: Edgard Blücher.
- 6 BRUSA, Luis Carlos. 1994. *Transientes hidráulicos em redes de canais de irrigação.* Porto Alegre: UFRGS - Programa de Pós-Graduação em Engenharia de Recursos Hídricos e Saneamento Ambiental. 130f. Dissertação (Mestrado Engenharia).
- 7 CHI. 1998. *SWMM Pages.* Guelph: Computacional Hydraulics International. http://www.chi.on.ca
- 8 CUNGE, J. A.; HOLL Y, F. M., Jr.; VERWEY, A. 1980. *Pratica! aspects oj computational ríver hydraulics.* London: Pitman. 420p.
- 10 DJORDJEVICH, S.; PRODANOVICH, D.; MAKSIMOVICH, C. 1998. An approach to simulation of dual drainage. In: INTERNATIONAL CONFERENCE URBAN DRAINAGE MODELLING, 4., 1998, London. *Developments in urban drainage modelling:* pre-prints. London: IAWQ. v.l, p.231-240.
- 11 FREAD, D. L. 1985. Channel routing. In: ANDERSON, M. G.; BURT, T. P. (ed.) *Hydrological Forecasting.* Chichester: John Wiley. ch.14, p.437-503.
- 12 FREAD, D. L. 1993 Flow Routing. In: MAIDMENT, D. R. (ed.) *Handbook of hydrology.*  New York: McGraw- Hill. ch.IO, p10.1-10.36.
- 13 HUBER, W.C. 1995. EPA Storm Water Management Model- SWMM. In: SINGH, Vijay P. (ed.) *Computer models of watershed hydrology.* Highlands Ranch: Water Resources Publications. ch.22, p.783-808.
- 14 JAMES, William; HUBER, Wayne C.; DICKINSON, Robert E.; JAMES, W. Robert C 1998. *Water Systems models HYDROLOGY:* users guide to SWMM4 RUNOFF and supporting modules (RAIN, TEMPERATURE, COMBINE AND STATISTICS). Guelph: Computational Hydraulics Intemational. 283p.
- 15 JI, Zhong. 1998. General hydrodynamic model for sewer/channel networks systems. *Journal of Hydraulic Engineering,* Reston, v.124, n.3, p.307-315, Mar.
- 16 LIGGET, James A.; CUNGE, Jean A. 1975. Numerical methods of solution of the unsteady flow equations. In: MAHMOOD, K.; YEVJEVICH, V. (ed.) *Unsteady Flow in open channels.* Fort Collins: Water Resources Publications. v.l, ch.4, p89-182.
- 17 MARK et al. 1997. *A MOUSE GIS study of the drainage in Dhaka city*. Horsholm, http://www.dhi.dk
- 18 PLANO Diretor de Drenagem Urbana: Bacia do Arroio da Areia. 2000a. Porto Alegre: Departamento de Esgotos Pluviais: Instituto de Pesquisas Hidráulicas da UFRGS. v.3 [Em andamento].
- 19 PLANO Diretor de Drenagem Urbana: Bacia do Arroio do Moinho. 2000b. Porto Alegre: Departamento de Esgotos Pluviais: Instituto de Pesquisas Hidráulicas da UFRGS. v.2. [Em andamento].
- 20 RAMSEYER, Juan Santiago. 1996. *Modelo hidrológico-hidrodinâmico de redes de pluviais.*  Porto Alegre: UFRGS - Programa de Pós-Graduação em Engenharia de Recursos Hídricos e Saneamento Ambiental. 106f. Dissertação (Mestrado Engenharia).
- 21 R.AUBER, Vicente 1992. *Prevenir é o melhor remédio:* sistemas de proteção contra inundações e alagamentos de Porto Alegre. Porto Alegre: Prefeitura Municipal. 47p.
- 22 ROSAURO, Nara Maria. Luzzi. 1979. *Modelo hidrodinâmico para rios e redes de canais naturais.* Porto Alegre: UFRGS - Curso de Pós-Graduação em Hidrologia Aplicada. 169f Dissertação (Mestrado Hidrologia Aplicada).
- 23 SIV ALOGANATHAN, K. 1982. Flow computations for storm sewer systems. In: INTERNATIONAL SEMINAR ON URBAN DRAINAGE SYSTEMS, 1, 1982, Southampton. *Preecedings.* London: Pitman. p.2-77-2-91.
- 24. SJOBERG, Anders. 1981. Sewer network models DAGVL-A and DAGVL-DIFF. In: INTERNATIONAL CONFERENCE ON URBAN STORM DRAINAGE, 2, 1981. Urbana. p.127-136.
- 25 TUCCI, Carlos E. M. 1993. Fundamentos do escoamento não-permanente. In: TUCCI, Carlos E. M. (org.). *Hidrologia:* Ciência e aplicação. Porto Alegre: Ed. da Universidade UFRGS. cap.lO, p.373-389.
- 26 TUCCI, Carlos E. M. 1995. Inundações Urbanas. In: TUCCI, Carlos E. M.; PORTO, Rubem La Laina; BARROS, Mário T de. *Drenagem Urbana.* Porto Alegre: Ed. da Universidade UFRGS. cap.1, p15-36.
- 27. TUCCI, Carlos E. M., PORTO, Rubem La Laina, BRAGA, B.P.F., EIGER, S., REDA, A.L.L. 1981. Modelo hidrodinâmico: considerações teóricas e práticas. In: SIMPÓSIO BRASILEIRO DE HIDROLOGIA E RECURSOS HÍDRICOS, 4, 1981, Fortaleza: ABRH.
- 28 TUCCI, Carlos E. M. 1998. *Modelos Hidrológicos.* Porto Alegre: Ed. da Universidade UFRGS. 669p.
- 29 URBONAS, Bem; ST AHRE, Peter. 1993. *Stormwater:* best management pratices and detention for water quality, drainage, and CSO management. Englewood Cliffs: Prentice HalL 449p.
- 30 VILLANUEV A, Adolfo O. N. 1990. *Modelo para escoamento não permanente em uma rede de condutos.* Porto Alegre: UFRGS - Programa de Pós-Graduação em Engenharia de Recursos Hídricos e Saneamento Ambiental. 83f. Dissertação (Mestrado Engenharia).
- 31 VILLANUEV A, Adolfo O. N. 1999. Cálculo de Velocidades em Planícies de Inundação com o Método da Distribuição Transversal. In: SIMPÓSIO BRASILEIRO DE RECURSOS HÍDRICOS, 13., 1999, Belo Horizonte. Agua em quantidade e qualidade: o desafio do próximo milênio. Belo Horizonte: ABRH.

### **ANEXO A**

## **FLUXOGRAMA ESTRUTURAL DO MODELO**

Como mostrado na figura A 1, o modelo calcula os coeficientes do sistema geral de equações, os coeficientes das equações recursivas, o aporte das Condições de Contorno e a solução do sistema de equações nos nós a cada iteração. A cada intervalo de tempo, observa-se se as cotas de topo dos poços de visita e condutos foram superadas, as vazões máximas e tirantes máximos em cada trecho e em que seção e tempo ocorreram na rotina ALAGA Estes cálculos são armazenados de maneira que na impressão dos resultados, depois do ciclo dos tempos, toda a informação fica resumida num arquivo de saída.

A cada iteração, é feita a atualização dos valores de cota e vazão em todas as seções de todos os trechos.

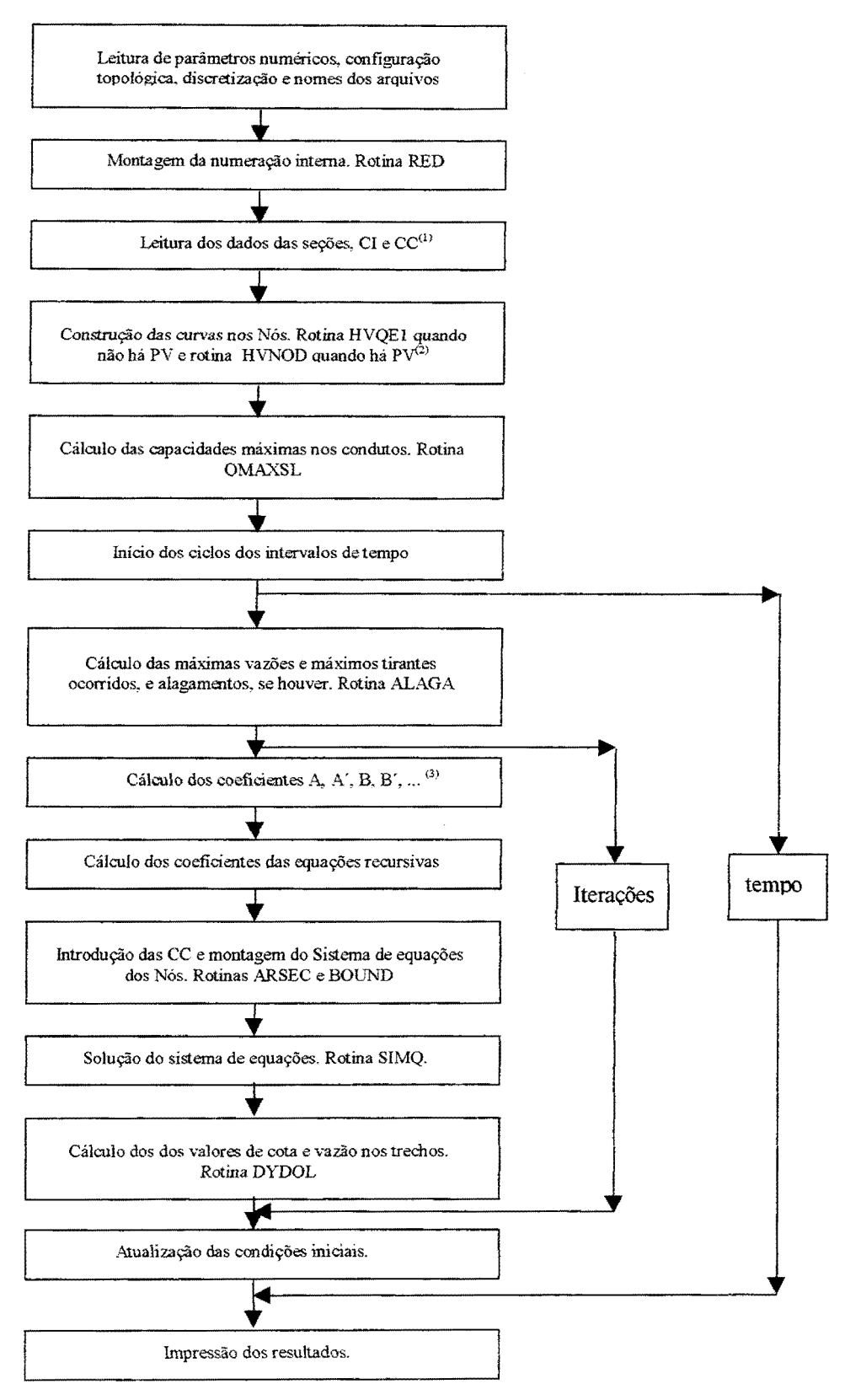

Figura D.l. Fluxograma estrutural do mode1o

(I) Nas Condições de Contorno (CC) estão incluídas as contribuições laterais.

<sup>(2)</sup> Caso haja uma condição de contorno interna, o programa calcula os coeficientes em rotinas específicas

( 3 l HVQEl é utilizada para a construção das curvas de limitação de entrada de vazões e HVNOD é **utilizada**  na construção das curvas do PV, baseadas nas dimensões deste.

### **ANEXO B**

## EQUAÇÕES DE SAINT VENANT DISCRETIZADAS

Neste anexo estão as equações básicas para o escoamento unidimensional, discretizadas segundo esquema de Preissmann e o método iterativo. Foram aplicadas todas as linearizações e simplificações citadas no capítulo 3, resultando no sistema geral de equações abaixo.

$$
A \cdot \Delta Z_{i+1} + B \cdot \Delta Q_{i+1} + C \cdot \Delta Z_i + D \cdot \Delta Q_i + G = 0
$$
  
\n
$$
A' \cdot \Delta Z_{i+1} + B' \cdot \Delta Q_{i+1} + C' \cdot \Delta Z_i + D' \cdot \Delta Q_i + G' = 0
$$
 (B.1)

Escoamento subcrítico

 $\bar{\mathbf{z}}$ 

Abaixo, a equação da continuidade e os coeficientes resultantes da discretização.

$$
\frac{\partial Z}{\partial t} + \frac{1}{Bs} \cdot \frac{\partial Q}{\partial x} = \frac{q}{Bs}
$$
 (B.2)

$$
A = 1 - \frac{4 \cdot \Delta t}{R^2 \cdot \Delta x} \cdot \frac{\partial B_{s_{i+1}}^{it}}{\partial Z} \cdot \left[\theta^2 \cdot (Q_{i+1}^{it} - Q_i^{it}) + \frac{(\theta - \theta^2)}{\Delta x} \cdot (Q_{i+1}^t - Q_i^t)\right] + \frac{4 \cdot \Delta t}{R^2 \cdot \Delta x} \cdot \frac{\partial B_{s_{i+1}}^{it}}{\partial Z} \cdot q_{i+1}^t
$$
  
\n
$$
B = 4 \cdot \theta \cdot \frac{\Delta t}{\Delta x}
$$
  
\n
$$
C = 1 - \frac{4 \cdot \Delta t}{R^2 \cdot \Delta x} \cdot \frac{\partial B_{s_i}^{it}}{\partial Z} \cdot \left[\theta^2 \cdot (Q_{i+1}^{it} - Q_i^{it}) + \frac{(\theta - \theta^2)}{\Delta x} \cdot (Q_{i+1}^t - Q_i^t)\right] + \frac{4 \cdot \Delta t}{R^2 \cdot \Delta x} \cdot \frac{\partial B_{s_i}^{it}}{\partial Z} \cdot q_i^t
$$
  
\n
$$
D = -4 \cdot \theta \cdot \frac{\Delta t}{\Delta x}
$$
  
\n
$$
G = (Z_{i+1}^{it} - Z_{i+1}^{t} + Z_i^{it} - Z_i^t) \cdot \frac{4 \cdot \theta}{R} \cdot \frac{\Delta t}{\Delta x} \cdot \left[\theta \cdot (Q_{i+1}^{it} - Q_i^{it}) + (1 - \theta) \cdot (Q_{i+1}^t - Q_i^t)\right] - \frac{4 \cdot \Delta t}{R \cdot \Delta x} \cdot q_i^t
$$
  
\n(2.3)

onde  $R = \theta \cdot (Bs_{i+1}^{it} - Bs_{i+1}^{t} + Bs_i^{it} - Bs_i^{t}) + Bs_{i+1}^{t} + Bs_i^{t}$ .

Em seguida, a equação dinâmica e os coeficientes resultantes da discretização.

$$
\frac{\partial Q}{\partial t} + \frac{\partial}{\partial x} \left( \frac{Q^2}{Am} \right) + g \cdot Am \cdot \frac{\partial Z}{\partial x} + g \cdot Am \cdot Sf = 0
$$
 (B.4)

$$
A' = \theta^{2} \cdot \frac{\Delta t}{\Delta x} \cdot \left[ -2 \cdot \frac{V_{i+1}^{it}}{A_{i+1}^{it}} \cdot B s_{i+1}^{it} \cdot (Q_{i+1}^{it} - Q_{i}^{it}) + g \cdot (A m_{i+1}^{it} - A m_{i}^{it}) + g \cdot (Z_{i+1}^{it} - Z_{i}^{it}) \cdot B s_{i+1}^{it} - \frac{1}{2} \cdot (V_{i+1}^{it} - V_{i}^{it}) \cdot B s_{i+1}^{it} + \frac{(V_{i+1}^{it})^{2}}{A m_{i+1}^{it}} \cdot B s_{i+1}^{it} \cdot (A m_{i+1}^{it} - A m_{i}^{it}) + \frac{V_{i+1}^{it} \cdot V_{i}^{it}}{A m_{i+1}^{it}} \cdot B s_{i+1}^{it} \cdot (A m_{i+1}^{it} - A m_{i}^{it}) \right] + \frac{(\theta - \theta^{2}) \cdot \Delta t}{\Delta x} \cdot \left[ -2 \cdot \frac{V_{i+1}^{it}}{A m_{i+1}^{it}} \cdot B s_{i+1}^{it} \cdot (Q_{i+1}^{t} - Q_{i}^{t}) + g \cdot (A m_{i+1}^{t} - A m_{i}^{t}) + g \cdot (Z_{i+1}^{t} - Z_{i}^{t}) \cdot B s_{i+1}^{it} - \frac{1}{2} \cdot (V_{i+1}^{it} - V_{i}^{it}) \cdot B s_{i+1}^{it} + \frac{(V_{i+1}^{it})^{2}}{A m_{i+1}^{it}} \cdot B s_{i+1}^{it} \cdot (A m_{i+1}^{t} - A m_{i}^{t}) + \frac{V_{i+1}^{it} \cdot V_{i}^{it}}{A m_{i+1}^{it}} \cdot B s_{i+1}^{it} \cdot (A m_{i+1}^{t} - A m_{i}^{t}) \right] + \frac{1}{2} \cdot \left[ Q_{i+1}^{it} \cdot Q_{i+1}^{it} \right] \cdot B s_{i+1}^{it} + \frac{1}{2} \cdot \left[ Q_{i+1}^{it} \cdot Q_{i+1}^{it} \right] \cdot B s_{i+1}^{it} + \frac{1}{2} \cdot \left[ Q_{i+1}^{it} \cdot Q_{i+1}^{it} \right]
$$

$$
B'=1+\theta^2\cdot\frac{\Delta t}{\Delta x}\cdot\left[2\cdot\left(v_{i+1}^{it}-v_i^{it}\right)+\frac{2}{Am_{i+1}^{it}}\cdot\left(Q_{i+1}^{it}-Q_i^{it}\right)-\frac{v_{i+1}^{it}}{Am_{i+1}^{it}}\cdot\left(Am_{i+1}^{it}-Am_i^{it}\right)-\frac{v_i^{it}}{Am_{i+1}^{it}}\cdot\left(Am_{i+1}^{it}-Am_i^{it}\right)\right]++ \left(\theta-\theta^2\right)\cdot\frac{\Delta t}{\Delta x}\cdot\left[2\cdot\left(v_{i+1}^{it}-v_i^{it}\right)+\frac{2}{Am_{i+1}^{it}}\cdot\left(Q_{i+1}^{t}-Q_i^{t}\right)-\frac{v_{i+1}^{it}}{Am_{i+1}^{it}}\cdot\left(Am_{i+1}^{t}-Am_i^{t}\right)-\frac{v_i^{it}}{Am_{i+1}^{it}}\cdot\left(Am_{i+1}^{t}-Am_i^{t}\right)\right]++2\cdot\theta\cdot\Delta t\cdot\frac{Am_{i+1}^{it}\cdot\left|Q_{i+1}^{it}}{\left(k_{i+1}^{it}\right)^2} \\
$$

$$
C' = \theta^{2} \cdot \frac{\Delta t}{\Delta x} \cdot \left[ -2 \cdot \frac{V_{i}^{it}}{A_{i}^{it}} \cdot B s_{i}^{it} \cdot \left( Q_{i+1}^{it} - Q_{i}^{it} \right) + g \cdot \left( A m_{i+1}^{it} - A m_{i}^{it} \right) + g \cdot \left( Z_{i+1}^{it} - Z_{i}^{it} \right) \cdot B s_{i}^{it} - \right. \\ - \frac{1}{2} \cdot \left( V_{i+1}^{it} - V_{i}^{it} \right) \cdot B s_{i}^{it} + \frac{\left( V_{i}^{it} \right)^{2}}{A m_{i}^{it}} \cdot B s_{i}^{it} \cdot \left( A m_{i+1}^{it} - A m_{i}^{it} \right) + \frac{V_{i+1}^{it} \cdot V_{i}^{it}}{A m_{i}^{it}} \cdot B s_{i}^{it} \cdot \left( A m_{i+1}^{it} - A m_{i}^{it} \right) \right] + \left. + \left( \theta - \theta^{2} \right) \cdot \frac{\Delta t}{\Delta x} \cdot \left[ -2 \cdot \frac{V_{i}^{it}}{A m_{i}^{it}} \cdot B s_{i}^{it} \cdot \left( Q_{i+1}^{t} - Q_{i}^{t} \right) + g \cdot \left( A m_{i+1}^{t} - A m_{i}^{t} \right) + g \cdot \left( Z_{i+1}^{t} - Z_{i}^{t} \right) \cdot B s_{i}^{it} - \right. \\ - \frac{1}{2} \cdot \left( V_{i+1}^{it} - V_{i}^{it} \right) \cdot B s_{i}^{it} + \frac{\left( V_{i}^{it} \right)^{2}}{A m_{i}^{it}} \cdot B s_{i}^{it} \cdot \left( A m_{i+1}^{t} - A m_{i}^{t} \right) + \frac{V_{i+1}^{it} \cdot V_{i}^{it}}{A m_{i}^{it}} \cdot B s_{i}^{it} \cdot \left( A m_{i+1}^{t} - A m_{i}^{t} \right) \right] + \left. + g \cdot \theta \cdot \Delta t \cdot \left[ \frac{Q_{i}^{it} \cdot \left| Q_{i}^{it} \right|}{\left( k_{i}^{it} \right)^{2}} \cdot B s_{i}^{it} + \frac{A m_{i}^{it
$$

$$
D' = 1 + \theta^2 \cdot \frac{\Delta t}{\Delta x} \cdot \left[ 2 \cdot \left( v_{i+1}^{it} - v_i^{it} \right) + \frac{2}{Am_i^{it}} \cdot \left( Q_{i+1}^{it} - Q_i^{it} \right) - \frac{v_{i+1}^{it}}{Am_{i+1}^{it}} \cdot \left( Am_{i+1}^{it} - Am_i^{it} \right) - \frac{v_i^{it}}{Am_i^{it}} \cdot \left( Am_{i+1}^{it} - Am_i^{it} \right) \right] + \frac{1}{\theta} \cdot \left[ 2 \cdot \left( v_{i+1}^{it} - v_i^{it} \right) + \frac{2}{Am_{i+1}^{it}} \cdot \left( Q_{i+1}^{t} - Q_i^{t} \right) - \frac{v_{i+1}^{it}}{Am_i^{it}} \cdot \left( Am_{i+1}^{t} - Am_i^{t} \right) - \frac{v_i^{it}}{Am_i^{it}} \cdot \left( Am_{i+1}^{t} - Am_i^{t} \right) \right] + \frac{1}{\theta} \cdot \left[ 2 \cdot \left( v_{i+1}^{it} - v_i^{it} \right) + \frac{2}{Am_{i+1}^{it}} \cdot \left( Q_{i+1}^{t} - Q_i^{t} \right) - \frac{v_{i+1}^{it}}{Am_i^{it}} \cdot \left( Am_{i+1}^{t} - Am_i^{t} \right) - \frac{v_i^{it}}{Am_i^{it}} \cdot \left( Am_{i+1}^{t} - Am_i^{t} \right) \right] + \frac{1}{\theta} \cdot \left[ 2 \cdot \theta \cdot \Delta t \cdot \frac{Am_i^{it} \cdot Q_i^{it}}{(k_i^t)^2} \right]
$$

 $\mathcal{A}^{\text{max}}_{\text{max}}$ 

$$
G' = (Q_{i+1}^{it} + Q_i^{it} - Q_{i+1}^{t} - Q_i^{t}) + \theta^2 \cdot \frac{\Delta t}{\Delta x} \cdot [2 \cdot (v_{i+1}^{it} - v_i^{it}) \cdot (Q_{i+1}^{it} - Q_i^{it}) + g \cdot (Am_{i+1}^{it} - Am_i^{it}) \cdot (Z_{i+1}^{it} - Z_i^{it}) - \frac{1}{2} \cdot (v_{i+1}^{it} - v_i^{it}) \cdot (Am_{i+1}^{it} - Am_i^{it}) \cdot [4m_{i+1}^{it} - Am_i^{it})] + (\theta - \theta^2) \cdot \frac{\Delta t}{\Delta x} \cdot [2 \cdot (v_{i+1}^{t} - v_i^{t}) \cdot (Q_{i+1}^{it} - Q_i^{it}) + 2 \cdot (v_{i+1}^{it} - v_i^{it}) \cdot (Q_{i+1}^{t} - Q_i^{t}) + \frac{1}{2} \cdot (Am_{i+1}^{it} - Am_i^{t}) \cdot (Z_{i+1}^{it} - Z_i^{it}) + g \cdot (Am_{i+1}^{it} - Am_i^{it}) \cdot (Z_{i+1}^{it} - Z_i^{t}) - \frac{1}{2} \cdot (v_{i+1}^{it} - v_i^{t}) \cdot (Am_{i+1}^{it} - Am_i^{it}) \cdot (Am_{i+1}^{it} - Am_i^{t})] + (\theta - \theta^2) \cdot \frac{\Delta t}{\Delta x} \cdot [2 \cdot (v_{i+1}^{t} - v_i^{t}) \cdot (Q_{i+1}^{t} - Q_i^{t}) + g \cdot (Am_{i+1}^{it} - Am_i^{t}) \cdot (Z_{i+1}^{t} - Z_i^{t}) - \frac{1}{2} \cdot (v_{i+1}^{it} - v_i^{t}) \cdot (Am_{i+1}^{it} - Am_i^{t})] + g \cdot \theta \cdot \Delta t \cdot \left[ \frac{Am_{i+1}^{it} \cdot Q_{i+1}^{it} \cdot Q_{i+1}^{it} \cdot Q_{i+1}^{it}}{(K_{i+1}^{it})^2} + \frac{Am_i^{it} \cdot Q_i^{it} \cdot Q_i^{it}}{(K_i^{it})^2} \right] + \frac{1}{2} \cdot (1 - \theta) \cdot \Delta t \cdot \left[ \frac{Am_{i+1}^{it} \cdot Q_{i+1}^{it} \cdot Q_i^{it}}{(K_{i+1}^{t})^
$$

## Escoamento supercrítico

Abaixo, a equação dinâmica e os coeficientes resultantes da discretização. A equação da continuidade é a B.2, resultando novamente nas equações B.3 para os coeficientes.

$$
\frac{\partial Z}{\partial x} + Sf = 0 \tag{B.6}
$$

$$
A' = \frac{\theta}{\Delta x} - \theta \cdot \frac{Q_{i+1}^{it} \cdot Q_{i+1}^{it}}{(k_{i+1}^{it})^3} \cdot \frac{\partial K_{i+1}^{it}}{\partial Z}
$$
  
\n
$$
B' = \theta \cdot \frac{|Q_{i+1}^{it}|}{(k_{i+1}^{it})^3}
$$
  
\n
$$
C' = -\frac{\theta}{\Delta x} - \theta \cdot \frac{Q_i^{it} * |Q_i^{it}|}{(k_i^{it})^3} \cdot \frac{\partial K_i^{it}}{\partial Z}
$$
  
\n
$$
D' = \theta \cdot \frac{|Q_i^{it}|}{(k_i^{it})^3}
$$
  
\n(3.7)

$$
G' = \frac{1}{\Delta x} \cdot \left[\theta \cdot \left(Z_{i+1}^{it} - Z_i^{it}\right) + (1-\theta) \cdot \left(Z_{i+1}^t - Z_i^t\right)\right] + \frac{\theta}{2} \cdot \left[\frac{Q_{i+1}^{it} \cdot \left|Q_{i+1}^{it}\right|}{\left(k_{i+1}^{it}\right)^2} + \frac{(1-\theta)}{2} \cdot \left[\frac{Q_{i+1}^t \cdot \left|Q_{i+1}^t\right|}{\left(k_{i+1}^t\right)^2} + \frac{Q_i^t \cdot \left|Q_i^t\right|}{\left(k_{i+1}^t\right)^2}\right] + \frac{(1-\theta)}{2} \cdot \left[\frac{Q_{i+1}^t \cdot \left|Q_{i+1}^t\right|}{\left(k_{i+1}^t\right)^2} + \frac{Q_i^t \cdot \left|Q_i^t\right|}{\left(k_i^t\right)^2}\right]
$$

## **Escoamento sob pressão**

As equações são as mesmas do escoamento subcrítico. A variável Bs é calculada pela formulação da fenda de Preissmann.

 $\mathcal{A}^{\pm}$ 

### **ANEXO C**

## **CURVAS NOS NÓS**

### **Limitação de entrada de vazões**

As curvas cota x volume de armazenamento e cota x área horizontal de armazenamento são baseadas na equação abaixo:

$$
\Delta Q = \frac{\Delta S}{\Delta t} \tag{C.1}
$$

onde o segundo membro é o armazenamento no intervalo de tempo  $\Delta t$  e  $\Delta Q$  é a diferença de capacidade de saída de água do nó para os condutos adjacentes de jusante, efeito da diferença de cota no nó.

Para o melhor entendimento, a equação C.l pode ser desdobrada em:

$$
\Delta Q = q_S - q_a = \frac{\Delta Z \cdot A}{\Delta t}
$$
 (C.2)

onde  $\Delta Z = Z_s - Z_a$  e A =  $(Z_s - Z_a) \cdot \frac{(A \sup_s - A \sup_s)}{2}$ . As variáveis acima são:  $Z_a$  e  $Z_s$  que são as cotas sucessivas, sendo  $Z_a \geq Z_s$ , q<sub>s</sub> e q<sub>a</sub> que são as capacidades de saída de água do nó nas cotas  $Z_a$  e  $Z_s$ , respectivamente, Asup<sub>s</sub> e Asup<sub>a</sub> que são as áreas superficiais nas cotas  $Z_a$  e  $Z_s$ ,

De  $(C.2)$ , isolando Asup<sub>s</sub>, tem-se:

respectivamente.

$$
A \sup_{S} = 2 \cdot \Delta t \cdot \frac{(q_S - q_a)}{(Z_S - Z_a)} - A \sup_{a}
$$
 (C.3)

$$
Vol_S = Vol_a + (Z_S - Z_a) \cdot \frac{(A \sup_S + A \sup_A)}{2}
$$
 (C.4)

As capacidades q<sub>s</sub> e q<sub>a</sub> são calculadas como o somatório das capacidades de condução dos trechos a jusante adjacentes ao nó, segundo a fórmula  $q = K \cdot \sqrt{S_0}$ , onde  $S_0$  representa as declividades dos referidos trechos.

Os limites para a construção das curvas são uma cota de fundo, menor cota entre as cotas de fundo dos trechos de jusante, e a cota de topo, que é a maior das cotas de topo dos trechos de jusante. Inicia-se a construção da curva a partir de Asup<sub>a</sub> = 0,0. Com o valor das outras variáveis, determina-se Asups, e em seguida, Vols, o primeiro valor Vola também é iniciado igual a zero.

Quando o tirante no PV atinge o nível do terreno, a área começa a se expandir a uma taxa muito superior à taxa de variação do tirante, ou seja, há um espalhamento da água no terreno.

### **Armazenamento nos poços de visita**

O poço de visita é admitido na forma retangular, onde a largura é tornada corno o maior valor entre os dois seguintes: Somatório das larguras dos trechos de montante adjacentes ao nó e somatório das larguras dos trechos de jusante adjacentes ao nó. No caso de poços de visita em trechos, a regra é a mesma. As cotas de fundo e de topo são calculadas da mesma forma corno no caso da limitação de entrada de vazões descrita acima. Da mesma forma também é criada urna bacia de armazenamento acima do topo do poço de visita . O comprimento do poço de visita é adotado com o valor de 2 m, no caso de uma coincidência com o nó. Num trecho, é igual a  $\Delta x$ .

Assim, o criam-se curvas tirante x área e tirante x volume. Abaixo, uma pequena ilustração do formato das curvas de armazenamento nos nós. Estas figuras corresponde aos cenários 1 e 2, para o poço de visita do nó 3.

Na construção das curvas, a equação utilizada também é a C.1. A área permanece constante até o topo do poço de visita, sendo aumentada quando o topo é ultrapassado, corno no caso da limitação de entrada de vazões.

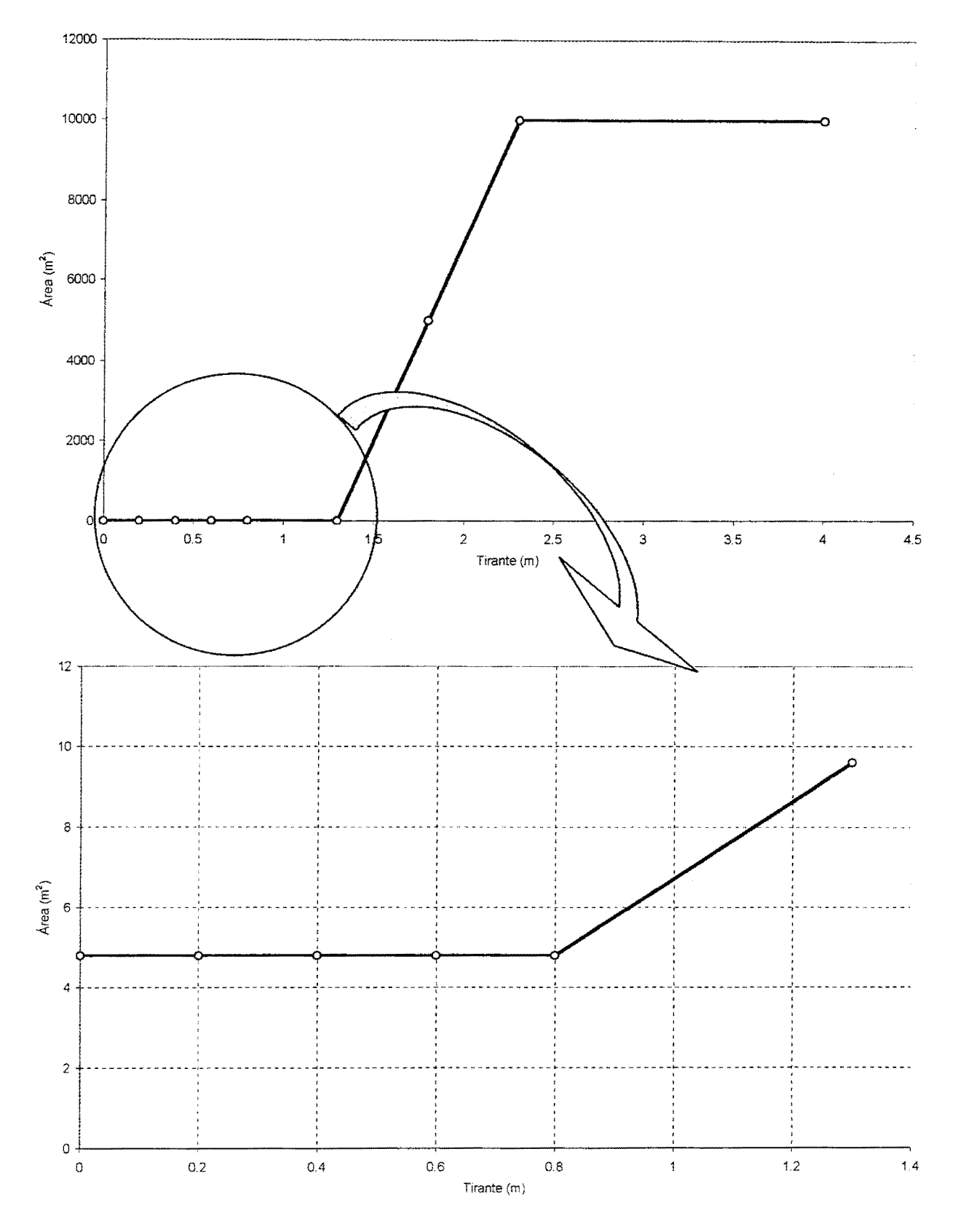

Figura C.1. Curva tirante x área para poço de visita

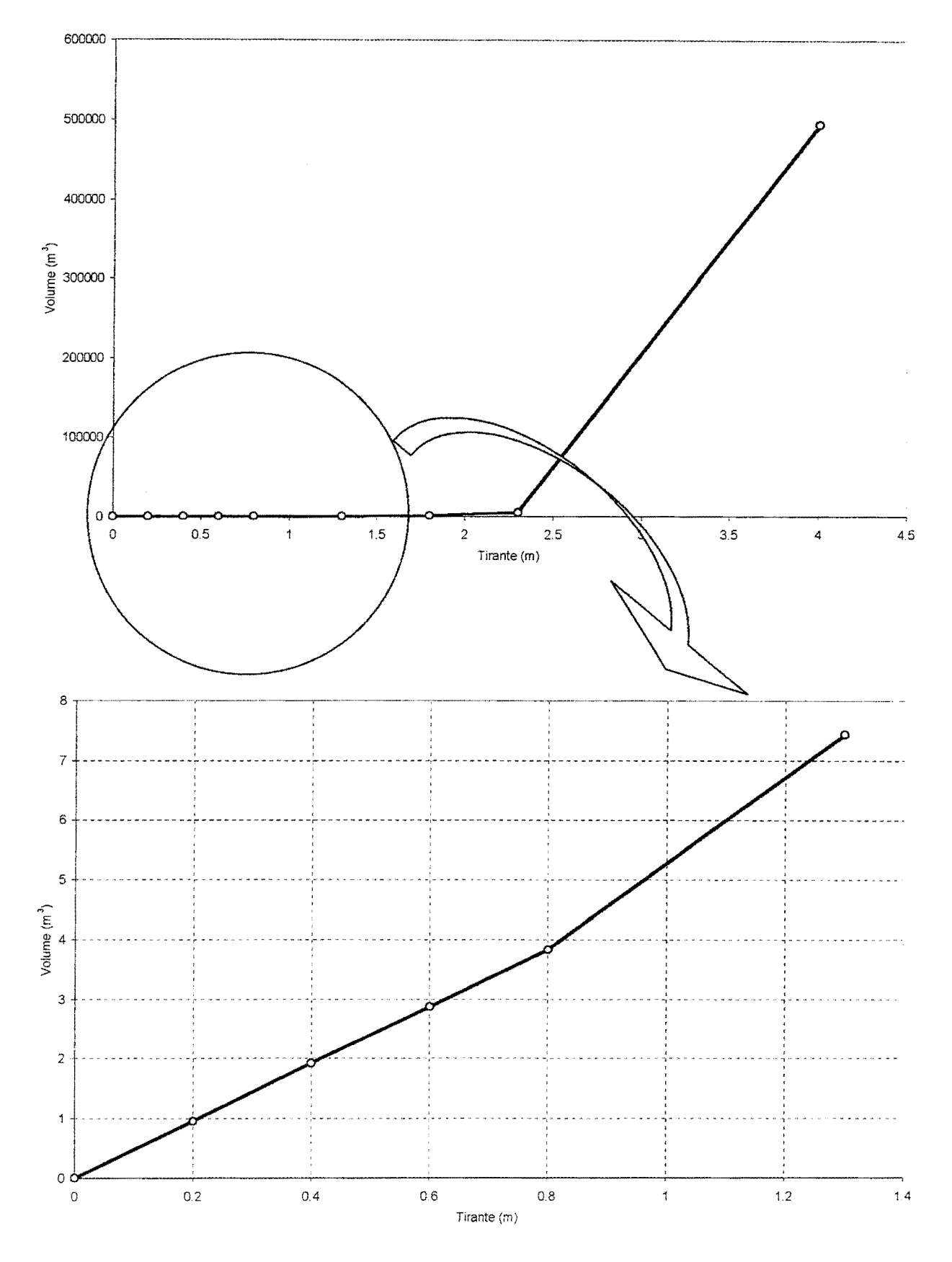

Figura C.2. Curva tirante x volume para poço de visita

## **ANEXOD**

# **EQUAÇÕES DAS CONDIÇÕES DE CONTORNO INTERNAS DISCRETIZADAS**

abaixo. Novamente, neste anexo os coeficientes são referentes ao sistema geral de equações

$$
A \cdot \Delta Z_{i+1} + B \cdot \Delta Q_{i+1} + C \cdot \Delta Z_i + D \cdot \Delta Q_i + G = 0
$$
  
\n
$$
A' \cdot \Delta Z_{i+1} + B' \cdot \Delta Q_{i+1} + C' \cdot \Delta Z_i + D' \cdot \Delta Q_i + G' = 0
$$
 (D.1)

## **Equação da continuidade com intercâmbio com a superfície**

$$
\frac{\left(Q_i^{t+1} + Q_i^t\right)}{2} - \frac{\left(Q_{i+1}^{t+1} + Q_{i+1}^t\right)}{2} + Q_{i0}^{t+1} = \frac{Ah(Z)}{\Delta t} \cdot \left[\frac{\left(z_i^{t+1} + Z_{i+1}^{t+1}\right)}{2} - \frac{\left(z_i^t + Z_{i+1}^t\right)}{2}\right]
$$
(D.2)

Os coeficientes estão abaixo:

$$
A = 1 - \frac{\Delta t}{Ah(Z)} \cdot \frac{\partial Q_{io}}{\partial Z_p}
$$
  
\n
$$
B = \frac{\Delta t}{Ah(Z)}
$$
  
\n
$$
C = 1 - \frac{\Delta t}{Ah(Z)} \cdot \frac{\partial Q_{io}}{\partial Z_p}
$$
  
\n
$$
D = -\frac{\Delta t}{Ah(Z)}
$$
  
\n
$$
G = -\frac{\Delta t}{Ah(Z)} \cdot (Q_i^{it} - Q_{i+1}^{it} + Q_i^t - Q_{i+1}^t) - \frac{\Delta t}{Ah(Z)} \cdot \left\{ 2 \cdot Q_{io}^{it} + \frac{\partial Q_{io}}{\partial Z_p} \cdot \left[ (Z_i^{it} + Z_{i+1}^{it}) - (Z_i^t + Z_{i+1}^{it}) \right] \right\} + \left\{ [Z_i^{it} + Z_{i+1}^{it}) - (Z_i^t + Z_{i+1}^{t})] \right\}
$$

## **Equação da continuidade sem o intercâmbio com a superfície**

$$
\frac{\left(Q_{i}^{t+1} + Q_{i}^{t}\right)}{2} - \frac{\left(Q_{i+1}^{t+1} + Q_{i+1}^{t}\right)}{2} = \frac{Ah(Z)}{\Delta t} \cdot \left[\frac{\left(Z_{i}^{t+1} + Z_{i+1}^{t+1}\right)}{2} - \frac{\left(Z_{i}^{t} + Z_{i+1}^{t}\right)}{2}\right]
$$
(D.4)

Os coeficientes resultantes da discretização são os seguintes:

$$
A = \frac{Ah(Z)}{\Delta t}
$$
  
\n
$$
B = 1
$$
  
\n
$$
D = -1
$$
  
\n
$$
G = Q_i^t - Q_{i+1}^t + \frac{Ah(Z)}{\Delta t} \cdot (Z_i^t + Z_{i+1}^t) + Q_i^{it} - Q_{i+1}^{it} - \frac{Ah(Z)}{\Delta t} \cdot (Z_i^{it} + Z_{i+1}^{it})
$$

# **Equação de igualdade de cotas**

$$
Z_i^{t+1} = Z_{i+1}^{t+1}
$$
 (D.6)

Os coeficientes estão abaixo:

A' = 1  
\nB' = 0  
\nC' = -1  
\nD' = 0  
\nG' = 
$$
z_{i+1}^{it} - z_{i+1}^{it}
$$

**Equação da conservação da energia** 

$$
Z_{i}^{t+1} + \left(\frac{Q_{i}^{t+1}}{A_{i}^{t+1}}\right)^{2} \cdot \left(\frac{1}{2 \cdot g}\right) = Z_{i+1}^{t+1} + \left(\frac{Q_{i+1}^{t+1}}{A_{i+1}^{t+1}}\right)^{2} \cdot \left(\frac{1}{2 \cdot g}\right)
$$
(D.8)

$$
A' = 1 - \frac{Bs_{i+1}^{it}}{g} \cdot \left(v_{i+1}^{it}\right)^2
$$

$$
B' = \frac{V_{i+1}^{it}}{g}
$$
  
\nC' = Bs<sub>i</sub><sup>it</sup>·(V<sub>i</sub><sup>it</sup>)<sup>2</sup> - 1 (D.9)  
\nD' =  $-\frac{1}{g} \cdot V_i^{it}$   
\nG' = Z<sub>i+1</sub><sup>it</sup> - Z<sub>i</sub><sup>it</sup> +  $\frac{1}{2 \cdot g} \cdot (V_{i+1}^{it} \cdot Q_{i+1}^{it} - V_i^{it} \cdot Q_i^{it})$ 

146

## Equação da conservação da energia na entrada do poço de visita com perdas

Para o escoamento sob pressão, tem-se a equação D.10 entre as seções i-1 e i.

$$
Z_{i-1}^{t+1} + \frac{\left(l - C_p\right)}{2 \cdot g} \cdot \left(\frac{Q_{i-1}^{t+1}}{Am_{i-1}^{t+1}}\right)^2 = Z_i^{t+1} + \frac{1}{2 \cdot g} \cdot \left(\frac{Q_i^{t+1}}{Am_i^{t+1}}\right)^2 \tag{D.10}
$$

Os coeficientes são:

$$
A' = -1 + \frac{1}{g} \cdot \left(\frac{V_i^{it}}{Am_i^{it}}\right)^2 \cdot Bs_i^{it}
$$
  
\n
$$
B' = -\frac{1}{g} \cdot \frac{V_i^{it}}{Am_i^{it}}
$$
  
\n
$$
C' = 1 - \frac{(1 - C_p)}{g} \cdot \left(\frac{V_{i-1}^{it}}{Am_{i-1}^{it}}\right)^2 \cdot Bs_{i-1}^{it}
$$
  
\n
$$
D' = \frac{(1 - C_p)}{g} \cdot \frac{V_{i-1}^{it}}{Am_{i-1}^{it}}
$$
  
\n
$$
G' = Z_{i-1}^{it} - Z_i^{it} + \frac{(1 - C_p)}{2 \cdot g} \cdot \left(V_{i-1}^{it}\right)^2 - \frac{1}{2 \cdot g} \cdot \left(V_i^{it}\right)^2
$$

Se o escoamento estiver à superfície livre, tem-se a equação D.12.

$$
Z_{i-1}^{t+1} + \frac{1}{2 \cdot g} \cdot \left(\frac{Q_{i-1}^{t+1}}{Am_{i-1}^{t+1}}\right)^2 = Z_i^{t+1} + \frac{1}{2 \cdot g} \cdot \left(\frac{Q_i^{t+1}}{Am_i^{t+1}}\right)^2 + C_p \cdot \frac{(V_{i-1} - V_i)^2}{2 \cdot g}
$$
(D.12)

Os coeficientes são:

$$
A' = -1 + (l + C_p) \cdot \frac{(v_i^{it})^2}{g \cdot Am_i^{it}} \cdot Bs_i^{it} - C_p \cdot \frac{v_i^{it} \cdot v_{i-1}^{it}}{g \cdot Am_i^{it}} \cdot Bs_i^{it}
$$
  
\n
$$
B' = -(l + C_p) \cdot \frac{v_i^{it}}{g \cdot Am_i^{it}} + C_p \cdot \frac{v_{i-1}^{it}}{g \cdot Am_i^{it}}
$$
  
\n
$$
A' = 1 + (C_p - 1) \cdot \frac{(v_{i-1}^{it})^2}{g \cdot Am_{i-1}^{it}} \cdot Bs_{i-1}^{it} - C_p \cdot \frac{v_{i-1}^{it} \cdot v_{i-1}^{it}}{g \cdot Am_{i-1}^{it}} \cdot Bs_{i-1}^{it}
$$
  
\n
$$
D' = (l - C_p) \cdot \frac{v_{i-1}^{it}}{g \cdot Am_{i-1}^{it}} + C_p \cdot \frac{v_i^{it}}{g \cdot Am_{i-1}^{it}}
$$
  
\n
$$
G' = Z_{i-1}^{it} - Z_i^{it} + \frac{1}{g} \cdot \left\{ \left( v_{i-1}^{it} \right)^2 - \left( v_i^{it} \right)^2 - C_p \cdot \left[ \left( v_{i-1}^{it} \right)^2 + \left( v_i^{it} \right)^2 \right] \right\} + C_p \cdot \frac{v_i^{it} \cdot v_{i-1}^{it}}{g}
$$

# Equação da continuidade na entrada do poço de visita

Entre as seções i-1 e i, tem-se a equação abaixo.

$$
Q_{i-1}^{t+1} = Q_i^{t+1}
$$
 (D.14)

Os coeficientes estão em seguida:

$$
A = 0
$$
  
\n
$$
B = 1
$$
  
\n
$$
C = 0
$$
  
\n
$$
D = -1
$$
  
\n
$$
G = Q_{i-1}^{it} - Q_i^{it}
$$
 (D.15)

## ANEXO E

# CONDIÇÕES DE CONTORNO

## Arroio do Moinho

|                     |       |       |       | Moinho                                 |       |       |       |
|---------------------|-------|-------|-------|----------------------------------------|-------|-------|-------|
|                     |       |       |       | 10 anos de tempo de retorno - montante |       |       |       |
| Trecho 1            |       |       |       |                                        |       |       |       |
| 0,50                | 0,50  | 0,50  | 0,50  | 0,50                                   | 0,73  | 3,01  | 7,45  |
| 13,31               | 18,87 | 22,47 | 23,40 | 22,39                                  | 20,46 | 18,20 | 15,94 |
| 13,83               | 11,94 | 10,29 | 8,88  | 7,70                                   | 6,69  | 5,72  | 4,71  |
| 3,66                | 2,66  | 1,84  | 1,27  | 0,88                                   | 0,61  | 0,42  | 0,29  |
| 0,29                | 0,29  | 0,29  | 0,29  | 0,29                                   | 0,29  | 0,29  | 0,29  |
| Trecho <sub>2</sub> |       |       |       |                                        |       |       |       |
| 0,50                | 0,50  | 0,50  | 0,50  | 0,50                                   | 0,50  | 0,60  | 0,70  |
| 0,80                | 0,90  | 1,22  | 3,37  | 5,56                                   | 6,04  | 5,35  | 4,42  |
| 3,58                | 2,89  | 2,36  | 1,95  | 1,62                                   | 1,37  | 1,17  | 1,01  |
| 0,89                | 0,78  | 0,69  | 0,46  | 0,18                                   | 0,15  | 0, 15 | 0,15  |
| 0,15                | 0,15  | 0,15  | 0,15  | 0,15                                   | 0,15  | 0,15  | 0, 15 |
| Trecho 5            |       |       |       |                                        |       |       |       |
| 2,00                | 2,00  | 2,00  | 2,00  | 2,00                                   | 2,00  | 2,00  | 2,00  |
| 2,00                | 2,00  | 2,00  | 2,35  | 2,73                                   | 5,50  | 5,94  | 4,84  |
| 3,74                | 2,88  | 2,27  | 1,81  | 1,48                                   | 1,23  | 1,03  | 0,88  |
| 0,76                | 0,66  | 0,58  | 0,52  | 0,46                                   | 0,12  | 0,03  | 0,01  |
| 0,01                | 0,01  | 0,01  | 0,01  | 0,01                                   | 0,01  | 0,01  | 0,01  |
| Trecho 10           |       |       |       |                                        |       |       |       |
| 0,30                | 0,30  | 0,30  | 0,30  | 0,30                                   | 0,30  | 0,30  | 0,30  |
| 0, 30               | 0,30  | 0,51  | 1,11  | 2,19                                   | 4,24  | 6,24  | 6,77  |
| 6,12                | 5,10  | 4,12  | 3,31  | 2,67                                   | 2,18  | 1,78  | 1,49  |
| 1,26                | 1,07  | 0,92  | 0,81  | 0,71                                   | 0,52  | 0,28  | 0,14  |
| 0,14                | 0,14  | 0,14  | 0,14  | 0,14                                   | 0,14  | 0,14  | 0,14  |

Tabela E. I. Condições de contorno de montante no arroio do Moinho

|                          |      |      |      | Moinho                                |       |       |      |
|--------------------------|------|------|------|---------------------------------------|-------|-------|------|
|                          |      |      |      | 10 anos de tempo de retorno - lateral |       |       |      |
| Trecho<br>$\mathbf{1}$   |      |      |      |                                       |       |       |      |
| 0,04                     | 0,28 | 0,75 | 1,61 | 3,19                                  | 6,29  | 7,57  | 6,77 |
| 5,44                     | 4,26 | 3,34 | 2,65 | 2,15                                  | 1,77  | 1,47  | 1,24 |
| 1,06                     | 0,93 | 0,80 | 0,71 | 0,63                                  | 0,29  | 0, 11 | 0,04 |
| 0,02                     | 0,02 | 0,02 | 0,02 | 0,02                                  | 0,02  | 0,02  | 0,02 |
| 0,02                     | 0,02 | 0,02 | 0,02 | 0,02                                  | 0,02  | 0,02  | 0,02 |
| Trecho<br>$\overline{c}$ |      |      |      |                                       |       |       |      |
| 0,01                     | 0,01 | 0,01 | 0,01 | 0,01                                  | 0,01  | 0,01  | 0,01 |
| 0,01                     | 0,06 | 0,28 | 0,96 | 2,36                                  | 5,31  | 6,72  | 6,16 |
| 5,04                     | 4,00 | 3,18 | 2,55 | 2,08                                  | 1,72  | 1,44  | 1,22 |
| 1,04                     | 0,90 | 0,80 | 0,70 | 0,63                                  | 0,27  | 0, 10 | 0,03 |
| 0,01                     | 0,01 | 0,01 | 0,01 | 0,01                                  | 0,01  | 0,01  | 0,01 |
| Trecho<br>3              |      |      |      |                                       |       |       |      |
| 0,04                     | 0,14 | 0,35 | 0,71 | 1,36                                  | 2,60  | 3,15  | 2,87 |
| 2,34                     | 1,84 | 1,45 | 1,16 | 0,93                                  | 0,76  | 0,64  | 0,53 |
| 0,45                     | 0,39 | 0,34 | 0,30 | 0,27                                  | 0,14  | 0,06  | 0,02 |
| 0,01                     | 0,01 | 0,01 | 0,01 | 0,01                                  | 0,01  | 0,01  | 0,01 |
| 0,01                     | 0,01 | 0,01 | 0,01 |                                       |       |       |      |
| Trecho<br>5              |      |      |      |                                       |       |       |      |
| 0,01                     | 0,08 | 0,26 | 0,60 | 1,25                                  | 2,51  | 3,33  | 3,24 |
| 2,75                     | 2,23 | 1,78 | 1,43 | 1,15                                  | 0,95  | 0,78  | 0,66 |
| 0,56                     | 0,48 | 0,42 | 0,37 | 0,33                                  | 0, 19 | 0,09  | 0,04 |
| 0,02                     | 0,01 | 0,00 | 0,00 | 0,00                                  | 0,00  | 0,00  | 0,00 |
| 0,00                     | 0,00 | 0,00 | 0,00 | 0,00                                  | 0,00  | 0,00  | 0,00 |
| Trecho <sub>6</sub>      |      |      |      |                                       |       |       |      |
| 0,00                     | 0,03 | 0,09 | 0,20 | 0,42                                  | 0,84  | 1,11  | 1,08 |
| 0,92                     | 0,74 | 0,59 | 0,48 | 0,38                                  | 0,32  | 0,26  | 0,22 |
| 0,19                     | 0,16 | 0,14 | 0,12 | 0,11                                  | 0,06  | 0,03  | 0,01 |
| 0,01                     | 0,00 | 0,00 | 0,00 | 0,00                                  | 0,00  | 0,00  | 0,00 |
| 0,00                     | 0,00 | 0,00 | 0,00 | 0,00                                  | 0,00  | 0,00  | 0,00 |

Tabela E.2. Condições de contorno laterais no arroio do Moinho

|                     |      |       |                                       | Moinho |       |      |      |
|---------------------|------|-------|---------------------------------------|--------|-------|------|------|
|                     |      |       | 10 anos de tempo de retorno - lateral |        |       |      |      |
| Trecho 7            |      |       |                                       |        |       |      |      |
| 0,00                | 0,03 | 0,09  | 0,20                                  | 0,42   | 0,84  | 1,11 | 1,08 |
| 0,92                | 0,74 | 0,59  | 0,48                                  | 0,38   | 0,32  | 0,26 | 0,22 |
| 0,19                | 0,16 | 0,14  | 0,12                                  | 0,11   | 0,06  | 0,03 | 0,01 |
| 0,01                | 0,00 | 0,00  | 0,00                                  | 0,00   | 0,00  | 0,00 | 0,00 |
| 0,00                | 0,00 | 0,00  | 0,00                                  | 0,00   | 0,00  | 0,00 | 0,00 |
| Trecho 8            |      |       |                                       |        |       |      |      |
| 0,00                | 0,03 | 0,09  | 0,20                                  | 0,42   | 0,84  | 1,11 | 1,08 |
| 0,92                | 0,74 | 0,59  | 0,48                                  | 0,38   | 0,32  | 0,26 | 0,22 |
| 0,19                | 0,16 | 0,14  | 0,12                                  | 0,11   | 0,06  | 0,03 | 0,01 |
| 0,01                | 0,00 | 0,00  | 0,00                                  | 0,00   | 0,00  | 0,00 | 0,00 |
| 0,00                | 0,00 | 0,00  | 0,00                                  | 0,00   | 0,00  | 0,00 | 0,00 |
| Trecho <sub>9</sub> |      |       |                                       |        |       |      |      |
| 0,01                | 0,08 | 0,26  | 0,60                                  | 1,25   | 2,51  | 3,33 | 3,24 |
| 2,75                | 2,23 | 1,78  | 1,43                                  | 1,15   | 0,95  | 0,78 | 0,66 |
| 0,56                | 0,48 | 0,42  | 0,37                                  | 0,33   | 0, 19 | 0,09 | 0,04 |
| 0,02                | 0,01 | 0,00  | 0,00                                  | 0,00   | 0,00  | 0,00 | 0,00 |
| 0,00                | 0,00 | 0,00  | 0,00                                  | 0,00   | 0,00  | 0,00 | 0,00 |
| Trecho10            |      |       |                                       |        |       |      |      |
| 0,02                | 0,06 | 0,14  | 0,29                                  | 0,55   | 1,03  | 1,45 | 1,50 |
| 1,31                | 1,08 | 0,87  | 0,69                                  | 0,56   | 0,46  | 0,38 | 0,31 |
| 0,27                | 0,22 | 0,19  | 0,17                                  | 0,15   | 0,11  | 0,05 | 0,03 |
| 0,02                | 0,01 | 0,01  | 0,01                                  | 0,01   | 0,01  | 0,01 | 0,01 |
| 0,01                | 0,01 | 0,01  | 0,01                                  | 0,01   | 0,01  | 0,01 | 0,01 |
| Trecho11            |      |       |                                       |        |       |      |      |
| 0,02                | 0,06 | 0, 14 | 0,27                                  | 0,52   | 0,98  | 1,40 | 1,44 |
| 1,25                | 1,03 | 0,83  | 0,67                                  | 0,54   | 0,44  | 0,36 | 0,30 |
| 0,26                | 0,22 | 0, 19 | 0,16                                  | 0,14   | 0, 10 | 0,05 | 0,02 |
| 0,02                | 0,01 | 0,01  | 0,01                                  | 0,01   | 0,01  | 0,01 | 0,01 |
| 0,01                | 0,01 | 0,01  | 0,01                                  | 0,01   | 0,01  | 0,01 | 0,01 |

Continuação da tabela E.2

 $\sim$ 

| Areia - rede atual                    |       |       |                |       |       |       |       |  |  |  |
|---------------------------------------|-------|-------|----------------|-------|-------|-------|-------|--|--|--|
| 2 anos de tempo de retorno - montante |       |       |                |       |       |       |       |  |  |  |
| Trecho 1                              |       |       |                |       |       |       |       |  |  |  |
| 0,15                                  | 0,16  | 0,17  | 0,17           | 0,18  | 0,18  | 0,18  | 0,19  |  |  |  |
| 0,22                                  | 0,4   | 0,58  | 0,7            | 0,78  | 0,8   | 0,81  | 0,79  |  |  |  |
| 0,76                                  | 0,74  | 0,7   | 0,66           | 0,63  | 0,6   | 0,57  | 0,54  |  |  |  |
| 0,52                                  | 0,5   | 0,47  | 0,45           | 0,44  | 0,42  | 0,4   | 0,39  |  |  |  |
| 0,38                                  | 0,36  | 0,35  | 0,34           | 0,33  | 0,31  | 0,28  | 0,23  |  |  |  |
| 0,16                                  | 0,15  | 0,15  | 0,15           | 0, 15 | 0, 15 | 0,15  | 0,15  |  |  |  |
| 0, 15                                 | 0,15  | 0, 15 | 0,15           | 0,15  | 0, 15 | 0, 15 | 0,15  |  |  |  |
| 0,15                                  | 0,15  | 0,15  | 0,15           | 0,15  | 0, 15 | 0,15  | 0,15  |  |  |  |
| 0,15                                  | 0, 15 | 0,15  | 0, 15          | 0, 15 | 0, 15 | 0, 15 | 0,15  |  |  |  |
| 0,15                                  | 0,15  | 0, 15 | 0,15           | 0,15  | 0,15  | 0,15  | 0,15  |  |  |  |
| 0,15                                  | 0,15  | 0,15  | 0,15           | 0,15  | 0,15  | 0,15  | 0,15  |  |  |  |
| 0,15                                  | 0,15  |       |                |       |       |       |       |  |  |  |
| Trecho 2                              |       |       |                |       |       |       |       |  |  |  |
| 0,16                                  | 0,17  | 0,17  | 0,18           | 0,18  | 0,18  | 0,19  | 0,44  |  |  |  |
| 0,81                                  | 1,27  | 1,73  | 2,09           | 2,31  | 2,41  | 2,42  | 2,39  |  |  |  |
| 2,32                                  | 2,22  | 2,12  | $\overline{2}$ | 1,89  | 1,78  | 1,68  | 1,6   |  |  |  |
| 1,51                                  | 1,44  | 1,37  | 1,3            | 1,24  | 1,19  | 1,14  | 1,1   |  |  |  |
| 1,05                                  | 1,01  | 0,98  | 0,94           | 0,9   | 0,87  | 0,81  | 0,71  |  |  |  |
| 0,58                                  | 0,44  | 0,31  | 0,22           | 0, 16 | 0, 15 | 0,15  | 0, 15 |  |  |  |
| 0,15                                  | 0,15  | 0,15  | 0,15           | 0,15  | 0, 15 | 0,15  | 0,15  |  |  |  |
| 0,15                                  | 0, 15 | 0,15  | 0, 15          | 0,15  | 0, 15 | 0,15  | 0, 15 |  |  |  |
| 0,15                                  | 0, 15 | 0, 15 | 0, 15          | 0,15  | 0, 15 | 0,15  | 0,15  |  |  |  |
| 0,15                                  | 0,15  | 0,15  | 0, 15          | 0,15  | 0,15  | 0, 15 | 0,15  |  |  |  |
| 0,15                                  | 0, 15 | 0,15  | 0,15           | 0, 15 | 0, 15 | 0, 15 | 0,15  |  |  |  |
| 0,15                                  | 0,15  |       |                |       |       |       |       |  |  |  |

Tabela E.3. Condições de contorno de montante no arroio da Areia

|                                       |       |       |       | Areia - rede atual |       |       |       |  |  |  |  |
|---------------------------------------|-------|-------|-------|--------------------|-------|-------|-------|--|--|--|--|
| 2 anos de tempo de retorno - montante |       |       |       |                    |       |       |       |  |  |  |  |
| Trecho <sub>8</sub>                   |       |       |       |                    |       |       |       |  |  |  |  |
| 0,22                                  | 0,22  | 0,22  | 0,22  | 0,22               | 0,22  | 0,22  | 0,22  |  |  |  |  |
| 0,22                                  | 0,22  | 0,22  | 0,22  | 0,22               | 0,22  | 0,26  | 0,30  |  |  |  |  |
| 0,34                                  | 0,36  | 0,38  | 0,39  | 0,39               | 0,39  | 0.38  | 0,38  |  |  |  |  |
| 0,37                                  | 0,36  | 0,35  | 0,34  | 0,33               | 0,32  | 0,31  | 0,3   |  |  |  |  |
| 0,29                                  | 0,29  | 0,28  | 0,27  | 0,26               | 0,25  | 0,24  | 0,22  |  |  |  |  |
| 0, 19                                 | 0,16  | 0, 15 | 0, 15 | 0, 15              | 0,15  | 0, 15 | 0,15  |  |  |  |  |
| 0,15                                  | 0,15  | 0,15  | 0, 15 | 0, 15              | 0,15  | 0,15  | 0, 15 |  |  |  |  |
| 0,15                                  | 0,15  | 0,15  | 0,15  | 0,15               | 0,15  | 0,15  | 0,15  |  |  |  |  |
| 0,15                                  | 0,15  | 0,15  | 0, 15 | 0,15               | 0,15  | 0,15  | 0, 15 |  |  |  |  |
| 0, 15                                 | 0, 15 | 0,15  | 0, 15 | 0, 15              | 0, 15 | 0, 15 | 0, 15 |  |  |  |  |
| 0, 15                                 | 0, 15 | 0, 15 | 0, 15 | 0, 15              | 0, 15 | 0, 15 | 0, 15 |  |  |  |  |
| 0,15                                  | 0,15  |       |       |                    |       |       |       |  |  |  |  |

Continuação da tabela E.3

Tabela E.4. Condições de contorno laterais no arroio da Areia

|                                      |      |      |      | Areia - rede atual |      |      |      |  |  |  |  |
|--------------------------------------|------|------|------|--------------------|------|------|------|--|--|--|--|
| 2 anos de tempo de retorno - lateral |      |      |      |                    |      |      |      |  |  |  |  |
| Trecho 1                             |      |      |      |                    |      |      |      |  |  |  |  |
| 0,00                                 | 0,00 | 0,00 | 0,00 | 0,00               | 0,00 | 0,01 | 0,04 |  |  |  |  |
| 0,11                                 | 0,20 | 0,28 | 0,35 | 0,38               | 0,40 | 0,40 | 0,39 |  |  |  |  |
| 0,38                                 | 0,36 | 0,35 | 0,33 | 0,31               | 0,29 | 0,28 | 0,27 |  |  |  |  |
| 0,25                                 | 0.24 | 0,23 | 0,22 | 0,21               | 0,20 | 0,20 | 0,19 |  |  |  |  |
| 0,18                                 | 0,18 | 0,17 | 0,17 | 0, 16              | 0,16 | 0,14 | 0,11 |  |  |  |  |
| 0,08                                 | 0.05 | 0,03 | 0,02 | 0,01               | 0,01 | 0,00 | 0,00 |  |  |  |  |
| 0,00                                 | 0,00 | 0,00 | 0,00 | 0,00               | 0,00 | 0,00 | 0,00 |  |  |  |  |
| 0,00                                 | 0,00 | 0,00 | 0,00 | 0,00               | 0,00 | 0,00 | 0,00 |  |  |  |  |
| 0,00                                 | 0,00 | 0,00 | 0,00 | 0,00               | 0,00 | 0,00 | 0,00 |  |  |  |  |
| 0,00                                 | 0,00 | 0,00 | 0,00 | 0,00               | 0,00 | 0,00 | 0,00 |  |  |  |  |
| 0,00                                 | 0,00 | 0,00 | 0,00 | 0,00               | 0,00 | 0,00 | 0,00 |  |  |  |  |
| 0,00                                 | 0,00 |      |      |                    |      |      |      |  |  |  |  |

 $\alpha$ 

|                     |      |       |                                      | Areia - rede atual |      |      |      |
|---------------------|------|-------|--------------------------------------|--------------------|------|------|------|
|                     |      |       | 2 anos de tempo de retorno - lateral |                    |      |      |      |
| Trecho <sub>2</sub> |      |       |                                      |                    |      |      |      |
| 0,00                | 0,00 | 0,00  | 0,00                                 | 0,01               | 0,06 | 0,19 | 0,44 |
| 0,81                | 1,27 | 1,73  | 2,09                                 | 2,31               | 2,41 | 2,42 | 2,39 |
| 2,32                | 2,22 | 2,12  | 2,00                                 | 1,89               | 1,78 | 1,68 | 1,60 |
| 1,51                | 1,44 | 1,37  | 1,30                                 | 1,24               | 1,19 | 1,14 | 1,10 |
| 1,05                | 1,01 | 0,98  | 0,94                                 | 0,90               | 0,87 | 0,81 | 0,71 |
| 0,58                | 0,44 | 0,31  | 0,22                                 | 0,16               | 0,11 | 0,08 | 0,05 |
| 0,04                | 0,03 | 0,02  | 0,01                                 | 0,01               | 0,00 | 0,00 | 0,00 |
| 0,00                | 0,00 | 0,00  | 0,00                                 | 0,00               | 0,00 | 0,00 | 0,00 |
| 0,00                | 0,00 | 0,00  | 0,00                                 | 0,00               | 0,00 | 0,00 | 0,00 |
| 0,00                | 0,00 | 0,00  | 0,00                                 | 0,00               | 0,00 | 0,00 | 0,00 |
| 0,00                | 0,00 | 0,00  | 0,00                                 | 0,00               | 0,00 | 0,00 | 0,00 |
| 0,00                | 0,00 |       |                                      |                    |      |      |      |
| Trecho <sub>3</sub> |      |       |                                      |                    |      |      |      |
| 0,00                | 0,00 | 0,00  | 0,00                                 | 0,00               | 0,01 | 0,03 | 0,09 |
| 0, 18               | 0,27 | 0,33  | 0,37                                 | 0,38               | 0,38 | 0,37 | 0,35 |
| 0,34                | 0,32 | 0,30  | 0,28                                 | 0,27               | 0,25 | 0,24 | 0,23 |
| 0,22                | 0,21 | 0,20  | 0,19                                 | 0,18               | 0,18 | 0,17 | 0,17 |
| 0,16                | 0,15 | 0, 15 | 0,14                                 | 0,14               | 0,13 | 0,12 | 0,08 |
| 0,05                | 0,03 | 0,02  | 0,01                                 | 0,01               | 0,00 | 0,00 | 0,00 |
| 0,00                | 0,00 | 0,00  | 0,00                                 | 0,00               | 0,00 | 0,00 | 0,00 |
| 0,00                | 0,00 | 0,00  | 0,00                                 | 0,00               | 0,00 | 0,00 | 0,00 |
| 0,00                | 0,00 | 0,00  | 0,00                                 | 0,00               | 0,00 | 0,00 | 0,00 |
| 0,00                | 0,00 | 0,00  | 0,00                                 | 0,00               | 0,00 | 0,00 | 0,00 |
| 0,00                | 0,00 | 0,00  | 0,00                                 | 0,00               | 0,00 | 0,00 | 0,00 |
| 0,00                | 0,00 |       |                                      |                    |      |      |      |
|                     |      |       |                                      |                    |      |      |      |

Continuação da tabela E.4

|          |      |       |                                      | Areia - rede atual |      |      |       |
|----------|------|-------|--------------------------------------|--------------------|------|------|-------|
|          |      |       | 2 anos de tempo de retorno - lateral |                    |      |      |       |
| Trecho 4 |      |       |                                      |                    |      |      |       |
| 0,00     | 0,00 | 0,00  | 0,00                                 | 0,00               | 0,01 | 0,03 | 0,08  |
| 0,17     | 0,25 | 0,32  | 0,35                                 | 0,36               | 0,36 | 0,35 | 0,33  |
| 0,32     | 0,30 | 0,29  | 0,27                                 | 0,25               | 0,24 | 0,23 | 0,22  |
| 0,21     | 0,20 | 0, 19 | 0,18                                 | 0,17               | 0,17 | 0,16 | 0,16  |
| 0,15     | 0,15 | 0,14  | 0,13                                 | 0, 13              | 0,12 | 0,11 | 0,08  |
| 0,05     | 0,03 | 0,02  | 0,01                                 | 0,01               | 0,00 | 0,00 | 0,00  |
| 0,00     | 0,00 | 0,00  | 0,00                                 | 0,00               | 0,00 | 0,00 | 0,00  |
| 0,00     | 0,00 | 0,00  | 0,00                                 | 0,00               | 0,00 | 0,00 | 0,00  |
| 0,00     | 0,00 | 0,00  | 0,00                                 | 0,00               | 0,00 | 0,00 | 0,00  |
| 0,00     | 0,00 | 0,00  | 0,00                                 | 0,00               | 0,00 | 0,00 | 0,00  |
| 0,00     | 0,00 | 0,00  | 0,00                                 | 0,00               | 0,00 | 0,00 | 0,00  |
| 0,00     | 0,00 |       |                                      |                    |      |      |       |
| Trecho 5 |      |       |                                      |                    |      |      |       |
| 0,00     | 0,00 | 0,00  | 0,00                                 | 0,00               | 0,01 | 0,06 | 0, 19 |
| 0,40     | 0,60 | 0,74  | 0,82                                 | 0,85               | 0,84 | 0,82 | 0,79  |
| 0,75     | 0,71 | 0,67  | 0,63                                 | 0,60               | 0,56 | 0,54 | 0,51  |
| 0,49     | 0,46 | 0,44  | 0,43                                 | 0,41               | 0,39 | 0,38 | 0,37  |
| 0,36     | 0,34 | 0,33  | 0,32                                 | 0,30               | 0,29 | 0,26 | 0,18  |
| 0,11     | 0,07 | 0,04  | 0,02                                 | 0,02               | 0,01 | 0,00 | 0,00  |
| 0,00     | 0,00 | 0,00  | 0,00                                 | 0,00               | 0,00 | 0,00 | 0,00  |
| 0,00     | 0,00 | 0,00  | 0,00                                 | 0,00               | 0,00 | 0,00 | 0,00  |
| 0,00     | 0,00 | 0,00  | 0,00                                 | 0,00               | 0,00 | 0,00 | 0,00  |
| 0,00     | 0,00 | 0,00  | 0,00                                 | 0,00               | 0,00 | 0,00 | 0,00  |
| 0,00     | 0,00 | 0,00  | 0,00                                 | 0,00               | 0,00 | 0,00 | 0,00  |
| 0,00     | 0,00 |       |                                      |                    |      |      |       |

Continuação da tabela E.4

| Areia - rede atual                   |       |       |      |      |      |       |      |  |  |  |
|--------------------------------------|-------|-------|------|------|------|-------|------|--|--|--|
| 2 anos de tempo de retorno - lateral |       |       |      |      |      |       |      |  |  |  |
| Trecho 6                             |       |       |      |      |      |       |      |  |  |  |
| 0,00                                 | 0,00  | 0,00  | 0,00 | 0,00 | 0,00 | 0,02  | 0,05 |  |  |  |
| 0,10                                 | 0, 15 | 0, 19 | 0,20 | 0,21 | 0,21 | 0,20  | 0,20 |  |  |  |
| 0, 19                                | 0,18  | 0,17  | 0,16 | 0,15 | 0,14 | 0,13  | 0,13 |  |  |  |
| 0,12                                 | 0,12  | 0,11  | 0,11 | 0,10 | 0,10 | 0,09  | 0,09 |  |  |  |
| 0,09                                 | 0,09  | 0,08  | 0,08 | 0,08 | 0,07 | 0,06  | 0,05 |  |  |  |
| 0,03                                 | 0,02  | 0,01  | 0,01 | 0,00 | 0,00 | 0,00  | 0,00 |  |  |  |
| 0,00                                 | 0,00  | 0,00  | 0,00 | 0,00 | 0,00 | 0,00  | 0,00 |  |  |  |
| 0,00                                 | 0,00  | 0,00  | 0,00 | 0,00 | 0,00 | 0,00  | 0,00 |  |  |  |
| 0,00                                 | 0,00  | 0,00  | 0,00 | 0,00 | 0,00 | 0,00  | 0,00 |  |  |  |
| 0,00                                 | 0,00  | 0,00  | 0,00 | 0,00 | 0,00 | 0,00  | 0,00 |  |  |  |
| 0,00                                 | 0,00  | 0,00  | 0,00 | 0,00 | 0,00 | 0,00  | 0,00 |  |  |  |
| 0,00                                 | 0,00  |       |      |      |      |       |      |  |  |  |
| Trecho 7                             |       |       |      |      |      |       |      |  |  |  |
| 0,00                                 | 0,00  | 0,00  | 0,00 | 0,00 | 0,00 | 0,02  | 0,07 |  |  |  |
| 0, 15                                | 0,23  | 0,28  | 0,31 | 0,32 | 0,32 | 0,31  | 0,30 |  |  |  |
| 0,28                                 | 0,27  | 0,25  | 0,24 | 0,22 | 0,21 | 0,20  | 0,19 |  |  |  |
| 0,18                                 | 0,17  | 0,17  | 0,16 | 0,15 | 0,15 | 0,14  | 0,14 |  |  |  |
| 0,13                                 | 0,13  | 0,12  | 0,12 | 0,11 | 0,11 | 0, 10 | 0,07 |  |  |  |
| 0,04                                 | 0,03  | 0,02  | 0,01 | 0,01 | 0,00 | 0,00  | 0,00 |  |  |  |
| 0,00                                 | 0,00  | 0,00  | 0,00 | 0,00 | 0,00 | 0,00  | 0,00 |  |  |  |
| 0,00                                 | 0,00  | 0,00  | 0,00 | 0,00 | 0,00 | 0,00  | 0,00 |  |  |  |
| 0,00                                 | 0,00  | 0,00  | 0,00 | 0,00 | 0,00 | 0,00  | 0,00 |  |  |  |
| 0,00                                 | 0,00  | 0,00  | 0,00 | 0,00 | 0,00 | 0,00  | 0,00 |  |  |  |
| 0,00                                 | 0,00  | 0,00  | 0,00 | 0,00 | 0,00 | 0,00  | 0,00 |  |  |  |
| 0,00                                 | 0,00  |       |      |      |      |       |      |  |  |  |

Continuação da tabela EA

|                                      |       |      |      | Areia - rede atual |      |      |      |  |  |  |  |
|--------------------------------------|-------|------|------|--------------------|------|------|------|--|--|--|--|
| 2 anos de tempo de retorno - lateral |       |      |      |                    |      |      |      |  |  |  |  |
| Trecho 8                             |       |      |      |                    |      |      |      |  |  |  |  |
| 0,00                                 | 0,00  | 0,00 | 0,00 | 0,00               | 0,00 | 0,01 | 0,05 |  |  |  |  |
| 0,17                                 | 0,36  | 0,56 | 0,72 | 0,83               | 0,89 | 0,91 | 0,91 |  |  |  |  |
| 0,89                                 | 0,87  | 0,83 | 0,80 | 0,76               | 0,72 | 0,69 | 0,66 |  |  |  |  |
| 0,63                                 | 0,61  | 0,58 | 0,56 | 0,54               | 0,52 | 0,50 | 0,48 |  |  |  |  |
| 0,47                                 | 0,45  | 0,43 | 0,42 | 0,40               | 0,39 | 0,36 | 0,29 |  |  |  |  |
| 0,21                                 | 0, 14 | 0,09 | 0,06 | 0,04               | 0,03 | 0,02 | 0,01 |  |  |  |  |
| 0,01                                 | 0,00  | 0,00 | 0,00 | 0,00               | 0,00 | 0,00 | 0,00 |  |  |  |  |
| 0,00                                 | 0,00  | 0,00 | 0,00 | 0,00               | 0,00 | 0,00 | 0,00 |  |  |  |  |
| 0,00                                 | 0,00  | 0,00 | 0,00 | 0,00               | 0,00 | 0,00 | 0,00 |  |  |  |  |
| 0,00                                 | 0,00  | 0,00 | 0,00 | 0,00               | 0,00 | 0,00 | 0,00 |  |  |  |  |
| 0,00                                 | 0,00  | 0,00 | 0,00 | 0,00               | 0,00 | 0,00 | 0,00 |  |  |  |  |
| 0,00                                 | 0,00  |      |      |                    |      |      |      |  |  |  |  |

Continuação da tabela E.4

# Arroio da Areia para o cenário 2

 $\ddot{\phantom{a}}$ 

 $0,15$   $0,15$ 

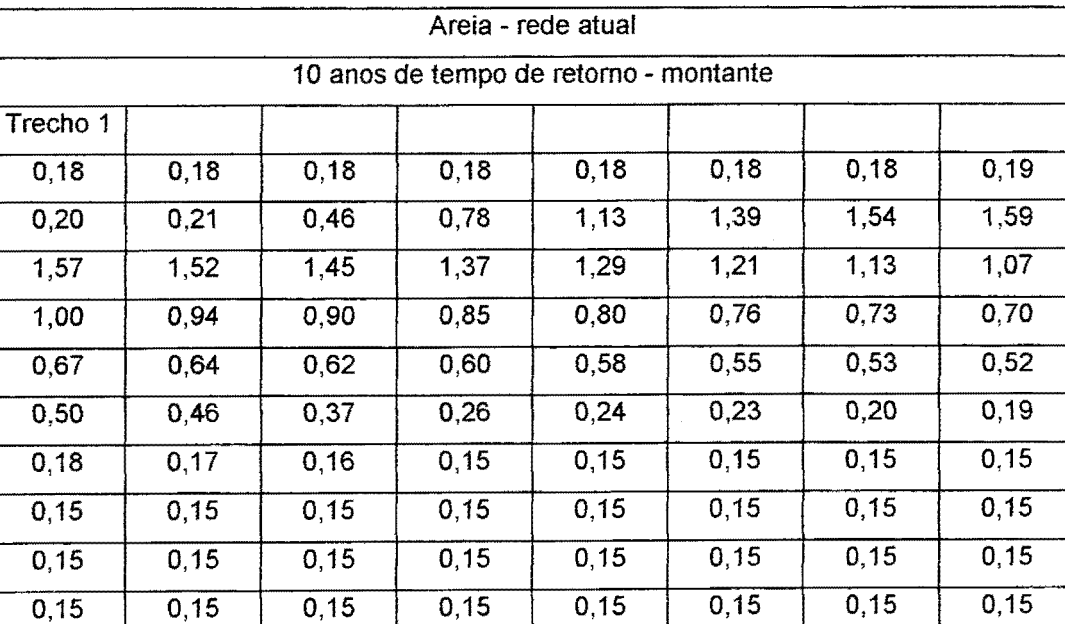

0,15 0,15 0,15 0,15 0,15 0,15 0,15 0,15

Tabela E.5. Condições de contorno de montante no arroio da Areia

| 10 anos de tempo de retorno - montante<br>Trecho 2<br>0, 18<br>0,18<br>0,18<br>0, 18<br>0,18<br>0,18<br>0,18<br>0,22<br>0,46<br>1,35<br>0,81<br>2,05<br>3,52<br>2,83<br>4,26<br>4,02<br>4,31<br>4,22<br>4,07<br>3,88<br>3,66<br>3,44<br>3,23<br>3,03<br>2,85<br>2,67<br>2,51<br>2,37<br>2,23<br>2,12<br>1,90<br>2,01<br>1,82<br>1,74<br>1,66<br>1,60<br>1,53<br>1,47<br>1,41<br>1,36<br>1,31<br>1,23<br>1,09<br>0,88<br>0,67<br>0,47<br>0,34<br>0,23<br>0,17<br>0,15<br>0,15<br>0,15<br>0,15<br>0,15<br>0,15<br>0, 15<br>0,15<br>0,15<br>0,15<br>0, 15<br>0,15<br>0,15<br>0,15<br>0,15<br>0,15<br>0, 15<br>0,15<br>0, 15<br>0,15<br>0,15<br>0,15<br>0,15<br>0,15<br>0, 15<br>0,15<br>0,15<br>0,15<br>0,15<br>0,15<br>0, 15<br>0,15<br>0, 15<br>0,15<br>0, 15<br>0,15<br>0,15<br>0,15<br>0,15<br>0,15<br>0,15<br>Trecho 8<br>0,65<br>0,65<br>0,65<br>0,65<br>0,65<br>0,65<br>0,65<br>0,65<br>0,65<br>0,65<br>0,65<br>0,65<br>0,66<br>0,70<br>$\overline{0,71}$<br>0,72<br>0,73<br>0,81<br>0,86<br>0,89<br>0,89<br>0,89<br>0,87<br>0,85<br>0,82<br>0,79<br>0,76<br>0,73<br>0,70<br>0,67<br>0,62<br>0,64 |      |      |      |      | Areia - rede atual |      |      |      |  |  |  |  |
|----------------------------------------------------------------------------------------------------|------|------|------|------|--------------------|------|------|------|--|--|--|--|
|                                                                                                    |      |      |      |      |                    |      |      |      |  |  |  |  |
|                                                                                                    |      |      |      |      |                    |      |      |      |  |  |  |  |
|                                                                                                    |      |      |      |      |                    |      |      |      |  |  |  |  |
|                                                                                                    |      |      |      |      |                    |      |      |      |  |  |  |  |
|                                                                                                    |      |      |      |      |                    |      |      |      |  |  |  |  |
|                                                                                                    |      |      |      |      |                    |      |      |      |  |  |  |  |
|                                                                                                    |      |      |      |      |                    |      |      |      |  |  |  |  |
|                                                                                                    |      |      |      |      |                    |      |      |      |  |  |  |  |
|                                                                                                    |      |      |      |      |                    |      |      |      |  |  |  |  |
|                                                                                                    |      |      |      |      |                    |      |      |      |  |  |  |  |
|                                                                                                    |      |      |      |      |                    |      |      |      |  |  |  |  |
|                                                                                                    |      |      |      |      |                    |      |      |      |  |  |  |  |
|                                                                                                    |      |      |      |      |                    |      |      |      |  |  |  |  |
|                                                                                                    |      |      |      |      |                    |      |      |      |  |  |  |  |
|                                                                                                    |      |      |      |      |                    |      |      |      |  |  |  |  |
|                                                                                                    |      |      |      |      |                    |      |      |      |  |  |  |  |
|                                                                                                    |      |      |      |      |                    |      |      |      |  |  |  |  |
|                                                                                                    |      |      |      |      |                    |      |      |      |  |  |  |  |
|                                                                                                    |      |      |      |      |                    |      |      |      |  |  |  |  |
|                                                                                                    | 0,60 | 0,57 | 0,55 | 0,53 | 0,52               | 0,50 | 0,48 | 0,46 |  |  |  |  |
| 0,45<br>0,43<br>0,34<br>0,39<br>0,28<br>0,21<br>0,20<br>0,20                                                                                                    |      |      |      |      |                    |      |      |      |  |  |  |  |
| 0,20<br>0,20<br>0,20<br>0,20<br>0,20<br>0,20<br>0,20<br>0,20                                                                                                    |      |      |      |      |                    |      |      |      |  |  |  |  |
| 0,20<br>0,20<br>0,20<br>0,20<br>0,20<br>0,20<br>0,20<br>0,20                                                                                                    |      |      |      |      |                    |      |      |      |  |  |  |  |
| 0,20<br>0,20<br>0,20<br>0,20<br>0,20<br>0,20<br>0,20<br>0,20                                                                                                    |      |      |      |      |                    |      |      |      |  |  |  |  |
| 0,20<br>0,20<br>0,20<br>0,20<br>0,20<br>0,20<br>0,20<br>0,20                                                                                                    |      |      |      |      |                    |      |      |      |  |  |  |  |
| 0,20<br>0,20<br>0,16<br>0,20<br>0,20<br>0, 19<br>0,18<br>0,17                                                                                                    |      |      |      |      |                    |      |      |      |  |  |  |  |
| 0,15<br>0, 15                                                                                                    |      |      |      |      |                    |      |      |      |  |  |  |  |

Continuação da tabela E.5

 $\mathcal{A}^{\mathcal{A}}$ 

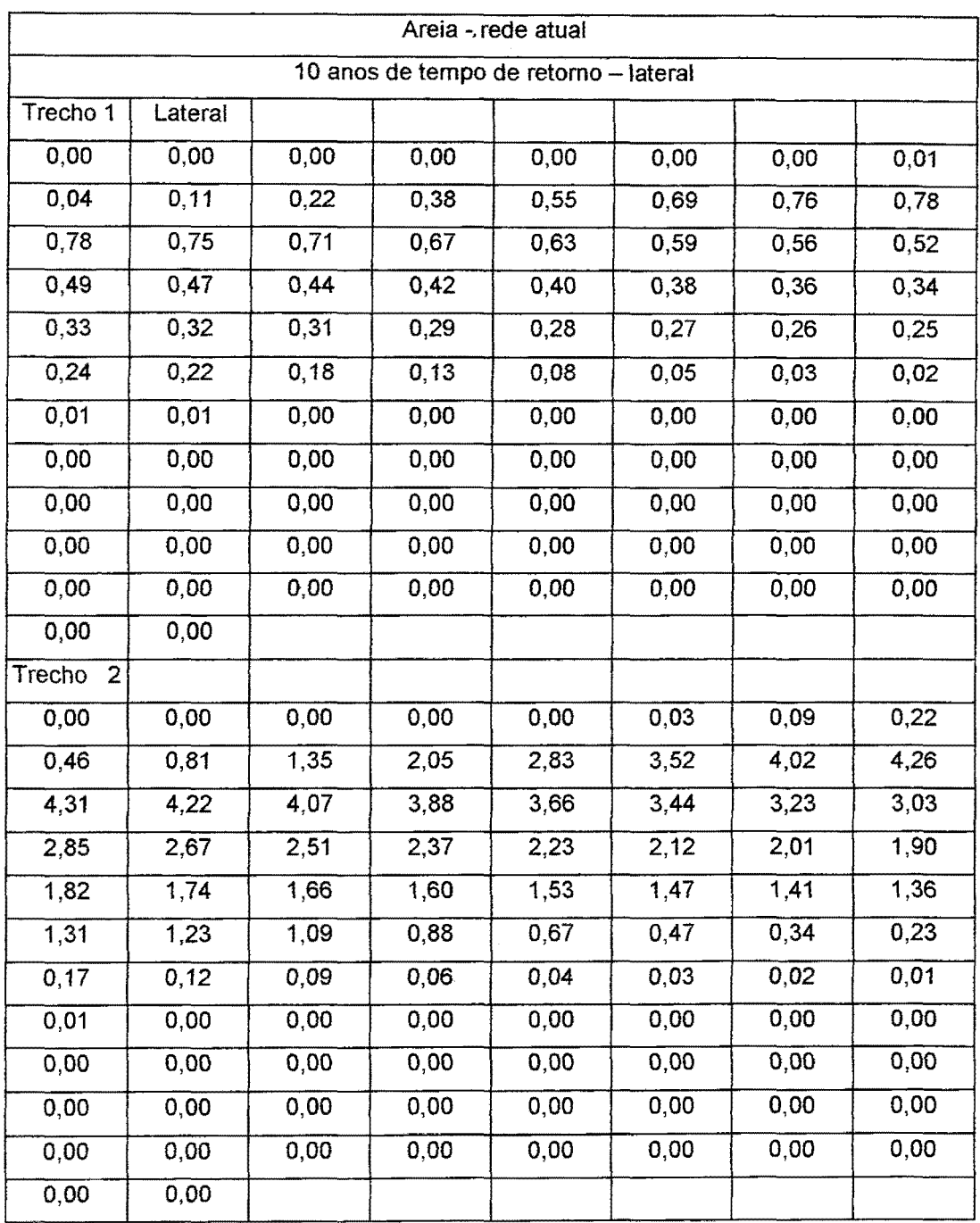

 $\hat{\mathcal{A}}$ 

Tabela E.6. Condições de contorno laterais no arroio da Areia

|                                       |      |      |      | Areia - rede atual |      |      |       |  |  |  |
|---------------------------------------|------|------|------|--------------------|------|------|-------|--|--|--|
| 10 anos de tempo de retorno - lateral |      |      |      |                    |      |      |       |  |  |  |
| Trecho 3                              |      |      |      |                    |      |      |       |  |  |  |
| 0,00                                  | 0,00 | 0,00 | 0,00 | 0,00               | 0,00 | 0,01 | 0,03  |  |  |  |
| 0,08                                  | 0,17 | 0,31 | 0,48 | 0,62               | 0,70 | 0,73 | 0, 72 |  |  |  |
| 0,69                                  | 0,65 | 0,62 | 0,58 | 0,54               | 0,50 | 0,47 | 0,44  |  |  |  |
| 0,42                                  | 0,39 | 0,37 | 0,35 | 0,33               | 0,32 | 0,30 | 0,29  |  |  |  |
| 0,28                                  | 0,27 | 0,26 | 0,25 | 0,24               | 0,23 | 0,22 | 0,21  |  |  |  |
| 0,21                                  | 0,18 | 0,13 | 0,08 | 0,05               | 0,05 | 0,05 | 0,04  |  |  |  |
| 0,04                                  | 0,04 | 0,03 | 0,02 | 0,01               | 0,00 | 0,00 | 0,00  |  |  |  |
| 0,00                                  | 0,00 | 0,00 | 0,00 | 0,00               | 0,00 | 0,00 | 0,00  |  |  |  |
| 0,00                                  | 0,00 | 0,00 | 0,00 | 0,00               | 0,00 | 0,00 | 0,00  |  |  |  |
| 0,00                                  | 0,00 | 0,00 | 0,00 | 0,00               | 0,00 | 0,00 | 0,00  |  |  |  |
| 0,00                                  | 0,00 | 0,00 | 0,00 | 0,00               | 0,00 | 0,00 | 0,00  |  |  |  |
| 0,00                                  | 0,00 |      |      |                    |      |      |       |  |  |  |
| Trecho <sub>4</sub>                   |      |      |      |                    |      |      |       |  |  |  |
| 0,00                                  | 0,00 | 0,00 | 0,00 | 0,00               | 0,00 | 0,01 | 0,03  |  |  |  |
| 0,08                                  | 0,16 | 0,29 | 0,45 | 0,59               | 0,66 | 0,69 | 0,68  |  |  |  |
| 0,65                                  | 0,62 | 0,58 | 0,54 | 0,51               | 0,48 | 0,45 | 0,42  |  |  |  |
| 0,39                                  | 0,37 | 0,35 | 0,33 | 0,31               | 0,30 | 0,29 | 0,27  |  |  |  |
| 0,26                                  | 0,25 | 0,24 | 0,23 | 0,22               | 0,22 | 0,21 | 0,20  |  |  |  |
| 0,20                                  | 0,17 | 0,12 | 0,07 | 0,06               | 0,05 | 0,05 | 0,04  |  |  |  |
| 0,04                                  | 0,03 | 0,02 | 0,01 | 0,00               | 0,00 | 0,00 | 0,00  |  |  |  |
| 0,00                                  | 0,00 | 0,00 | 0,00 | 0,00               | 0,00 | 0,00 | 0,00  |  |  |  |
| 0,00                                  | 0,00 | 0,00 | 0,00 | 0,00               | 0,00 | 0,00 | 0,00  |  |  |  |
| 0,00                                  | 0,00 | 0,00 | 0,00 | 0,00               | 0,00 | 0,00 | 0,00  |  |  |  |
| 0,00                                  | 0,00 | 0,00 | 0,00 | 0,00               | 0,00 | 0,00 | 0,00  |  |  |  |
| 0,00                                  | 0,00 |      |      |                    |      |      |       |  |  |  |

Continuação da tabela E.6

 $\mathcal{L}^{\pm}$ 

|                                       |       |      |      | Areia - rede atual |      |      |      |
|---------------------------------------|-------|------|------|--------------------|------|------|------|
| 10 anos de tempo de retorno - lateral |       |      |      |                    |      |      |      |
| Trecho 5                              |       |      |      |                    |      |      |      |
| 0,00                                  | 0,00  | 0,00 | 0,00 | 0,00               | 0,00 | 0,02 | 0,07 |
| 0, 19                                 | 0,38  | 0,69 | 1,06 | 1,38               | 1,56 | 1,62 | 1,60 |
| 1,54                                  | 1,45  | 1,37 | 1,28 | 1,20               | 1,12 | 1,05 | 0,98 |
| 0,92                                  | 0,87  | 0,82 | 0,78 | 0,74               | 0,70 | 0,67 | 0,64 |
| 0,62                                  | 0,60  | 0,58 | 0,55 | 0,53               | 0,51 | 0,49 | 0,48 |
| 0,46                                  | 0,40  | 0,29 | 0,18 | 0, 10              | 0,06 | 0,04 | 0.02 |
| 0,01                                  | 0,01  | 0,00 | 0,00 | 0,00               | 0,00 | 0,00 | 0,00 |
| 0,00                                  | 0,00  | 0,00 | 0,00 | 0,00               | 0,00 | 0,00 | 0,00 |
| 0,00                                  | 0,00  | 0,00 | 0,00 | 0,00               | 0,00 | 0,00 | 0,00 |
| 0,00                                  | 0,00  | 0,00 | 0,00 | 0,00               | 0,00 | 0,00 | 0,00 |
| 0,00                                  | 0,00  | 0,00 | 0,00 | 0,00               | 0,00 | 0,00 | 0,00 |
| 0,00                                  | 0,00  |      |      |                    |      |      |      |
| Trecho <sub>6</sub>                   |       |      |      |                    |      |      |      |
| 0,00                                  | 0,00  | 0,00 | 0,00 | 0,00               | 0,00 | 0,00 | 0,02 |
| 0,05                                  | 0,10  | 0,17 | 0,27 | 0,35               | 0,39 | 0,41 | 0,40 |
| 0,38                                  | 0,36  | 0,34 | 0,32 | 0,30               | 0,28 | 0,26 | 0,25 |
| 0,23                                  | 0,22  | 0,21 | 0,20 | 0,19               | 0,18 | 0,17 | 0,16 |
| 0,16                                  | 0,15  | 0,14 | 0,14 | 0,13               | 0,13 | 0,12 | 0,12 |
| 0,12                                  | 0, 10 | 0,07 | 0,04 | 0,03               | 0,02 | 0,01 | 0,01 |
| 0,00                                  | 0,00  | 0,00 | 0,00 | 0,00               | 0,00 | 0,00 | 0,00 |
| 0,00                                  | 0,00  | 0,00 | 0,00 | 0,00               | 0,00 | 0,00 | 0,00 |
| 0,00                                  | 0,00  | 0,00 | 0,00 | 0,00               | 0,00 | 0,00 | 0,00 |
| 0,00                                  | 0,00  | 0,00 | 0,00 | 0,00               | 0,00 | 0,00 | 0,00 |
| 0,00                                  | 0,00  | 0,00 | 0,00 | 0,00               | 0,00 | 0,00 | 0,00 |
| 0,00                                  | 0,00  |      |      |                    |      |      |      |

Continuação da tabela E.6

| Areia - rede atual                    |      |      |      |      |       |      |       |  |
|---------------------------------------|------|------|------|------|-------|------|-------|--|
| 10 anos de tempo de retorno - lateral |      |      |      |      |       |      |       |  |
| Trecho <sub>7</sub>                   |      |      |      |      |       |      |       |  |
| 0,00                                  | 0,00 | 0,00 | 0,00 | 0,00 | 0,00  | 0,01 | 0,03  |  |
| 0,07                                  | 0,14 | 0,26 | 0,40 | 0,52 | 0,59  | 0,61 | 0,60  |  |
| 0,58                                  | 0,54 | 0,51 | 0,48 | 0,45 | 0,42  | 0,39 | 0,37  |  |
| 0,35                                  | 0,33 | 0,31 | 0,29 | 0,28 | 0,26  | 0,25 | 0,24  |  |
| 0,23                                  | 0,22 | 0,22 | 0,21 | 0,20 | 0, 19 | 0,18 | 0, 18 |  |
| 0,17                                  | 0,15 | 0,11 | 0,07 | 0,04 | 0,02  | 0,02 | 0,01  |  |
| 0,00                                  | 0,00 | 0,00 | 0,00 | 0,00 | 0,00  | 0,00 | 0,00  |  |
| 0,00                                  | 0,00 | 0,00 | 0,00 | 0,00 | 0,00  | 0,00 | 0,00  |  |
| 0,00                                  | 0,00 | 0,00 | 0,00 | 0,00 | 0,00  | 0,00 | 0,00  |  |
| 0,00                                  | 0,00 | 0,00 | 0,00 | 0,00 | 0,00  | 0,00 | 0,00  |  |
| 0,00                                  | 0,00 | 0,00 | 0,00 | 0,00 | 0,00  | 0,00 | 0,00  |  |
| 0,00                                  | 0,00 |      |      |      |       |      |       |  |
| Trecho <sub>8</sub>                   |      |      |      |      |       |      |       |  |
| 0,00                                  | 0,00 | 0,00 | 0,00 | 0,00 | 0,00  | 0,00 | 0,01  |  |
| 0,05                                  | 0,17 | 0,41 | 0,78 | 1,18 | 1,52  | 1,73 | 1,83  |  |
| 1,84                                  | 1,81 | 1,74 | 1,67 | 1,58 | 1,49  | 1,41 | 1,33  |  |
| 1,25                                  | 1,19 | 1,12 | 1,07 | 1,01 | 0,97  | 0,92 | 0,88  |  |
| 0,85                                  | 0,81 | 0,79 | 0,76 | 0,73 | 0,70  | 0,67 | 0,65  |  |
| 0,63                                  | 0,58 | 0,48 | 0,35 | 0,23 | 0,15  | 0,10 | 0,06  |  |
| 0,04                                  | 0,03 | 0,02 | 0,01 | 0,01 | 0,00  | 0,00 | 0,00  |  |
| 0,00                                  | 0,00 | 0,00 | 0,00 | 0,00 | 0,00  | 0,00 | 0,00  |  |
| 0,00                                  | 0,00 | 0,00 | 0,00 | 0,00 | 0,00  | 0,00 | 0,00  |  |
| 0,00                                  | 0,00 | 0,00 | 0,00 | 0,00 | 0,00  | 0,00 | 0,00  |  |
| 0,00                                  | 0,00 | 0,00 | 0,00 | 0,00 | 0,00  | 0,00 | 0,00  |  |
| 0,00                                  | 0,00 |      |      |      |       |      |       |  |

Continuação da tabela E.6

| Areia - rede projetada                 |        |       |                   |       |       |       |       |  |
|----------------------------------------|--------|-------|-------------------|-------|-------|-------|-------|--|
| 50 anos de tempo de retorno - montante |        |       |                   |       |       |       |       |  |
| Trecho<br>$\mathbf{1}$                 |        |       |                   |       |       |       |       |  |
| 0,17                                   | 0,17   | 0,18  | 0, 18             | 0,18  | 0,18  | 0,18  | 0,18  |  |
| 0,18                                   | 0,20   | 0,25  | 0,29              | 0,42  | 0,56  | 0,74  | 0,95  |  |
| 1,21                                   | 1,53   | 1,92  | 2,43              | 3,09  | 3,97  | 5,20  | 6,14  |  |
| 6,16                                   | 5,68   | 5,09  | 4,51              | 4,01  | 3,60  | 3,25  | 2,95  |  |
| 2,71                                   | 2,49   | 2,30  | 2,14              | 1,99  | 1,88  | 1,76  | 1,66  |  |
| 1,57                                   | 1,50   | 1,42  | 1,36              | 1,29  | 1,23  | 1,19  | 1,15  |  |
| 1,11                                   | 1,07   | 1,03  | 0,99              | 0,96  | 0,67  | 0,28  | 0,15  |  |
| 0,15                                   | 0, 15  | 0, 15 | 0,15              | 0,15  | 0,15  | 0, 15 | 0,15  |  |
| 0, 15                                  | 0, 15  | 0,15  | 0, 15             | 0,15  | 0, 15 | 0,15  | 0,15  |  |
| 0, 15                                  | 0,15   | 0,15  | 0,15              | 0,15  | 0,15  | 0,15  | 0,15  |  |
| 0,15                                   | 0,15   | 0,15  | 0,15              | 0,15  | 0,15  | 0,15  | 0,15  |  |
| 0,15                                   | 0,15   |       |                   |       |       |       |       |  |
| Trecho<br>$\overline{2}$               |        |       |                   |       |       |       |       |  |
| 0,17                                   | 0,17   | 0,17  | 0,17              | 0,18  | 0,18  | 0,18  | 0,21  |  |
| 0,25                                   | 0,30   | 0,35  | 0,40              | 0,62  | 0,88  | 1,18  | 1,56  |  |
| 2,01                                   | 2,56   | 3,24  | 4,10              | 5,20  | 6,63  | 8,59  | 10,65 |  |
| 11,95                                  | 12, 11 | 11,54 | 10,65             | 9,70  | 8,80  | 7,96  | 7,22  |  |
| 6,58                                   | 6,02   | 5,53  | $\overline{5,11}$ | 4,73  | 4,41  | 4,13  | 3,88  |  |
| 3,65                                   | 3,45   | 3,27  | 3,11              | 2,96  | 2,82  | 2,69  | 2,58  |  |
| 2,49                                   | 2,40   | 2,32  | 2,23              | 2,15  | 1,87  | 1,33  | 0,79  |  |
| 0,47                                   | 0,28   | 0,17  | 0,15              | 0,15  | 0, 15 | 0,15  | 0,15  |  |
| 0,15                                   | 0,15   | 0,15  | 0,15              | 0, 15 | 0, 15 | 0, 15 | 0,15  |  |
| 0, 15                                  | 0,15   | 0,15  | 0, 15             | 0,15  | 0, 15 | 0,15  | 0,15  |  |
| 0,15                                   | 0,15   | 0,15  | 0,15              | 0,15  | 0,15  | 0,15  | 0,15  |  |
| 0,15                                   | 0,15   |       |                   |       |       |       |       |  |

Tabela E.7. Condições de contorno de montante no arroio da Areia
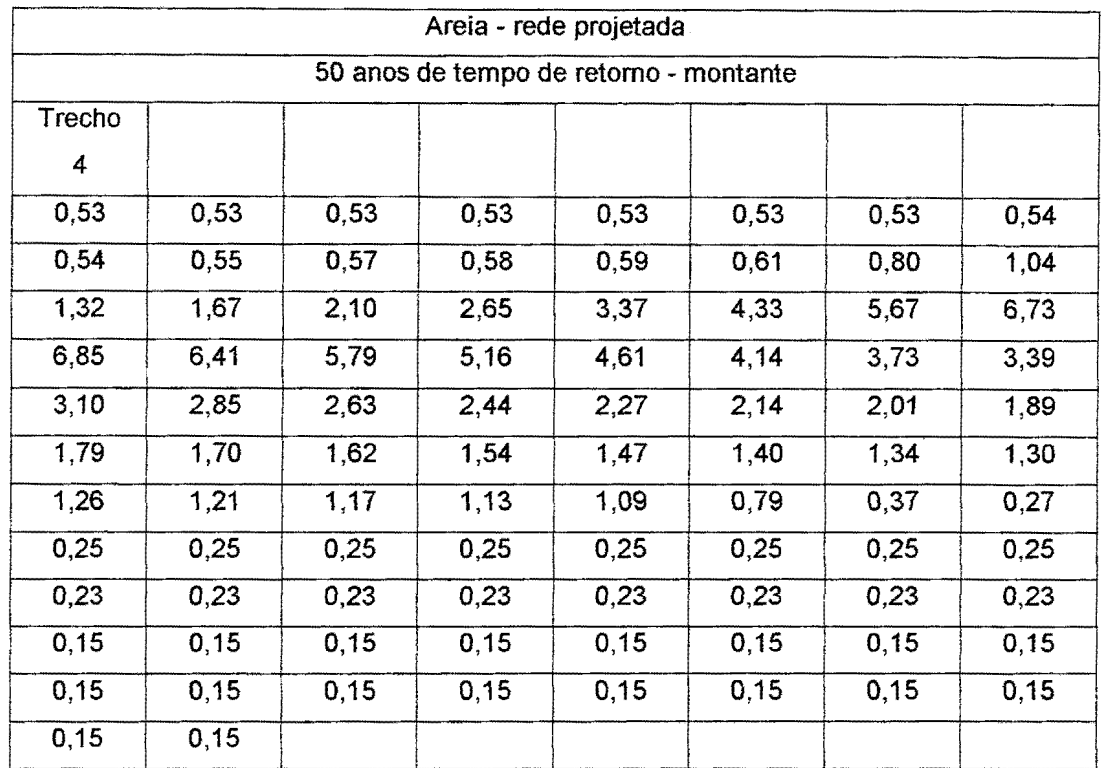

 $\mathcal{A}^{\mathcal{A}}$ 

Continuação da tabela E.7

Tabela E.8. Condições de contorno de laterais no arroio da Areia

| Areia - rede projetada                |      |      |      |      |      |      |      |  |
|---------------------------------------|------|------|------|------|------|------|------|--|
| 50 anos de tempo de retorno - lateral |      |      |      |      |      |      |      |  |
| Trecho<br>1                           |      |      |      |      |      |      |      |  |
| 0,00                                  | 0,00 | 0,00 | 0,00 | 0,00 | 0,00 | 0,00 | 0,00 |  |
| 0,02                                  | 0,05 | 0,09 | 0,14 | 0,20 | 0,28 | 0,36 | 0,47 |  |
| 0,59                                  | 0,75 | 0,95 | 1,20 | 1,52 | 1,95 | 2,56 | 3,02 |  |
| 3,04                                  | 2,80 | 2,50 | 2,22 | 1,98 | 1,78 | 1,60 | 1,46 |  |
| 1,33                                  | 1,23 | 1,14 | 1,05 | 0,98 | 0,92 | 0,87 | 0,82 |  |
| 0,78                                  | 0,74 | 0,70 | 0,67 | 0,64 | 0,61 | 0,58 | 0,56 |  |
| 0,55                                  | 0,53 | 0,50 | 0,49 | 0,47 | 0,33 | 0,14 | 0,06 |  |
| 0,02                                  | 0,01 | 0,00 | 0,00 | 0,00 | 0,00 | 0,00 | 0,00 |  |
| 0,00                                  | 0,00 | 0,00 | 0,00 | 0,00 | 0,00 | 0,00 | 0,00 |  |
| 0,00                                  | 0,00 | 0,00 | 0,00 | 0,00 | 0,00 | 0,00 | 0,00 |  |
| 0,00                                  | 0,00 | 0,00 | 0,00 | 0,00 | 0,00 | 0,00 | 0,00 |  |
| 0,00                                  | 0,00 |      |      |      |      |      |      |  |

|                                       |       |       |       | Areia - rede projetada |      |       |                   |  |
|---------------------------------------|-------|-------|-------|------------------------|------|-------|-------------------|--|
| 50 anos de tempo de retorno - lateral |       |       |       |                        |      |       |                   |  |
| Trecho <sub>2</sub>                   |       |       |       |                        |      |       |                   |  |
| 0,00                                  | 0,00  | 0,00  | 0,00  | 0,01                   | 0,02 | 0,03  | 0,05              |  |
| 0,05                                  | 0,10  | 0,22  | 0,40  | 0,62                   | 0,88 | 1,18  | 1,56              |  |
| 2,01                                  | 2,56  | 3,24  | 4,10  | 5,20                   | 6,63 | 8,59  | 10,65             |  |
| 11,95                                 | 12,11 | 11,54 | 10,65 | 9,70                   | 8,80 | 7,96  | 7,22              |  |
| 6,58                                  | 6,02  | 5,53  | 5,11  | 4,73                   | 4,41 | 4,13  | 3,88              |  |
| 3,65                                  | 3,45  | 3,27  | 3,11  | 2,96                   | 2,82 | 2,69  | 2,58              |  |
| 2,49                                  | 2,40  | 2,32  | 2,23  | 2,15                   | 1,87 | 1,33  | 0,79              |  |
| 0,47                                  | 0,28  | 0,17  | 0,10  | 0,06                   | 0,04 | 0,02  | 0,01              |  |
| 0,00                                  | 0,00  | 0,00  | 0,00  | 0,00                   | 0,00 | 0,00  | 0,00              |  |
| 0,00                                  | 0,00  | 0,00  | 0,00  | 0,00                   | 0,00 | 0,00  | 0,00              |  |
| 0,00                                  | 0,00  | 0,00  | 0,00  | 0,00                   | 0,00 | 0,00  | 0,00              |  |
| 0,00                                  | 0,00  |       |       |                        |      |       |                   |  |
| Trecho <sub>3</sub>                   |       |       |       |                        |      |       |                   |  |
| 0,00                                  | 0,00  | 0,00  | 0,00  | 0,00                   | 0,00 | 0,00  | 0,00              |  |
| 0,01                                  | 0,04  | 0,07  | 0,12  | 0,17                   | 0,23 | 0,30  | 0,38              |  |
| 0,49                                  | 0,61  | 0,78  | 0,98  | 1,24                   | 1,60 | 2,10  | 2,47              |  |
| 2,48                                  | 2,29  | 2,05  | 1,82  | 1,62                   | 1,45 | 1,31  | 1,19              |  |
| 1,09                                  | 1,00  | 0,93  | 0,86  | 0,80                   | 0,75 | 0,71  | 0,67              |  |
| 0,64                                  | 0,60  | 0,57  | 0,55  | 0,52                   | 0,50 | 0,48  | 0,46              |  |
| 0,45                                  | 0,43  | 0,41  | 0,40  | 0,39                   | 0,27 | 0, 11 | 0,05              |  |
| 0,02                                  | 0,01  | 0,00  | 0,00  | 0,00                   | 0,00 | 0,00  | 0,00              |  |
| 0,00                                  | 0,00  | 0,00  | 0,00  | 0,00                   | 0,00 | 0,00  | 0,00              |  |
| 0,00                                  | 0,00  | 0,00  | 0,00  | 0,00                   | 0,00 | 0,00  | 0,00              |  |
| 0,00                                  | 0,00  | 0,00  | 0,00  | 0,00                   | 0,00 | 0,00  | $\overline{0,00}$ |  |
| 0,00                                  | 0,00  |       |       |                        |      |       |                   |  |

Continuação da tabela E.8

| Areia - rede projetada                |      |      |      |      |      |      |      |  |
|---------------------------------------|------|------|------|------|------|------|------|--|
| 50 anos de tempo de retorno - lateral |      |      |      |      |      |      |      |  |
| Trecho 4                              |      |      |      |      |      |      |      |  |
| 0,00                                  | 0,00 | 0,00 | 0,00 | 0,00 | 0,00 | 0,00 | 0,00 |  |
| 0,04                                  | 0,12 | 0,24 | 0,38 | 0,54 | 0,73 | 0,97 | 1,25 |  |
| 1,58                                  | 2,00 | 2,52 | 3,19 | 4,05 | 5,20 | 6,81 | 8,06 |  |
| 8,13                                  | 7,54 | 6,76 | 6,01 | 5,35 | 4,81 | 4,33 | 3,94 |  |
| 3,60                                  | 3,32 | 3,07 | 2,84 | 2,65 | 2,49 | 2,35 | 2,21 |  |
| 2,10                                  | 1,99 | 1,89 | 1,80 | 1,72 | 1,64 | 1,57 | 1,52 |  |
| 1,48                                  | 1,42 | 1,37 | 1,32 | 1,27 | 0,90 | 0,39 | 0,17 |  |
| 0,07                                  | 0,05 | 0,05 | 0,05 | 0,05 | 0,04 | 0,04 | 0,04 |  |
| 0,03                                  | 0,03 | 0,03 | 0,02 | 0,02 | 0,02 | 0,01 | 0,01 |  |
| 0,00                                  | 0,00 | 0,00 | 0,00 | 0,00 | 0,00 | 0,00 | 0,00 |  |
| 0,00                                  | 0,00 | 0,00 | 0,00 | 0,00 | 0,00 | 0,00 | 0,00 |  |
| 0,00                                  | 0,00 |      |      |      |      |      |      |  |

Continuação da tabela E.8

 $\mathcal{A}^{\mathcal{A}}$